### **Oracle Tuxedo Application Runtime for CICS**

Reference Guide 12*c* Release 2 (12.2.2)

April 2016

Oracle Tuxedo Application Runtime for CICS Reference Guide, 12*c* Release 2 (12.2.2)

Copyright © 2010, 2016 Oracle and/or its affiliates. All rights reserved.

This software and related documentation are provided under a license agreement containing restrictions on use and disclosure and are protected by intellectual property laws. Except as expressly permitted in your license agreement or allowed by law, you may not use, copy, reproduce, translate, broadcast, modify, license, transmit, distribute, exhibit, perform, publish, or display any part, in any form, or by any means. Reverse engineering, disassembly, or decompilation of this software, unless required by law for interoperability, is prohibited.

The information contained herein is subject to change without notice and is not warranted to be error-free. If you find any errors, please report them to us in writing.

If this is software or related documentation that is delivered to the U.S. Government or anyone licensing it on behalf of the U.S. Government, the following notice is applicable:

U.S. GOVERNMENT END USERS: Oracle programs, including any operating system, integrated software, any programs installed on the hardware, and/or documentation, delivered to U.S. Government end users are "commercial computer software" pursuant to the applicable Federal Acquisition Regulation and agency-specific supplemental regulations. As such, use, duplication, disclosure, modification, and adaptation of the programs, including any operating system, integrated software, any programs installed on the hardware, and/or documentation, shall be subject to license terms and license restrictions applicable to the programs. No other rights are granted to the U.S. Government.

This software or hardware is developed for general use in a variety of information management applications. It is not developed or intended for use in any inherently dangerous applications, including applications that may create a risk of personal injury. If you use this software or hardware in dangerous applications, then you shall be responsible to take all appropriate fail-safe, backup, redundancy, and other measures to ensure its safe use. Oracle Corporation and its affiliates disclaim any liability for any damages caused by use of this software or hardware in dangerous applications.

Oracle and Java are registered trademarks of Oracle and/or its affiliates. Other names may be trademarks of their respective owners.

This software or hardware and documentation may provide access to or information on content, products, and services from third parties. Oracle Corporation and its affiliates are not responsible for and expressly disclaim all warranties of any kind with respect to third-party content, products, and services. Oracle Corporation and its affiliates will not be responsible for any loss, costs, or damages incurred due to your access to or use of third-party content, products, or services.

# **Contents**

### [Introduction](#page-10-0)

### [CICS Runtime Concepts](#page-12-0)

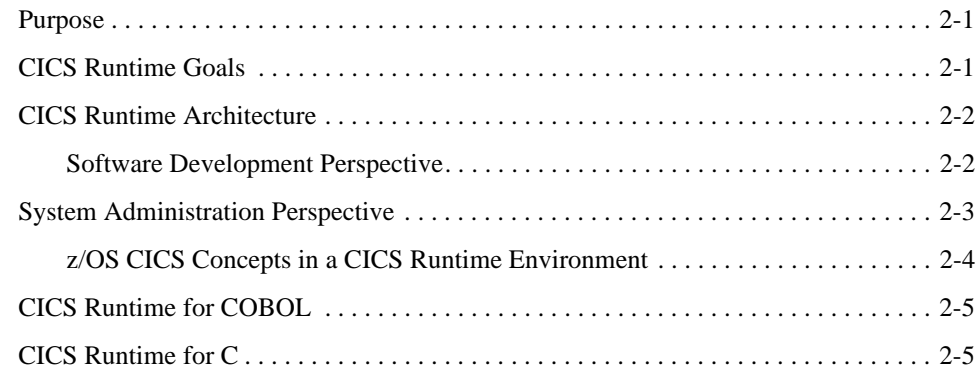

## [CICS Runtime Servers](#page-18-0)

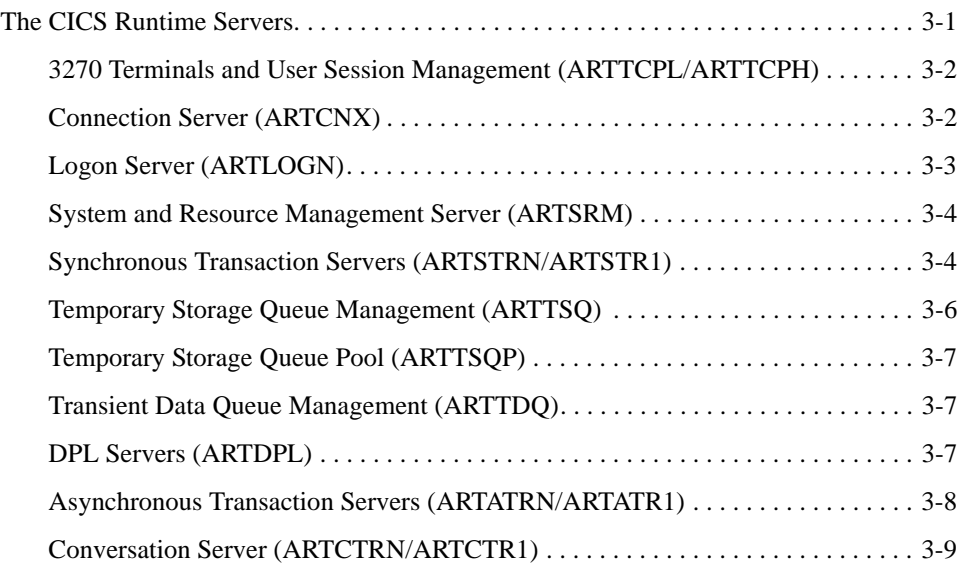

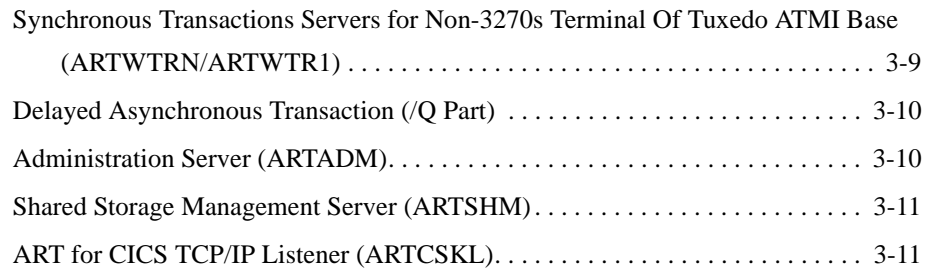

## [CICS Runtime Configuration Files](#page-30-0)

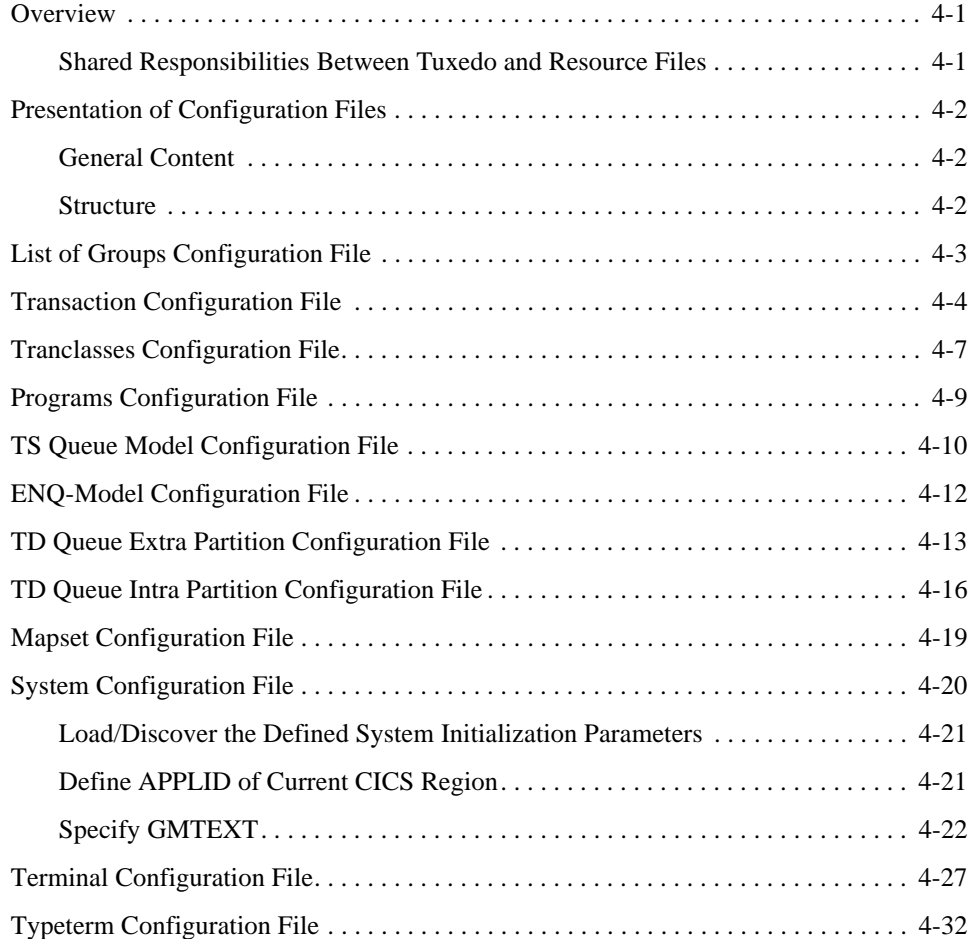

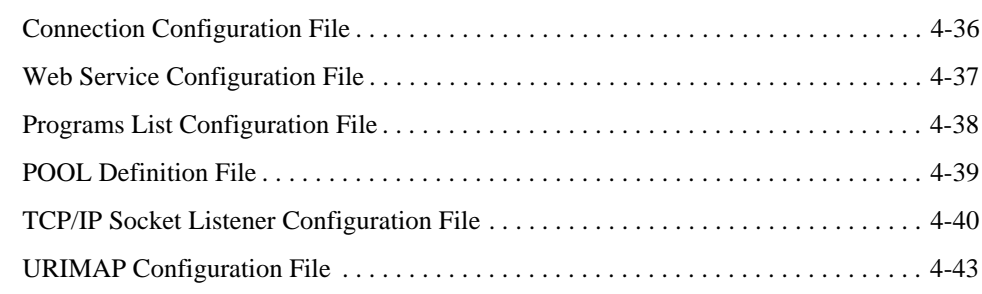

### [VSAM Configuration File](#page-74-0)

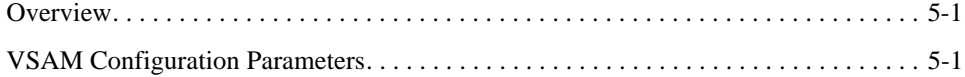

## [Debug Configuration File](#page-78-0)

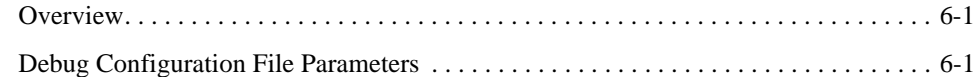

### [CICS Runtime Integration with Application List Transaction](#page-82-0)

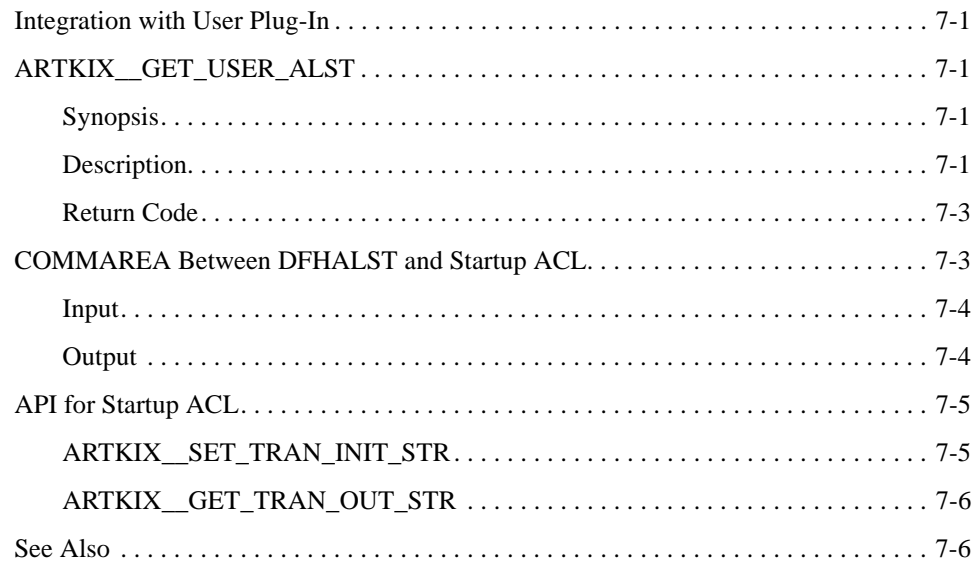

### [CICS Runtime Integration with Non-3270s Terminal](#page-88-0)

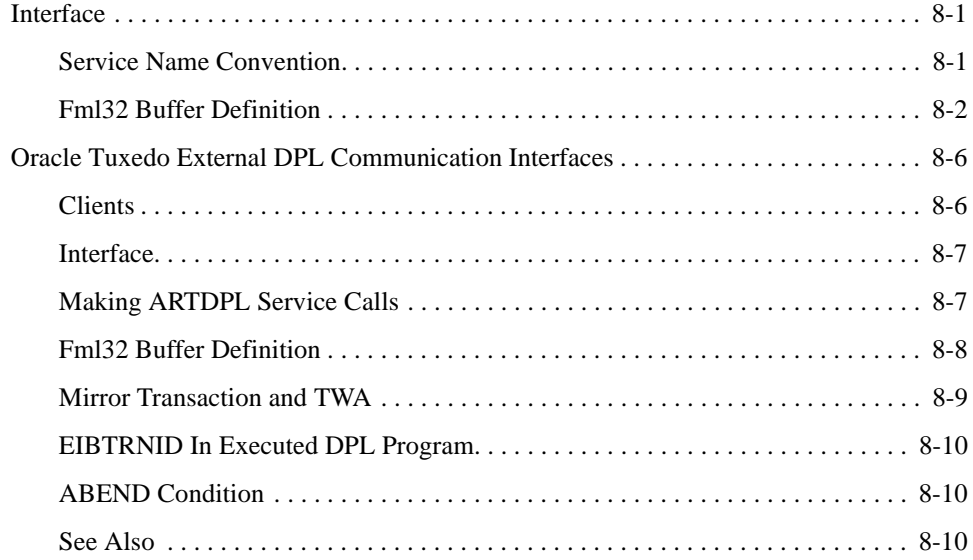

### [Environment Variables](#page-98-0)

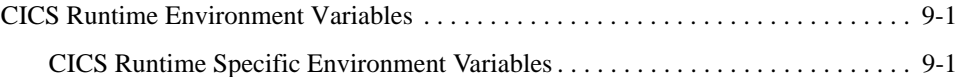

### [Language Environment](#page-110-0)

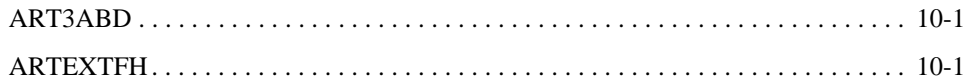

### [Server Configuration](#page-111-0)

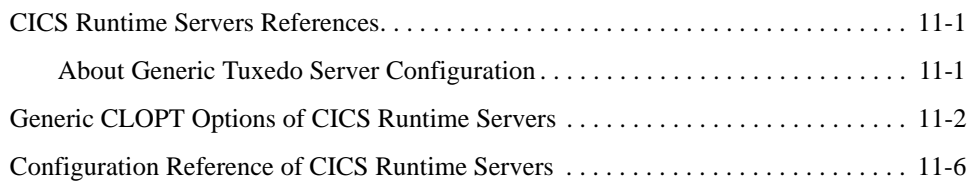

### **System Commands and Transactions**

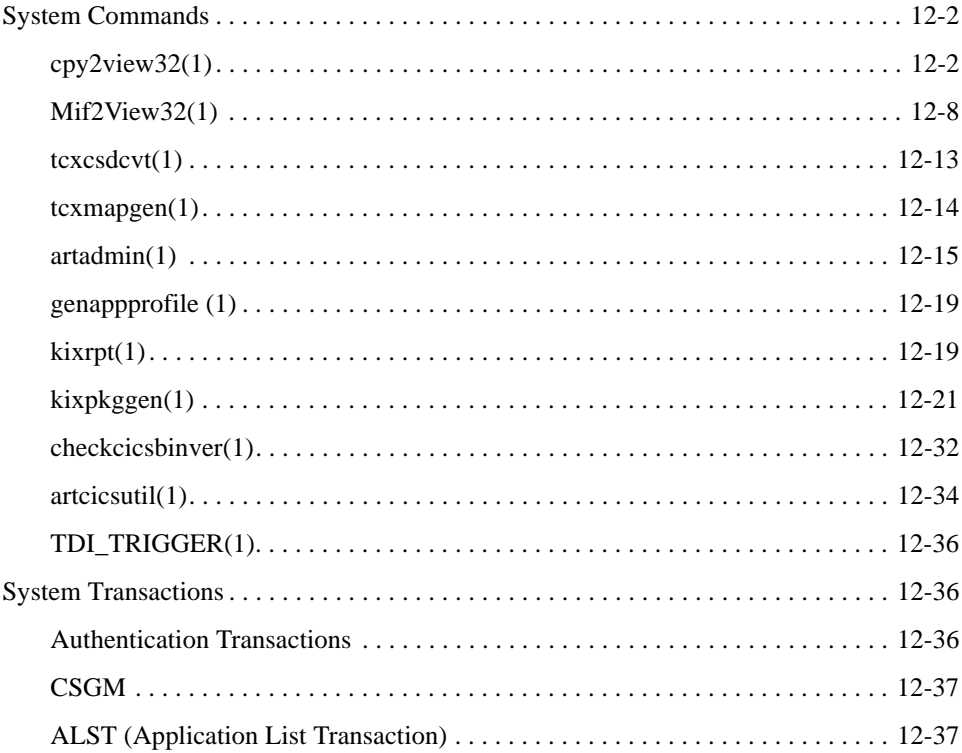

### **CICS Runtime Server Build Tool**

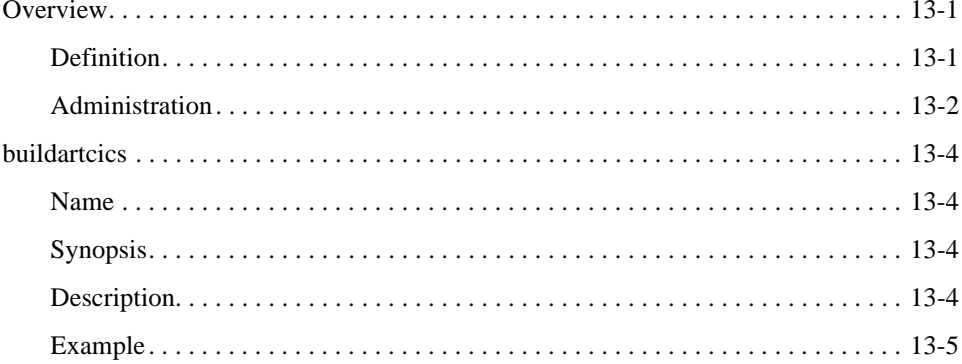

## [CICS Commands and Parameters Coverage](#page-199-0)

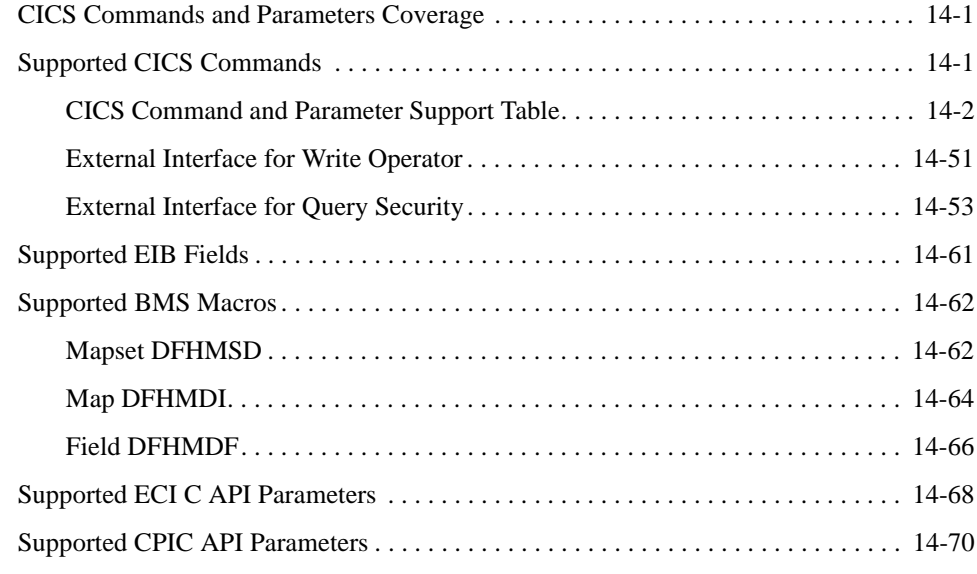

### [CICS Runtime Messages](#page-271-0)

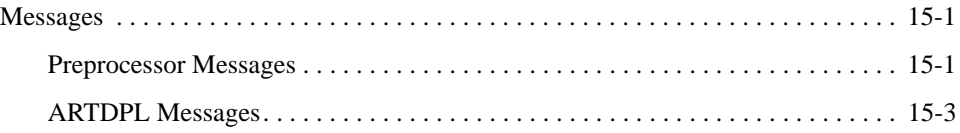

### [CICS Runtime Preprocessor](#page-275-0)

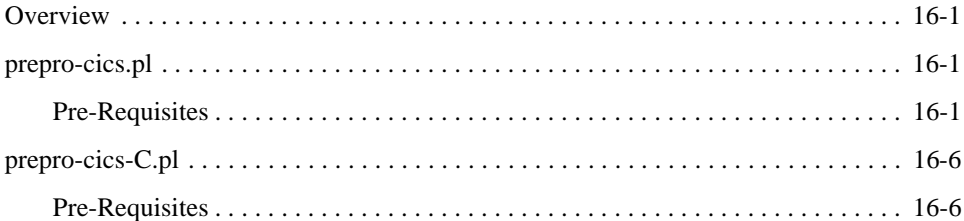

### [CICS Runtime Statistics](#page-283-0)

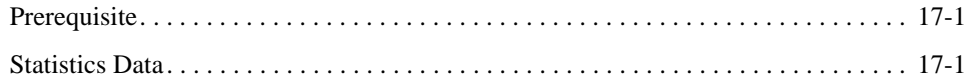

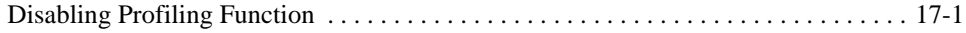

### [Configuring Oracle Tuxedo XA Connection to DB2 Using DB2](#page-285-0)  **Connect**

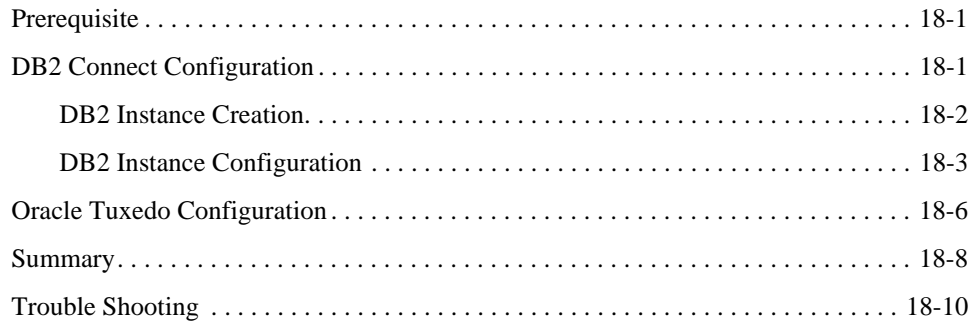

# <span id="page-10-0"></span>Introduction

The purpose of this document is to document the Oracle Tuxedo Application Runtime for CICS configuration, describing the configuration files, the environment variables and the server configuration including CLOPT options.

In addition this document includes information about the Oracle Tuxedo Application Runtime for CICS Preprocessor. Although the CICS Runtime Preprocessor is not a Runtime tool, it is used on an ongoing basis on the target platform when compiling COBOL programs for use with CICS Runtime.

The document includes the following chapters:

- [CICS Runtime Concepts](#page-12-3)
- [CICS Runtime Servers](#page-18-2)
- [CICS Runtime Configuration Files](#page-30-3)
- [VSAM Configuration File](#page-74-3)
- [CICS Runtime Integration with Non-3270s Terminal](#page-88-3)
- [Environment Variables](#page-98-3)
- [Server Configuration](#page-111-3)
- Security Configuration
- [CICS Commands and Parameters Coverage](#page-199-3)
- [System Commands and Transactions](#page-155-1)
- [CICS Runtime Server Build Tool](#page-193-3)
- [CICS Runtime Preprocessor](#page-275-4)
- [CICS Runtime Messages](#page-271-3)
- [Configuring Oracle Tuxedo XA Connection to DB2 Using DB2 Connect](#page-285-3)

Introduction

# <span id="page-12-3"></span><span id="page-12-0"></span>CICS Runtime Concepts

This chapter contains the following topics:

- [Purpose](#page-12-1)
- [CICS Runtime Goals](#page-12-2)
- [CICS Runtime Architecture](#page-13-0)
- [System Administration Perspective](#page-14-0)
- [CICS Runtime for COBOL](#page-16-0)
- [CICS Runtime for C](#page-16-1)

### <span id="page-12-1"></span>**Purpose**

There are different approaches to migrating CICS applications to a UNIX/Linux environment. The purpose of this section is to give an understanding not only of what CICS Runtime is and what it does, but also what it is not and what it does not do. Particularly the aim is to explain that CICS Runtime is not an emulation of the CICS application environment on a UNIX/Linux system. CICS Runtime keeps the application logic contained in the COBOL programs but is totally compatible with the Tuxedo client/server architecture for the execution of that logic. CICS Runtime provides a middleware between the CICS coding in the programs and the Tuxedo OLTP system, UNIX\Linux OS and Oracle database responsible for executing transactions and providing persistence.

## <span id="page-12-2"></span>**CICS Runtime Goals**

The first aim of CICS Runtime is to preserve the considerable investment already made in CICS applications by allowing migrated programs to run unchanged (except for a syntactic adaptation) by using an API emulation runtime on top of native Tuxedo features. This means the impact of migration is limited on:

• 3270 screens and BMS management; there is no impact on application end-users.

• EXEC CICS calls; there is no impact on developers.

At the same time, CICS Runtime is run entirely on a robust production environment based on Tuxedo that protects and guarantees application functionality.

In fact, CICS Runtime gives customers the benefits of Tuxedo distributed architecture without impacting application APIs. It allows the key strengths of Tuxedo to be leveraged and allows routes to the future including SOA to be opened.

### <span id="page-13-0"></span>**CICS Runtime Architecture**

### <span id="page-13-1"></span>**Software Development Perspective**

The following diagram shows the software bricks used to create the application environment on the migration source and target platforms.

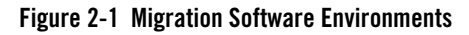

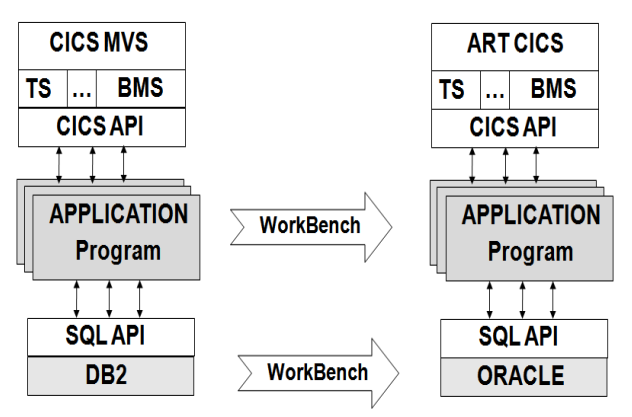

Except for the top and bottom bricks, there is little else that changes for the software developer.

#### **Programmatic Interface**

CICS Runtime offers a library of CICS API reproducing the functionality of the z/OS CICS API and offering equivalent services to the migrated CICS applications, and in addition it offers BMS capabilities with support for 3270 screens.

In a CICS application on a z/OS platform all interactions with resources are done thru the EXEC CICS API (with the exception of DB2).

The CICS Preprocessor (on Z/OS) transforms these EXEC CICS into calls to the CICS library.

On the target platform, the same philosophy is used; an CICS Runtime Preprocessor (an CICS Runtime compile-time tool) transforms these EXEC CICS into calls to the CICS Runtime library.

For the software developer, there is little that changes. The CICS Runtime preprocessor automatically changes the CICS API that is called. There are some limitations in the command that can be used; these are described in [CICS Commands and Parameters Coverage](#page-199-3).

# <span id="page-14-0"></span>**System Administration Perspective**

For a software administrator, there is little that remains the same. There are the same applications to be executed and end-users still access applications using the same 3270 terminals. Apart from that, everything else is different and relies on a native Tuxedo architecture to manage transactions with the aid of CICS Runtime to provide an API between the COBOL programs and Tuxedo.

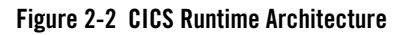

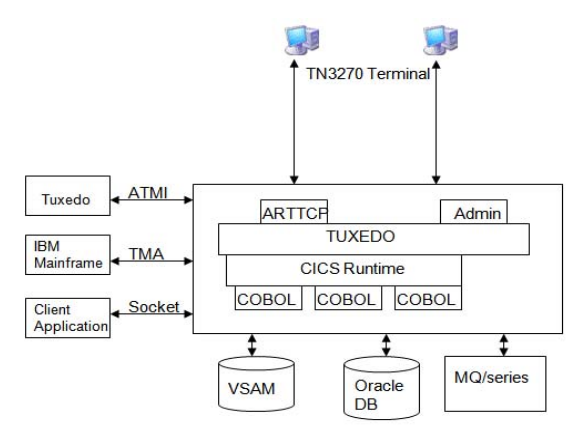

CICS Runtime provides the run-time support to allow converted CICS applications to run in a robust production ready environment based on TUXEDO  $\tau$ , while offering applications functionally equivalent behavior.

In term of deployment, the system is distributable on one or multiple machines in a single TUXEDO domain, or several domains communicating through a TUXEDO domain.

In term of administration, the administration is native TUXEDO, with all tuxedo administration tools being normally usable, plus a few administration tables for CICS only concepts, like terminal definitions, and Transaction - First Program table.

### <span id="page-15-0"></span>**z/OS CICS Concepts in a CICS Runtime Environment**

Developers and administrators used to working in a z/OS CICS environment naturally want to know how concepts familiar on the source platform are implemented on the target platform.

[Table](#page-15-1) 2-1 gives an overview of how the source platform notions have an equivalent on the target platform.

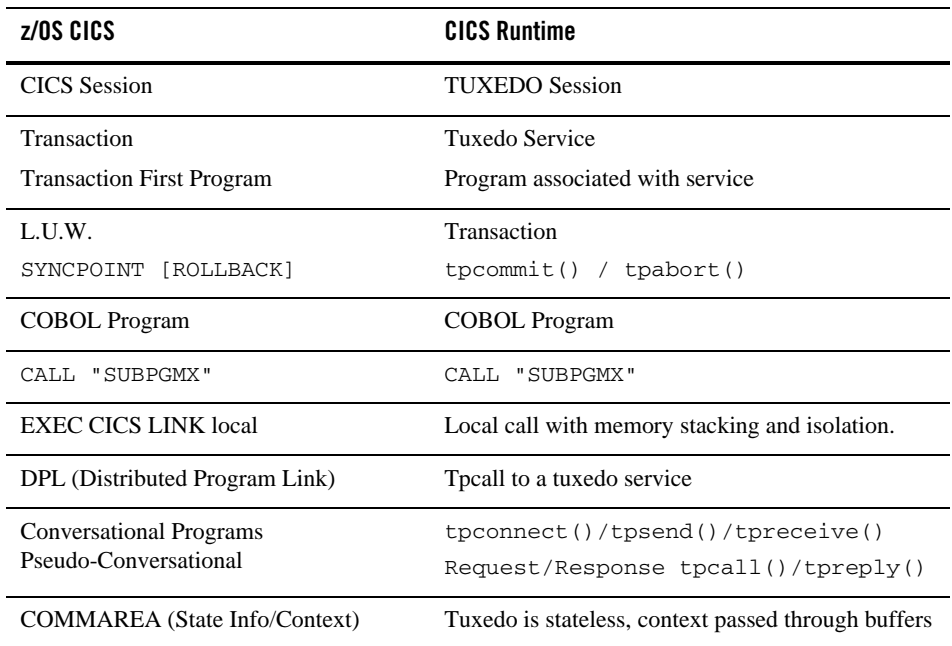

#### <span id="page-15-1"></span>**Table 2-1 Source Platform Notions**

### **Administrative Tasks**

Most of this guide describes how to administer resources for CICS application running with CICS Runtime on a Tuxedo system. CICS Runtime uses Tuxedo natively with the addition of a few extra resource files and servers.

This provides all the robust characteristics of Tuxedo including:

- Load balancing, priority management, Dynamic routing,
- Supervision, automatic restart of servers,
- Transparent distribution on multiple machines,
- Server migration from one machine to another,
- The distribution of the load of a new machine is very simple.
	- Declare the machine in the UBBCONFIG
	- Launch a few servers offering transactions on this machine

### <span id="page-16-0"></span>**CICS Runtime for COBOL**

ART CICS Runtime supports COBOL programs compiled with different COBOL compilers. Refer to [Supported Platforms](../rtinst/pdsapp_A.html) for the COBOL compilers ART CICS Runtime supports. COBOL runtime is required in order to run COBOL programs in ART CICS Runtime.

Some ART CICS Runtime features are specific to certain COBOL compiler.

If COBOL-IT is used:

- COBOL programs should be compiled with -fthread-safe option.
- When you upgrade the version of COBOL-IT runtime, you may require recompiling the COBOL programs with the new version of COBOL-IT compiler.

If Micro Focus Visual COBOL 2.2 is used, we recommend you set COBOL runtime tunable parameter subsystem\_cancel\_mode=1, which specifies logical cancel for CBL\_SUBSYSTEM cancels. See *Micro Focus documentation* for more information.

## <span id="page-16-1"></span>**CICS Runtime for C**

ART CICS Runtime C support is still COBOL depended. All CICS C programs are required to be complied with COBOL/cob complier and are executed in COBOL runtime. Therefore, COBOL installer is mandatory and currently only Micro Focus COBOL is supported.

For more information about CICS Runtime C, please refer to [CICS Runtime C Program Support](../cicsuser/Implementing.html#wp1096314).

CICS Runtime Concepts

# <span id="page-18-2"></span><span id="page-18-0"></span>CICS Runtime Servers

### <span id="page-18-1"></span>**The CICS Runtime Servers**

This section describes the different servers and the role they play in the overall handling of transactions. The configuration of the servers is described in [Server Configuration](#page-111-3).

- [3270 Terminals and User Session Management \(ARTTCPL/ARTTCPH\)](#page-19-0)
- [Connection Server \(ARTCNX\)](#page-19-1)
- [Logon Server \(ARTLOGN\)](#page-20-0)
- [System and Resource Management Server \(ARTSRM\)](#page-21-0)
- [Synchronous Transaction Servers \(ARTSTRN/ARTSTR1\)](#page-21-1)
- [Temporary Storage Queue Management \(ARTTSQ\)](#page-23-0)
- [Temporary Storage Queue Pool \(ARTTSQP\)](#page-24-0)
- [Transient Data Queue Management \(ARTTDQ\)](#page-24-1)
- [DPL Servers \(ARTDPL\)](#page-24-2)
- [Asynchronous Transaction Servers \(ARTATRN/ARTATR1\)](#page-25-0)
- [Conversation Server \(ARTCTRN/ARTCTR1\)](#page-26-0)
- Synchronous Transactions Servers for Non-3270s Terminal Of Tuxedo ATMI Base [\(ARTWTRN/ARTWTR1\)](#page-26-1)
- [Delayed Asynchronous Transaction \(/Q Part\)](#page-27-0)
- [Administration Server \(ARTADM\)](#page-27-1)
- [Shared Storage Management Server \(ARTSHM\)](#page-28-0)
- [ART for CICS TCP/IP Listener \(ARTCSKL\)](#page-28-1)

### <span id="page-19-0"></span>**3270 Terminals and User Session Management (ARTTCPL/ARTTCPH)**

### **Description**

The role of these servers is to accept and manage user connections made thru a 3270 terminal emulator and manage the resulting user session and related 3270 inputs and outputs until the end of the user session.

Functionally, this role resembles the one played by the Terminal Owning Region in a CICS MRO configuration.

These 3270 user session management tasks are managed by a couple of server types: ARTTCPL and ARTTCPH, where the final 'L' stands for listener and the final 'H' stands for handler.

- ARTTCPL Performs the role of a listener server. ARTTCPL listens to a public address – the address to which users wanting to connect to this application with a 3270 emulator will connect – then for each incoming connection request, it transmits this connection to one of its handler processes.
- $\bullet$  ARTTCPH Each handler process manages multiple connections including terminal I/O, user authentication, and calling the requested transactions on behalf of the user.

It is the role of the ARTTCPL to launch and manage the requested number of handler processes (ARTTCPH).

Each time a user requests a transaction, ARTTCPH transmits (via tpconnect) this transaction request to the transaction server.

This functionality resembles that provided by T.O.R. in a CICS MRO configuration when it routes a transaction to an A.O.R (Application owning Region).

# <span id="page-19-1"></span>**Connection Server (ARTCNX)**

This server offers technical services needed by terminal handlers during user connection and disconnection phases.

The technical services are offered using internal message oriented services like connect and disconnect:

- connect performs various initialization tasks such as attributing the user Session ID and Terminal\_ID.
- $\bullet$  disconnect manages final tasks during disconnection.

The connection server also provides a few classical CICS transactions:

- CESN: the Sign oN transaction
- CESF: the Sign of Ftransaction
- CSGM: the Good Morning transaction (default Good Morning transaction)

Specifically, ARTCNX handles the request from ARTTCPH and ARTSTRN/ARTSTR1, LUNAME validation check, and TERMID/LUNAME assignment. All services that ARTCNX publishes and their functionalities are listed as below.

- gensess generates a session ID for each terminal; the session ID is maintained internally in ART CICS.
- delsess frees session ID when its terminal terminates.
- connect generates a locally unique (unique in each CICS region) TERMID and a globally unique LUNAME (unique in all CICS regions) for auto-install terminal, checks LUNAME validation for the LUNAME specified terminal, and changes TERM status to ACQUIRED.
- $\bullet$  disconnect frees TERMID and LUNAME, and change TERM status to RELEASED.
- $\bullet$  inquire handles INQUIRE NETNAME/TERMID request from ARTSTRN.
- $\bullet$  update handles SET TERMINAL request from ARTSTRN.
- authfail outputs the error message in terminal if CESN logon fails.
- $\bullet$  CESN specifies the Sign oN transaction
- CESF specifies the Sign ofF transaction
- CSGM specifies the Good Morning transaction (default Good Morning transaction)

**Note:** If ISC\_ENABLE=YES is set, gensess and delsess will be published by ARTLOGN instead. See "Authentication Transactions" in [System Commands and Transactions](#page-155-1) for more information.

### <span id="page-20-0"></span>**Logon Server (ARTLOGN)**

This server offers technical services needed by terminal handlers when users log on ART CICS.

This server offers the following services:

ART\_LOGON sends the "ART runtime welcome" panel and asks for APPLID input.

gensess generates a globally unique session ID (unique in all CICS regions) with 16 characters for each terminal.

delsess removes the session ID when the corresponding terminal disconnects.

**Note:** ARTLOGN should be only configured when ISC\_ENABLE=YES is specified; otherwise, the server will not boot.

### <span id="page-21-0"></span>**System and Resource Management Server (ARTSRM)**

This server centralizes the management of ART runtime information, which is generated and queried by applications.

#### **Note:**

- System and Resource Management Server (ARTSRM) has three versions: ARTSRM, ARTSRM\_ORA (for Oracle), and ARTSRM\_UDB (for UDB). ARTSRM uses shared memory. ARTSRM\_ORA (for Oracle) and ARTSRM\_UDB (for UDB) use shared memory or database to store data; when configured to use database, the server utilizes DB to provide HA capability.
- When your ARTSRM server uses shared memory and you do not specify SRM\_IPCKEY, ARTSRM for the same region must be configured in the same Tuxedo group.
- ARTSRM for the same region can be only configured on one host in MP environment.
- To enable "Multiple Servers, Single Queue (MSSQ)" configuration for MSSQ notification, SECONDARYRQ=Y must be set.
- To get correct running time information, ARTSRM must be configured and started when Oracle Tuxedo is booted.
- To use ARTSRM\_ORA or ARTSRM\_UDB, database tables must be created before startup; ARTSRM\_ORA or ARTSRM\_UDB from the same region can belong to different Tuxedo groups on different machines (the Tuxedo group must be TMS group which has OPENINFO specified).

### <span id="page-21-1"></span>**Synchronous Transaction Servers (ARTSTRN/ARTSTR1)**

#### **Description**

The task of these servers (ARTSTRN and ARTSTR1) is to offer application transactions and process the corresponding programs.

This server provides a similar functionality to that provided by an Application Owning Region in a CICS MRO configuration. ARTSTRN/ARTSTR1 servers present application transactions as Tuxedo services and when receiving a transaction request execute the corresponding programs. Theses servers are conversational in order to be able to manage true conversational CICS transactions.

### **Processing**

- 1. When starting, a ARTSTRN/ARTSTR1 server publishes one service per transaction it offers.
- 2. When a user transmits a transaction request, the ARTTCPH performs a tpconnect to the corresponding transaction (service).
- 3. One ARTSTRN/ARTSTR1 server offering this service receives the request with the associated commarea and screen, then processes the transaction.
- 4. Then:
	- In the case of a normal pseudo-conversational CICS transaction; on the RETURN {TRANSID} the server replies to the client, finishing the conversation by a tpreturn() returning the new 3270 screen, and the commarea.

#### **Non Concurrent Synchronous Transaction Servers (MAXACTIVE = 1 (ARTSTR1))**

- $\bullet$  On CICS:
	- Transactions that are defined as belonging to a transaction class are subject to scheduling constraints before they are allowed to execute.
	- If transactions belonging to an active transaction class are already running, any new transactions are queued.
	- The MAXACTIVE attribute is used to specify the maximum number of transactions that you want to run.
	- By putting your transactions into transaction classes, you can control how CICS dispatches tasks.
- In CICS Runtime:
	- The scheduling of transactions and the affectations of resources to group of transactions is performed differently. The number of servers offering transactions determines the scheduling of transactions, and the relative amount of resources affected to a group of transactions.
- The special case of MAXACTIVE 1:
	- This case is very specific, because it impacts the functional characteristics of the application.
	- It ensures that two transactions of the same class will never execute concurrently. It defines a mutually exclusive behavior that is preserved on the target platform to guarantee correct behavior of the application.

The transactions belonging to a tranclass with a maxactive  $=1$ , will not be offered by ARTSTRN servers, because several such servers can automatically be started to manage parallel processing.

Instead, a dedicated type of server—ARTSTR1—is allocated to this role. An ARTSTR1 server publishes the transactions belonging to one TRANCLASS with  $MAXACTIVE = 1$ , guaranteeing that two transactions of the same tranclass with maxactive  $=1$ , will not execute concurrently. In Tuxedo terms, guaranteeing than two such transactions are not published by two different servers.

To summarize the differences:

- ARTSTR1: Publishes only once transactions belonging to a MAXACTIVE 1 tranclass.
- $\bullet$  ARTSTRN: Publish as many times as needed, transactions with MAXACTIVE >1.

### <span id="page-23-0"></span>**Temporary Storage Queue Management (ARTTSQ)**

The role of the ARTTSQ servers is to centralise the management the TS Queue operations which are requested by applications. These tasks are managed by ARTTSQ servers.

Depending on the workload expected on the TS queue, a single server or many ARTTSQ servers are configured.

ARTTSQ servers publish technical services:

- TSQUEUE to service operations on queues not matching any TS Queue Model.
- {MODEL}\_TSQUEUE to service operations on queues matching a specific model, one such service must be published using one ARTTSQ server for each model.

In a simple configuration, a single ARTTSQ server will treat all the TS operations, offering the TSQUEUE service, and all {MODEL}\_TSQUEUE services.

In a more complex configuration, one ARTTSQ server may offer the TSQUEUE and some {MODEL}\_TSQUEUE services, while other ARTTSQ servers will each offer different {MODEL}\_TSQUEUE services.

Tuxedo 12c EM pack monitors ARTTSQ, detailed TSQ properties, and statistics information can be retrieved via EM.

### <span id="page-24-0"></span>**Temporary Storage Queue Pool (ARTTSQP)**

The role of the ARTTSQP server is to manage TS queue which is defined in shared TS pool.

It uses database to store queue data. You must configure this server in a Tuxedo TMS group; you can configure more than one ARTTSQP servers serving for the same TSMODEL.

ARTTSQP supports Tuxedo EM TSQ monitor interface, detailed TS queue properties, and statistics information that can be retrieved via EM.

### <span id="page-24-1"></span>**Transient Data Queue Management (ARTTDQ)**

### **Description**

The role of the ARTTDQ servers is to centralise the management the TD Queue operations which are requested by applications. These tasks are managed by one ARTTDQ server.

A single ARTTDQ server publishes one service per declared queue in the configuration file.and will treat all the CICS TD operations, offering the TD queue service for each queue.

Tuxedo 12c EM pack monitors ARTTDQ, detailed TDQ properties, and statistics information can be retrieved via EM.

### <span id="page-24-2"></span>**DPL Servers (ARTDPL)**

In complex configurations an application may need to make distributed program calls. In this case another kind of server ARTDPL is needed to manage DPL program.

ARTDPL servers publish DPL programs or Mirror transactions that are callable by CICS LINK and EXCI interface as services, and manage the execution of these services.

ARTDPL can be also accessed by a native customized Tuxedo client, the client can use Tuxedo FML32 fields or RECORD to compose the request to ARTDPL. Please refer to the section "DPL communication interfaces for external Tuxedo clients" for the details.

Following are the services ARTDPL publishes:

#### z **<sysid>\_<program>**

This service is called when make distributed program calls by "CICS LINK".  $\leq$ program> is defined in programs.desc and loaded by ARTDPL. <sysid> is specified by the ARTDPL CLOPT "-s" argument .

#### $\bullet$  CSMI/CVMI

This service is called if both  $\langle \text{applic} \rangle$  and  $\langle \text{transid} \rangle$  are not specified in EXCI interface request. CSMI and CVMI are two kinds of CICS system mirror transaction.

#### z **<applid>\_CSMI/<applid>\_CVMI**

This service is called if <transid> is not specified but <applid> is specified in EXCI interface request. <applid> is specified by the ARTDPL CLOPT "-a" argument or can be specified in the system.desc.

#### z **MIRROR\_<transid>**

This service is called if  $\langle$ applid $\rangle$  is not specified but  $\langle$ transid $\rangle$  is specified in EXCI interface request. <transid> is defined as a customized mirror transaction in the transactions.desc.

#### z **<applid>\_MIRROR\_<transid>**

This service is called if both  $\langle$ applid $\rangle$  and  $\langle$ transid $\rangle$  are specified in EXCI interface request. <transid> is defined as a customized mirror transaction in the transactions.desc, <applid> is specified by the the ARTDPL CLOPT "-a" argument or can be specified in the system.desc.

z **<applid>\_info**

The service provides current CICS region  $\langle \text{sysid} \rangle$  which is associated with  $\langle \text{applid} \rangle$ . For EXCI interface request only.

 $\bullet$  default info

This service is called if  $\langle \text{applic} \rangle$  is not specified in EXCI interface by the client. For EXCI interface request only.

### <span id="page-25-0"></span>**Asynchronous Transaction Servers (ARTATRN/ARTATR1)**

An application may request an asynchronous transaction launch using EXEC CICS START TRANSID. In this case, the request needs to be treated asynchronously by another server. These tasks are managed by ARTATRN/ARTATR1.

**Note:** A request using the EXEC CICS START TRANSID command TERMID option is managed by ARTSTRN/ARTSTR1.

These servers publish transactions callable by EXEC CICS START TRANSID as services named ASYNC\_{Transaction\_Name}, and manage execution of these services.

### <span id="page-26-0"></span>**Conversation Server (ARTCTRN/ARTCTR1)**

An application may request an a conversation launch using 'EXEC CICS CONVERSE' requests. In this case the request needs to be treated by another server. These tasks are managed by ARTCTRN/ARTCTR1 servers.

These servers publish transactions callable by EXEC CICS CONVERSE as services named {SysId}\_{Transaction\_Name}, and manage execution of these services.

### <span id="page-26-1"></span>**Synchronous Transactions Servers for Non-3270s Terminal Of Tuxedo ATMI Base (ARTWTRN/ARTWTR1)**

### **Description**

• Client Description

The non-3270s terminal is different from common 3270 terminal emulator which should follow the 3270 protocol; The non-3270s terminal could be a native Tuxedo client, Java client, and Web UI based on Tuxedo ATMI and should be implemented by customer themselves or 3rd-party.

• Server Description

The task of servers of ARTWTRN/ARTWTR1 is to offer application transactions and process the corresponding programs.

These severs provide a similar functionality to ARTSTRN/ARTSTR1 and present application transactions as Tuxedo services when receiving a transaction request from non-3270s terminals.

Theses servers are non-conversational and thus can manage pseudo-conversational CICS transactions.

### **Processing**

When the server boots, it will advertise each transaction defined in transactions.desc as a Tuxedo service. When ARTWTRN/ARTWTR1 receives the request from non-3270s terminals, the server loads corresponding CICS program located at directory \$COBPATH (\$COB\_LIBRARY\_PATH For COBOL-IT), reorganizes the application data received from FML buffer according to related COPYBOOK, and passes data to loaded CICS program for

processing. When CICS program returns by invoking CICS RETURN, the server will insert application data into FML buffer and tpreturn to clients.

### <span id="page-27-0"></span>**Delayed Asynchronous Transaction (/Q Part)**

Asynchronous transactions are launched using 'EXEC CICS START TRANSID' requests that may also by launched with a delay set to an interval or to a fixed time.

In this case the transaction request is deposited into a Tuxedo /Q Queue, and when the time is ready, the transaction will be automatically invoked.

For this feature to be available, a few extra components must be activated:

- A Tuxedo /Q Queue Space named ASYNC\_QSPACE must be created.
- A Tuxedo /Q Queue named ASYNC\_QUEUE must be created in the queue space.
- A TMQFORWARD server must be configured to receive messages from this queue and invoke the application transaction corresponding to the request.
- **Tip:** TMQFORWARD will always call the same technical transaction called ASYNC\_QUEUE (the name of the queue). This transaction will extract the field CX\_TRANSID, which will contain the name of the real application transaction to call and will perform a TPACALL(NOREPLY) of this transaction and tpreturn immediately.

### <span id="page-27-1"></span>**Administration Server (ARTADM)**

#### **Description**

The administration server is responsible for the administration of CICS resources. It provides the following functionalities:

- Takes charge of loading the resource definitions used by other servers.
- Offers the services used by artadmin (ART administration console) for dynamic administration of CICS resources and propagates the dynamic configuration requests from artadmin to all the appropriate servers in the system.
- Propagates the resource definition files to the slave machines from the central configuration repository when configured on each node in a distributed environment.

The configuration files only need to be configured on the master node, and the administration servers propagate the configuration files to each slave node.

### <span id="page-28-0"></span>**Shared Storage Management Server (ARTSHM)**

### **Description**

ARTSHM is used to manage shared memory for GETMAIN SHARED. It handles shared memory allocation and free request.

Environment variable KIX\_SHR\_IPCKEY and KIX\_SHR\_SIZE specify IPC key and size of shared memory, these two variables must be configured to enable this feature. User can specify shared memory attach address by KIX\_SHR\_ATADDR, default 0x300000000000, the specified address must be a page-aligned address. Environment variables must same for ARTSHM and application servers.

User can configure more than one ARTSHM in a domain. On startup, the first booted ARTSHM creates/initializes shared memory, following ARTSHM attaches to the shared memory. On shutdown, the last ARTSRM destroys shared memory.

ARTSHM must startup before any ART application servers (ARTSTRN/1, ARTATRN/1 and ARTDPL), and shutdown after all ART application servers.

If application servers that use shared memory are still alive when the last ARTSRM shutdown, ARTSRM doesn't destroy shared memory, user must clean up the shared memory manually.

If ARTSHM stops abnormally, the shared memory is not destroyed, when ARTSHM recovered either by Tuxedo RESTART feature or manually startup, it attaches to shared memory, the memory management information is kept.

If the feature is not enabled, the server failed to boot.

### <span id="page-28-1"></span>**ART for CICS TCP/IP Listener (ARTCSKL)**

#### **Description**

ARTCSKL is the listener of ART for CICS TCP/IP socket and can perform the same functions as CICS TCP/IP listener CSKL. When client request comes, it passes the request to work task for processing, and then waits for another client request. ARTCSKL can run in standard or enhanced mode; you can set the mode through FORMAT parameter of ART for CICS TCP/IP socket listener configuration file (listener.desc).

For more information, see "[ARTCSKL Configuration](#page-152-0)" in this book and ["Implementing Using](../cicsuser/Implementing.html#wp1121457)  [ART for CICS TCP/IP Socket Interface](../cicsuser/Implementing.html#wp1121457)" in *[Oracle Tuxedo Application Runtime for CICS User](../cicsuser/index.html)  [Guide](../cicsuser/index.html)*.

# <span id="page-30-3"></span><span id="page-30-0"></span>CICS Runtime Configuration Files

### <span id="page-30-1"></span>**Overview**

The administration of CICS Runtime is based on Tuxedo native tools with the addition of a limited number of configuration tables for features that are specific to CICS. In CICS configurations, resources are nowadays defined in the CSD when previously they were defined as independent tables. This latter approach is the one used with CICS Runtime.

Each resource configuration table describes a resource of a particular type: transaction, transaction class, program, file, TS Queue model, etc. Each table contains the specific parameters relevant to the resource.

### <span id="page-30-2"></span>**Shared Responsibilities Between Tuxedo and Resource Files**

A CICS resource like a transaction with all its characteristics (first program, restartable, …) is described in resource configuration files. The Tuxedo configuration elements, like how many servers of which group on which machine will offer this transaction is described in the Tuxedo configuration file UBBCONFIG.

This way the responsibilities are clearly distributed:

- Configuration of the resources guaranties the functional behavior of a CICS application.
- Configuration of the Tuxedo system guaranties optimal performance and robustness in production.

### **Resource Definition Directory**

All resource configuration files are stored in a common directory indicated by a well known environment variable: \${KIXCONFIG}.

Each table describing CICS type of information is stored in a file read by servers at start time.

# <span id="page-31-0"></span>**Presentation of Configuration Files**

### <span id="page-31-1"></span>**General Content**

Each resource configuration table describes a resource type: transaction, transaction class, program, files, TS Queue, …, with all the specific parameters relevant to this resource.

The central file defines the lists of resource groups. When configuring a ART CICS server, the administrator specifies which lists to load. A single list may contain a few tens of resource groups that include hundreds or thousands of individual resources.

### <span id="page-31-2"></span>**Structure**

Each resource table contains three columns of parameters:

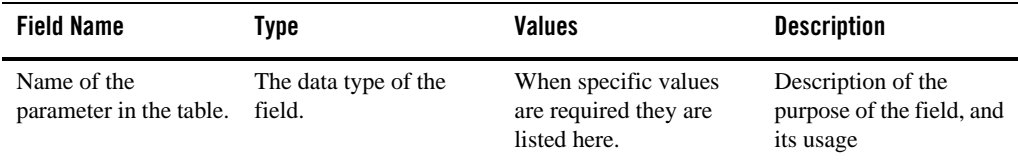

The rest of this section describes in detail each of these configuration files:

- [List of Groups Configuration File](#page-32-0)
- [Transaction Configuration File](#page-33-0)
- [Tranclasses Configuration File](#page-36-0)
- [Programs Configuration File](#page-38-0)
- [TS Queue Model Configuration File](#page-39-0)
- [ENQ-Model Configuration File](#page-41-0)
- [TD Queue Extra Partition Configuration File](#page-42-0)
- [TD Queue Intra Partition Configuration File](#page-45-0)
- [Mapset Configuration File](#page-48-0)
- [System Configuration File](#page-49-0)
- [Terminal Configuration File](#page-56-0)
- [Typeterm Configuration File](#page-61-0)
- [Connection Configuration File](#page-65-0)
- [Web Service Configuration File](#page-66-0)
- [Programs List Configuration File](#page-67-0)
- [POOL Definition File](#page-68-0)
- [TCP/IP Socket Listener Configuration File](#page-69-0)
- [URIMAP Configuration File](#page-72-0)

### <span id="page-32-0"></span>**List of Groups Configuration File**

Table 4-1 defines the lists of resource groups that may be loaded by application servers.

The filename is list\_of\_groups.desc.

The format of a list\_of\_groups.desc definition is:

List\_name;group\_name

List\_name;group\_name

… …

List\_name;group\_name

#### For example,

LIST1;SIMPAPP

LIST1;SIMPAPP1

| <b>Field Name</b> | <b>Type</b> | <b>Values</b> | <b>Description</b>                                                                                                    |
|-------------------|-------------|---------------|----------------------------------------------------------------------------------------------------|
| LIST              | X(10)       | Mandator<br>У | Name of the list.<br>Referred by - L options of the application serv-<br>ers                                                                                     |
| GROUP             | X(10)       | Mandator<br>У | Name of the group to be included in the list.<br>This table contains one line per group to in a<br>list.<br>The same group may present in more than one<br>list. |

**Table 4-1 Group List Parameters**

## <span id="page-33-0"></span>**Transaction Configuration File**

[Table](#page-33-1) 4-2 lists the transactions available to application users, with their characteristics.

The filename is transactions.desc.

| <b>Field Name</b> | <b>Type</b> | Values    | <b>Description</b>                                                                                                    |
|-------------------|-------------|-----------|----------------------------------------------------------------------------------------------------|
| TRANSACTION       | X(4)        | Mandatory | Name of the transaction.                                                                                                    |
| GROUP             | X(10)       | Mandatory | The group notion of CICS allowing a group of<br>related resources to be declared and<br>instantiated or not by a CICS system when<br>starting. |
| DESCRIPTION       | X(60)       | Optional  | A small textual comment zone for description<br>of the resource.                                                                               |
| PROGRAM           | X(8)        | Mandatory | Name of the first program to be called for this<br>transaction.                                                                                |
| ALIAS             | X(4)        | Optional  | Reserved for future use.<br>Used to define an alias for the transaction<br>(usually lower case).                                               |

<span id="page-33-1"></span>**Table 4-2 Transaction Parameters**

| <b>Field Name</b> | <b>Type</b> | <b>Values</b>          | <b>Description</b>                                                                                                    |
|-------------------|-------------|------------------------|----------------------------------------------------------------------------------------------------|
| CMDSEC            | X(1)        | N   Y                  | Reserved for future use.                                                                                                    |
|                   |             |                        | The ESM to be called for system programming<br>requests.                                                                                                    |
|                   |             |                        | The default value is N.                                                                                                    |
| CONFDATA          | X(1)        | N   Y                  | Reserved for future use.                                                                                                    |
|                   |             | Optional               | As in confidential data: specifies whether<br>CICS is to suppress user data from CICS trace<br>entries when the CONFDATA system<br>initialization parameter specifies HIDETC.                                                                                                    |
|                   |             |                        | If the system initialization parameter specifies<br>CONFDATA=SHOW, CONFDATA on the<br>transaction definition is ignored.                                                                                                    |
|                   |             |                        | The default value is N.                                                                                                    |
| PRIORITY          | 9(3)        | 1<br>$\mathbf{I}$<br>n | Reserved for future use.                                                                                                    |
|                   |             | Optional               | Specifies the transaction priority. This 1-to<br>3-digit decimal value from 0 to 255 is used in<br>establishing the overall transaction processing<br>priority. (Transaction processing priority is<br>equal to the sum of the terminal priority,<br>transaction priority, and operator priority, not<br>exceeding 255.) The higher the number, the<br>higher the priority. |
|                   |             |                        | The default value is 1.                                                                                                    |
| <b>RESSEC</b>     | X(1)        | N   Y                  | Specifies whether resource security checking<br>is to be used for resources accessed by this<br>transaction.                                                                                                    |
|                   |             |                        | The default value is N.                                                                                                    |
| RESTART           | X(1)        | ΝY                     | Reserved for future use.                                                                                                    |
|                   |             | Optional               | Specifies whether the transaction restart<br>facility is to be used to restart those tasks that<br>terminate abnormally and are subsequently<br>backed out by the dynamic transaction backout<br>facility.                                                                                                    |
|                   |             |                        | The default value is N.                                                                                                    |

**Table 4-2 Transaction Parameters**

| <b>Field Name</b> | <b>Type</b> | <b>Values</b>              | <b>Description</b>                                                                                                    |
|-------------------|-------------|----------------------------|----------------------------------------------------------------------------------------------------|
| STATUS            | X(10)       | ENABLED<br><b>DISABLED</b> | Specifies the transaction status.<br><b>ENABLED:</b> Allows the transaction to be<br>executed normally.<br>DISABLED: Prevents the transaction<br>being executed.<br>The default value is ENABLED.                                                                |
| TASKDATAKEY       | X(5)        | USER<br>CICS               | Reserved for future use.<br>The default value is USER.                                                                                                    |
| TPNAME            | X(64)       | Optional                   | Reserved for future use.<br>Specifies the name of the transaction that may<br>be used by an APPC partner, if the 4-character<br>length limitation of the TRANSACTION<br>attribute is too restrictive. This name can be up<br>to 64 characters in length.         |
| TRACE             | X(1)        | Y N<br>Optional            | Reserved for future use.<br>Specifies whether the activity of this<br>transaction is to be traced.<br>The default value is Y.                                                                                                    |
| TRANCLASS         | X(8)        | Optional                   | Specifies the name of the transaction class to<br>which the transaction belongs. Transactions<br>belonging to a transaction class are subject to<br>scheduling constraints before they are allowed<br>to execute.<br>See Tranclasses Configuration File for more |
|                   |             |                            | information on the usage of this parameter on<br>the target platform.<br>A Transaction with no tranclass defined will<br>have no other scheduling constraints than the<br>number of servers offering it.                                                         |

**Table 4-2 Transaction Parameters**
| <b>Field Name</b> | Type | Values   | <b>Description</b>                                                                                                    |
|-------------------|------|----------|----------------------------------------------------------------------------------------------------|
| TWASIZE           | 9(5) | Optional | Specifies the size (in bytes) of the transaction<br>work area to be acquired for this transaction.<br>Specify a 1-to 5-digit decimal value in the<br>range 0 through 32767.<br>The default value is 0. |
| REMOTESYSTEM      | X(4) | Optional | Specifies the name that identifies the<br>intercommunication link on which the<br>transaction attach request is sent.                                                                                  |

**Table 4-2 Transaction Parameters**

Each transaction is advertised as an Oracle Tuxedo service by CICS Runtime servers, e.g. ARTSTRN, ARTATRN…. You can divide the transactions into different groups and assign the groups to different servers using option "–l", so that each server just advertise its own services.

Note: It is not recommended to define all transactions to one group, as it causes every service to be advertised by every server and results in enormous consumption of Oracle Tuxedo services.

# **Tranclasses Configuration File**

[Table](#page-36-0) 4-3 lists and defines tranclasses available to regulate parallel transactions activities.

The filename is tranclasses.desc.

| <b>Field Name</b> | <b>Type</b> | Values        | <b>Description</b>                                                                                                    |
|-------------------|-------------|---------------|----------------------------------------------------------------------------------------------------|
| TRANCLASS         | X(8)        | Mandator<br>У | Name of the transaction class.<br>A tranclass defines a category of<br>transactions, which should not be running<br>in parallel; probably because they use some<br>resources in a non-serializable way. |
| GROUP             | X(10)       | Mandator<br>У | The group notion of CICS allowing a group of<br>related resources to be declared and<br>instantiated or not by a CICS system when<br>starting.                                                          |

<span id="page-36-0"></span>**Table 4-3 Transclass Parameters**

| <b>Field Name</b> | Type  | Values    | <b>Description</b>                                                                                    |
|-------------------|-------|-----------|----------------------------------------------------------------------------------------------------|
| DESCRIPTION       | X(60) | Optional  | A small textual comment zone for description<br>of the resource.                                      |
| MAXACTIVE         | 9(3)  | $0 - 999$ | Defines the degree of parallelism of<br>execution.                                                    |
|                   |       |           | The only value for which we do a special<br>processing is value 1, see below for more<br>information. |

**Table 4-3 Transclass Parameters**

## **Semantic Information**

### **Native Source CICS Definition**

Transactions that are defined as belonging to a transaction class are subject to scheduling constraints before they are allowed to execute. If transactions belonging to an active transaction class are already running, any new transactions are queued. Use the MAXACTIVE attribute to specify the maximum number of transactions that you want to run. To limit the size of the queue, you can use the PURGETHRESH attribute.

By putting your transactions into transaction classes, you can control how CICS dispatches tasks.

## **Mapping to Target Platform Concepts**

On Tuxedo, the scheduling of transactions and the affectation of resources to groups of transactions is performed differently; it is the number of servers offering given transactions which manages the scheduling of transactions, and the relative amount of resources affected to a group of transactions.

## **The Special Case of MAXACTIVE 1**

This case is very specific, because it impacts the functional characteristics of the application.

It ensures that two transactions of this class will never execute concurrently. It defines a mutually exclusive behavior that is preserved on the target platform to guarantee the correct behavior of the application.

A single server ARTSTR1 will offer the transactions belonging to one TRANCLASS with MAXACTIVE = 1.

# **Programs Configuration File**

[Table](#page-38-0) 4-4 lists and defines programs available to be referenced either as first program of a transaction, or being invoked by EXEC CICS LINK and XCTL.

The filename is programs.desc.

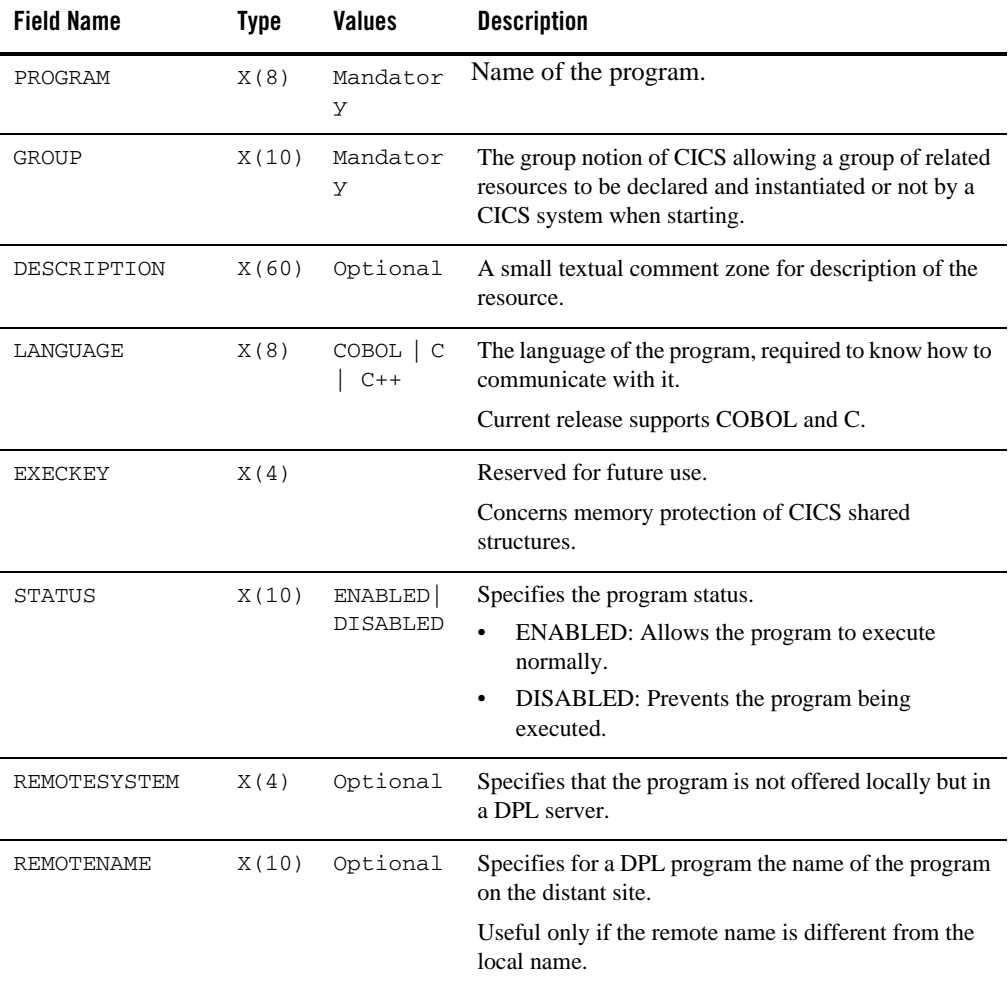

#### <span id="page-38-0"></span>**Table 4-4 Programs Parameters**

| <b>Field Name</b> | <b>Type</b> | <b>Values</b>              | <b>Description</b>                                                                                                    |
|-------------------|-------------|----------------------------|----------------------------------------------------------------------------------------------------|
| RESCOUNT-STAT     | X(10)       | ENABLED<br><b>DISABLED</b> | Specifies whether to enable the RESCOUNT<br>information for the specified program. The default<br>value is DISABLED, which is used when this field is<br>not specified. |
| IN-TYPE           | X(64)       | Optional                   | Program input type. It describes the COMMAREA that is<br>passed to the program.                                                                                         |
|                   |             |                            | It must be the same as the subtype of the Tuxedo buffer<br>that you use. It is only supported in ARTDPL when it is<br>called with Tuxedo RECORD buffer.                 |
| OUT-TYPE          | X(64)       | Optional                   | Program output type. It describes the COMMAREA that<br>the program returns.                                                                                             |
|                   |             |                            | It must be the same as the subtype of the Tuxedo buffer<br>that you use. It is only supported in ARTDPL when it is<br>called with Tuxedo RECORD buffer.                 |

**Table 4-4 Programs Parameters**

# **TS Queue Model Configuration File**

[Table](#page-39-0) 4-5 lists and defines theTS Queue models available to be referenced by the CICS application.

The filename is tsqmodel.desc

| <b>Field Name</b> | Type  | Values    | <b>Description</b>                                                                                                    |
|-------------------|-------|-----------|----------------------------------------------------------------------------------------------------|
| TSMODEL           | X(8)  | Mandatory | Name of the TS Queue model.                                                                                                    |
| GROUP             | X(10) | Mandatory | The group notion of CICS allowing a<br>group of related resources to be declared<br>and instantiated or not by a CICS system<br>when starting. |
| DESCRIPTION       | X(60) | Optional  | A small textual zone for description of<br>the resource.                                                                                       |

<span id="page-39-0"></span>**Table 4-5 TS Queue Parameters**

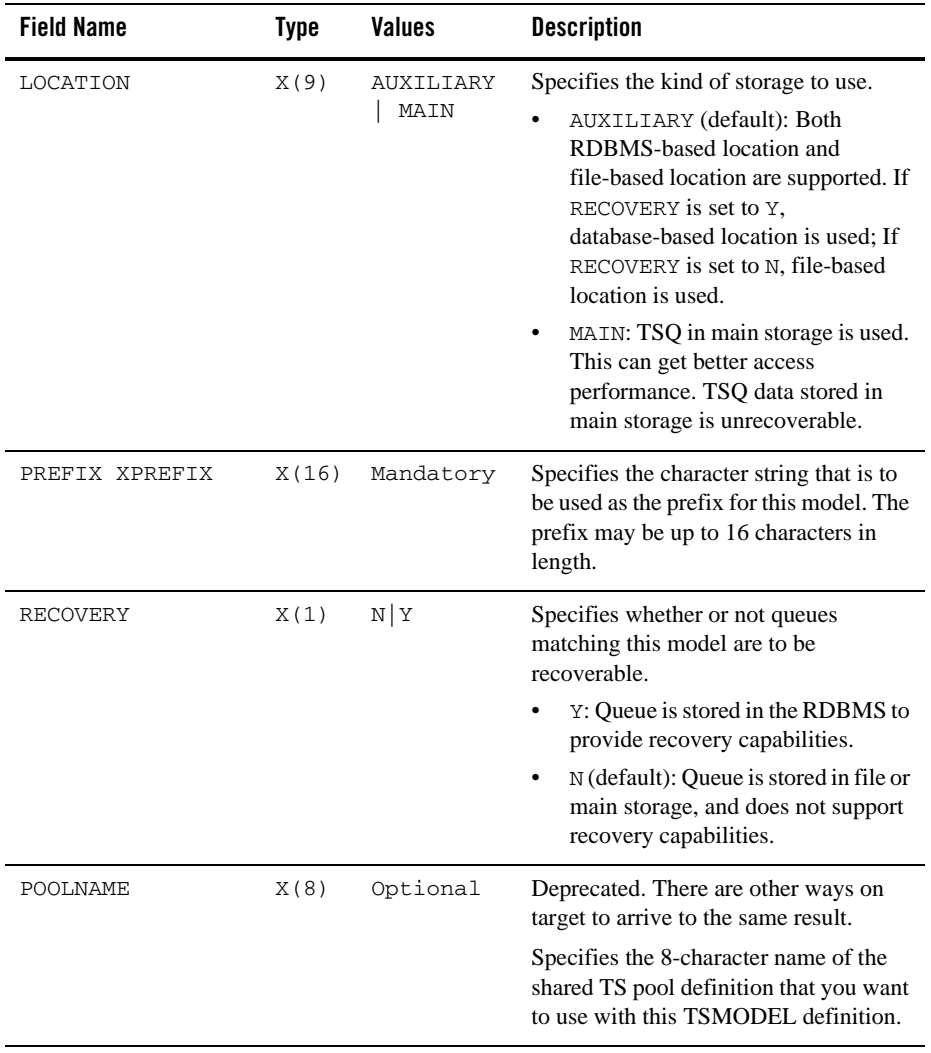

## **Table 4-5 TS Queue Parameters**

| <b>Field Name</b> | <b>Type</b> | Values   | <b>Description</b>                                                                                                    |
|-------------------|-------------|----------|----------------------------------------------------------------------------------------------------|
| REMOTESYSTEM      | X(4)        | Optional | Reserved for future use.                                                                                                    |
|                   |             |          | On source platform, specifies the name<br>of the connection that links the local<br>system to the remote system where the<br>temporary storage queue resides.             |
|                   |             |          | On the target platform, used only in case<br>of TS shipping to another system, either<br>another TUXEDO system or native<br>CICS system.                                  |
| REMOTEPREFIX      | X(16)       | Optional | Reserved for future use.                                                                                                    |
| XREMOTEPREFIX     |             |          | Specifies the character string that is to<br>be used as the prefix on the remote<br>system. The prefix may be up to 16<br>characters in length.                           |
|                   |             |          | These options are useful (on source and<br>target platforms) only if one wants to<br>translate queue name when shipping TS<br>Queue access from one system to<br>another. |
| SECURITY          | X(1)        | N Y      | Reserved for future use.                                                                                                    |
|                   |             |          | Specifies whether security checking is<br>to be performed for queues matching<br>this model.                                                                              |
|                   |             |          | The default value is N.                                                                                                    |

**Table 4-5 TS Queue Parameters**

## **ENQ-Model Configuration File**

[Table](#page-42-0) 4-6 lists and defines ENQ Models available to be referenced by the CICS application.

The filename is enqmodel.desc.

| <b>Field Name</b> | <b>Type</b> | <b>Values</b> | <b>Description</b>                                                                                                    |
|-------------------|-------------|---------------|----------------------------------------------------------------------------------------------------|
| ENQMODEL          | X(8)        | Mandator<br>У | Name of the ENQ model.                                                                                                    |
| GROUP             | X(10)       | Mandator<br>У | The group notion of CICS allowing a group of<br>related resources to be declared and instantiated<br>or not by a CICS system when starting. |
| DESCRIPTION       | X(60)       | Optional      | A small textual zone for description of the<br>resource.                                                                                    |
| <b>ENQNAME</b>    | X(255       | Mandator<br>У | Specifies the 1 to 255-character resource name.                                                                                             |
| <b>ENOSCOPE</b>   | X(4)        | Optional      | If omitted or specified as blanks, matching<br>enqueue models will have a local scope, else they<br>will have a global scope                |
| <b>STATUS</b>     | X(1)        | E D           | Reserved for future use.<br>$E =$ Enabled.                                                                                                  |
|                   |             |               | $D = Disahled.$                                                                                                    |

<span id="page-42-0"></span>**Table 4-6 ENQ Model Parameters**

# **TD Queue Extra Partition Configuration File**

[Table](#page-42-1) 4-7 lists and defines extra partitions TD queues available to the CICS application.

The filename is tdgextra.desc.

| <b>Field Name</b> | Type  | Values        | <b>Description</b>                                                                                                    |
|-------------------|-------|---------------|----------------------------------------------------------------------------------------------------|
| TDOUEUE           | X(4)  | Mandator<br>У | Specifies the 1-to 4-character name of a transient<br>data queue.                                                                           |
| GROUP             | X(10) | Mandator<br>У | The group notion of CICS allowing a group of<br>related resources to be declared and instantiated<br>or not by a CICS system when starting. |

<span id="page-42-1"></span>**Table 4-7 TD Queue Parameters**

| <b>Field Name</b> | <b>Type</b> | <b>Values</b>          | <b>Description</b>                                                                                                    |
|-------------------|-------------|------------------------|----------------------------------------------------------------------------------------------------|
| DESCRIPTION       | X(60)       | Optional               | A small textual zone for description of the<br>resource.                                                                                                    |
| DDNAME            | X(8)        | Mandator<br>У          | Specifies a 1-to 8-character value that may refer<br>to a data set defined in the startup JCL.                                                                                                    |
| DISPOSITION       | X(3)        | Optional               | Specifies the disposition of the data set.<br>MOD: ART-CICS first assumes that the data<br>set exists. For an existing sequential data set,<br>MOD causes the read/write mechanism to be.<br>positioned after the last record in the data set.<br>The read/write mechanism is positioned after<br>the last record each time the data set is opened<br>for output. If ART-CICS cannot find volume<br>information for the data set:<br>On the DD statement.<br>A data set allocated dynamically in this way<br>is deleted when the queue is closed, and all<br>records are lost. For a new data set, MOD<br>causes the read/write mechanism to be<br>positioned at the beginning of the data set.<br>OLD: The data set existed before this job<br>٠<br>step.<br>SHR: The data set existed before this job step<br>and can be read by other concurrent jobs. |
| ERRORPTION        | X(1)        | I<br>$\mathbf{I}$<br>S | <b>UNSUPPORTED</b>                                                                                                    |
|                   |             |                        | Specifies the action to be taken if an I/O error<br>occurs. This can be one of the following:<br>$I = IGNORE:$ The block that caused the error                                                                                                    |
|                   |             |                        | is accepted.<br>$S = SKIP$ : The block that caused the error is<br>skipped.                                                                                                    |

**Table 4-7 TD Queue Parameters**

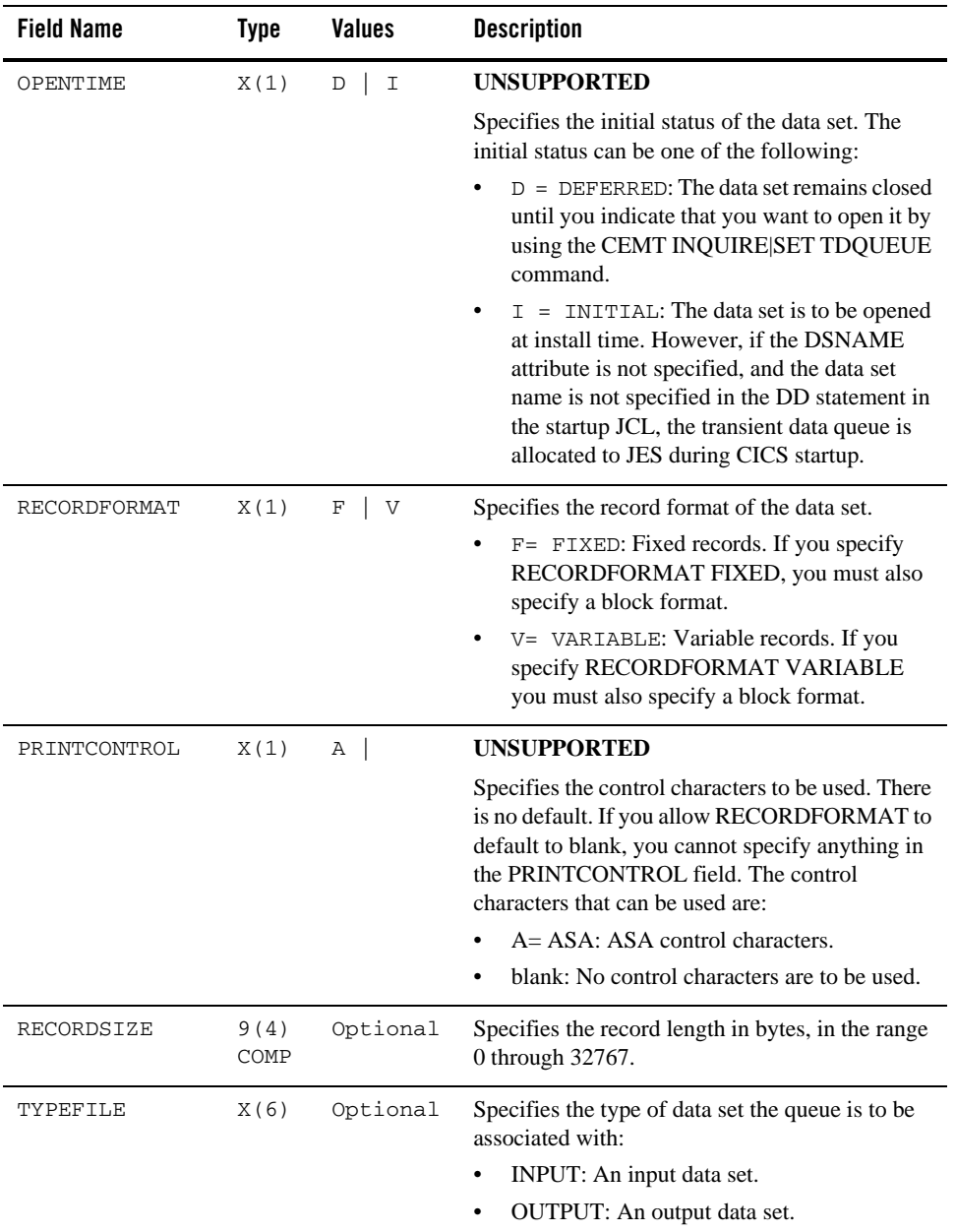

### **Table 4-7 TD Queue Parameters**

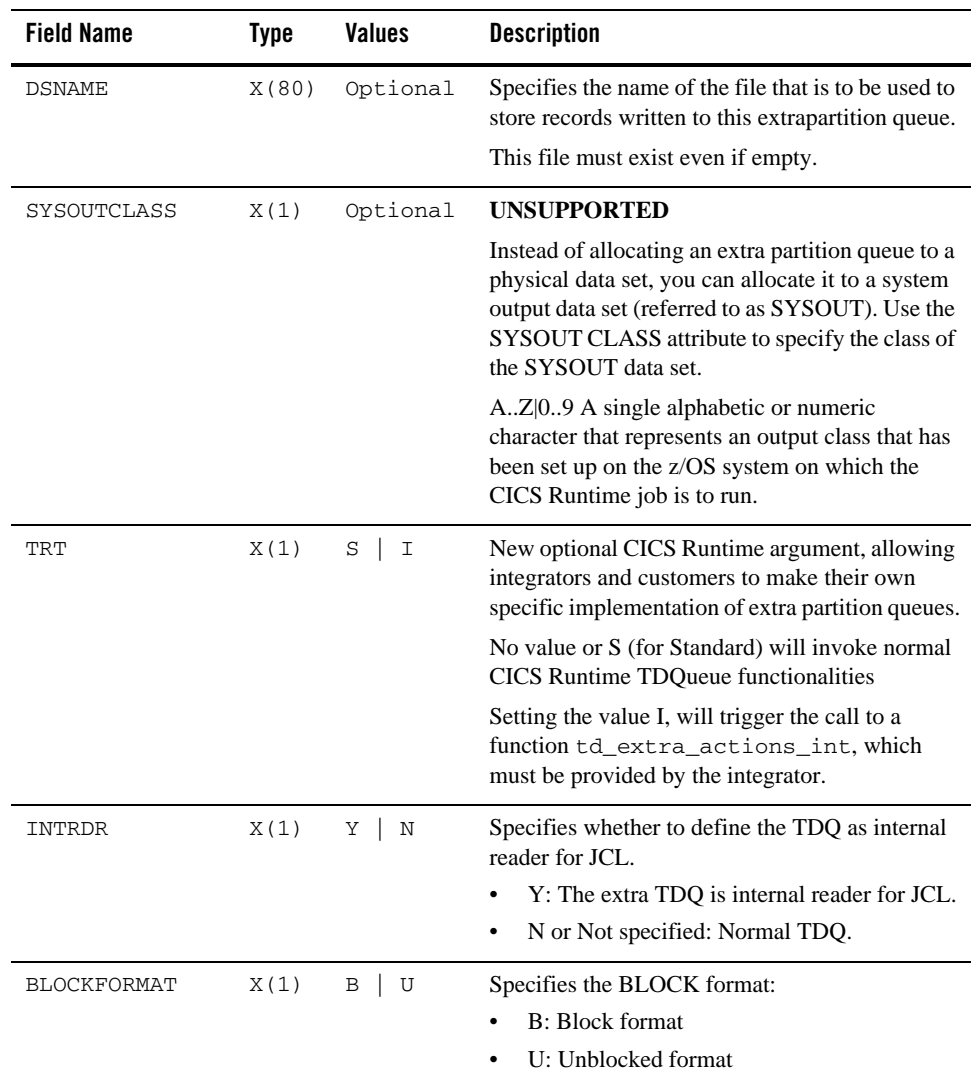

#### **Table 4-7 TD Queue Parameters**

## **TD Queue Intra Partition Configuration File**

[Table](#page-46-0) 4-8 lists and defines intra partitions TD queues available to the CICS application.

The filename is tdqintra.desc.

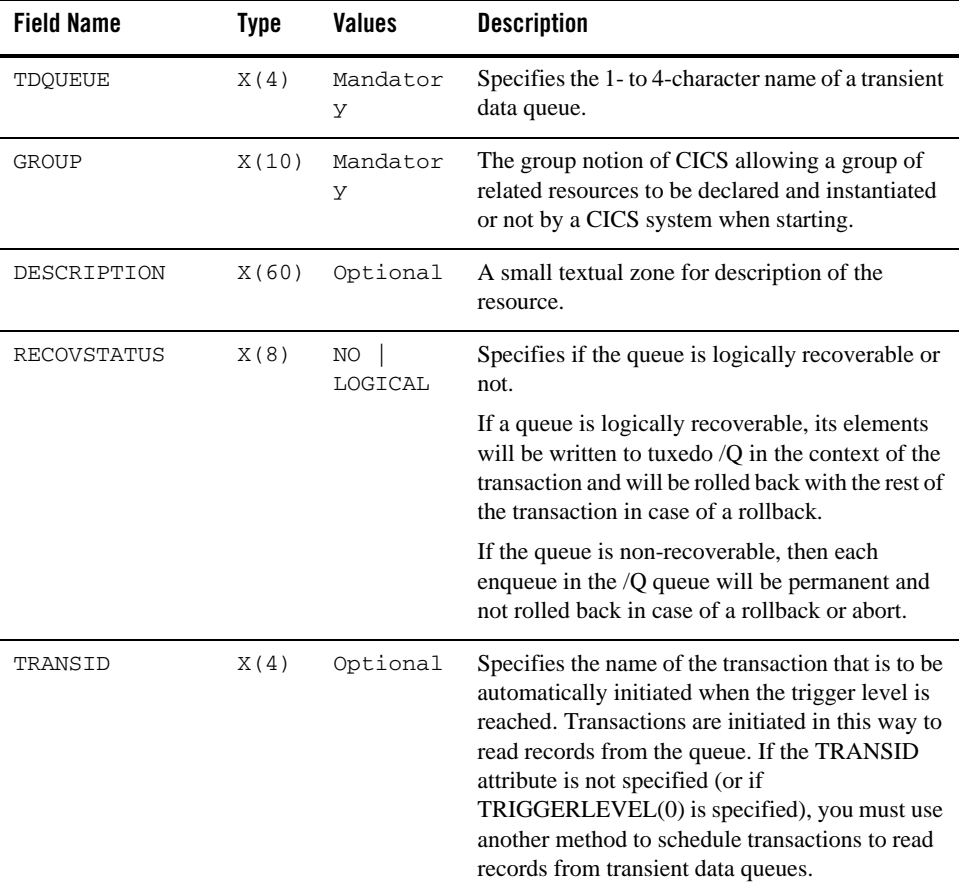

### <span id="page-46-0"></span>**Table 4-8 TD Queue Parameters**

| <b>Field Name</b> | <b>Type</b> | <b>Values</b>             | <b>Description</b>                                                                                                    |
|-------------------|-------------|---------------------------|----------------------------------------------------------------------------------------------------|
| TRIGGERLEVEL      | X(1)        | 1<br>n                    | Specifies the number of records to be<br>accumulated before a task is automatically<br>initiated to process them. (This number is known<br>as the trigger level.) If you specify the TRANSID<br>attribute, TRIGGERLEVEL defaults to 1.<br>Specify a trigger level of 0 if you want to disable<br>ATI processing. If you do not specify a<br>transaction ID, the trigger level is ignored. |
|                   |             |                           | For logically recoverable transient data queues,<br>the ATI task is not attached until the task commits<br>forward. This may mean that the trigger level is<br>far exceeded before ATI occurs.                                                                                                    |
| USERID            | X(8)        | Optional                  | Specifies the userid you want CICS to use for<br>security checking when verifying the<br>trigger-level transaction specified in the<br><b>TRANSID</b> field.                                                                                                    |
| WAIT              | X(1)        | YES<br>NO                 | <b>INACTIVE field</b>                                                                                                    |
|                   |             |                           | accepted only in the resource loading                                                                                                    |
| WAITACTION        | X(6)        | REJECT<br>QUEUE           | <b>INACTIVE field</b>                                                                                                    |
|                   |             |                           | Accepted only in the resource loading.                                                                                                    |
| QSPACENAME        | X(15)       | Mandator<br>У             | New mandatory CICS Runtime argument,<br>specifying the name of the tuxedo /Q QSPACE<br>into which this queue is physically stored.                                                                                                    |
|                   |             |                           | Consult your Tuxedo /Q documentation for more<br>information on qspaces and queue administration.                                                                                                    |
| TRT               | X(1)        | $S \mid$<br>$\mathbbm{1}$ | New optional CICS Runtime argument, allowing<br>integrators and customers to make their own<br>specific implementation of intra-partition queues.                                                                                                    |
|                   |             |                           | No value or S (for Standard) will invoke normal<br>CICS Runtime TSQueue functionalities                                                                                                    |
|                   |             |                           | Setting the value I, will trigger the call to a<br>function td_intra_actions_int, which<br>must be provided by the integrator.                                                                                                    |

**Table 4-8 TD Queue Parameters**

| <b>Field Name</b> | Tvpe | <b>Values</b> | <b>Description</b>                                 |
|-------------------|------|---------------|----------------------------------------------------|
| ATIFACILITY       | X(1) | т             | Indicates a TERMINAL when it is set to T.          |
| FACILITYID        | X(4) | Optional      | The terminal name when ATIFACILITY is set to<br>Т. |

**Table 4-8 TD Queue Parameters**

# **Mapset Configuration File**

[Table](#page-48-0) 4-9 lists and defines mapsets available to be referenced by the CICS application. For more information, see [tcxmapgen\(1\)](#page-168-0) in System Commands and Transactions.

The filename is mapsets.desc.

The format of a MAPSET definition is:

```
[mapset]
<field_name_1>=<field_value_1>
<field_name_2>=<field_value_2>
… …
<field_name_n>=<field_value_n>
```
#### For example,

[mapset]

name=ABANNER

filename=abanner.mpdef

#### <span id="page-48-0"></span>**Table 4-9 Mapset Parameters**

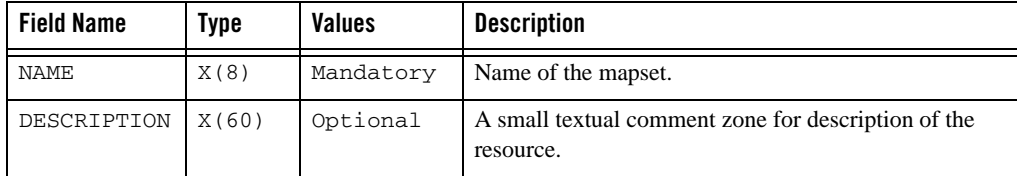

| <b>Field Name</b> | Type  | Values                        | <b>Description</b>                                                                                                    |
|-------------------|-------|-------------------------------|----------------------------------------------------------------------------------------------------|
| FILENAME          | X(79) | Mandatory                     | This specifies the physical (binary) file name of the<br>mapset, which is generated by the texmap generation.                                                                                                    |
|                   |       |                               | It will be searched in directories defined by the<br>KIX MAP PATH environment variable if the absolute<br>path is not specified.                                                                                                    |
|                   |       |                               | If this field is not specified, the default mapset binary file<br>name <mapset_name>.mpdef will be used, in which<br/>the <mapset_name> is the MAPSET name parameter<br/>specified in CICS MAP related APIs.</mapset_name></mapset_name>                                                |
| RESIDENT          | X(3)  | NO<br>YES                     | Specifies the residence status of the map set.<br>NO: The map set is not to be permanently resident.<br>٠<br>YES: The map set is to be loaded on first reference<br>٠<br>and is then to be permanently resident in virtual<br>storage, but is to be pageable by the system.             |
| swastatus         | X(10) | ENABLED   DI<br><b>SABLED</b> | Specifies the resource status.<br>If set to ENABLED, the resource is available.<br>$\bullet$<br>If set to DISABLED, the resource is unavailable for<br>٠<br>use by the system.                                                                                                    |
| Usage             | X(10) | NORMAL<br>TRANSIENT           | This attribute specifies the caching scheme to be used<br>once the MAPSET is loaded. NORMAL keeps the MAPSET<br>loaded in a cache. Unload it when the cache overflows<br>and it is the oldest, least used MAPSET in the cache.<br>TRANSIENT unloads the MAPSET if it is not being used. |

**Table 4-9 Mapset Parameters**

# **System Configuration File**

[Table](#page-52-0) 4-10 lists and defines system available to the CICS application.

The filename is system.desc.

The format of a system.desc definition is:

```
[SYSIDNT]
<field_name_1>=<field_value_1>
<field_name_2>=<field_value_2>
```
… …

For example,

```
[KIXA]
APPLID = DBDCKIXA
INITPARM =(DBCONNA='instance1,database1,artuser1,abc123')
[KIXB]
APPLID = DBDCKIXB
INITPARM =(DBCONNA='instance2,database2,artuser2,123abc')
```
**Notes:** Blank lines and comment lines are supported. You can use an asterisk in column 1 to code comments, or to remove temporarily an initialization parameter from a particular execution of CICS.

Using a "\", you can continue parameters on another line. Oracle Tuxedo Application Runtime for CICS concatenates the operands, omitting the remaining blanks after "\" in the current line. In this usage, only blank characters can appear after " $\gamma$ " in the current line; otherwise, " $\vee$ " will be treated as a backslash.

## **Load/Discover the Defined System Initialization Parameters**

To load and/or discover the defined system initialization parameters, CLOPT "-s" is required to specify.

For example,

ARTSTRN

CLOPT="-- -s KIXA"

In this example, ARTSTRN will only load the system section named KIXA (KIXB will not be loaded).

## **Define APPLID of Current CICS Region**

To define APPLID of current CICS region, you can either specify CLOPT "-a" [\(Listing](#page-51-0) 4-1) or specify APPLID parameters in system.desc [\(Listing](#page-51-1) 4-2).

#### <span id="page-51-0"></span>**Listing 4-1 Example to Specify CLOPT "-a"**

\*SERVERS

CLOPT="-- -a abcdefgh"

#### <span id="page-51-1"></span>**Listing 4-2 Example to Specify APPLID**

[KIXR] APPLID=1234567a

Oracle Tuxedo Application Runtime for CICS will firstly check whether CLOPT "-a" is specified. If it is, its value will be used as JOBNAME; otherwise, the value of APPLID set in system.desc file will be used as JOBNAME. If neither "-a" nor APPLID in system.desc is set, default value DBDCCICS will be used.

In either ways, if the value is more than 8 characters, it will be truncated to contain only the first 8 characters; if the value is less than 8 characters, APPLID will be padded spaces afterwards to be just 8 characters.

## <span id="page-51-2"></span>**Specify GMTEXT**

See this example to specify GMTEXT.

#### **Listing 4-3 Example of Specifying GMTEXT**

```
[KIXR] 
APPLID=DBDCKIXR 
GMTEXT='An Information Development CICS Terminal'
```
GMTEXT has the following two formats.

• Mainframe CICS format

The whole message must be enclosed by a pair of single delimiting apostrophes. You can use apostrophes as punctuation in your text; to do that, you must code two successive apostrophes to represent a single apostrophe.

For example:

GMTEXT='User''s logon message text.'

• ART for CICS format

Apostrophe does not act as an escape character. (This way is an easier way to edit your message.)

For example:

GMTEXT=User's logon message text.

| <b>Field Name</b> | Type | <b>Values</b>                    | <b>Description</b>                                                                                                    |
|-------------------|------|----------------------------------|----------------------------------------------------------------------------------------------------|
| SYSIDNT           | X(4) | Mandatory                        | Name of a system section to define a CICS region. The<br>length of name is 1 - 4 characters. The default name is<br>CICS.                                                                                                    |
|                   |      |                                  | The name of a system section and that of the defined CICS<br>region should be the same.                                                                                                    |
|                   |      |                                  | If more than one sections share a same SYSIDNT.<br>Note:<br>the final configuration for this CICS region will<br>possess all the parameters defined in these<br>sections. If a parameter is defined more than once<br>in these sections, only the last one will make<br>sense. |
| APPLID            | X(8) | DBDCCICS a<br>pplid,<br>Optional | Identifies the CICS region in the VTAM network. The<br>length of name is 1 - 8 characters. The default value is<br>DBDCCICS.                                                                                                    |

<span id="page-52-0"></span>**Table 4-10 System Parameters**

| <b>Field Name</b> | <b>Type</b> | <b>Values</b>           | <b>Description</b>                                                                                                    |
|-------------------|-------------|-------------------------|----------------------------------------------------------------------------------------------------|
| INITPARM          | X(60)       | Mandatory               | Specifies initialization parameters in system initialization<br>table (SIT) for each CICS application program that<br>invokes ASSIGN INITPARM.                                                                                                    |
|                   |             |                         | The INITPARM format is<br>$INTPARM=(pgmname_1='parmstring_1''], \ldots,$<br>pgmname_n='parmstring_n']). We now support at<br>most 255 sets of program='parmstring'.                                                                                                    |
|                   |             |                         | The value of program should consist of $1 - 8$<br>alphanumeric characters and will be truncated if<br>exceeding the length limit.                                                                                                    |
|                   |             |                         | The value of parmstring should be at most 60<br>characters and will be truncated if exceeding the length<br>limit. Parameter string should be enclosed by single<br>quotes; any quotes imbedded in the string must be<br>duplicated.                                                                                              |
|                   |             |                         | In each section, if INITPARM parameters are<br>Note:<br>specified more than one time, only the last<br>definition will take effect.                                                                                                    |
| LGNMSG            | X(3)        | NO.<br>YES,<br>Optional | A system initialization parameter which specifies whether<br>logon data is available to an application program.                                                                                                    |
| GMTEXT            | X(246<br>)  | Optional                | GMTEXT is a system initialization parameter. GMTEXT<br>specifies whether the default logon message text (Oracle<br>Tuxedo Application Runtime for CICS) or your own<br>message text is to be displayed on the logon screen. The<br>message text is displayed by CSGM transaction when a<br>terminal is logged on to ART for CICS. |
|                   |             |                         | GMTEXT should be at most 246 characters long and is<br>truncated if it is longer. (See Specify GMTEXT for an<br>example.)                                                                                                    |
|                   |             |                         | To enable GMTEXT, it is required to configure CLOPT -s<br>option with your [SYSIDNT] for ARTCNX server. For<br>more information, see ARTCNX Configuration.                                                                                                    |

**Table 4-10 System Parameters**

| <b>Field Name</b> | <b>Type</b> | <b>Values</b>            | <b>Description</b>                                                                                                    |
|-------------------|-------------|--------------------------|----------------------------------------------------------------------------------------------------|
| GMTRAN            | X(4)        | Optional                 | A system initialization parameter which specifies the<br>name of the transaction that is initiated by ATI when<br>terminals are logged on to ART CICS. The GMTRAN<br>format is GMTRAN={CSGM CESN transaction-id},<br>where the default value is CSGM.                                                                                                    |
|                   |             |                          | Note:<br>To enable GMTRAN, it's also required to specify<br>LOGONMSG=YES in typeterms.desc;<br>however, if LOGONMSG is specified to NO, the<br>screen will be cleared.                                                                                                    |
| BMS               | X(60)       | DDS   NODDS,<br>Optional | Specifies whether to enable DDS (Device Dependent<br>Support). The default value is DDS, meaning DDS is<br>enabled.                                                                                                    |
|                   |             |                          | With DDS, BMS uses the following rules to select a<br>physical map:                                                                                                    |
|                   |             |                          | BMS appends the suffix specified in ALTSUFFIX to<br>map set names if the screen size being used is the same<br>as the alternate screen size. In other word, if a<br>transaction has SCRNSIZE (ALTERNATE) specified<br>in the TYPETERM definition, or if the default screen<br>has the same size as the alternate screen, BMS map<br>selection routines try to load the map set with the<br>suffix specified in ALTSUFFIX. |
|                   |             |                          | If there is no such map set found, BMS tries to load an<br>$\bullet$<br>unsuffixed map set version.                                                                                                    |
| TYPE              | X(8)        | ARTCICS<br>TMASNA        | Optional. The default value is ARTCICS.                                                                                                    |
| PLTPI             | X(2)        | Optional                 | Name of the PLT suffix. The length of SUFFIX is 1-2<br>characters.                                                                                                    |
| PLTSD             | X(2)        | Optional                 | Name of the PLT suffix. The length of SUFFIX is 1-2<br>characters.                                                                                                    |

**Table 4-10 System Parameters**

| <b>Field Name</b> | <b>Type</b> | <b>Values</b>                | <b>Description</b>                                                                                                    |
|-------------------|-------------|------------------------------|----------------------------------------------------------------------------------------------------|
| SRM_IPCKEY        | 9(6)        | <b>IPCKEY</b>                | Optional. SRM_IPCKEY specifies the IPCKEY (the<br>identifier) of the shared memory segment.                                                                                                    |
|                   |             |                              | Use SRM_IPCKEY only when your ARTSRM server uses<br>shared memory to store runtime information (if ARTSRM<br>uses database, SRM_IPCKEY is ignored). If you do not<br>specify SRM_IPCKEY when using shared memory,<br>ARTSRM uses its Tuxedo group number to generate an<br>IPCKEY. |
|                   |             |                              | Within in a single CICS region, SRM_IPCKEY must be the<br>same for every ARTSRM in this region, and all of these<br>ARTSRM servers must run on the same machine.                                                                                                    |
| SRM LOCATI        | X(32)       | MEMORY DB                    | Specifies the storage media for ARTSRM.                                                                                                    |
| ON                |             |                              | Memory (default): uses shared memory to store data                                                                                                    |
|                   |             |                              | DB: uses database to store data                                                                                                    |
| PGAIPGM           | X(8)        | INACTIVE   A<br><b>CTIVE</b> | The PGAIPGM system initialization parameter specifies<br>the state of the program autoinstall function at<br>initialization.                                                                                                    |
|                   |             |                              | INACTIVE: The program autoinstall function is<br>disabled.                                                                                                    |
|                   |             |                              | ACTIVE (default): The program autoinstall function is<br>enabled.                                                                                                    |
| CICS_RELEA<br>SE  | X(4)        | Optional                     | Specifies CICS system code that returns in CICS<br>INQUIRE SYSTEM RELEASE command.                                                                                                    |
|                   |             |                              | You can specify CICS system code either through<br>environment variable KIX_CICS_RELEASE or through<br>CICS_RELEASE in system configuration file.                                                                                                    |
|                   |             |                              | If both KIX_CICS_RELEASE and CICS_RELEASE in<br>systems. desc are configured, the value in<br>systems.desc is returned.                                                                                                    |
|                   |             |                              | If neither KIX_CICS_RELEASE nor CICS_RELEASE in<br>systems.desc is configured, value '0660'<br>(corresponding to CICS 4.1) is returned.                                                                                                    |

**Table 4-10 System Parameters**

**Note:** Section names and keys are case-insensitive; however, values are case-sensitive. The max length of each key is 64 characters and that of each value is 32767 characters.

## **Terminal Configuration File**

[Table](#page-57-0) 4-11 lists and defines terminal available to the CICS application.

The filename is terminals.desc.

The format of a  $t$ erminal definition is:

```
[terminal]
<field_name_1>=<field_value_1>
<field_name_2>=<field_value_2>
… …
```
#### For example,

```
[terminal]
name=0001
netname=CICS0001
katakana=YES
[terminal]
name=0002
netname=CICS0002
katakana=YES
```
ART CICS stores all the terminal runtime status by using Tuxedo /Q. For more information about configuring and using Tuxedo /Q, please see [Implementing Asynchronous CICS Delayed](../cicsuser/Implementing.html#wp1076095)  [Transactions](../cicsuser/Implementing.html#wp1076095).

| <b>Field Name</b> | <b>Type</b> | <b>Values</b>                    | <b>Description</b>                                                                                                    |
|-------------------|-------------|----------------------------------|----------------------------------------------------------------------------------------------------|
| ALTSUFFIX         | X(1)        | $0-9  a-z  A-$<br>Ζ,<br>Optional | Specifies a 1-character ALTSUFFIX name for the<br>terminal. Only an alphanumeric character or a blank,<br>which means no suffix, is accepted. The value is<br>case-insensitive and will be converted to upper-case<br>automatically. |
| KATAKANA          | x(3)        | YES,<br>ΝO                       | Specifies whether KATAKANA support is required.                                                                                                    |
|                   |             | Optional                         | NO: Default value. KATAKANA function is disabled.                                                                                                    |
|                   |             |                                  | YES: KATAKANA function is enabled.                                                                                                    |
|                   |             |                                  | Other values: Invalid values. System will<br>automatically search KATAKANA in<br>typeterms.desc.                                                                                                    |
| GROUP             | X(10)       | Mandatory                        | The group notion of CICS allowing a group of related<br>resources to be declared and instantiated or not by a<br>CICS system when starting.                                                                                          |
| <b>NAME</b>       | X(4)        | Mandatory                        | Terminal identifier.                                                                                                    |
|                   |             |                                  | Note:<br>When there are multiple entries with same<br>TERMID, the last entry takes effect.                                                                                                    |
|                   |             |                                  | If the length exceeds, the value will be<br>ignored and warning message will be logged<br>in ULOG; if the length is shorter than four<br>characters, spaces will be padded on the right.                                             |
| <b>NETNAME</b>    | X(8)        | Mandatory                        | Network name of the terminal.                                                                                                    |
|                   |             |                                  | Note:<br>The value of NETNAME must be unique;<br>otherwise, ARTCNX server fails to boot and<br>reports the error output in ULOG and stdout.                                                                                          |
|                   |             |                                  | If the length exceeds, the value will be<br>ignored and warning message will be logged<br>in ULOG; if the length is shorter than eight<br>characters, spaces will be padded on the right.                                            |

<span id="page-57-0"></span>**Table 4-11 Terminal Parameters**

| <b>Field Name</b> | Type | Values                 | <b>Description</b>                                                                                      |
|-------------------|------|------------------------|----------------------------------------------------------------------------------------------------|
| INSERVICE         | X(3) | YES,<br>NO<br>Optional | Specifies the status of the terminal that is being<br>defined.                                          |
|                   |      |                        | YES: Transactions may be initiated and messages may<br>automatically be sent to the terminal.           |
|                   |      |                        | NO: The terminal can neither receive messages nor<br>transmit input.                                    |
|                   |      |                        | The default value is YES. If this field is defined to<br>neither of above values, it is treated as YES. |

**Table 4-11 Terminal Parameters**

| <b>Field Name</b> | Type | <b>Values</b>          | <b>Description</b>                                                                                                    |
|-------------------|------|------------------------|----------------------------------------------------------------------------------------------------|
| ATI               | X(3) | YES,<br>NO<br>Optional | Specify whether or not the terminal is available for<br>use by transactions that are automatically initiated<br>from within CICS.                                                                                         |
|                   |      |                        | YES: The terminal is available for use by transactions<br>that are automatically initiated from within CICS.                                                                                                    |
|                   |      |                        | NO: The terminal is not available for use by<br>transactions that are automatically initiated from<br>within CICS.                                                                                                    |
|                   |      |                        | If this field is defined to neither of above values, it is<br>treated as UNKNOWN. However, in the event that the<br>same field in typeterms, desc is defined to<br>UNKNOWN as well, the final value of this field is YES. |

**Table 4-11 Terminal Parameters**

| <b>Field Name</b> | <b>Type</b> | <b>Values</b>          | <b>Description</b>                                                                                                    |
|-------------------|-------------|------------------------|----------------------------------------------------------------------------------------------------|
| TTI               | X(3)        | YES,<br>ΝO<br>Optional | Specifies whether transactions can be initiated at the<br>terminal by a user.                                                                                                    |
|                   |             |                        | YES:                                                                                                    |
|                   |             |                        | Transactions can be initiated at the terminal by a user.<br>If you also specify ATI (YES), transactions can also<br>be initiated automatically. In this case, the automatic<br>transaction initiation, either by transient data control<br>or interval control, sets a condition in an appropriate<br>terminal control table terminal entry. If both ATI and<br>TTI are specified as YES, and if there is no transaction<br>at the terminal, terminal control initiates the<br>user-defined task. This task is expected to send<br>messages to the terminal. |
|                   |             |                        | For a terminal used in the processing of transactions<br>such as inquiries or order entries, specify TTI (YES)<br>and ATI (NO). This also applies to a display station or<br>hard-copy terminal to which no messages are sent<br>without a terminal request and through which<br>transactions are entered. Note that this is the only<br>specification allowed for 3790 inquiry logical units.                                                                                                    |
|                   |             |                        | NO:                                                                                                    |
|                   |             |                        | Transactions cannot be initiated at the terminal by a<br>user. If you specify NO, specify ATI (YES) to allow<br>transactions to be initiated automatically. An example<br>of this type of terminal is one that is located in a<br>remote location, such as a warehouse, and is<br>unattended but may receive messages.                                                                                                    |
|                   |             |                        | If this field is defined to neither of above values, it is<br>treated as UNKNOWN. However, in the event that the<br>same field in typeterms. desc is defined to<br>UNKNOWN as well, the final value of this field is YES.                                                                                                    |

**Table 4-11 Terminal Parameters**

**Notes:** The section name must be set to "terminal"; all keywords are case-insensitive.

ART CICS reserves "."; users can use it neither in NAME nor in NETNAME when defining terminals.desc.

CICS Runtime Configuration Files

## **Typeterm Configuration File**

[Table](#page-61-0) 4-12 lists and defines Typeterms supported by ARTTCP.

The filename is typeterms.desc.

The format of a typeterm definition is:

```
[typeterm]
<field_name_1>=<field_value_1>
<field_name_2>=<field_value_2>
… …
<field_name_n>=<field_value_n>
```
For example,

[typeterm] name=IBM-3278-2 userarealen=255 katakana=YES

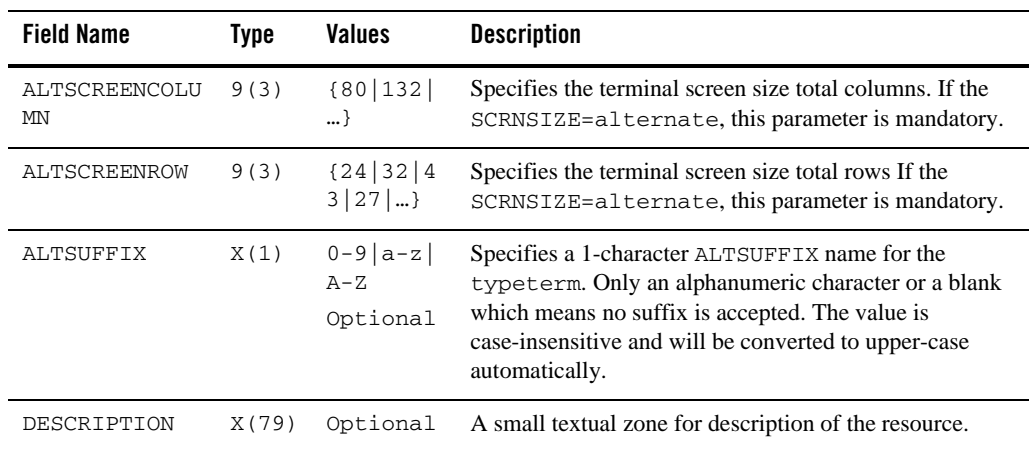

#### <span id="page-61-0"></span>**Table 4-12 Typeterm Parameters**

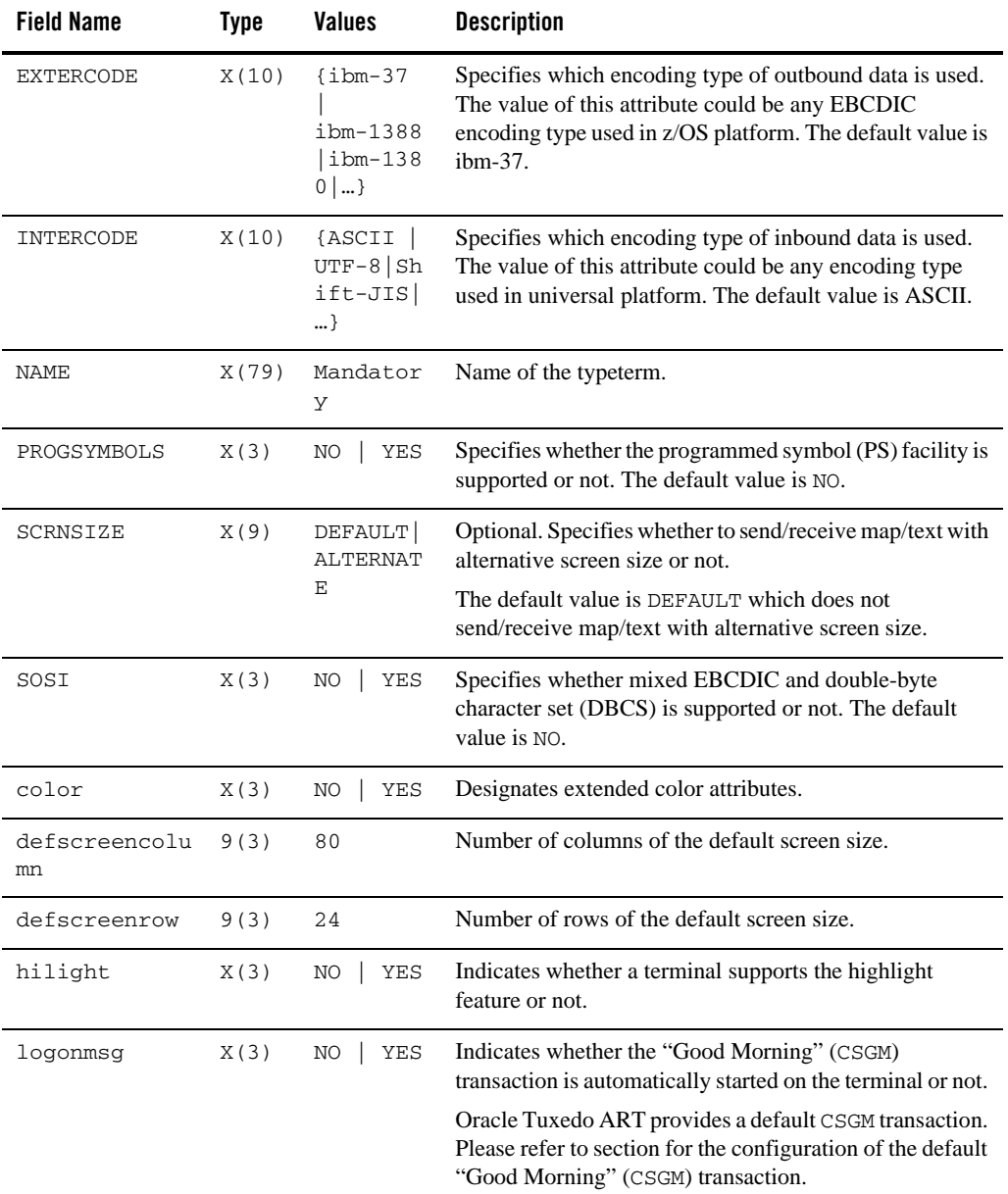

### **Table 4-12 Typeterm Parameters**

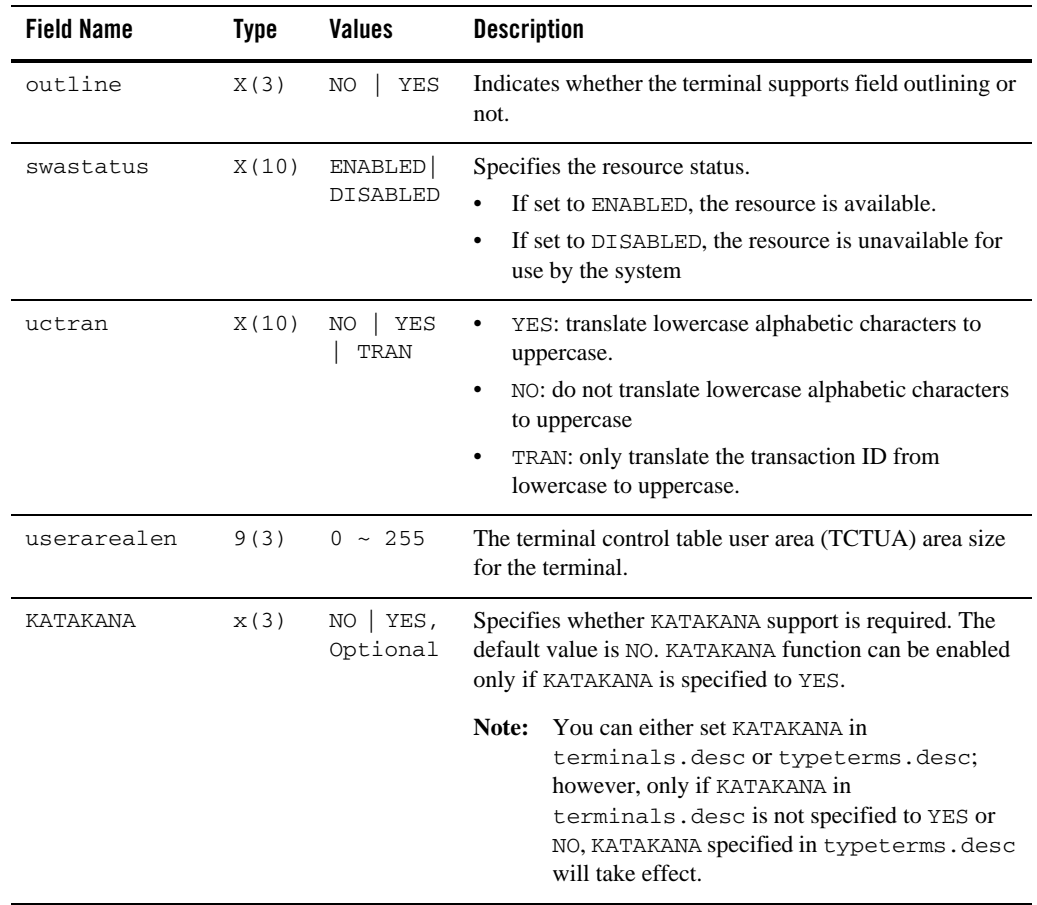

### **Table 4-12 Typeterm Parameters**

| <b>Field Name</b> | Type | <b>Values</b>          | <b>Description</b>                                                                                                    |
|-------------------|------|------------------------|----------------------------------------------------------------------------------------------------|
| ATI               | X(3) | YES,<br>NO<br>Optional | Specifies whether transactions can start at the terminal by<br>automatic transaction initiation.                                                                                                    |
|                   |      |                        | YES: Transactions can start at the terminal by automatic<br>transaction initiation.                                                                                                    |
|                   |      |                        | NO: Transactions cannot start at the terminal by automatic<br>transaction initiation.                                                                                                    |
|                   |      |                        | ATI (YES) allows transactions to be started at the<br>terminal by transient data control or by an EXEC CICS<br>START command issued by another transaction. If there is<br>already a transaction at the terminal, the ATI transaction<br>is held until it ends. If you specify ATI (YES), you must<br>specify an IOAREALEN of at least one byte, except for<br>DEVICE (APPC) when ATI and IOAREALEN have<br>forced default values of YES and 0. |
|                   |      |                        | If ATI is specified as YES and CREATESESS is specified<br>as YES, and if a transaction is initiated when the terminal<br>is not ACQUIRED, it is automatically acquired.                                                                                                    |
|                   |      |                        | If this field is defined to neither of above values, it is<br>treated as YES.                                                                                                    |

**Table 4-12 Typeterm Parameters**

| <b>Field Name</b> | <b>Type</b> | <b>Values</b>           | <b>Description</b>                                                                                                    |
|-------------------|-------------|-------------------------|----------------------------------------------------------------------------------------------------|
| TTI               | X(3)        | $NO$   YES,<br>Optional | Specifies whether transactions can be initiated at the<br>terminal by a user.                                                                                                    |
|                   |             |                         | YES:                                                                                                    |
|                   |             |                         | Transactions can be initiated at the terminal by a user. If<br>you also specify ATI (YES), transactions can also be<br>initiated automatically. In this case, the automatic<br>transaction initiation, either by transient data control or<br>interval control, sets a condition in an appropriate<br>terminal control table terminal entry. If both ATI and TTI<br>are specified as YES, and if there is no transaction at the<br>terminal, terminal control initiates the user-defined task.<br>This task is expected to send messages to the terminal. |
|                   |             |                         | For a terminal used in the processing of transactions such<br>as inquiries or order entries, specify TTI (YES) and<br>ATI (NO). This also applies to a display station or<br>hard-copy terminal to which no messages are sent without<br>a terminal request and through which transactions are<br>entered. Note that this is the only specification allowed<br>for 3790 inquiry logical units.                                                                                                    |
|                   |             |                         | NO:                                                                                                    |
|                   |             |                         | Transactions cannot be initiated at the terminal by a user.<br>If you specify NO, specify ATI (YES) to allow<br>transactions to be initiated automatically. An example of<br>this type of terminal is one that is located in a remote<br>location, such as a warehouse, and is unattended but may<br>receive messages.                                                                                                    |
|                   |             |                         | If this field is defined to neither of above values, it is<br>treated as YES.                                                                                                    |

**Table 4-12 Typeterm Parameters**

# **Connection Configuration File**

[Table](#page-66-0) 4-13 lists and defines connections that can be loaded by ART CICS application servers. Connection configuration file is mandatory to set for ARTCTRN but optional to set for other servers.

The filename is connections.desc.

The format of a connection definition is:

```
[CONNID]
<field_name_1>=<field_value_1>
<field_name_2>=<field_value_2>
...
<field_name_n>=<field_value_n>
```

| <b>Field Name</b> | <b>Type</b>              | <b>Values</b>                   | <b>Description</b>                                                                                                    |
|-------------------|--------------------------|---------------------------------|----------------------------------------------------------------------------------------------------|
| CONNID            | X(4)                     | Mandatory                       | Name of the connection.                                                                                                    |
| GROUP             | X(10)                    | Mandatory                       | The group notion of CICS allowing a group of related<br>resources to be declared and instantiated or not by a<br>CICS system when starting.                       |
| PROTOCOL          | X(4)                     | Mandatory<br>LU61<br>APPC       | Specifies the type of protocol that implements the<br>connection.                                                                                                 |
| NETNAME           | X(8)                     | Mandatory                       | Specifies the APPLID of a CICS region, which<br><i>receives</i> the connection.                                                                                   |
| MAXIMUM           | $0 - 999$ ,<br>$0 - 999$ | Mandatory<br>(only for<br>APPC) | Specifies the maximum number of sessions in the<br>modeset. The format is<br>MAXIMUM=value_1, value_2, where Value_1<br>must be greater than or equal to value_2. |
| RECEIVECOUNT      | 999                      | Mandatory<br>(only for<br>LU61) | Specifies the number of receive sessions; receive<br>sessions can only receive before sending.                                                                    |
| SENDCOUNT         | 999                      | Mandatory<br>(only for<br>LU61) | Specifies the number of send sessions; send sessions<br>must send before they can receive.                                                                        |

<span id="page-66-0"></span>**Table 4-13 Connection Parameters**

# **Web Service Configuration File**

[Table](#page-67-0) 4-14 defines the web services available to the CICS application.

The filename is webservice.desc.

| <b>Field Name</b> | Type   | Values              | <b>Description</b>                                                                                                    |
|-------------------|--------|---------------------|----------------------------------------------------------------------------------------------------|
| <b>SERVICE</b>    | X(256) | Mandatory           | Name of the service.                                                                                                    |
| REOUEST           | X(256) | Mandatory           | RECORD name of the request                                                                                                    |
| <b>RESPONSE</b>   | X(256) | Mandatory           | RECORD name of the response                                                                                                    |
| TRANSACTION       | X(1)   | ΙY<br>Ν<br>Optional | Specifies the service to support or not support the<br>transaction. If this field is not specified, the service<br>does not support the transaction. |

<span id="page-67-0"></span>**Table 4-14 Web Services Parameters**

# **Programs List Configuration File**

[Table](#page-68-0) 4-15 lists and defines programs list available to the CICS application server ARTDPL boot or shutdown.

The filename is program\_list\_table.desc.

The format of a program\_list\_table.desc definition is:

```
[plt]
```

```
<field_name_1>=<field_value_1>
```

```
<field_name_2>=<field_value_2>
```
...

```
<field_name_n>=<field_value_n>
```
#### For example,

[plt] SUFFIX=p1 PROGRAM= RSSBT001, RSSBT002

**Notes:** Blank lines and comment lines are supported. You can use an asterisk in column 1 to code comments, or to remove temporarily an initialization parameter from a particular execution of CICS.

Using a "\", you can continue parameters on another line. Oracle Tuxedo Application Runtime for CICS concatenates the operands, omitting the remaining blanks after "\" in the current line. In this usage, only blankcharacters can appear after "\" in the current line; otherwise, "\" is treated as a backslash

To load and/or discover the defined programs list, you have two ways: one is add "-b" or "-d" option in ARTDPL CLOPT, and the other is to define the SUFFIX in the system.desc PLTPI/PLTSD parameter.

For example:

ARTDPL CLOPT="-s KIXA -l SIMPAPP -b p1"

In this example, ARTDPL will load and execute the programs named RSSBT001, RSSBT002 during its initialization.

| <b>Field Name</b> | Values  | Type      | <b>Description</b>                                                            |
|-------------------|---------|-----------|-------------------------------------------------------------------------------|
| SUFFIX            | X(2)    | Mandatory | Name of the PLT suffix. The length of SUFFIX<br>is 1-2 characters             |
| PROGRAM           | X(1024) | Mandatory | Specifies the program list. The format is:<br>PROGRAM=program [, , programn]. |
|                   |         |           | The value of program should consist of 1 - 8<br>alphanumeric characters.      |

<span id="page-68-0"></span>**Table 4-15 CICS Application Programs List**

If the programs in the PROGRAM is not defined or is disabled in programs.desc, when the application server boot or shutdown, it will ignore this program.

If more than one items in the Program list table.desc with the same SUFFIX are defined, only the first takes effect.

# **POOL Definition File**

[Table](#page-69-0) 4-16 defines the pools available to the CICS application.

The filename is pool.desc.

The format of a pool.desc definition is:

[POOL]

```
<field_name_1>=<field_value_1>
```

```
<field_name_2>=<field_value_2>
```
…

#### For example,

[POOL]

NAME=TSPOOL1

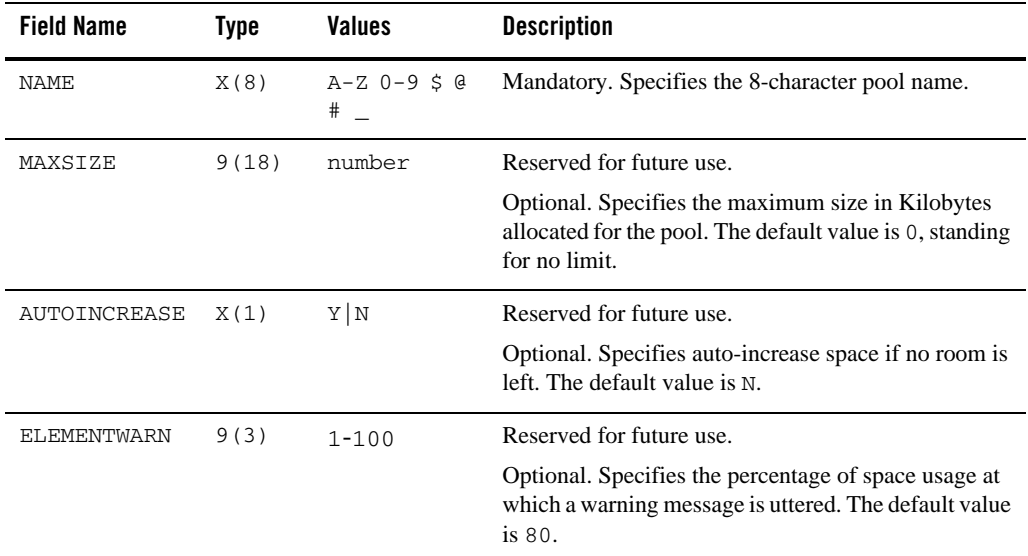

#### <span id="page-69-0"></span>**Table 4-16 POOL Parameters**

# **TCP/IP Socket Listener Configuration File**

This configuration file defines TCP/IP socket listener information. [Table](#page-70-0) 4-17 lists its parameters.

The file name is listener.desc; it does not support dynamic configuration. The format is:

[ListenerGroupID] <field\_name\_1>=<field\_value\_1> <field\_name\_2>=<field\_value\_2>

| <b>Field Name</b>                                                | <b>Type</b>                                                                                        | <b>Values</b>                 | <b>Description</b>                                                                                                    |
|------------------------------------------------------------------|----------------------------------------------------------------------------------------------------|-------------------------------|----------------------------------------------------------------------------------------------------|
| ΑF                                                               | X(5)                                                                                               | Optional                      | Listener Address Family. Use INET (default) or<br>INET6.                                                                                                    |
| APPLID                                                           | X(8)                                                                                               | Optional                      | Reserved for future use.                                                                                                    |
|                                                                  |                                                                                                    |                               | The APPLID for this listener.                                                                                                    |
| <b>BACKLOG</b>                                                   | Short                                                                                              | Optional                      | The number of unaccepted connections that can be<br>queued to this listener. The default value is 20.                                                                                                    |
| CSDELAY                                                          | X(6)                                                                                               | Optional                      | Reserved for future use.                                                                                                    |
|                                                                  |                                                                                                    |                               | This parameter is specific to the enhanced version of<br>the listener and is applicable only if CSSTTYP is IC.<br>It specifies the delay interval to be used on the EXEC<br>CICS START command, in the form hhmmss<br>(hours/minutes/seconds).                                                         |
| CSSTTYP                                                          | X(2)                                                                                               | Optional                      | This parameter is specific to the enhanced version of                                                                                                    |
|                                                                  |                                                                                                    | (Used in<br>enhanced<br>mode) | the listener and specifies the default start method for<br>the user transaction.                                                                                                    |
|                                                                  |                                                                                                    |                               | Only supports KC value (default), indicating that the<br>user transaction is started using EXEC CICS START<br>with no delay interval.                                                                                                    |
| Optional<br>CSTRAN<br>X(4)<br>(Mandatory in<br>enhanced<br>mode) |                                                                                                    |                               | This parameter is specific to the enhanced version of                                                                                                    |
|                                                                  | the listener and specifies the default transaction that<br>the listener starts in ARTATRN/ARTATR1. |                               |                                                                                                    |
| FORMAT                                                           | X(8)                                                                                               | Optional                      | Mode of the listener.                                                                                                    |
|                                                                  |                                                                                                    |                               | The default value of STANDARD indicates that this is<br>the original ART for CICS listener that requires the<br>client to send the standard header. The value of<br>ENHANCED indicates that this is the enhanced ART<br>for CICS listener that does not expect the standard<br>header from the client. |

<span id="page-70-0"></span>**Table 4-17 TCP/IP Socket Listener Parameters**

| <b>Field Name</b> | <b>Type</b> | <b>Values</b>                             | <b>Description</b>                                                                                                    |
|-------------------|-------------|-------------------------------------------|----------------------------------------------------------------------------------------------------|
| GIVTIME           | Short       | Optional                                  | The time in seconds this listener waits for a response<br>to a TAKESOCKET. If this time expires, the listener<br>assumes that either the server transaction did not start<br>or the TAKESOCKET failed. At this time, the listener<br>sends the client a message indicating the server failed<br>to start and close the socket (connection). The default<br>value is 60.                                                                                                    |
| IPADDRESS         | X(46)       | Optional                                  | IP address.                                                                                                    |
| <b>MSGLEN</b>     | Short       | Optional<br>(Used in<br>enhanced<br>mode) | This parameter is specific to the enhanced version of<br>the listener and specifies the length of the data to be<br>received from the client. The valid range is 0 to 999<br>byte. If the value is 0, the listener does not read in any<br>data from the client.                                                                                                    |
| PEEKDAT           | Short       | Optional<br>(Used in<br>enhanced<br>mode) | This parameter is specific to the enhanced version of<br>the listener and applies only if MSGLEN is not 0.<br>A value of NO indicates that the listener performs a<br>normal read of the client data. The user transaction<br>accesses this data in the data area-2 portion of the<br>transaction input message (TIM). A value of YES<br>indicates that the listener reads the data using the peek<br>option; the data remains queued in TCP/IP and the<br>user transaction actually read it in rather than<br>accessing it through the TIM. |
| PORT              | Short       | Mandatory                                 | The port number this listener uses for accepting<br>connections.                                                                                                    |
| <b>REATIME</b>    | Short       | Optional                                  | The time in seconds this listener waits for a response<br>to a RECV request. If this time expires, the listener<br>assumes that the client has failed and terminates the<br>connection by closing the socket. If this parameter is<br>not specified, checking for read timeout is not<br>performed.                                                                                                    |
| TRANID            | X(4)        | Optional                                  | Reserved for future use.                                                                                                    |
|                   |             |                                           | The transaction name for this listener.                                                                                                    |
| TYPE              | X(3)        | Optional                                  | Type of the created socket. Only supports TCP.                                                                                                    |

**Table 4-17 TCP/IP Socket Listener Parameters**
# **URIMAP Configuration File**

The resource definitions that match the URIs of HTTP and provide information on how to process the requests.

The file name is urimaps.desc.

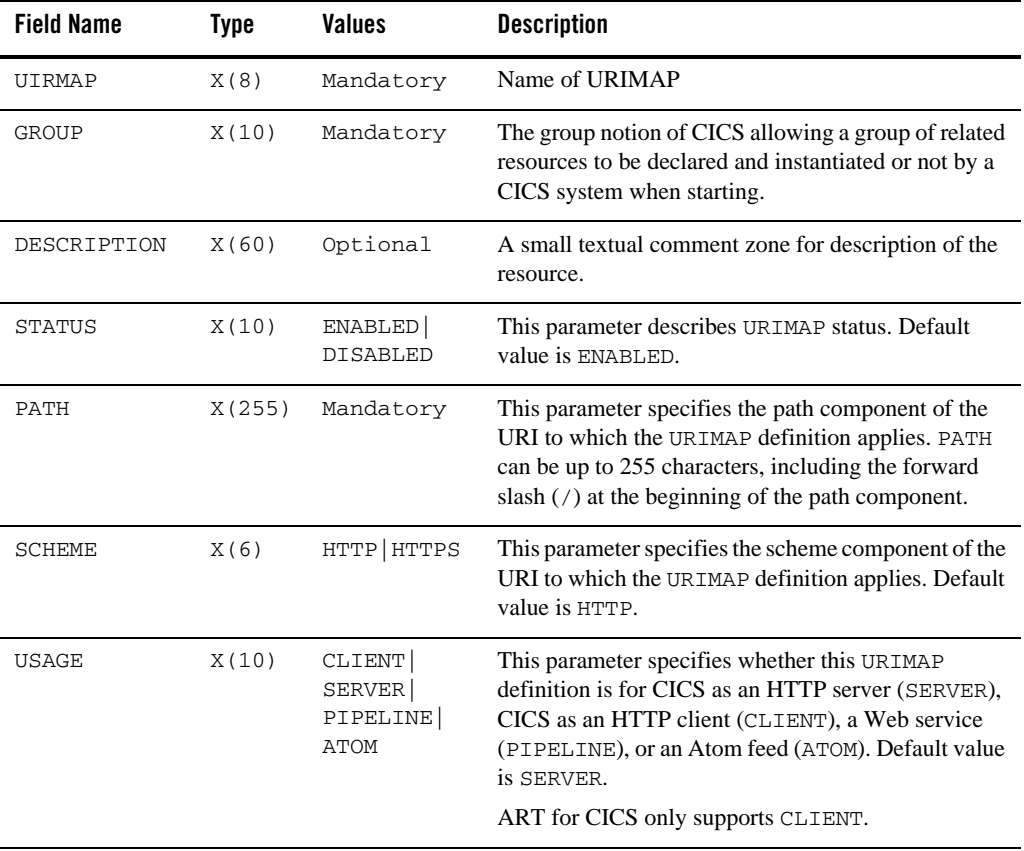

#### **Table 4-18 URIMAP Parameters**

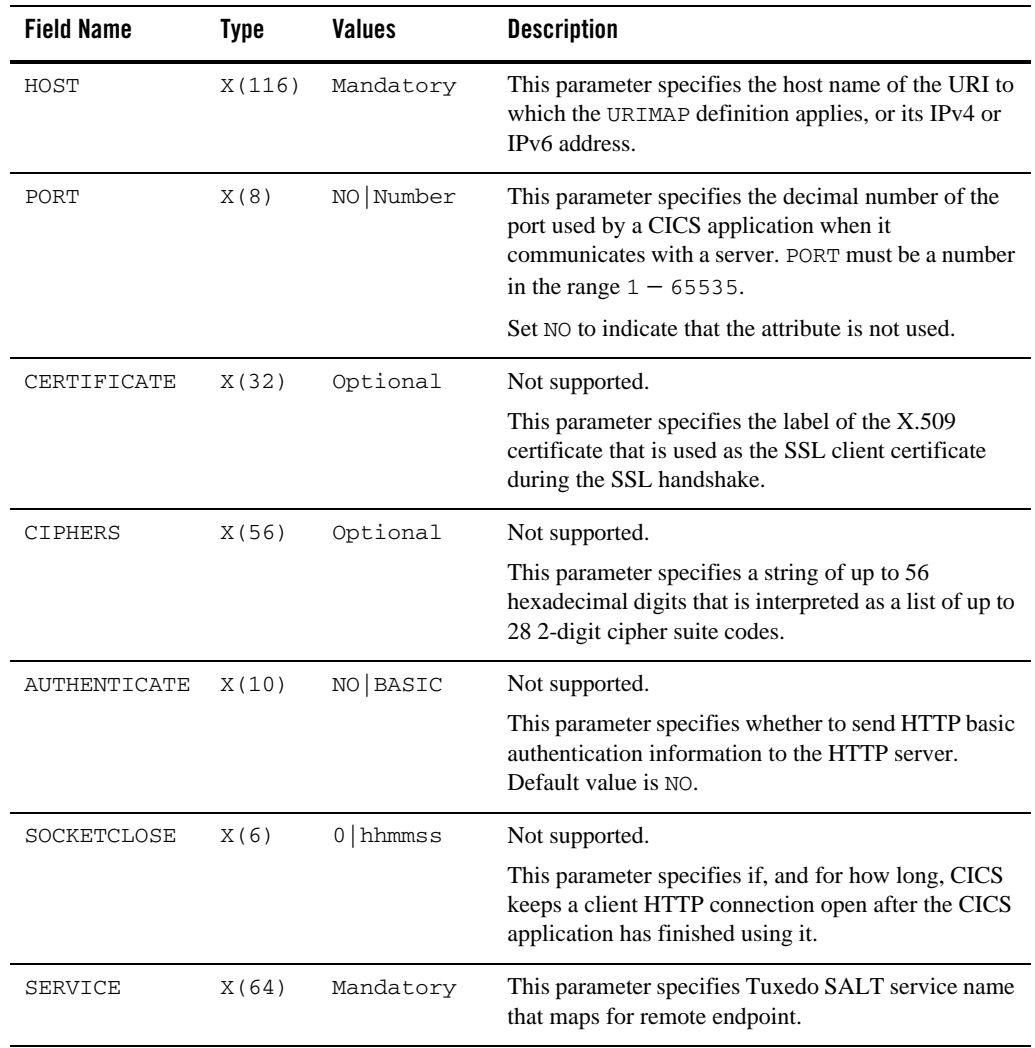

#### **Table 4-19 Client Parameters**

# VSAM Configuration File

# **Overview**

VSAM configuration file specifies the VSAM accessor and related attribute of each VSAM file used in ART CICS runtime. VSAM configuration file is generated by Oracle Tuxedo Application Rehosting Workbench and should not be modified.

ART CICS runtime will find VSAM configuration file through the environment variable \$DD\_VSAMFILE, which could be exported or defined in the envfile and used to indicate the location of VSAM configuration file.

# **VSAM Configuration Parameters**

[Table](#page-74-0) 5-1 lists and defines VSAM file configuration parameters available to be referenced by the CICS application.

The filename is desc.vsam.

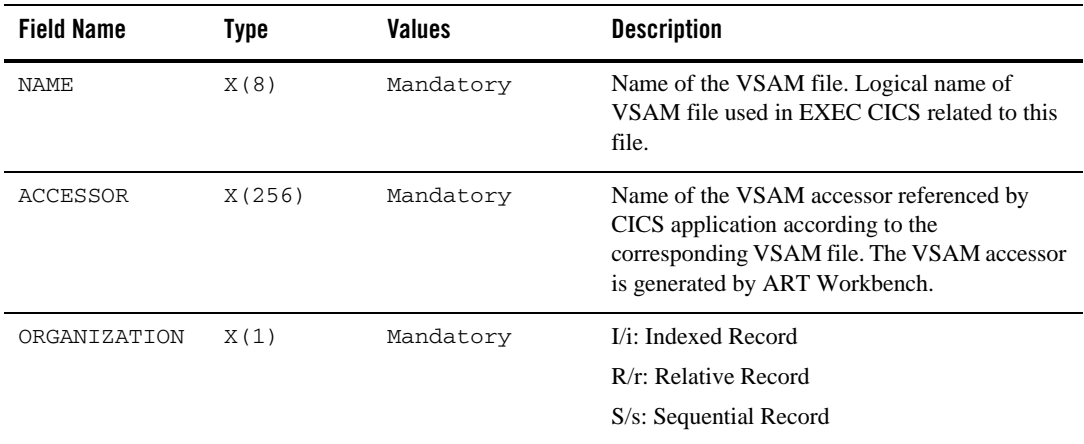

#### <span id="page-74-0"></span>**Table 5-1 VSAM Configuration Parameters**

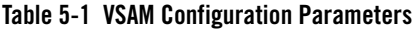

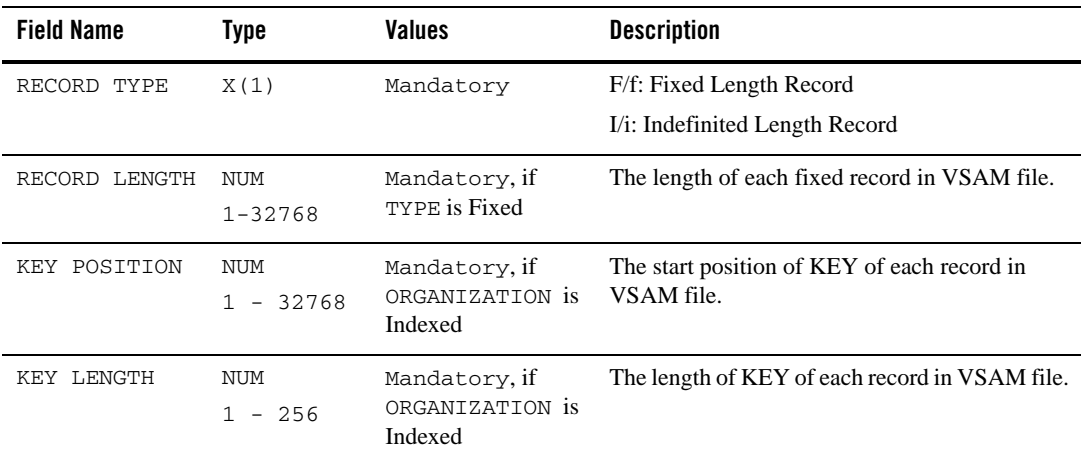

| <b>Field Name</b> | <b>Type</b> | <b>Values</b>                     | <b>Description</b>                                                                                                    |  |
|-------------------|-------------|-----------------------------------|----------------------------------------------------------------------------------------------------|--|
| STATUS            | X(9)        | <b>ENABLED</b><br><b>DISABLED</b> | Specifies the initial status of the file (the default<br>is ENABLED) :                                                                                                    |  |
|                   |             | UNENABLED                         | ENABLED: Normal processing is allowed<br>against this file.                                                                                                    |  |
|                   |             |                                   | DISABLED. Any request against this file from a<br>command-level application program causes the<br>DISABLED condition to be passed to the<br>program.                                                                                                    |  |
|                   |             |                                   | UNENABLED: This prevents the file being<br>opened by an implicit open from an application<br>program. Any such attempt to access the file<br>raises the NOTOPEN condition. By contrast, an<br>explicit request to open the file (for example,<br>EXEC CICS SET FILE OPEN command)<br>changes the status to ENABLED before<br>attempting to open the file. |  |
| OPENTIME          | X(8)        | <b>STARTUP</b><br>FIRSTREF        | Specifies when the file is opened. Default<br>STARTUP.                                                                                                    |  |
|                   |             |                                   | STARTUP: The file is opened immediately after<br>CICS initialization, unless the status of the file is<br>UNENABLED when the file is left closed.                                                                                                    |  |
|                   |             |                                   | FIRSTREF: The file remains closed until a<br>request is made to open it by using one of the<br>following methods:                                                                                                    |  |
|                   |             |                                   | A master terminal command                                                                                                    |  |
|                   |             |                                   | An EXEC CICS SET FILE OPEN<br>command in an application program                                                                                                    |  |
|                   |             |                                   | An implicit open                                                                                                    |  |

**Table 5-1 VSAM Configuration Parameters**

**Note:** The file status, after CICS Runtime is booted up, is ENABLESTATUS(ENABLED) and OPENSTATUS(OPEN).

VSAM Configuration File

# Debug Configuration File

# **Overview**

This COBOL cross-session debug configuration file determines whether any of the trigger resources are configured for debugging.

The filename is kix\_cobol\_dbg.cfg.

The format of a kix\_cobol\_dbg.cfg definition is:

ANIMSRVID;UserID;termID;SYS\_ID;TransID;Program

For example,

ANIMSRVID1;UserID1;termID1;SYS\_ID1;TransID11;Program11 ANIMSRVID1;UserID2;termID2;SYS\_ID1;TransID1X;Program1X ANIMSRVID2;UserID3;termID3;SYS\_ID2;TransID21;Program21 ANIMSRVID2;UserID4;termID4;SYS\_ID2;TransID2X;Program2X

# **Debug Configuration File Parameters**

[Table](#page-79-0) 6-1 lists and defines debug configuration file parameters available to be referenced by the CICS application.

| <b>Field Name</b> | <b>Type</b>          | <b>Values</b> | <b>Description</b>                                                                                                    |  |
|-------------------|----------------------|---------------|----------------------------------------------------------------------------------------------------|--|
| ANIMSRVID         | X(40)<br>or<br>$1 -$ | Mandatory     | When a transaction is running, ART for CICS<br>uses this ANIMSRVID to enable animation for<br>the program.                                                                                                    |  |
|                   | 99999999             |               | For Micro Focus COBOL application programs,<br>ANIMSRVID is a string that is required for<br>enabling animation in COBOL. It is a character<br>string of up to 40 characters. The string can have<br>alphanumeric characters and the underscore<br>character.           |  |
|                   |                      |               | For COBOL-IT COBOL application programs,<br>ANIMSRVID is a number ranging from 1 to<br>999999999.                                                                                                    |  |
|                   |                      |               | You can specify multiple ANIMSRVID<br>Note:<br>with the same name; however, ART for<br>CICS application server will only find<br>the first ANIMSRVID that matches all<br>required fields as the trigger resource,<br>which is then triggered by anim /<br>deet utility. |  |
| TermID            | X(4)                 | Optional      | Specifies the four-character identifier of the<br>terminal on which the transaction that is to be<br>tested will be run.                                                                                                    |  |
| UserID            | X(8)                 | Optional      | Specifies the eight-character identifier of the<br>user, who is to be diagnosed.                                                                                                    |  |
| SYS_ID            | X(4)                 | Optional      | Specifies the four-character identifier of the<br>remote system (CICS region or CICS client)<br>where the transaction that is to be diagnosed will<br>originate.                                                                                                    |  |
| TransID           | X(4)                 | Optional      | Specifies the four-character identifier of the<br>transaction that is to be diagnosed.                                                                                                    |  |
| Program           | X(30)                | Optional      | Specifies the name of the program that is to be<br>diagnosed.                                                                                                    |  |

<span id="page-79-0"></span>**Table 6-1 Debug Configuration Parameters**

Debug Configuration File Parameters

Debug Configuration File

# CICS Runtime Integration with Application List Transaction

ART for CICS enables you to use application list transaction (ALST) to manage multiple sessions. It is integrated with user plug-in to enable you to get and show application list.

# **Integration with User Plug-In**

When ALST transaction is running by synchronous transaction servers (ARTSTRN/ARTSTR1), it calls user plug-in to get the application list.

For user plug-in, make sure

- It is implemented in C language.
- It is built as a dynamic shared library named libkixauthalst.so.
- It provides a function entry called ARTKIX GET\_USER\_ALST. For more information, see [ARTKIX\\_\\_GET\\_USER\\_ALST](#page-82-0).

# <span id="page-82-0"></span>**ARTKIX\_\_GET\_USER\_ALST**

## **Synopsis**

int ARTKIX\_\_GET\_USER\_ALST(ALST\_INOUT\_PARAM \* alst)

# **Description**

In terms of input, when calling ARTKIX\_GET\_USER\_ALST, ART for CICS fills VERSION, USERID, and LISTSZ fields, and sets the RESERVED field to 0.

In terms of output, ARTKIX\_\_GET\_USER\_ALST updates LISTSZ and fills APPLIST.

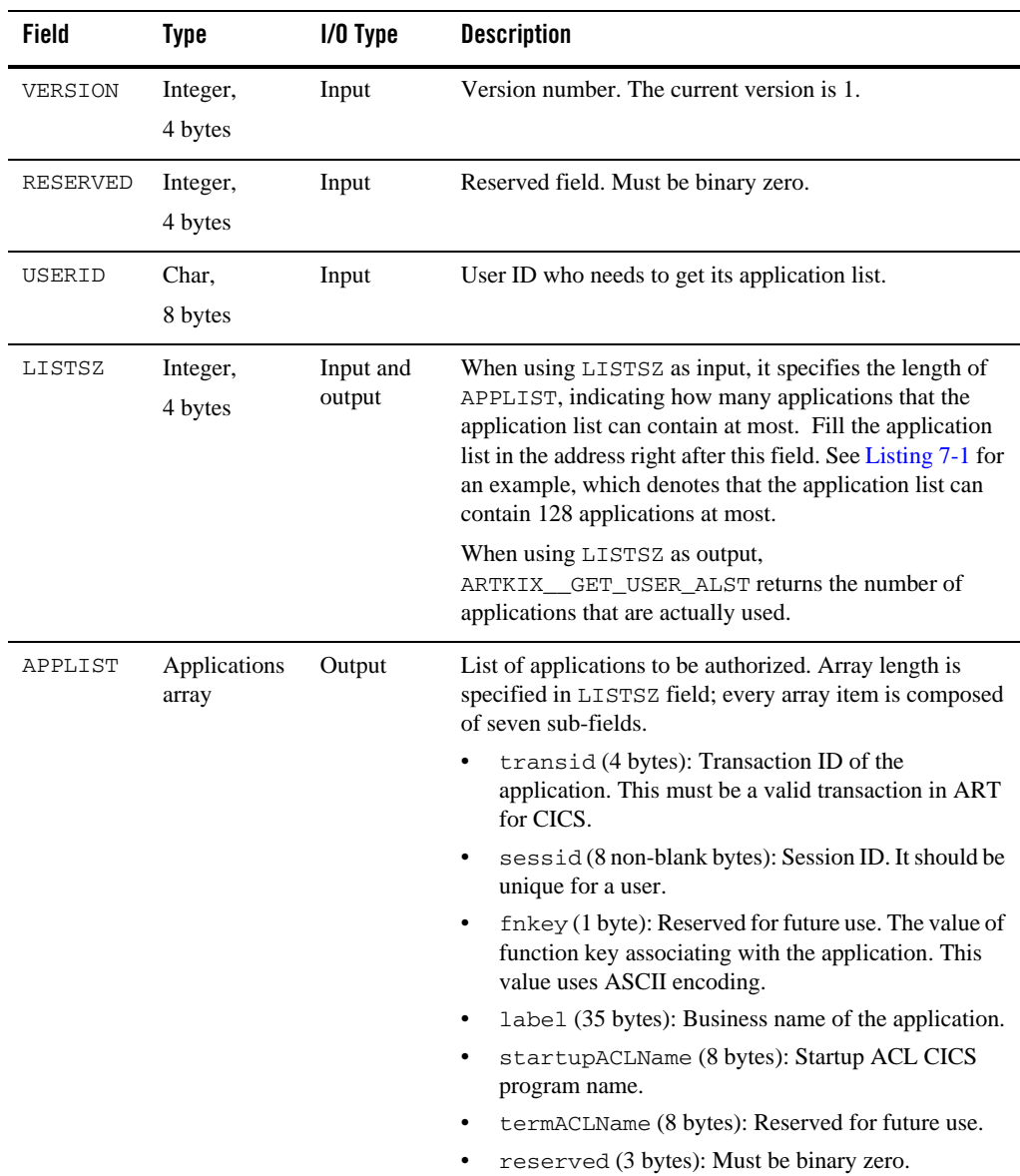

#### **Table 7-1 Input/Output Parameters**

```
Listing 7-1 C Definitions of ALST_INOUT_PRARM
```

```
typedef struct {
      char transid[4];
      char sessid[8];
      char fnkey;
      char label[35];
      char startupACLName[8];
      char termACLName[8];
      char reserved[3];
} ALST_APPLICATION;
// Input & Output
typedef struct {
      int version;
      int reserved;
      char userid[8]; 
      int listsz; 
      ALST_APPLICATION applst[128];
} ALST_INOUT_PARAM;
```
### **Return Code**

Return Code: 0 is success. -1 is failure.

# **COMMAREA Between DFHALST and Startup ACL**

[Listing](#page-85-0) 7-2 is an example.

CICS Runtime Integration with Application List Transaction

#### <span id="page-85-0"></span>**Listing 7-2 Example of COMMAREA**

01 COMM-ACL.

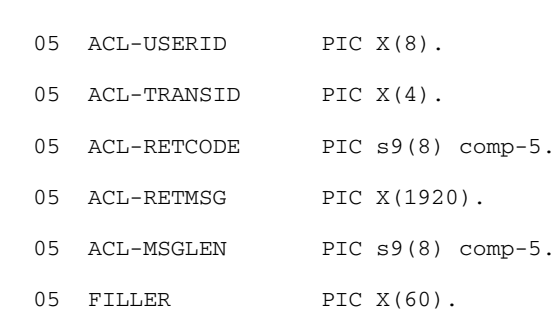

## **Input**

ALST fills following fields when DFHALST LINK ACL:

#### **ACL-USERID**

USERID of the user.

#### **ACL-TRANSID**

The transaction ID to be started.

## **Output**

ACL fills following fields when ACL RETURN to ALST:

#### **ACL-RETCODE**

The return code (0 is success; -1 is failure).

#### **ACL-RETMSG**

If ACL-RETCODE=0, ACL-RETMSG contains initial input string that denotes how to call a transaction (the input string is the exact input that user types in 3270 terminal instead of the real 3270 data stream. ART for CICS will compose the 3270 data stream from the input string). The size of this field is 1920 bytes (padded with trailing spaces if needed). If ACL-RETCODE=-1, ACL-RETMSG contains the detailed error message, which ALST shows it on terminal. The error message is 160 bytes long (padded with trailing spaces if needed).

#### **ACL-MSGLEN**

Length of the initial input string ACL-RETMSG.

If the value is zero, ART for CICS removes trailing spaces/binary zero from ACL-RETMSG.

If the value is non-zero, this value should be the size of the message (a positive integer less than or equal to 1920), and then ART for CICS uses this size to call the transaction.

#### **FILLER**

Reserved 60 characters for future use. It must be binary zeros.

# **API for Startup ACL**

# **ARTKIX\_\_SET\_TRAN\_INIT\_STR**

#### **Synopsis**

int ARTKIX\_SET\_TRAN\_INIT\_STR (char\* pbuf, int size, char \* aid)

#### **Description**

Set transaction input string just like you enter on a 3270 blank screen (ARTKIX SET\_TRAN\_INIT\_STR will convert this input string to 3270 data stream for you).

If you issue RECEIVE command after the call, RECEIVE can get the input data; if you do not issue RECEIVE command, the data stream is discarded when the transaction returns to ARTTCP.

**pbuf**

Input. The input string used to start the transaction. It should be ASCII encoded other than EBCDIC.

For example, If you type XXXX abcd1234 in 3270 console, XXXX is the transaction ID to be started, and abcd1234 is the input message. Therefore, XXXX abcd1234 should be passed with pbuf.

**size**

Input. Length of the input string.

**aid**

Input. The Action ID. It should be ASCII encoded other than EBCDIC. If aid is NULL, the aid DFHENTER will be used by default.

#### **Return Code**

Return Code: 0 is success. -1 is failure.

CICS Runtime Integration with Application List Transaction

# **ARTKIX\_\_GET\_TRAN\_OUT\_STR**

#### **Synopsis**

int ARTKIX\_\_GET\_TRAN\_OUT\_STR(char\* pbuf, int size)

#### **Description**

Get output data string that the last SEND verb (in the transaction) sends. You do not need to decompose this output string to 3270 data stream as ARTKIX\_\_GET\_TRAN\_OUT\_STR will do it for you.

#### **pbuf**

Output. Returns output data string, which is just like the data string that 3270 terminal displays.

#### **size**

Input. Max length of the buffer that pbuf points.

#### **Return Code**

Return Code: Returning the length of the received buffer denotes success. Returning -1 denotes failure.

# **See Also**

["Implementing Using Multiple Session Management](../cicsuser/Implementing.html#wp1130806)" in *Oracle Tuxedo Application Runtime for CICS User Guide*

# CICS Runtime Integration with Non-3270s Terminal

This chapter contains the following topics:

- [Interface](#page-88-0)
- [Oracle Tuxedo External DPL Communication Interfaces](#page-93-0)

### <span id="page-88-0"></span>**Interface**

Non-3270s terminal should submit request and get response through Tuxedo ATMI tpcall(). The service name of  $t_{\text{pcal1}}$  () should follow the convention described in the following section; in addition, data buffer type exchanged with server ARTWTRN/ARTWTR1 could only be Tuxedo FML32. The detailed FML32 fields and each data structure will be described in the following section.

- [Service Name Convention](#page-88-1)
- [Fml32 Buffer Definition](#page-89-0)

### <span id="page-88-1"></span>**Service Name Convention**

In order to distinguish the service invoked by non-3270s clients from the service invoked by TN3270 terminal, ARTWTRN/ARTWTR1 sever advertises each CICS transaction as a Tuxedo service with the name prefix WEB\_. When client submits the request to ARTWTRN/ARTWTR1, the service name of tpcall must follow the convention.

## <span id="page-89-0"></span>**Fml32 Buffer Definition**

The interface between non-3270s client and ARTWTRN/ARTWTR1 could only be Tuxedo FML32 buffer. All the application data and some terminal control information will be encapsulated in the FML32 buffer.

[Table](#page-89-1) 1 lists all FML32 FIELDs, which will be published in \$KIXDIR/include/msgflds32.

| <b>Field Name</b>  | <b>Type</b> | Tuxedo<br><b>Buffer Type</b> | Length | <b>Comments</b>                                                                                                    |
|--------------------|-------------|------------------------------|--------|----------------------------------------------------------------------------------------------------|
| CX WEB TRANSID     | Outbound    | <b>CARRAY</b>                | 4      | Transaction name to be invoked.                                                                                                    |
|                    |             |                              |        | This field will be added/changed<br>by ARTWTRN/1. Client can get<br>the transaction name from this field<br>and use it for the next tpcall. |
| CX WEB MAPSET NAME | Outbound    | CARRAY                       | 7      | The name of the current MAPSET,<br>which will be displayed in Client's<br>UI.                                                               |
|                    |             |                              |        | This field will be added/changed<br>by ARTWTRN/1. Client can get<br>the MAPSET name from this field.                                        |
| CX WEB MAP NAME    | Outbound    | <b>CARRAY</b>                | 7      | The name of the current MAP,<br>which will be displayed in Client's<br>UI.                                                                  |
|                    |             |                              |        | This field will be added/changed<br>by ARTWTRN/1. Client can get<br>the MAP name from this field.                                           |

<span id="page-89-1"></span>**Table 1 FML 32 Buffer Definition for CICS Runtime Integration with Non-3270s Terminal**

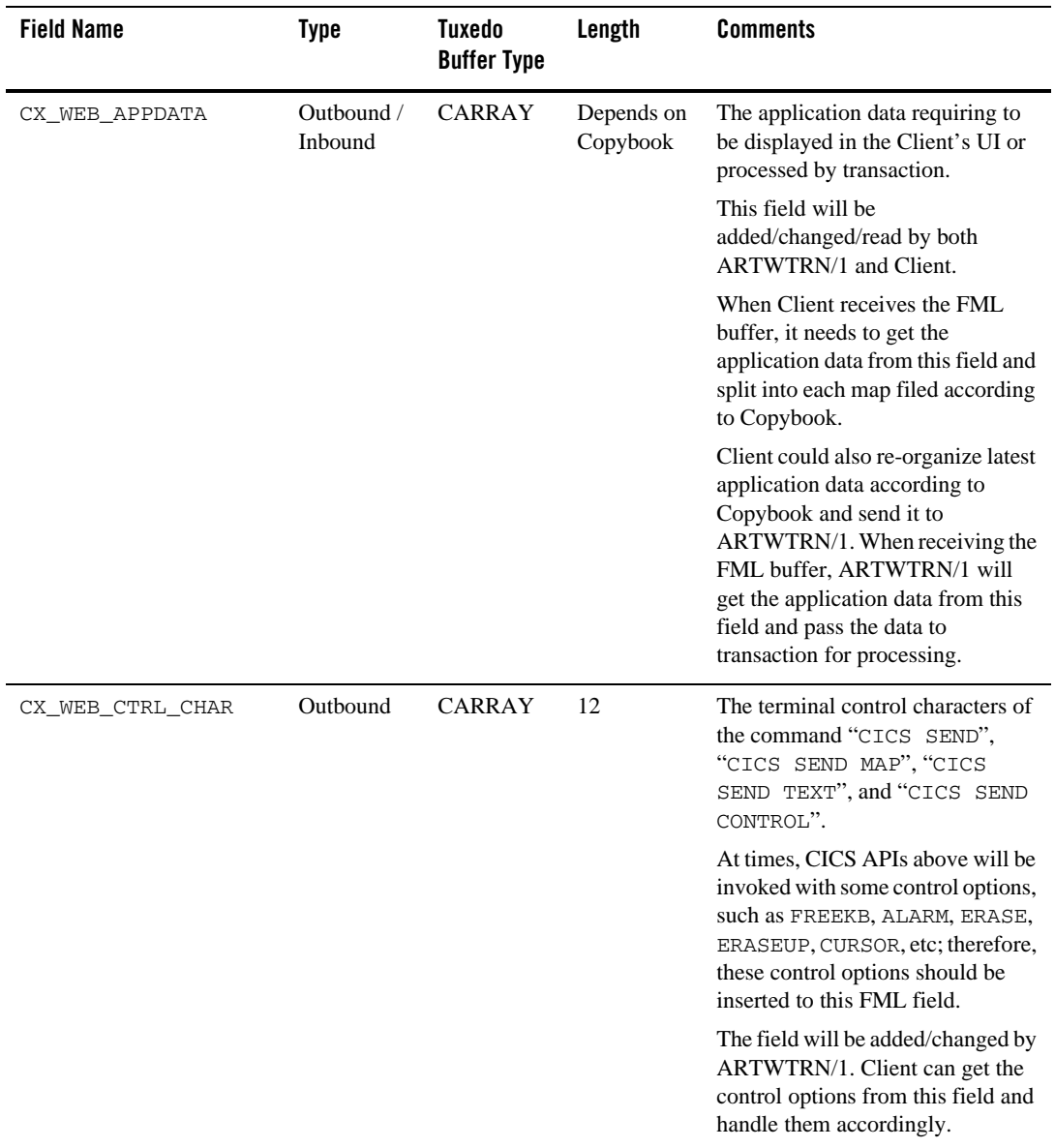

#### **Table 1 FML 32 Buffer Definition for CICS Runtime Integration with Non-3270s Terminal**

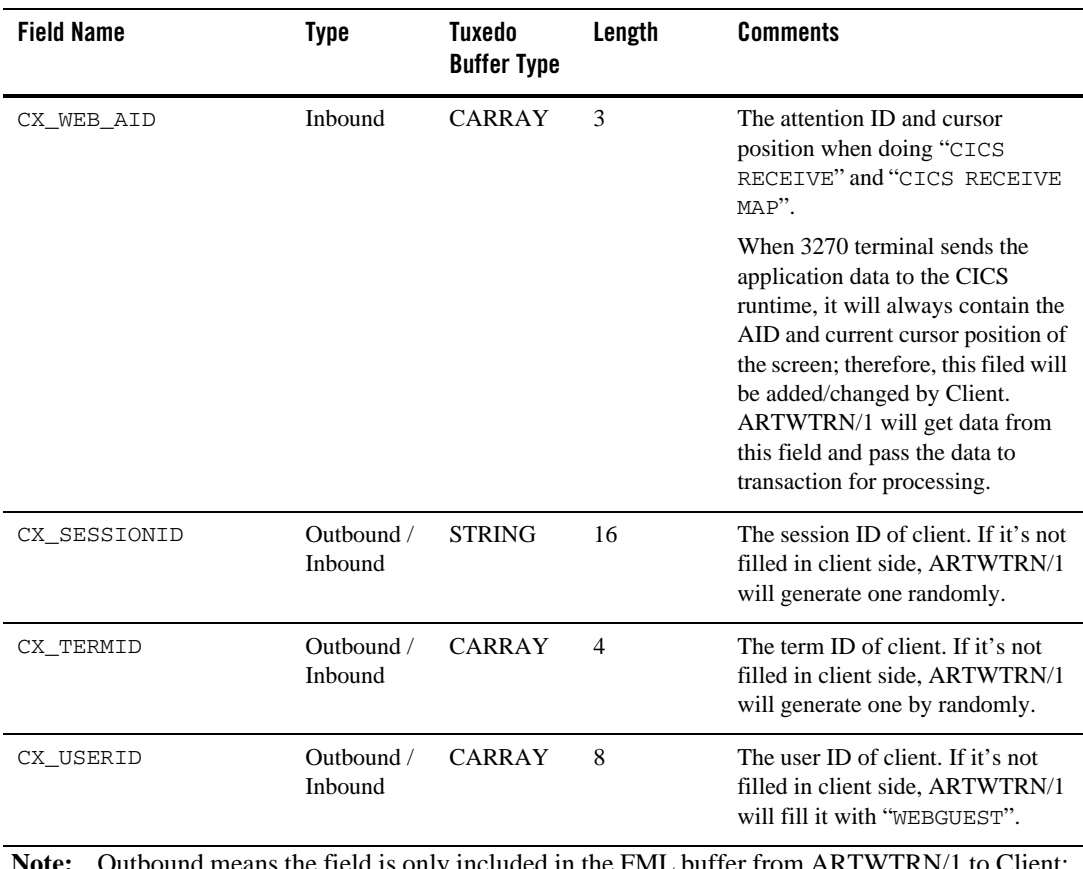

#### **Table 1 FML 32 Buffer Definition for CICS Runtime Integration with Non-3270s Terminal**

**Note:** Outbound means the field is only included in the FML buffer from ARTWTRN/1 to Client; Inbound means the field is only included in the FML buffer from Client to ARTWTRN/1.

CX\_WEB\_APPDATA

Mainframe CICS provides a utility to generate the Copybook from the Mapset file. The Copybook is used to define the structure of the application data when transaction invokes CICS SEND/RECEIVE MAP.

At ART CICS runtime, we also provide a corresponding utility  $\tau$  texmap gen, which generates the Copybook from Mapset file; regarding that the structure of Copybook generated by tcxmapgen is almost the same as the one generated in Mainframe CICS, application data exchanged between the Client and ARTWTRN/1 must follow the definition in the Copybook of each Mapset.

For CICS SEND/RECEIVE and CICS SEND TEXT, ARTWTRN/1 and Client just need to insert the plain textual characters into the field CX\_WEB\_APPDATA.

The head file might not match the copybook generated from BMS file by ART CICS offline utility tcxmapgen at runtime due to data structure alignment on open system. It might need customers to adjust copybook by padding appropriate FILLER.

CX\_WEB\_CTRL\_CHAR

In Mainframe CICS, an outbound data stream is a data stream sent from the application program to the terminal with the following format:

```
| Command | Write Control Character | Indicate Cursor | Orders | Data | Orders
| Data | ...
```
CMD defines the function to be performed by the terminal. ARTWTRN/1 will support W and EW. It's a one byte.

WCC instructs how to perform the CMD function. It's a one byte with the following format:

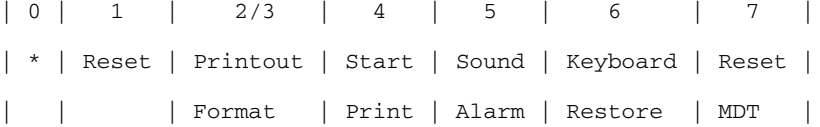

If SEND MAP/TEXT command sets cursor option, IC should be inserted into the header of 3270 data stream with the following format in the case of SEND command without cursor option. If this command sets option ERASE, the cursor will set to the upper left corner of the screen.

```
| SBA | ROW | COL | IC |
```
Besides CMD, WCC, and IC described above, other control characters could be also contained in the header of 3270 data stream, such as EUA.

At ART CICS runtime, we define a FML field CX\_WEB\_CTRL\_CHAR, a CARRAY with 12 bytes, to store these control characters; however, in this release, we plan to support CMD, WCC, and IC, all of which are mostly used. The data sequence of this field is as below:

| CMD | WCC | SBA | ROW | COL | IC | ...

Only the first 6 characters will be used in this field, the rest 6 characters will be reserved with  $X'00'$ , and the code of these characters will be set as EBCDIC, not ASCII. SBA, ROW, COL, and IC will be set with  $X'00'$  in the buffer if there is no need to set cursor; If IC is

not set via the option cursor of CICS commands, but set in MAPSET/MAP file, no  $I\subset$  will be set in this field and customers need to handle  $\text{IC}$  themselves.

#### CX\_WEB\_AID

In Mainframe CICS, an inbound data stream is sent from the terminal to the application program and contains an attention identifier (AID) followed by cursor or by data directly. The AID describes the action that caused the transmission of the inbound data stream with the following format:

| AID | ROW | COL |

At ART CICS runtime, we defined a FML field CX\_WEB\_AID to store these three characters and AID will always be function key of the keyboard, such as Enter, Clear, F01~F24, etc. ROW and COL mean the current cursor position when terminal sends the inbound data stream to application program. The code of these characters will be set as EBCDIC, not ASCII.

# <span id="page-93-0"></span>**Oracle Tuxedo External DPL Communication Interfaces**

- <sup>z</sup> [Clients](#page-93-1)
- [Interface](#page-94-0)
- [Making ARTDPL Service Calls](#page-94-1)
- **Fm132 Buffer Definition**
- [Mirror Transaction and TWA](#page-96-0)
- [EIBTRNID In Executed DPL Program](#page-97-0)
- $\bullet$  [ABEND Condition](#page-97-1)

## <span id="page-93-1"></span>**Clients**

ART for CICS allows user to make distributed program calls from a native Tuxedo client or Tuxedo ud32 utility.

The client uses Tuxedo FML32 fields or RECORD to communicate with ARTDPL.

In case of using Tuxedo FML32 buffer, COMMREA can be exchanged in the request/response, mirror transaction and TWA can be validated, even CHANNEL and CONTAINER can also be used.

In case of using Tuxedo RECORD buffer, COMMAREA can be exchanged using RECORD data area. Mirror transaction, TWA, or CHANNEL/CONTAINER are not supported.

# <span id="page-94-0"></span>**Interface**

Tuxedo client should send/receive request/response through Tuxedo ATMI tpcall(). In addition, data buffer type exchanged with server ARTDPL can only be Tuxedo FML32 or RECORD. Please refer to section [DPL Servers \(ARTDPL\)](#page-24-0) for the details of ARTDPL services.

# <span id="page-94-1"></span>**Making ARTDPL Service Calls**

Three kinds of services published by ARTDPL can be accessed by Tuxedo clients. User can choose one of them depending on real scenario.

• Type A: <sysid>\_<program>

DPL <program> can be advertised by ARTDPL as a Tuxedo service. And the prefix of service name is the CICS region <sysid>\_ which current ARTDPL server belongs to. If client tries to call this service and exchange the COMMAREA with ARTDPL server, the following FML32 fields must be present in the request:

CX\_USERID

CXMW\_MESSAGE

Meanwhile, the FML32 filed CX\_PROGRAM must not be present, because ARTDPL server can realize the name of DPL program to be executed from the service name.

You can enable the mirror transaction and TWA. Please refer to next section for the details.

- $\bullet$  Type B: MIRROR\_<transid>
- Type C: <applid>\_MIRROR\_<transid>

Mirror transaction can also be advertised by as a Tuxedo service. And the prefix of service name is the MIRROR\_ or <applid>\_MIRROR\_. In this case, mirror transaction and TWA is always enabled. User needs configure the mirror transactions and their TWA size in the transactions.desc at first. If client tries to call these two services and exchange the COMMAREA with ARTDPL server, the following FML32 fields MUST be present in the request:

- $\bullet$  CX\_USERID
- $\bullet$  CXMW\_MESSAGE
- $\bullet$  CX\_PROGRAM

To use RECORD as the data buffer to call ARTDPL server, you should configure IN-TYPE and OUT-TYPE for the called program in programs.desc. When you use RECORD, Tuxedo clients can only use Type A services.

## <span id="page-95-0"></span>**Fml32 Buffer Definition**

[Table](#page-95-1) 2 lists all FML32 FIELDs, which will be published in \$KIXDIR/include/msgflds32.

#### <span id="page-95-1"></span>**Table 2 FML32 FIELDS**

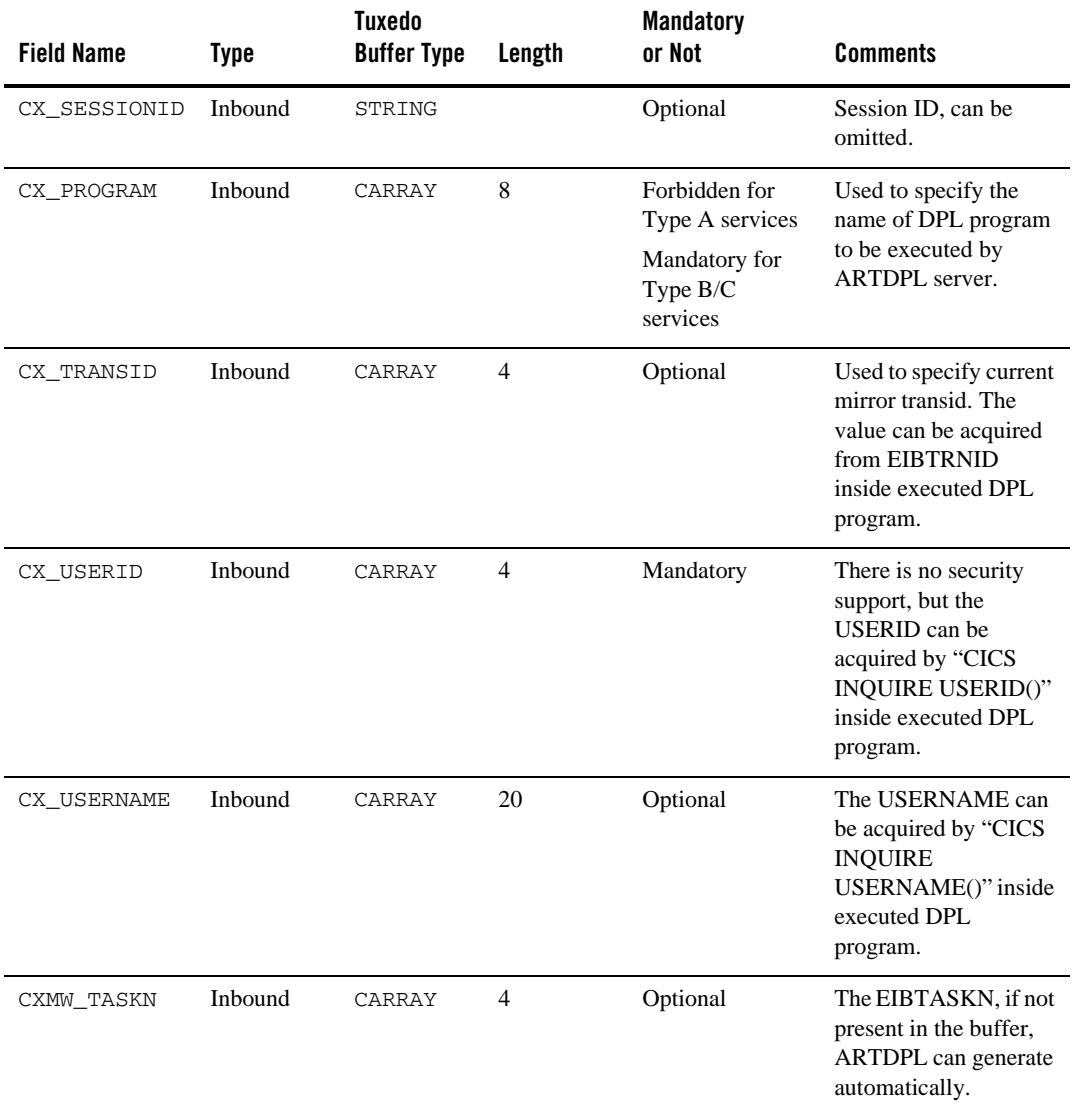

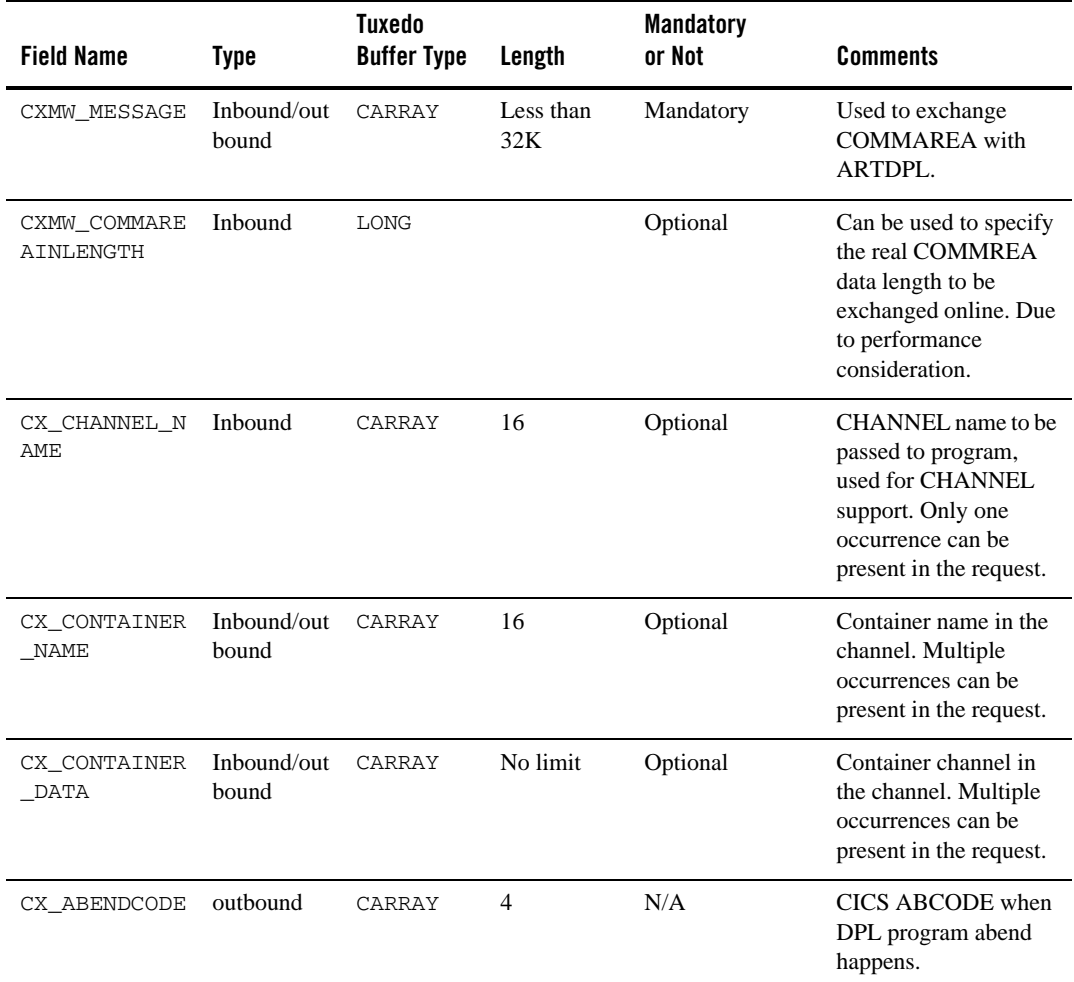

#### **Table 2 FML32 FIELDS**

# <span id="page-96-0"></span>**Mirror Transaction and TWA**

#### **Prerequisites**

• You must define the mirror transactions and their TWA size in transactions.desc. The definitions can be CICS system mirror transactions CSMI/CVMI or customized mirror

CICS Runtime Integration with Non-3270s Terminal

transactions. For more information, see [Supporting TWA in ARTDPL](../cicsuser/Implementing.html#wp1095934) in the *Oracle Tuxedo Application Runtime for CICS User Guide*.

The following example defines two mirror transactions. CSMI is the system default mirror transaction; MIR1 is the user-defined mirror transaction.

```
CSMI; SIMPAPP; system default mirror tran; DFHMIRS; ; ; ; ; ; ; ENABLED; ;
; ; ;15000
MIR1; SIMPAPP;user defined mirror tran; DFHMIRS; ; ; ; ; ; ; ENABLED; ; ;
; ;10000
```
• Specify the target mirror transaction and its TWA size in the request to ARTDPL, the following FML32 fields must to be present:

CX\_TRANSID:

Specify the target mirror transaction to be used in executed DPL program. If  $CX$  TRANSID is not present in the request, system mirror transaction CSMI/CVMI will be located. If CSMI/CVMI is not present in transactions.desc, SYSIDERR occurs. If the specified  $CX$  TRANSID is not a valid mirror transaction defined in the transactions.desc, SYSIDERR occurs.

# <span id="page-97-0"></span>**EIBTRNID In Executed DPL Program**

In request to ARTDPL, if CX\_TRANSID is present, ARTDPL sets EIBTRNID as the value of CX\_TRANSID. If CX\_TRANSID is not present, the EIBTRNID is set to system mirror transaction CSMI/CVMI.

# <span id="page-97-1"></span>**ABEND Condition**

If DPL program aborts, ARTDPL server returns TPFAILS to client. User can get the CICS ABEND code from FML32 field CX\_ABENDCODE in the response of ARTDPL.

# **See Also**

**• [Oracle Tuxedo Application Runtime for CICS User Guide](../cicsuser/index.html)** 

# Environment Variables

# **CICS Runtime Environment Variables**

Two important Tuxedo environment variables are MANDATORY.

- TUXDIR– must be set to indicate the directory in which Tuxedo is installed.
- $\bullet$  APPDIR must be set to indicate the directory where the application server binaries are installed.
- **Note:** For CICS Runtime, APPDIR must be set to the directory containing the CICS Runtime server binaries.

# **CICS Runtime Specific Environment Variables**

### **ART\_IMS\_CONFIG**

ART\_IMS\_CONFIG is an optional environment variable that specifies the absolute path where the IMS configuration files are located. This is required by Oracle Tuxedo Application Runtime for IMS when you access IMS DB. For more information, see ["Oracle Tuxedo Application Runtime](https://docs.oracle.com/cd/E53645_01/artims/docs12cr2/ug/ug.html#wp1059194)  [for IMS Users Configuration"](https://docs.oracle.com/cd/E53645_01/artims/docs12cr2/ug/ug.html#wp1059194) in *Oracle Tuxedo Application Runtime for IMS Users Guide*.

### **ART\_IMS\_DB**

ART\_IMS\_DB is an optional environment variable that specifies the container path where GSAM files are located. This is required by Oracle Tuxedo Application Runtime for IMS when you access IMS DB. For more information, see ["Oracle Tuxedo Application Runtime for IMS Users](https://docs.oracle.com/cd/E53645_01/artims/docs12cr2/ug/ug.html#wp1059194)  [Configuration"](https://docs.oracle.com/cd/E53645_01/artims/docs12cr2/ug/ug.html#wp1059194) in *Oracle Tuxedo Application Runtime for IMS Users Guide*.

### **ARTKIX\_XA\_DISABLE**

This is optional environment variable for local transaction optimization. When ARTKIX\_XA\_DISABLE=yes, it uses database local transaction instead of XA transaction. All ART application servers, such as ARTSTRN/1, ARTATRN/1, ARTCTRN/1, ARTWTRN/1, and ARTDPL support ARTKIX\_XA\_DISABLE by default; however, when rebuilding your own ART application server, you should specify -n option in buildartcics command to support ARTKIX\_XA\_DISABLE. This local transaction optimization should be used only in local transaction scenario. Default value is NO.

#### **COB\_ENABLE\_XA**

This is a mandatory environment variable when using COBOL-IT with ART CICS Runtime. It indicates VSAM file support with COBOL-IT/BDB under XA environment is enabled. It should be set to 1.

### **DD\_VSAMFILE**

DD\_VSAMFILE is a mandatory environment variable that indicates the location of VSAM configuration file "desc.vsam" generated by ART Workbench, if the CICS program contains some VSAM operations.

#### **DBCONNECT**

If ARTKIX\_XA\_DISABLE=yes, then DBCONNECT must be set, it specifies database connection string, for example, USER/PASSWD@SID when using Oracle.

### **ISC\_ENABLE**

ISC\_ENABLE is an optional environment variable. Set ISC\_ENABLE=YES to enable the following ISC related features:

- $\bullet$  ASSIGN ABDUMP/ABPROGRAM/ASRAINTRPT/ASRAKEY/ASRAPSW/ASRAREGS/ASRASPC/ASRASTG/IN ITPARM/INITPARMLEN/KATAKANA/NETNAME/SOSI/USERNAME
- $\bullet$  CANCEL
- $\bullet$  INQUIRE/SET FILE
- $\bullet$  INQUIRE PROGRAM RESCOUNT
- $\bullet$  INQUIRE SYSTEM JOBNAME
- $\bullet$  INQUIRE TERMINAL ALTSUFFIX/USERID
- $\bullet$  INOUIRE TRANSACTION PROGRAM
- $\bullet$  INQUIRE TERMINAL/NETNAME ACQSTATUS CREATESESS
- $\bullet$  ISSUE DISCONNECT
- **CISSUE PASS and EXTRACT LOGONMSG**

#### CICS Runtime Environment Variables

- $\bullet$  SEND LAST
- $\bullet$  SET/INQUIRE TERMINAL
- **SET TERMINAL ACQSTATUS CREATE ACQUIRED RELEASED**
- <sup>z</sup> START TRANSID with <ANY> TERMID
- **START TRANSID features:** 
	- START TRANSID AFTER HOURS MINUTES SECONDS
	- START TRANSID AT HOURS MINUTES SECONDS
	- START TRANSID INTERVAL
	- START TRANSID REQID
	- START TRANSID SYSID
	- START TRANSID TERMID
	- START TRANSID TIME
- Configurable default transaction GMTRAN (Good morning transaction)
- 3270 printer support

#### **Note:**

- When ISC\_ENABLE=YES, ART CICS cannot validate LUNAME across multi-CICS regions. Users must ensure LUNAME is unique across different CICS regions.
- The validation is completed after users log on a CICS region (that is when users pass LOGON screen).

#### **KIXCONFIG**

KIXCONFIG is a mandatory environment variable that indicates the directory where resource configuration files are located.

#### **KIXDIR**

KIXDIR is a mandatory environment variable that indicates the directory where the CICS Runtime product is installed.

Usually, the Tuxedo environment variable APPDIR should be set to \${KIXDIR}/bin.

### **KIX\_CBL\_TRAP\_ERROR**

KIX\_CBL\_TRAP\_ERROR is used to enable or disable the COBOL LE (language environment) error procedure. The default value is Y, meaning the error procedure is enabled. If KIX\_CBL\_TRAP\_ERROR=N is specified, the error procedure will be disabled. For more information, see [Error Processing in CICS Runtime](../cicsuser/Debug.html#wp1091852).

#### **KIX\_CICS\_RELEASE**

This is an optional environment variable that specifies CICS system code that returns in CICS INQUIRE SYSTEM RELEASE command. KIX\_CICS\_RELEASE is four characters long. Alternatively, you can specify the CICS system code by using system configuration file parameter CICS\_RELEASE; if you do it, CICS\_RELEASE configuration overrides KIX\_CICS\_RELEASE configuration.

### **KIX\_CURRENT\_YEAR**

This environment variable is optional. It specifies the "year" value returned by ASKTIME API. The value of KIX\_CURRENT\_YEAR is an integer greater than 0.

### **KIX\_CURRENT\_MONTH**

This environment variable is optional. It specifies the "month" value returned by ASKTIME API. The value of KIX\_CURRENT\_MONTH is a number 1 through 12, representing the months of the year beginning with January.

### **KIX\_CURRENT\_DAY**

This environment variable is optional. It specifies the "day" value returned by ASKTIME API. The value of KIX\_CURRENT\_DAY is a number 1 through 31, representing the days of the month.

### **KIX\_CURRENT\_HOUR**

This environment variable is optional. It specifies the "hour" value returned by ASKTIME API. The value of KIX\_CURRENT\_HOUR is a number 0 through 23, indicating the hours of the day.

### **KIX\_CURRENT\_MINUTE**

This environment variable is optional. It specifies the "minute" value returned by ASKTIME API. The value of KIX\_CURRENT\_MINUTE is a number 0 through 59, indicating the minutes of the hour.

### **KIX\_CURRENT\_SECOND**

This environment variable is optional. It specifies the "second" value returned by ASKTIME API. The value of  $KIX_CURRENT_SECOND$  is a number 0 through 59, indicating the seconds of the minute.

#### **KIX\_CWA\_IPCKEY**

The Common Work Area (CWA), when defined (see KIX\_CWA\_SIZE), is implemented on each machine by a shared memory segment. The KIX\_CWA\_IPCKEY variable indicates the IPCKEY (the identifier) of the shared memory segment. The value must be defined in the range from 1 to 99 999 999.

**Note:** This variable is mandatory when KIX\_CWA\_SIZE is set to a value greater than zero.

#### **KIX\_CWA\_SIZE**

This environment variable is optional.

On the source platform the Common Work Area (CWA) is shared by all the Programs executing inside a single CICS Region. The size of this CICS zone can vary from 0 to 32765 bytes, 0 indicating that no CWA is defined.

On the target platform, the KIX\_CWA\_SIZE variable also indicates the size of the CWA, ranging from 0 to 32765 bytes. If this environment variable is not set, the value defaults to 0. A value of zero (either explicit or implicit) indicates that no CWA is defined.

### **KIX\_DUMP\_FILE**

KIX\_DUMP\_FILE is an optional environment variable that indicates the file where the COBOL-IT memory dumps are located. Currently, the KIX\_DUMP\_FILE only take effect for COBOL-IT. And you must make sure the COBOL-IT version is newer than 3.7.7. The COBOL-IT version older than 3.7.8 can lead an infinite loop condition for memory DUMP.

If KIX\_DUMP\_FILE is set to a valid local file, the final memory information of the program will be dumped in this specified dump file when CICS program aborts; otherwise, no dump file will be generated.

### **KIX\_DUMP\_TYPE**

Specifies dump type. Valid values are NONE, SYSTEM, COBOL, and BOTH. Default value is BOTH.

**NONE**

Dump no information

#### **SYSTEM**

Dump process absolute path, memory maps, backtrace, and process core file

**COBOL**

Dump COBOL-IT runtime information

**BOTH**

Dump SYSTEM and COBOL information

### **KIX\_IMSDB\_TRACE\_LEVEL**

KIX\_IMSDB\_TRACE\_LEVEL is an optional environment variable that specifies IMS DB access log trace level; its value equals to the level in Oracle Tuxedo Application Runtime for IMS.

### **KIX\_JOURNAL\_DIR**

KIX\_JOURNAL\_DIR is a mandatory environment variable for WRITE JOURNALNAME. It indicates the directory where the files corresponding to journal records are located.

#### **KIX\_MAP\_PATH**

This optional variable defines the path (the list of directories) in which the physical file of the mapset will be searched, in case the absolute path is not specified in the FILENAME field of Mapset in the Typeterm configuration file.

#### **KIX\_MAX\_FATAL\_NUM**

Specifies the maximum exception count that one server can tolerate.

Default value is 16. It should be a value greater than 0 and less than 129.

### **KIX\_PROFILING**

KIX\_PROFILING is used to enable or disable the CICS runtime statistics function. Specify KIX\_PROFILING=YES to enable the statistics function. The default value is NO. For more information, see [CICS Runtime Statistics](#page-283-0).

#### **KIX\_QSPACE\_IPCKEY**

This mandatory variable is used to create the Tuxedo qspace named ASYNC\_QSPACE utilized by ARTATRN for delayed asynchronous transactions.

The value for the IPC key should be picked so as not to conflict with your other requirements for IPC resources. It should be a value greater than 32 768 and less than 262 143.

#### **KIX\_RESSEC**

KIX\_RESSEC is an optional environment variable that enables or disables resource-based authorization.

- KIX\_RESSEC=A: performs resource-based authorization when you access a resource in a transaction. This applies to all transactions.
- KIX\_RESSEC=Y: performs resource-based authorization when you access a resource in a transaction. This only applies to the transactions whose RESSEC=Y is specified in transactions.desc.
- KIX\_RESSEC=N: no resource-based authorization is performed. This is the default value.

### **KIX\_SHR\_IPCKEY**

Mandatory for GETMAIN SHARED, it indicates the IPCKEY of the shared memory segment used for GETMAIN SHARED.

The IPCKEY must be unique for shared memory. If the IPCKEY value specified to KIX\_SHR\_IPCKEY is in use, then the feature does not work correctly -- if the shared memory with this IPCKEY is not used for GETMAIN SHARED, then server failed to boot; if it is used for GETMAIN SHARED, then server tries to attach to the shared memory and tries to use it to allocate memory.

### **KIX\_SHR\_SIZE**

Mandatory for GETMAIN SHARED, it indicates the size of shared memory used for GETMAIN SHARED in unit of Mega-byte. Valid range is from 0 to 32768\*1024. A value of 0 indicates no GETMAIN SHARED support. Since the overhead introduced by internal implementation mechanism, the actual memory size that can be used by user is less than the value indicated by KIX\_SHR\_SIZE.

### **KIX\_SHR\_ATADDR**

Optional for GETMAIN SHARED, the attaching address of shared memory, default: 0x300000000000. If the value is specified, it must be a page-aligned address, address in range 0x300000000000 ~ 0x500000000000 is taken as valid.

### **KIX\_SO\_SUBSYS\_WRAPPER**

This is an optional environment variable. When using Micro Focus COBOL, set KIX\_SO\_SUBSYS\_WRAPPER=YES, then ART uses a wrapper program to call real user program,

this workarounds working-storage variables initialization when user program is in .so format. Default value is NO.

### **KIX\_SPOOL\_JOB\_AUTO\_SUBMIT**

This is an optional environment variable for SPOOL functions. Only if KIX\_SPOOL\_JOB\_SUBMIT is not set, KIX\_SPOOL\_JOB\_AUTO\_SUBMIT submits the spool files automatically when it is set to YES or yes.

```
For example: KIX_SPOOL_JOB_AUTO_SUBMIT=yes
```
### **KIX\_SPOOL\_JOB\_SUBMIT**

This is a mandatory environment variable used for SPOOL functions. It indicates the command line for the spool files submission. The command line should contain the first mandatory %s symbol that refers to the spool file name and the second facultative %s symbol that refers to the CLASS.

```
For example: KIX_SPOOL_JOB_SUBMIT=/my_path/my_shell_script -f %s -c %s
```
**Note:** This script should be run in the batch execution environment. You can use "nohup" and "&" command to keep running the script in the background after you have logged out.

#### **KIX\_SPOOL\_OUTPUT\_DIR**

This is a mandatory environment variable used for SPOOL functions. It indicates the directory where the CICS Runtime writes the spool files named

<spool\_token>.<sever\_pid>.<time\_in\_microseconds>.<occurrence\_number>

#### **KIX\_TD\_DIR**

KIX TD\_DIR is a mandatory environment variable that indicates the directory where files corresponding to the extra partition TDQueues are located.

#### **KIX\_TD\_QSPACE\_DEVICE**

KIX\_TD\_QSPACE\_DEVICE is a mandatory environment variable for TD QUEUE(INTRA). It indicates the Tuxedo QSPACE needed by the tdq\_srv server.

### **KIX\_TD\_QSPACE\_IPCKEY**

KIX\_TD\_QSPACE\_IPCKEY is a mandatory environment variable for TD QUEUE(INTRA). It indicates the Tuxedo QSPACE ipckey needed by the tdq server.

#### **KIX\_TD\_QSPACE\_NAME**

KIX\_TD\_QSPACE\_NAME is a mandatory environment variable for TD QUEUE(INTRA). It indicates the Tuxedo QSPACE name needed by the tdq server.

#### **KIX\_TECH\_DIR**

KIX\_TECH\_DIR is a mandatory environment variable that indicates the directory where technical files used internally by ART CICS, for exemple to manage named DELAYs and CANCELs (thru the REQID option) or ENQ/DEQ are written. It should be the same for each server until one wants to reproduce the source limitation, where a named DELAY submitted on one CICS region, could not be canceled easily in another region.

### **KIX\_TS\_DIR**

KIX\_TS\_DIR is a mandatory environment variable that indicates the directory where files corresponding to non-recoverable TS are located. It can be differentiated for each tsq server by setting it differently in the server envfile (see the *[Tuxedo documentation](http://docs.oracle.com/cd/E53645_01/tuxedo/docs12cr2/rf5/rf5.html)*).

### **KIX\_TRACE\_LEVEL**

This optional variable allows the administrator to get traces for the system activities.

It can be set from 0 to 9, 0 represents no trace, 9 represents maximum trace. The default value is 0 when the variable is not defined. The most relevant trace levels are:

- $\bullet$  0 servers startup and fatal errors information
- $\bullet$  1 transaction / command audit information
- $\bullet$  2 loading resources and advertising services information
- $\bullet$  3 informations exchanged with the termnal
- $\bullet$  5 SPOOL (CICS SPOOL) function traces
- $\bullet$  7 CICS function traces (KIX\_)
- $\bullet$  9 traces for support team

Other levels are reserved for support team. The higher level covers all traces deliverred by lower level.

### **KIX\_TRACE\_PATH**

If KIX\_USER\_TRACE is set to SID, KIX\_TRACE\_PATH variable must be set. It defines the directory containing the trace files (the file name is ended by ".trc").

This variable is not used to store other files.

### **KIX\_TSQ\_FILE\_OPT**

Optional variable for ARTTSQ. Set KIX\_TSQ\_FILE\_OPT=YES to enable file open/close optimization for non-recoverable TSQ. Default is NO.

#### **KIX\_USER\_TRACE**

This optional variable defines the type of traces, one trace file per connection or all traces in the same file.

KIX\_USER\_TRACE=SID represents one trace file per connection. The other value is STD, in this case traces will be in each stdout of server, if the variable is not set to STD is assumed.

When you want to use transaction / command audit tool against mulitple homonymous ART servers, SID should be used.

### **KIX\_USERID\_TOUPPER**

KIX USERID TOUPPER is an optional environment variable that enables or disables user ID uppercase conversion. When KIX\_USERID\_TOUPPER is set to Y, user ID that is specified in the CESN transaction is converted to uppercase after authentication. The default value is N.

### **KIX\_XA\_REOPEN\_THRESHOLD**

KIX\_XA\_REOPEN\_THRESHOLD is an optional environment variable. It defines threshold to trigger RM reopen. Threshold is continuous XA operation failure times; XA operation is tpbegin/tpcommit/tpabort, from Tuxedo perspective. When the threshold is met, ART for CICS application servers (ARTSTRN/1, ARTATRN/1, ARTCTRN/1, ARTWTRN/1 and ARTDPL) suspend its transaction service, and then try to re-open RM to recover the failure. KIX XA REOPEN THRESHOLD must be a positive value in decimal format; if it is not set, "XA error detect and RM reopen" function is not enabled.

### **KIX\_XA\_REOPEN\_INTERVAL**

KIX\_XA\_REOPEN\_INTERVAL is an optional environment variable. It defines interval in seconds between two XA reopen tries. Specify KIX\_XA\_REOPEN\_INTERVAL when
XA\_REOPEN\_THRESHOLD is set. Its value must be positive integer in decimal format; the default interval is 30 seconds.

# <span id="page-108-0"></span>**LD\_LIBRARY\_PATH**

LD\_LIBRARY\_PATH is an optional environment variable that specifies the location of library.

#### Environment Variables

# Language Environment

# **ART3ABD**

# **Description**

ART3ABD does the same things as CICS verb CICS ABEND ABCODE(name) NODUMP.

When ART3ABD is issued, ART for CICS runtime terminates the running CICS transaction and rolls it back, and finally outputs the specified ABCODE in ART for CICS traces as follows.

Abend ABCODE detected in transaction xxxx program xxxx.

# **Parameter(s)**

**abcode** 

A 4-byte integer. Specifies the issued ABEND code.

**clean-up**  Not used.

# **ARTEXTFH**

# **Description**

ARTEXTFH is ART for CICS extension for Micro Focus Callable File Handler (ExtFH).

ARTEXTFH provides the same implementation of ARTEXTFH as Oracle Tuxedo ART for IMS.

- When user program uses CALLFH("ARTEXTFH") and OUTDD compiling directives, the application outputted traces (such as DISPLAY) are redirected to ART for CICS traces.
- When user program uses NOOUTDD compiling directive, the application outputted traces (such as DISPLAY) are redirected to ART for CICS traces.

ARTEXTFH is only applicable for Micro Focus COBOL runtime.

# Server Configuration

This chapter contains the following topics:

- [CICS Runtime Servers References](#page-111-0)
- [Generic CLOPT Options of CICS Runtime Servers](#page-112-0)
- [Configuration Reference of CICS Runtime Servers](#page-116-0)

# <span id="page-111-0"></span>**CICS Runtime Servers References**

# **About Generic Tuxedo Server Configuration**

All Tuxedo servers configured in the Tuxedo UBBCONFIG configuration file use standard arguments common to all servers. CICS Runtime servers benefit automatically from this flexibility.

The required arguments are SVRGRP and SVRID.

Other common arguments like MIN, MAX, SEQUENCE, CONV etc. are also available.

For precise information about the use of Tuxedo server configuration, consult the Tuxedo documentation, specifically the SERVERS section of UBBCONFIG(5).

One of the most useful of these optional arguments is the CLOPT (Command Line OPTions) argument.The CLOPT option is a string of command-line options that is passed to Tuxedo servers when they are booted.

This command line option is divided in two parts:

• A generic part, common to every Tuxedo server, common server options are:

```
[-e stderr file] [-o stdout file]
```
directing standard output and errors to specific files.

• A server specific part containing options referenced as uargs in Tuxedo documentation.

For precise information about using CLOPT options see the Tuxedo documentation, more specifically the [servopts](../../../tuxedo/docs1222/rf5/rf5.html#wp1003290) section.

The description of CICS Runtime specific servers systematically includes the two mandatory server arguments SVRGRP  $\&$  SVRID, plus only the arguments needed specifically by the server type.

# <span id="page-112-0"></span>**Generic CLOPT Options of CICS Runtime Servers**

This section describes the options common to all CICS Runtime servers. These options are documented in this section only.

- [CICS SYSID Argument](#page-112-1)
- [CICS Application ID Argument](#page-113-0)
- [Dynamic List of Groups Argument](#page-113-1)
- [Static List of Groups Argument](#page-114-0)
- [WebSphere MQ Queue Manager Name](#page-114-1)
- **[IMS DB Argument](#page-115-0)**
- [RM Reconnect Argument](#page-115-1)

### <span id="page-112-1"></span>**CICS SYSID Argument**

This argument defines the name of the CICS system.

#### Synopsis

-s TEST

#### **Description**

Sets the value returned to programs by EXEC CICS ASSIGN SYSID.

Character, 1-256, A-Za-z0-9[/:-].

The system identifier (CICS SYSID) is limited to four characters.

#### Exclusion

This option does not apply to ARTTCPL servers and connection servers.

# <span id="page-113-0"></span>**CICS Application ID Argument**

This argument defines the APPLID name of the CICS system.

#### Synopsis

-a INVOICE

#### **Description**

Sets the value returned to programs by EXEC CICS ASSIGN APPLID.

Character, 1-256, A-Za-z0-9[/:-].

The application id (CICS APPLID) is limited to eight characters.

Exclusion

This option does not apply to ARTTCPL servers and connection servers.

### <span id="page-113-1"></span>**Dynamic List of Groups Argument**

This argument defines the lists of resource groups to be loaded by this server.

#### Synopsis

```
-L LIST1:LIST2:...
```
#### Description

Enables a dynamic change of the groups in a list for a running server. The lists refered by the -L argument should be defined in the list\_of\_groups configuration file. This argument replaces the -l option which is deprecated now.

Lists in the resources configuration files are defined by 10 character strings. A server only loads in memory resources belonging to one of the groups included in one of the lists.

As a facility for tests or generic servers, it is possible to remove the filtering by using -L '\*' to allow a server to load all the lists defined in the  $list_of_{groups}$  configuration file. A group can be loaded by a server specifying -L '\*' only if it is included in at least one list.

#### Exclusion

This option does not apply to ARTTCPL servers and connection servers.

# <span id="page-114-0"></span>**Static List of Groups Argument**

This argument is now deprecated and replaced by -L argument. It is still supported in this release but will be removed in future releases.

This argument lists the resource groups to be considered by the server when loading resources.

The list of groups defined statically in the CLOPT cannot be dynamically modified. For implementing a dynamic change of the list, use -L option instead.

```
Synopsis
```
-l group1:group2:…:groupn

#### **Description**

Groups in the resources configuration files are defined by 10 character strings. A server only loads in memory resources belonging to one of these groups.

As a facility for tests or generic servers, it is possible to remove the filtering by using  $-1$  <sup>\*\*</sup>' to allow a server to load all the resources defined in the configuration file.

#### Exclusion

This option does not apply to ARTTCPL servers and connection servers.

### <span id="page-114-1"></span>**WebSphere MQ Queue Manager Name**

This argument specifies a default name of the WebSphere MQ queue manager.

#### Synopsis

-m queue\_manager\_name

#### **Description**

Specifies a default name of the WebSphere MQ queue manager to be monitored.

You can specify only one WebSphere MQ queue manager for one server. The default queue manager is used when there are no MQCONN actions in transaction program migrated from mainframe.

#### Exclusion

This option does not apply to ARTTCPL servers and connection servers.

#### See Also

[Implementing Integration with WebSphere MQ](../cicsuser/Implementing.html#wp1095957) in *Oracle Tuxedo Application Runtime for CICS User Guide*

### <span id="page-115-0"></span>**IMS DB Argument**

This argument defines the IMS/DB system to be accessed.

#### Synopsis

--IMSDB -x -o host:port:dra

#### **Description**

Defines the IMS/DB system to be accessed. This argument should be the last argument in CLOPT.

#### **--IMSDB**

The start flag for IMS configuration.

#### **host**

Hostname or ipv4 address of ODBA proxy to be connected.

#### **port**

Port of ODBA proxy for receiving ODBA request.

#### **dra**

Name of the DRA table where the IMS/DB system to be accessed is defined.

#### Exclusion

This option only applies to the following servers: ARTSTRN, ARTSTR1, ARTATRN, ARTATR1, ARTCTRN, ARTCTR1, ARTWTRN, ARTWTR1, and ARTDPL.

### <span id="page-115-1"></span>**RM Reconnect Argument**

This argument enables ART application servers to reconnect to RM when requested.

#### Synopsis

-R [MAX\_TRANS\_NUM]

#### Description

This argument enables ART application servers to reconnect to RM when requested.

#### **-R MAX\_TRANS\_NUM**

MAX\_TRANS\_NUM specifies the maximum number of transactions, no later than which ART for CICS server must reconnect to RM (after ART for CICS receives a reconnect request). Meaning, after receiving a reconnec request, an ART for CICS application server will reconnect to RM randomly (either during the next transaction in this case, or during any transaction no later than the one that MAX\_TRANS\_NUM specifies).

-R MAX\_TRANS\_NUM can appear anywhere in a server's CLOPT; however, if you omit MAX\_TRANS\_NUM (as MAX\_TRANS\_NUM is optional), -R must be the last argument of the CLOPT.

#### Exclusion

This option only applies to the following servers: ARTSTRN, ARTSTR1, ARTATRN, ARTATR1, ARTCTRN, ARTCTR1, ARTWTRN, ARTWTR1, and ARTDPL.

# <span id="page-116-0"></span>**Configuration Reference of CICS Runtime Servers**

# **ARTTCPL/ARTTCPH Configuration**

#### Server Name

ARTTCPL – Terminal Control Program Listener.

#### Synopsis

```
ARTTCPL SRVGRP="identifier" SRVID="number" CLOPT="[servopts options] -- -n 
netaddr -S ssladdr -L pnetaddr [-m minh] [-M 
maxh] [-x session-per-handler] [-p profile-name] [-z minencryptbits] [-Z 
maxencryptbits] [-t Application_list_transid] [-T minutes] [-D] [+H 
trace-level] [-K seconds]"
```
#### **Description**

The terminal control program (ARTTCP) is a group of Tuxedo servers that manage the connections of 3270 terminal emulators to CICS Runtime. When you run programs, the ARTTCP connects terminal emulators to the network ports assigned to ARTTCP. ARTTCP communicates with the emulator using a Telnet protocol.

The ARTTCP server is composed of two types of servers: a single ARTTCP listener (ARTTCPL) process and one or more ARTTCP handler (ARTTCPH) processes. The ARTTCPL process establishes a well-known listening port address to which terminal emulators may connect. The ARTTCPH process listens on this port and accepts incoming connection requests. The ARTTCPH process establishes your user session for the connection and handles all subsequent screen I/O for the terminal emulator. As a performance enhancement, each ARTTCPH process can manage multiple sessions simultaneously. When you disconnect the emulator from the port, the ARTTCPH terminates the session.

To join 3270 terminal to ART Runtime, you must specify the MAXWSCLIENTS parameter in the MACHINES section of the UBBCONFIG file. MAXWSCLIENTS is the only parameter that has special significance for ARTTCPL. MAXWSCLIENTS tells the Oracle ART at boot time how many accesser slots to reserve exclusively for 3270 terminals.

For MAXWSCLIENTS, specify the maximum number of 3270 terminal that may connect to a node. The default is 0. If not specified, terminal may not connect to the machine being described.

The syntax is MAXWSCLIENTS=number.

#### **Parameters**

The following CLOPT run-time parameters are recognized:

#### **-n netaddr**

This address specifies where TN3270 terminal emulators connect to ARTTCPL. The address is a string in standard internet URL format. For example:

//computer:4000 designates port 4000 on machine computer.

Character, 1-256, A-Za-z0-9[/:-]. Mandatory option if option -S is not specified.

#### **-S ssladdr**

This address specifies where TN3270 terminal emulators connect to ARTTCPL via SSL. The address is a string in standard internet URL format. For example:

//computer:5000 designates port 5000 on machine computer.

Character, 1-256, A-Za-z0-9[/:-]. Mandatory option if option -n is not specified.

ARTTCPL shares the same SSL related configuration with Tuxedo, so the following attributes should be configured in the RESOURCES section of Tuxedo UBBCONFIG configuration file: SEC\_PRINCIPAL\_NAME, SEC\_PRINCIPAL\_LOCATION, SEC\_PRINCIPAL\_PASSVAR. Please refer to the corresponding Tuxedo documentation for details.

Information (including password) exchanged between TN3270 terminal emulator and ARTTCP server is vulnerable unless SSL is enabled.

#### **-L pnetaddr**

This address is used by the system internally between ARTTCPL and ARTTCPH. The address is a string in standard internet URL format. For example:

//computer1:4001 designates port 4000 on machine computer.

Character, 1-256, A-Za-z0-9[/:-]. Mandatory option.

#### **[-m minh]**

The minimum number of handler processes that will be started by ARTTCPL. The actual number of handler processes will always be between the minh and maxh based on system load.

Numeric, 1-4096. Default value is 1.

#### **[-M maxh]**

The maximum number of handler processes that will be started by ARTTCPL. The actual number of handler processes will always be between the minh and maxh based on system load.

Numeric, 1-4096. Default value is 4096.

#### **[-x session-per-handler]**

The number of sessions a ARTTCPH can maintain concurrently.

Numeric, 1-255. Default value is 32.

#### **[-p profile-name]**

The default security profile file name. Please refer to Security configuration for details.

String. The default value is  $\sim/$ . tuxAppProfile.

#### **[-z minencryptbits]**

The minimum level of encryption required when a network link is being established between a TN3270 terminal emulator and ARTTCP. 0 means no encryption, while 40, 56, 128, and 256 specify the length (in bits) of the encryption key. If this minimum level of encryption cannot be met, link establishment fails.

Numeric. Default value is 0. This option will be ignored if -S option is not specified.

#### **[-Z maxencryptbits]**

The maximum level of encryption required when a network link is being established between a TN3270 terminal emulator and ARTTCP. 0 means no encryption, while 40, 56, 128, and 256 specify the length (in bits) of the encryption key.

Numeric. Default value is 256. This option will be ignored if  $-S$  option is not specified.

#### **[-t Application\_list\_transid]**

This option specifies the transaction (application list TRANSID) to enable ARTTCP multiple session management function. You should also define this transaction in transactions.desc, using the same TRANSID.

For more information, see "[Implementing Using Multiple Session Management"](../cicsuser/Implementing.html#wp1130806) in *Oracle Tuxedo Application Runtime for CICS User Guide*.

#### **[-T minutes]**

Enable timeout mechanism between ARTTCPL/ARTTCPH and TN3270 terminal emulators. Numeric (in minutes). This numeric is a threshhold value, after which ARTTCPL/ARTTCPH begins to disconnect TN3270 terminal emulators if there isn't application data exchanged on the link. 0 means no timeout; a negative value is forbidden.

#### **[-D ]**

Enable Debug.

#### **[+H trace-level]**

Specify the trace level:

-1: trace off.

0: trace for all ARTTCPH.

 $n(n>0)$ : trace the first n ARTTCPH.

#### **[-K seconds]**

Enable sending of keep-alive messages between ARTTCPL/ARTTCPH and TN3270 terminal emulators.

Numeric (in seconds). This numeric is a threshhold value, after which ARTTCPL/ARTTCPH begins to send keep-alive messages to TN3270 terminal emulators. 0 means to use the system default value; a negative value means this keep-alive feature is disabled. This option only supports Linux and AIX platforms.

#### Example(s)

\*MACHINES

```
DEFAULT:
MAXWSCLIENTS = 20
...
*SERVERS ARTTCPL SRVGRP="TCPGRP" SRVID=1000 RESTART=Y GRACE=0
CLOPT="-- -n //hostname:4000 -L //hostname:4002 -m1 -M10 "
```
# **ARTSTRN Configuration**

#### Server Name

ARTSTRN – CICS Runtime main server for synchronous terminal oriented transactions with MAXACTIVE > 1.

#### Synopsis

```
ARTSTRN SRVGRP="identifier" SRVID="number" CONV=Y MIN=minn MAX=maxn 
RQADDR=queueaddr REPLYQ=Y CLOPT="[servopts] -- -s System_ID -a 
Application_ID -L list1:list2 --IMSDB -x -o host:port:dra"
```
#### **Description**

ARTSTRN servers present application transactions as Tuxedo services and, when receiving a transaction request, execute the corresponding programs.

These servers are conversational in order to manage true conversational CICS transactions.

- 1. When starting, an ARTSTRN server publishes one service per transaction it offers.
- 2. When a user transmits a transaction request, the ARTTCPH managing the user performs a tpconnect to the corresponding transaction (service).
- 3. One ARTSTRN server offering this service receives the request with the associated commarea and screen and then processes the transaction.
- 4. After processing the transaction, the ARTSTRN server:
- In the case of a Normal Pseudo-Conversational CICS transaction: On the RETURN {TRANSID} a reply is sent to the client, finishing the conversation by a tpreturn() returning the new 3270 screen, and the commarea.
- $\bullet$  In the case of a Conversational CICS transaction with loop of SEND & RECEIVE:
- On the RECEIVE the ARTSTRN server transmits the prepared 3270 stream via tpsend(), then waits for a tpreceive, for the next user input to complete the RECEIVE
- On the RETURN {TRANSID} the ARTSTRN server replies to the client, finishing the conversation by a tpreturn() returning the new 3270 screen, and the commarea.

Only transactions belonging to no tranclass, or to a tranclass with maxactive >1 are advertised by these servers.

#### **Parameters**

#### **CONV**

The generic parameter CONV is mandatory for this server type, and must be defined as CONV=Y, because ARTSTRN is non-transactional.

#### **minn and maxn**

Specify respectively the initial and maximum number of servers with this configuration to start. For more information see the [UBBCONFIG](../../../tuxedo/docs1222/rf5/rf5.html#wp3370051) section of the Tuxedo documentation.

#### **CLOPT options**

The following CLOPT run-time parameters are recognized:

-s SystemID

Mandatory argument, see [CICS SYSID Argument.](#page-112-1)

-l GroupList

Mandatory option, see [Static List of Groups Argument](#page-114-0).

-a Application\_ID

Optional argument, see [CICS Application ID Argument](#page-113-0).

 $-L$  List name(s)

Mandatory argument, see [Dynamic List of Groups Argument](#page-113-1).

#### --IMSDB -x -o host:port:dra

Optional argument, see [IMS DB Argument](#page-115-0).

#### Environment Variables Used

- **[KIXCONFIG](#page-100-0)**
- $\bullet$  [KIX\\_CWA\\_IPCKEY](#page-102-0)
- $\bullet$  [KIX\\_TRACE\\_LEVEL](#page-106-0)
- $\bullet$  [KIX\\_MAP\\_PATH](#page-103-0)
- $\bullet$  [KIX\\_TECH\\_DIR](#page-106-1)
- $\bullet$  [KIX\\_RESSEC](#page-104-0)
- $\bullet$  [KIX\\_SO\\_SUBSYS\\_WRAPPER](#page-104-1)
- $\bullet$  KIX SHR IPCKEY
- $\bullet$  KIX SHR SIZE
- $\bullet$  [KIX\\_SHR\\_ATADDR](#page-104-4)
- $\bullet$  [KIX\\_XA\\_REOPEN\\_THRESHOLD](#page-107-0)
- $\bullet$  KIX XA REOPEN INTERVAL
- $\bullet$  ART IMS CONFIG
- $\bullet$  [ART\\_IMS\\_DB](#page-98-1)
- $\bullet$  [KIX\\_IMSDB\\_TRACE\\_LEVEL](#page-103-1)
- $\bullet$  [LD\\_LIBRARY\\_PATH](#page-108-0)
- $\bullet$  ARTKIX XA DISABLE

#### Example(s)

\*SERVERS

ARTSTRN SRVGRP="TCPGRP" SRVID=1000 RESTART=Y GRACE=0

CONV=Y MIN=2 MAX=3 RQADDR=QKIX1000 REPLYQ=Y

CLOPT=" -- -s PROW -a INVOICE -L list1:list2 --IMSDB -x -o wasa.us.oracle.com:6799:IMSD"

### **ARTSTR1 Configuration**

#### Server Name

ARTSTR1 – CICS Runtime main server for synchronous terminal oriented transactions with MAXACTIVE = 1.

#### Synopsis

```
ARTSTR1 SRVGRP="identifier" SRVID="number" CONV=Y MIN=1 MAX=1 
CLOPT="[servopts] -- -s System_ID -a Application_ID-L list1:list2,… --IMSDB 
-x -o host:port:dra"
```
#### Description

Theses servers are a specialized version of ARTSTRN servers presenting only transactions with MAXACTIVE = 1; While ARTSTRN servers present only transactions with MAXACTIVE > 1.

It is critical and verified by STR1 servers at boot time that MIN and MAX number of servers are set to 1. The goal of these servers being to guarantee the parallel processing of only one transaction in a group (with MAXACTIVE  $= 1$ ), to start or let Tuxedo start a few servers offering the same transactions will be self-defeating for STR1 Servers.

Since MIN and MAX are set to 1 the Tuxedo argument RQADDR, become unnecessary, and should be avoided for simplicity.

The rest of the configuration and behavior of STR1 servers are exactly the same a STRN servers.

#### Example(s)

```
*SERVERS
ARTSTR1 SRVGRP="TCPGRP" SRVID=1000 RESTART=Y GRACE=0
CONV=Y MIN=1 MAX=1
CLOPT=" -- -s PROW -a INVOICE -L list1:list2 --IMSDB -x -o 
wasa.us.oracle.com:6799:IMSD"
```
# **ARTTSQ Configuration**

#### Server Name

ARTTSQ – CICS Runtime Temporary Storage Queue Server

#### Synopsis

```
ARTTSQ SRVGRP="identifier" SRVID="number" MIN=1 MAX=1
         CLOPT"[servopts] -- -L list1:list2 -t"
```
#### Description

ARTTSQ manages temporary storage queues, it serves the functionalities required by EXEC CICS: WRITEQ TS, READQ TS and DELETEQ TS. Two versions of ARTTSQ server are delivered : ARTTSQ (for Oracle db), and ARTTSQ\_UDB (for UDB) . TMS and OPENINFO should be defined accordingly.

ARTTSQ publishes two main kinds of services:

- TSQUEUE: This service is published only once when the first ARTTSQ starts. TSQUEUE processes TSQ requests for queues matching no TSMODEL.
- {TSMODEL}\_TSQUEUE: One of those services is published for each TSMODEL.

The server publishing this service will accomplish all the operations needed on the queues matching this TSMODEL.

One server will publish the TSMODELs belonging to the resource groups assigned to this server thru the -l option.

A group of resources must be assigned to a single tsq serverto avoid trying to publish the same service twice. This is checked at boot time and will generate error messages during the boot phase when not respected, but no action will be taken.

It is critical, and verified by TSQ servers at boot time, that MIN and MAX number of servers are set to 1.

It is critical that the same server which created one queue (first write) also serves all other read/write delete requests to this queue. This is the reason why each service, either generic or corresponding to a specific model, must be advertised by a single server.

This unicity is verified when services are published.

The auxiliary TSQ data is lost after the server is down (e.g. stop or crash).

#### **Parameters**

The following CLOPT run-time parameters are recognized:

```
-L ListName(s)
```
Mandatory argument, see [Dynamic List of Groups Argument](#page-113-1) for more information.

-t

While TSQ name contains unprintable characters, such as string terminator, this option is recommended, and then the server will transcode the original TSQ name as another unique printable string, so that the target TSQ data could be accessed correctly.

**Note:** If database based TSQ is chosen, this option should be coordinate with the "-t" option of database table creating tool "crtstable\_{Oracle|UDB}" and "crtsptable\_{Oracle|UDB}". And if the runtime is upgraded from 12.1.3 or lower, the tool "upgtsptable\_{Oracle|UDB}" can help to do data migration for the persistent TSQ data while TSQ POOL is used.

### **DBMS Constraints**

The DBMS user indicated in the OPENINFO of the group containing the server, must have access to the TS\_QCONTENT table; either directly (objects created in this schema) or thru a DBLINK.

On this pre-existing table it must have select, insert, update, delete permissions.

The script to create the table for Oracle is listed below:

#### **Listing 11-1 TS\_QCONTENT Creation**

```
drop table TS_O_CONTENT purge;
create table TS_Q_CONTENT
( TS_QUEUE char(16) NOT NULL,
 TS ITEM number(8) NOT NULL,
  TS_LENGTH number(8),
 TS_RAW LONG RAW,
 primary key (TS_OUEUE, TS_ITEM)
);
```
#### Environment Variables Used

- **[KIXCONFIG](#page-100-0)**
- $\bullet$  [KIX\\_TS\\_DIR](#page-106-2)
- $\bullet$  [KIX\\_TRACE\\_LEVEL](#page-106-0)
- $\bullet$  [KIX\\_MAP\\_PATH](#page-103-0)
- $\bullet$  [KIX\\_TECH\\_DIR](#page-106-1)
- z [KIX\\_TSQ\\_FILE\\_OPT](#page-107-2)

#### Example(s)

```
*SERVERS
```

```
ARTTSQ SRVGRP="GRP02" SRVID=30 RESTART=Y GRACE=0
```
MIN=1 MAX=1 CLOPT=" -- -L list1:list2"

# **ARTTSQP Configuration**

#### Server Name

ARTTSQP - CICS Runtime Temporary Storage Queue Pool Server

#### Synopsis

```
ARTTSQP SRVGRP="identifier" SRVID="number"
CLOPT="[servopts] -- -L list1:list2 -t -p"
```
#### Description

ARTTSQP manages temporary storage queues which are defined in TS pool. It serves the functionalities required by EXEC CICS (WRITEQ TS, READQ TS and DELETEQ TS). Two versions of ARTTSQP server are delivered: ARTTSQP (for Oracle DB) and ARTTSQP\_UDB (for UDB). TMS and OPENINFO should be defined accordingly. Every CICS region can have multiple ARTTSQP servers, and different Tuxedo domains can use the same database; therefore, the TS queue can be shared among different CICS regions in Tuxedo domains.

The fact that you can configure more than one ARTTSQP servers to serve for the same TSMODEL features the HA capability of ART for CICS.

#### **Parameters**

The following CLOPT run-time parameters are recognized:

```
-L List name(s)
```
Mandatory argument, see [Dynamic List of Groups Argument.](#page-113-1)

-t

While TSQ name contains unprintable characters, such as string terminator, this option is recommended, and then the server will transcode the original TSQ name as another unique printable string, so that the target TSQ data could be accessed correctly.

**Note:** If database based TSQ is chosen, this option should be coordinate with the "-t" option of database table creating tool "crtstable\_{Oracle|UDB}" and "crtsptable\_{Oracle|UDB}". And if the runtime is upgraded from 12.1.3 or lower, the tool "upgtsptable\_{Oracle|UDB}" can help to do data migration for the persistent TSQ data while TSQ POOL is used.

**-p** 

Indicates ART TSQ pool server (ARTTSQP or ARTTSQP\_UDB) to use database stored procedure to access database.

**Note:** This feature requires Oracle Tuxedo Application Runtime for CICS 12c Release 2 (12.2.2) Rolling Patch 005 or later. If you already used crtsptable\_{Oracle|UDB} to create database table, you must run script '\$KIXDIR/tools/upgtsp\_{Oracle|UDB}.sh' to define procedure in database prior to using -p option.

#### DBMS Constraints

The DBMS user indicated in the OPENINFO of the group containing the server, must have access to ARTTSQP\_INFO, ARTTSQP\_CONTENT and ARTTSQP\_MAN tables, either directly (objects are created in this schema) or through a DBLINK.

On these pre-existing tables the DBMS user must have select, insert, update, delete permissions.

You can find the sample script crtsptable\_{Oracle|UDB} in  $$KIXDIR/tools$  to create tables.

When using UDB, do the followings to rebind ARTTSOP UDB.

- 1. Set environment variable MT\_DB\_LOGIN to enter database connection information.
- 2. Go to \$KIXDIR/bin.
- 3. Execute:

```
../tools/bind.sh tspool_UDB.bnd
```
The bind, sh script issues DB2 BIND command; you can change its parameter to meet your actual scenario. The changes you make will affect not only ARTTSQP\_UDB but also ARTSRM\_UDB and ARTTSO UDB via commands like buildartcics.

#### Environment Variables Used

- $\bullet$  [KIXCONFIG](#page-100-0)
- $\bullet$  KIX TRACE LEVEL
- $\bullet$  [KIX\\_MAP\\_PATH](#page-103-0)
- $\bullet$  KIX TECH DIR

#### Example(s)

```
*SERVERS
```

```
ARTTSQP SRVGRP="GRP02" SRVID=1000 RESTART=Y
```
CLOPT=" -- -L list1:list2"

# **ARTTDQ Configuration**

#### Server Name

ARTTDQ – CICS Runtime Transient Data Queue Server

#### Synopsis

```
ARTTDQ SRVGRP="identifier" SRVID="number" MIN=1 MAX=1
CLOPT"[servopts] -- -L list1:list2:..."
```
#### **Description**

ARTTDQ manages transient data storage queues, it serves the functionalities required by EXEC CICS: WRITEQ TD, READQ TD and DELETEQ TD.

ARTTDQ publishes one service per declared queue as the name of the TDQueue suffixed by "\_TDQ":

A group of resources must be assigned to a single ARTTDQ server to avoid trying to publish the same service twice. This is checked at boot time and will generate error messages during the boot phase when not respected, but no action will be taken.

It is critical, and verified by TDQ server at boot time, that MIN and MAX number of servers are set to 1.

The extra partition TDQ data is lost after this server is down (e.g. stop or crash).

#### **Parameters**

#### **ARTTDQ**

The following CLOPT run-time parameters are recognized:

#### **-L ListName(s)**

Mandatory argument, see [Dynamic List of Groups Argument](#page-113-1) for more information.

#### Environment Variables Used

- **[KIXCONFIG](#page-100-0)**
- $\bullet$  [KIX\\_TS\\_DIR](#page-106-2)
- $\bullet$  [KIX\\_TRACE\\_LEVEL](#page-106-0)
- $\bullet$  KIX TECH DIR

#### Example(s)

\*SERVERS

ARTTDQ SRVGRP="GRP02" SRVID=30 RESTART=Y GRACE=0 MIN=1 MAX=1 CLOPT=" -- -s PROW -l group1:group2"

# **ARTDPL Configuration**

#### Server Name

ARTDPL – CICS Runtime server for distributed program link execution.

#### Synopsis

```
ARTDPL SRVGRP="identifier" SRVID="number" MIN=minn MAX=maxn
       CLOPT="[servopts] -- -s System_ID -a Application_ID -L list1:list2 
-b suffix -d suffix --IMSDB -x -o host:port:dra"
```
#### **Description**

Theses servers present application programs restricted to DPL subsets as tuxedo services and when receiving a DPL service request execute the corresponding program. These programs are screenless programs which cannot interact directly with terminal users.Theses servers do not need to (cannot) address the principal facility (the user terminal) and so do not need to be conversational. They are pure RPC mode servers.

When a program requests a LINK, if the requested program is configured as DPL then the link is not resolved as usual by a call, but by a tpcall, which will be served by one of the DPL servers offering this service (this DPL program).

Only programs with the attribute REMOTESYSTEM(sysid) positioned to DPL, will be advertised by DPL servers, and only by servers with this sysid as system indicated thru the -s option.

ARTDPL can choose whether to invoke some special programs for themselves during its initialization and shutdown. There are two methods. One is specifying the "-b suffix name" or "-d suffix\_name" option in their CLOPT of UBBCONFIG file. The other specify the PLTPI or PLTSD parameters in the system.desc configuration file. Both ways need to write the program\_list\_table.desc configuration file. This function does not support the "XA DISABLE" feature.

 $\bullet$  Method 1:

For CLOPT, when ARTDPL specifies the -b suffixname or -d suffixname option, the server loads program\_list\_table.desc configuration file to obtain the right program list (with suffix name). Then in tpsvrinit() or tpsvrdone(), the server executes these programs.

In the initialization programs, you may want to invoke some EXEC CICS commands, these command require ART CICS provided services. ARTDPL (which invokes the initialization programs), needs to be configured last in the UBBCONFIG file, so that it is booted last during ART CICS boot.The initialization programs can use the services provided in the previous application servers.

If ARTDPL specifies the -d option, it executes some programs during shutdown. You must first shutdown ARTDPL seperately, and then shutdown all remaining ART CICS servers. For example, you must use "shutdown -g groupname -I SRVID" first, and then run shutdown -y to shutdown the entire ART CICS region.

• Method 2:

If you specify PLTPI or PLTSD in the system.desc file, when ARTDPL boots or shustdown, it invokes the programs list where SUFFIX is the same as the PLTPI/PLTSD value.

During the initialization or shutdown, the programs listed in program\_list\_table.desc (which is indicated by the PLTPI or PLTSD), are executed first, and then are the programs indicated by the -b or -d options.

#### **Parameters**

#### **minn and maxn**

Specify respectively the initial and maximum number of servers to start. For more information see the [UBBCONFIG](../../../tuxedo/docs1222/rf5/rf5.html#wp3370051) section of the Tuxedo documentation.

#### **CLOPT options**

The following CLOPT run-time parameters are recognized:

-s SystemID

Mandatory option, see [CICS SYSID Argument](#page-112-1).

#### **-b suffix**

Specifies the SUFFIX value in the program\_list\_table.desc to choose which programs the ARTDPL want to execute during its initialization.

**-d suffix**

Specifies the SUFFIX value in the program\_list\_table.desc to choose which programs the ARTDPL want to execute during its shutdown.

-a Application\_ID Optional argument, see [CICS Application ID Argument](#page-113-0).

#### **Note:** You must configure at least one ARTDPL for each CICS region.

- -L List\_name(s) Mandatory argument, see [Dynamic List of Groups Argument](#page-113-1).
- -l GroupList

Mandatory option, see [Dynamic List of Groups Argument](#page-113-1).

**Note:** For both  $-1$  and  $-L$  options, if there are multiple ARTDPL in one ART CICS region and -s is configured in such region, please set the same value for all -l specified in this region, and set the same value for all -L specified in this region. For more information about -L configurations, please refer to [List of Groups Configuration File.](#page-32-0)

 $-S$ 

Optional argument. ARTDPL servers can receive service requests from Tuxedo client, such as JCA client. In the Tuxedo client, you just need to add the COMMAREA data to the FML field CXMW\_MESSAGE, and then TPCALL the corresponding program which is published as a service by ARTDPL. After receiving the service request, ARTDPL executes the corresponding program and finally TPRETURN the COMMAREA data returned by program with FML field CXMW\_MESSAGE. Sometimes, the length of the COMMAREA data returned by program is larger than the length of the COMMAREA data initialized in Tuxedo client. In this case, you need to add one more FML field CXMW\_COMMAREAINLENGTH before TPCALL to the Tuxedo client. The CXMW\_COMMAREAINLENGTH must be specified the total length of COMMAREA which is initialized in Tuxedo client, and its data type is long. In this way, ARTDPL can TPRETURN COMMAREA data with the total length CXMW\_COMMAREAINLENGTH which is definitely larger than the length of the data filled in COMMAREA.

When the length of COMMAREA data returned by program is smaller than the total length CXMW\_COMMAREAINLENGTH, ARTPDL normally adds X'00' (null padding character) at the end in the return FML field CXMW\_MESSAGE. If you want to strip the NULL padding characters to reduce the data communications between the Tuxedo client and ARTDPL and improve the performance, add "-s" in the CLOPT options of ARTDPL. ARTDPL server will strip the padding characters and then TPRETURN the COMMAREA data with FML field CXMW\_MESSAGE.

```
--IMSDB -x -o host:port:dra
```
Optional argument, see [IMS DB Argument](#page-115-0).

#### Environment Variables Used

**• [DBCONNECT](#page-99-0)** 

- $\bullet$  [KIXCONFIG](#page-100-0)
- $\bullet$  [KIX\\_CWA\\_SIZE](#page-102-1)
- $\bullet$  [KIX\\_CWA\\_IPCKEY](#page-102-0)
- $\bullet$  KIX TRACE LEVEL
- $\bullet$  KIX TECH DIR
- $\bullet$  [ARTKIX\\_XA\\_DISABLE](#page-98-2)
- $\bullet$  [KIX\\_SO\\_SUBSYS\\_WRAPPER](#page-104-1)
- $\bullet$  [KIX\\_SHR\\_IPCKEY](#page-104-2)
- $\bullet$  [KIX\\_SHR\\_SIZE](#page-104-3)
- $\bullet$  [KIX\\_SHR\\_ATADDR](#page-104-4)
- $\bullet$  [KIX\\_XA\\_REOPEN\\_THRESHOLD](#page-107-0)
- $\bullet$  [KIX\\_XA\\_REOPEN\\_INTERVAL](#page-107-1)
- $\bullet$  [ART\\_IMS\\_CONFIG](#page-98-0)
- $\bullet$  [ART\\_IMS\\_DB](#page-98-1)
- $\bullet$  [KIX\\_IMSDB\\_TRACE\\_LEVEL](#page-103-1)
- $\bullet$  [LD\\_LIBRARY\\_PATH](#page-108-0)

#### Example(s)

```
*SERVERS
```
ARTDPL SRVGRP="GRP02" SRVID=60 RESTART=Y GRACE=0

MIN=1 MAX=1

```
CLOPT=" -- -s PROW -a INVOICE -L list1:list2 --IMSDB -x -o 
wasa.us.oracle.com:6799:IMSD"
```
# **ARTATRN Configuration**

#### Server Name

ARTATRN – CICS Runtime server for asynchronous oriented transactions with MAXACTIVE > 1.

#### Synopsis

```
ARTATRN SRVGRP="identifier" SRVID="number" CONV=N MIN=minn MAX=maxn 
RQADDR=QKIXATR REPLYQ=Y CLOPT="[servopts] -- -s System_ID -a Application_ID 
-L list1:list2:... --IMSDB -x -o host:port:dra"
```
#### **Description**

ARTATRN servers present application transactions as Tuxedo services and when receiving a transaction request, execute the corresponding programs.

These programs are screenless programs which cannot interact directly with the terminal user.

In contrast to ARTSTRN servers, these servers are transactional in order to manage true CICS transactions. They are only called from other servers (START TRANSID) and never directly from terminals or clients.

When starting, an ARTATRN server publishes one service per transaction it offers. These transactions are named "ASYNC\_{transaction\_name} (.

This server also publishes an internal transaction called ASYNC\_QUEUE.

- 1. When a user program calls a transaction, the KIX\_\_START\_TRANSID function makes a tpacall to the corresponding transaction (service).
- 2. One ARTATRN offering this service receives the request with the associated message, then processes the transaction.
- 3. The transactions ends without returning a message to the caller.

Only transactions belonging to no tranclasses, or to a tranclass with maxactive >1 are advertised by these servers.

#### **Parameters**

#### **CONV**

The generic parameter CONV is optional for this server type, if you use it, it must be defined as CONV=N, because the ARTATRN is non conversational.

#### **minn and maxn**

Specify the initial and maximum number of servers to be used to start with this configuration. For more information, see the [UBBCONFIG](../../../tuxedo/docs1222/rf5/rf5.html#wp3370051) section of the Tuxedo documentation.

#### **CLOPT**

A string of command-line options that is passed to the ARTATRN when it is booted. The following run-time parameters are recognized:

-s SystemID

Mandatory argument, see [CICS SYSID Argument.](#page-112-1)

-a Application\_ID

Optional argument, see [CICS Application ID Argument](#page-113-0).

 $-L$  List name(s)

Mandatory argument, see [Dynamic List of Groups Argument](#page-113-1).

--IMSDB -x -o host:port:dra

Optional argument, see [IMS DB Argument](#page-115-0).

#### Environment Variables Used

- [DBCONNECT](#page-99-0)
- $\bullet$  [KIXCONFIG](#page-100-0)
- $\bullet$  [KIX\\_CWA\\_SIZE](#page-102-1)
- $\bullet$  [KIX\\_CWA\\_IPCKEY](#page-102-0)
- $\bullet$  KIX\_OSPACE\_IPCKEY
- $\bullet$  KIX TRACE LEVEL
- $\bullet$  [KIX\\_TECH\\_DIR](#page-106-1)
- $\bullet$  ARTKIX XA DISABLE
- $\bullet$  [KIX\\_RESSEC](#page-104-0)
- $\bullet$  [KIX\\_SO\\_SUBSYS\\_WRAPPER](#page-104-1)
- $\bullet$  KIX SHR IPCKEY
- $\bullet$  [KIX\\_SHR\\_SIZE](#page-104-3)
- $\bullet$  [KIX\\_SHR\\_ATADDR](#page-104-4)
- $\bullet$  [KIX\\_XA\\_REOPEN\\_THRESHOLD](#page-107-0)
- $\bullet$  KIX XA REOPEN INTERVAL
- $\bullet$  ART IMS CONFIG
- $\bullet$  [ART\\_IMS\\_DB](#page-98-1)
- $\bullet$  [KIX\\_IMSDB\\_TRACE\\_LEVEL](#page-103-1)

 $\bullet$  [LD\\_LIBRARY\\_PATH](#page-108-0)

Example(s)

\*SERVERS

```
ARTATRN SRVGRP="TCPGRP" SRVID=2000 RESTART=Y GRACE=0
   CONV=N MIN=2 MAX=3 RQADDR=QKIXATR REPLYQ=Y
  CLOPT=" -- -s PROW -a INVOICE -L list1:list2 --IMSDB -x -o 
wasa.us.oracle.com:6799:IMSD"
```
# **ARTATR1 Configuration**

#### Server Name

ARTATR1 - CICS Runtime main server for asynchronous oriented transactions with MAXACTIVE  $= 1.$ 

#### Synopsis

```
ARTATR1 SRVGRP="identifier" SRVID="number" CONV=N MIN=1 MAX=1 
CLOPT="[servopts] -- -s System_ID -a Application_ID -L list1:list2:... 
--IMSDB -x -o host:port:dra"
```
#### Description

ARTATR1 servers are a specialized version of ARTATRN servers presenting only transactions with MAXACTIVE = 1, whereas ARTATRN servers present transactions with MAXACTIVE  $> 1$ .

It is critical, and verified by ATR1 servers at boot time, that MIN and MAX number of servers are set to 1. The goal of these servers is to guarantee the parallel processing of only one transaction in a group (with MAXACTIVE  $=1$ ). To permit Tuxedo to start several servers offering the same transactions would be self-defeating for ATR1 Servers.

Since MIN and MAX are set to 1, the Tuxedo argument RQADDR, becomes unnecessary, and should be avoided for simplicity.

The rest of the configuration and behavior of ATR1 servers are exactly the same as ATRN servers.

#### Example(s)

\*SERVERS

ARTATR1 SRVGRP="TCPGRP" SRVID=2000 RESTART=Y GRACE=0

#### ARTCTRN Configuration

```
CONV=N MIN=1 MAX=1
CLOPT=" -- -s PROW -a INVOICE -L list1:list2 --IMSDB -x -o 
wasa.us.oracle.com:6799:IMSD"
```
### **ARTCTRN Configuration**

#### Server Name

ARTCTRN – CICS Runtime server for conversation oriented transactions with MAXACTIVE  $\rightarrow$  1.

#### Synopsis

```
ARTCTRN SRVGRP="identifier" SRVID="number" CONV=Y MIN=minn MAX=maxn 
RQADDR=QKIXCTR REPLYQ=Y CLOPT="[servopts] -- -s System_ID -a Application_ID 
-L list1:list2:... --IMSDB -x -o host:port:dra"
```
#### **Description**

ARTCTRN servers present application transactions as Tuxedo services and when receiving a transaction request, execute the corresponding programs.

These programs are screenless programs which cannot interact directly with the terminal user.

In contrast to ARTSTRN servers, these servers are transactional in order to manage true CICS transactions. They are only called from other servers (CONVERSE) and never directly from terminals or clients.

When starting, a ARTCTRN server publishes one service per transaction it offers. These transactions are named {SysId}\_{transaction\_name}.

The {SysId} is the name of this region defined in the -s parameter.

- 1. When a user program calls a transaction, the KIX\_cONVERSE function makes a tpacall to the corresponding transaction (service).
- 2. One ARTCTRN offering this service receives the request with the associated message, then processes the transaction.
- 3. The transactions ends and the server returns a message to the caller.

Only transactions belonging to no tranclasses, or to a tranclass with maxactive >1 are advertised by these servers.

#### **Parameters**

#### **CONV**

The generic parameter CONV is mandatory to be set as  $\gamma$  for this server type.

#### **minn and maxn**

Specify the initial and maximum number of servers to be used to start with this configuration.

**Note:** If it's required to invoke multiple sessions simultaneously, users should both configure MAXIMUM in connections.desc and configure multiple ARTCTRN servers using ARTCTRN minn and maxn parameters in UBB. For more information, please refer to [UBBCONFIG](../../../tuxedo/docs1222/rf5/rf5.html#wp3370051).

#### **CLOPT**

A string of command-line options that is passed to the ARTCTRN when it is booted. The following run-time parameters are recognized:

```
-s SystemID
      Mandatory argument, see CICS SYSID Argument.
```
-l GroupList

Mandatory option, see [Static List of Groups Argument](#page-114-0).

-a Application\_ID

Optional argument, see [CICS Application ID Argument](#page-113-0).

 $-L$  List name(s)

Mandatory argument, see [Dynamic List of Groups Argument](#page-113-1).

--IMSDB -x -o host:port:dra

Optional argument, see [IMS DB Argument](#page-115-0).

#### Environment Variables Used

- **[KIXCONFIG](#page-100-0)**
- $\bullet$  [KIX\\_CWA\\_SIZE](#page-102-1)
- $\bullet$  KIX CWA IPCKEY
- $\bullet$  KIX\_OSPACE\_IPCKEY
- $\bullet$  [KIX\\_TRACE\\_LEVEL](#page-106-0)
- $\bullet$  KIX TECH DIR
- $\bullet$  KIX RESSEC
- $\bullet$  [KIX\\_SO\\_SUBSYS\\_WRAPPER](#page-104-1)
- $\bullet$  [KIX\\_XA\\_REOPEN\\_THRESHOLD](#page-107-0)
- $\bullet$  KIX XA REOPEN INTERVAL
- $\bullet$  ART IMS CONFIG
- $\bullet$  ART IMS DB
- $\bullet$  [KIX\\_IMSDB\\_TRACE\\_LEVEL](#page-103-1)
- $\bullet$  [LD\\_LIBRARY\\_PATH](#page-108-0)
- $\bullet$  ARTKIX XA DISABLE

#### Example(s)

\*SERVERS

```
ARTCTRN SRVGRP="TCPGRP" SRVID=2500 RESTART=Y GRACE=0
   CONV=Y MIN=2 MAX=3 RQADDR=QKIXATR REPLYQ=Y
```

```
 CLOPT=" -- -s PROW -a INVOICE -L list1:list2 --IMSDB -x -o 
wasa us oracle com:6799:IMSD"
```
# **ARTCTR1 Configuration**

#### Server Name

 $ARTCTR1 - CICS$  Runtime main server for conversation oriented transactions with MAXACTIVE=1.

#### Synopsis

```
ARTCTR1 SRVGRP="identifier" SRVID="number" CONV=Y MIN=1 MAX=1
CLOPT="[servopts] -- -s System_ID -a Application_ID -L list1:list2:... 
--IMSDB -x -o host:port:dra"
```
#### **Description**

ARTCTR1 servers are a specialized version of ARTCTRN servers presenting only transactions with MAXACTIVE = 1, whereas ARTCTRN servers present transactions with MAXACTIVE > 1.

It is critical, and verified by ARTCTR1 servers at boot time, that MIN and MAX number of servers are set to 1. The goal of these servers is to guarantee the parallel processing of only one transaction in a group (with MAXACTIVE  $=1$ ). To permit Tuxedo to start several servers offering the same transactions would be self-defeating for ARTCTR1 servers.

Since MIN and MAX are set to 1, the Tuxedo argument RQADDR, becomes unnecessary, and should be avoided for simplicity.

The rest of the configuration and behavior of ARTCTR1 servers are exactly the same as ARTCTRN servers.

Example(s)

```
*SERVERS
ARTCTR1 SRVGRP="TCPGRP" SRVID=2000 RESTART=Y GRACE=0
   CONV=Y MIN=1 MAX=1
  CLOPT=" -- -s PROW -a INVOICE -L list1:list2 --IMSDB -x -owasa.us.oracle.com:6799:IMSD"
```
# **ARTWTRN Configuration**

#### Server Name

ARTWTRN – CICS Runtime application server for synchronous non-3270s clients oriented transactions with MAXACTIVE > 1.

#### Synopsis

```
ARTWTRN SRVGRP="identifier" SRVID="number" CONV=N MIN=minn MAX=maxn 
CLOPT="[servopts] -- -s System_ID -a Application_ID -L list1:list2 --IMSDB 
-x -o host:port:dra"
```
#### Description

ARTWTRN servers present application transactions as Tuxedo services and, when receiving a transaction request, execute the corresponding programs.

These servers are non-conversational in order to support pseudo-conversational CICS transactions.

- 1. When starting, an ARWTRN server publishes one service per transaction it offers.
- 2. Non-3270s clients submit the request to ARTWTRN via tpcall and then ARTWTRN/1 will receive the request.
- 3. One ARTWTRN server offering this service receives the request with the associated application data from FML buffer and then processes the transaction.
- 4. After processing the transaction, on the RETURN {TRANSID}, a reply is sent to the client and the ARTWTRN server finishes the conversation by a tpreturn() to return the application data and TRANSID with FML buffer.
- 5. If users change the application data and re-submit it to transaction, Non-3270s clients could submit the request to ARTWTRN according the TRANSID received in step 4.

Only transactions belonging to no tranclass or to a tranclass with  $MAXACTIVE > 1$  are advertised by these servers.

#### **Parameters**

#### **CONV**

The generic parameter CONV is an option for this server type; however, it must be defined as  $conv = N$  because ARTWTRN is non-conversational.

#### **minn and maxn**

Specify the initial and maximum number of servers, respectively. For more information, see [UBBCONFIG](../../../tuxedo/docs1222/rf5/rf5.html#wp3370051) section of the Tuxedo documentation.

#### **CLOPT options**

The following CLOPT run-time parameters are recognized:

```
-s SystemID
```
Mandatory argument, see [CICS SYSID Argument.](#page-112-1)

-l GroupList

Mandatory option, see [Dynamic List of Groups Argument](#page-113-1).

-a Application\_ID

Optional argument, see [CICS Application ID Argument](#page-113-0).

```
-L List name(s)
```
Mandatory argument, see [Dynamic List of Groups Argument](#page-113-1).

```
--IMSDB -x -o host:port:dra
```
Optional argument, see [IMS DB Argument](#page-115-0).

#### Environment Variables Used

- **[KIXCONFIG](#page-100-0)**
- $\bullet$  KIX CWA IPCKEY
- $\bullet$  [KIX\\_TRACE\\_LEVEL](#page-106-0)
- $\bullet$  KIX MAP PATH
- $\bullet$  [KIX\\_TECH\\_DIR](#page-106-1)
- $\bullet$  [KIX\\_RESSEC](#page-104-0)
- $\bullet$  [KIX\\_SO\\_SUBSYS\\_WRAPPER](#page-104-1)
- $\bullet$  [KIX\\_XA\\_REOPEN\\_THRESHOLD](#page-107-0)
- $\bullet$  KIX XA REOPEN INTERVAL
- $\bullet$  ART IMS CONFIG
- $\bullet$  [ART\\_IMS\\_DB](#page-98-1)
- $\bullet$  [KIX\\_IMSDB\\_TRACE\\_LEVEL](#page-103-1)
- $\bullet$  [LD\\_LIBRARY\\_PATH](#page-108-0)
- $\bullet$  ARTKIX XA DISABLE

#### Example(s)

```
*SERVERS
```

```
ARTWTRN SRVGRP="TCPGRP" SRVID=1000 RESTART=Y GRACE=0
```

```
MIN=2 MAX=3
```

```
CLOPT=" -- -s PROW -a INVOICE -L list1:list2 --IMSDB -x -o 
wasa.us.oracle.com:6799:IMSD"
```
# **ARTWTR1 Configuration**

#### Server Name

ARTWTR1 – CICS Runtime application server for synchronous non-3270s clients oriented transactions with  $MAXACTIVE = 1$ .

#### Synopsis

```
ARTWTR1 SRVGRP="identifier" SRVID="number" CONV=N MIN=1 MAX=1 
CLOPT="[servopts] -- -s System_ID -a Application_ID-L list1:list2,… --IMSDB 
-x -o host:port:dra"
```
#### **Description**

Theses servers are a specialized version of ARTWTRN servers presenting only transactions with  $MAXACTIVE = 1$ ; by contrast,  $ARTWTRN$  servers present only transactions with  $MAXACTIVE > 1.$ 

It is critical and verified by WTR1 servers at boot time that MIN and MAX number of servers are set to 1. The goal of these servers being to guarantee the parallel processing of only one

transaction in a group (with  $MAXACTIVE = 1$ ), to start or let Tuxedo start a few servers offering the same transactions will be self-defeating for WTR1 Servers.

The rest of the configuration and behavior of WTR1 servers are exactly the same as WTRN servers.

Example(s)

```
*SERVERS
ARTWTR1 SRVGRP="TCPGRP" SRVID=1000 RESTART=Y GRACE=0
MIN=1 MAX=1
CLOPT=" -- -s PROW -a INVOICE -L list1:list2 --IMSDB -x -o 
wasa.us.oracle.com:6799:IMSD"
```
# **ARTCNX Configuration**

#### Server Name

ARTCNX — CICS Runtime connection server for user connection management.

#### Synopsis

```
ARTCNX SRVGRP="identifier" SRVID="number" CONV=Y MIN=1 MAX=1 RQADDR=QKIX110 
REPLYQ=Y CLOPT="[servopts]"
```
#### **Description**

This server offers internal services needed by terminal handlers during user connection and disconnection phases.

It offers internal message oriented services such as connect and disconnect:

- connect is in charge of various initialization tasks such as attributing the user Session ID and Terminal\_ID.
- disconnect manages the disconnection final tasks.

It also offers a few classical CICS transactions:

- CESN: the Sign oN transaction
- CESF: the Sign of Ftransaction
- CSGM: the Good Morning transaction (default Good Morning transaction)

It also publishes an internal transaction, authfail used by the handler in case of authentication error.

Theses servers are conversational in order to manage CICS transactions CESN, CESF.

This server must be unique in a CICS Runtime system.

#### **Parameters**

#### **CONV**

The generic parameter CONV is mandatory for this server type, and must be defined as CONV=Y, because ARTSTRN is conversational.

#### **minn and maxn**

Must be set to 1. This will still be true in the next release, where each server will be allocated a range of terminal identifiers (see CLOPT for more details)

#### **CLOPT**

#### **-t**

A string of command-line options that is unique in global scope for ARTCNX and is passed to the ARTCNX when it is booted. The following run-time parameter is recognized: [-t] (x is included in these ranges, "0 to 9", "A to  $Z$ " or "a to  $Z$ ").

Optional parameter used for determine the terminals number (TRMID).

If the parameter is not set you can start only one ARTCNX server (this restriction is checked at start), in this case the terminals number is between 0 to 25,411,680 (0000 to zzzz in base 71).

If you use this parameter, you can start up to 62 ARTCNX servers, each server has up to 357,911 terminals numbers, between 0 to 357,910 (000 to zzz in base 71), in this case the TRMID is composed as follow:  $x000$  to xzzz ( $x$  is the character in  $-t$  parameter). At the startup the server cannot check if you have set the same character in the  $-t$ parameter in many servers. It is your responsibility to not start several servers with the same parameter, or you risk having duplicated terminal numbers.

#### **Notes:**

- ARTCNX will check whether  $-t$  is unique in global scope when booting; if it is not, ARTCNX fails to boot.
- You can use  $-t$  to change the auto-assigned TERMID prefix, but make sure the auto-assigned TERMID is not same as the one defined in terminals.desc.
**-s**

Specifies the SYSID of a CICS region (the region which ARTCNX belongs to). The SYSID is limited to 4 characters and must be unique in each CICS region.

**-a**

Specifies the APPLID of a CICS region (the region which ARTCNX belongs to). The APPLID is limited to 8 characters.

**Note:** Users must set either -s or -a to configure at least one ARTCNX for each CICS region to associate the initialization parameters which are defined in system.desc; otherwise, if users set  $-s$  together with  $-a$ , warning messages will occur in  $ULOG$ , only  $-s$  will take effect, and -a will be ignored.

#### **-l:**

Specifies the resource group where ARTCNX should install. The resource is always terminals.

**-L:** 

Specifies the list of resource groups where ARTCNX should install.

**Note:** For both  $-1$  and  $-L$  options, if there are multiple ARTCNX in one ART CICS region and -s is configured in such region, please set the same value for all -l specified in this region, and set the same value for all -L specified in this region. For more information about -L configurations, please refer to [List of Groups Configuration File.](#page-32-0)

#### Environment Variables Used

[KIX\\_TRACE\\_LEVEL](#page-106-0)

## Example(s)

\*SERVERS

ARTCNX SRVGRP="TCPGRP" SRVID=1000 CONV=Y MIN=1 MAX=1

## **ARTLOGN Configuration**

## Server Name

ARTLOGN — CICS Runtime Logon Server

## Synopsis

```
ARTLOGN SRVGRP="identifier" SRVID="number" CONV=Y MIN=1 MAX=1 
RQADDR=QKIX110 REPLYQ=Y CLOPT="[servopts]"
```
## Description

This server offers the following technical services needed by terminal handlers when users log on ART CICS.

ART\_LOGON sends the "ART runtime welcome" panel and asks for APPLID input.

gensess generates a globally unique session ID (unique in all CICS regions) with 16 characters for each terminal.

delsess removes the session ID when the corresponding terminal disconnects.

#### **Notes:**

- ARTLOGN must be unique in a CICS Runtime system.
- ARTLOGN should be only configured when  $\texttt{ISC\_ENABLE=YES}$  is specified; otherwise, the server will not boot.

## **Parameters**

#### **CONV**

The generic parameter CONV is mandatory for this server type, and must be defined as CONV=Y, because ARTLOGN is conversational.

## Environment Variables Used

[ISC\\_ENABLE](#page-99-0)

## **ARTADM Configuration**

## Server Name

ARTADM — Administration Server

#### Synopsis

```
ARTADM SRVGRP="identifier" SRVID="number" SEQUENCE=1
```
#### Description

This server is responsible for the administration of CICS resource. It provides the following functionalities:

- Takes charge of loading the resource definitions used by other servers.
- Offers the services used by artadmin (ART administration console) for dynamic administration of CICS resources and propagates the dynamic configuration requests from artadmin to all the concerned servers in the system.
- Propagates the dynamic configuration requests submitted by  $\alpha$ rtadmin to all the concerned servers in the system.
- Propagates the resource definition files to the slave machines from the central configuration repository when configured on each node in a distributed environment.

The configuration files only need to be configured on the master node, and the administration servers propagate the configuration files to each slave node.

It is now compulsory to configure a ARTADM server on each machine (master or slave) of the system. The ARTADM server must be started up before other ART servers. The ARTADM server on the master machine must be started up before others on the slave machines.To ensure this sequence, it is necessary to make the following configurations using SEQUENCE:

- For a single machine, configure the ARTADM with SEQUENCE=1.
- For multiple machines, configure the ARTADM on each node:
	- On the master machine, set SEQUENCE=1.
	- On the slave machines, set SEQUENCE=2.

**WARNING:** Do not use SEQUENCE for other servers, or in any case set with greater numbers.

#### Environment Variables Used

[KIXCONFIG](#page-100-0) [KIX\\_TRACE\\_LEVEL](#page-106-0)

## Example(s)

```
*SERVERS
```
ARTADM SRVGRP="ADMGRP" SRVID=1000 RESTART=Y SEQUENCE=1

## **ARTCKTI Configuration**

#### Server Name

ARTCKTI — ART CICS Transaction Trigger Monitor

#### Synopsis

```
ARTCKTI SRVGRP="identifier" SRVID="number" CLOPT="[servopts options] -- [-i 
trigger_interval] [-s retry_interval] [-u DFLTUSER] [-m queue_manager_name] 
-q queue_name1,queue_name2,..."
```
#### **Description**

The ART CICS Transaction Trigger Monitor (ARTCKTI) behaves the same as the CICS CKTI transaction. It listens on one or multiple WebSphere MQ initiation queues, gets the trigger message when trigger event occurs, and then forward the trigger message to the target transaction for further operations.

ARTCKTI server accepts the following parameters for the ubbconfig file.

#### **-i trigger\_interval**

Specifies the maximum time (in milliseconds) that the ARTCKTI server waits for a message to arrive on the initiation queue within each MQGET call.

Numeric, 0-2147483647. Default value is 5000.

#### **-s retry\_interval**

Specifies the retry interval (in seconds) for ARTCKTI to reconnect to the WebSphere MQ queue manager or to reopen the WebSphere MQ initiation queue upon failure.

Numeric, 0-2147483647. Default value is 5.

#### **-u DFLTUSER**

DFLTUSER is passed to application server ARTATRN though transaction request so that ASSIGN USERID can get the expected userid. If -u option is not specified, CICS default userid CICSUSER takes effect.

#### **-m queue\_manager\_name**

Specifies the name of the WebSphere MQ queue manager to be monitored. Only one WebSphere MQ queue manager can be specified for one ARTCKTI server. The default queue manager is used when this parameter is not specified.

#### **-q queue\_name1,queue\_name2,……**

Specifies the names of the initiation queue to be monitored. Multiple WebSphere MQ initiation queues in a WebSphere MQ queue manager can be monitored by one ARTCKTI server.

#### Server Connection Parameters

ARTCKTI server acts as an WebSphere MQ client, so the channel info for MQ client is needed for ARTCKTI to connect to the WebSphere MQ queue manager.

Generally there are two ways to do this. One is to specify it in the client configuration file, and the other one is to specify it with the environment variable MQSERVER.

The channel info should contain the location of the WebSphere MQ server and the communication method to be used. It is a string of the format ChannelName/TransportType/ConnectionName.

ConnectionName must be a fully-qualified network name. ChannelName cannot contain the forward slash (/) character because this character is used to separate the channel name, transport type, and connection name.

ARTCKTI server requires WebSphere MQ multi-threaded library.

For details, please refer to Websphere MQ Client document.

#### Build ARTCKTI Server

Object files are also provided for users who want to build their own ARTCKTI server based on a different version of WebSphere MQ.

To build the ARTCKTI server, execute the following command as the Tuxedo administrator with write permission for the \$KIXDIR/bin directory:

```
buildserver -o $KIXDIR/bin/ARTCKTI -t -f "$KIXDIR/objs/ARTCKTI.o 
$KIXDIR/objs/list.o" -l "-L/$MQM/lib64 -lmqic_r"
```
\$MQM is the path that WebSphere MQ has been installed.

## **ARTSRM Configuration**

#### Server Name

ARTSRM — CICS System and Resource Management Server.

## Synopsis

```
ARTSRM SRVGRP="identifier" SRVID="number" MIN=minn MAX=maxn RQADDR=QKIXMSSQ 
REPLYQ=Y SECONDARYRQ=Y CLOPT="[servopts] -- -s System_ID -a Application_ID 
-L list1:list2:… -l GroupList"
```
## Description

ARTSRM centralizes the management of ART runtime information, which is generated and queried by applications. This server can be used for interval control for delaying the start of a transaction instead of using /Q. This server can also be used to release the runtime resources (such as file resources and ENQ resources) when some ART for CICS application server die abnormally. ARTSRM does not support "Multiple Servers, Single Queue (MSSQ)" configuration.

System and Resource Management Server (ARTSRM) has three versions: ARTSRM, ARTSRM\_ORA (for Oracle), and ARTSRM\_UDB (for UDB). ARTSRM uses shared memory. ARTSRM\_ORA (for Oracle) and ARTSRM\_UDB (for UDB) use shared memory or database to store data; when configured to use database, the server utilizes DB to provide HA capability.

When your ARTSRM server uses shared memory and you do not specify SRM\_IPCKEY, ARTSRM for the same region must be configured in the same Tuxedo group.

To enable "Multiple Servers, Single Queue (MSSQ)" configuration for MSSQ notification, SECONDARYRQ=Y must be set.

To use ARTSRM\_ORA or ARTSRM\_UDB, database tables must be created before startup. The sample script to create these tables is named as crsrmtable\_{Oracle|UDB} and is placed at \$KIXDIR/tools. The Tuxedo group where ARTSRM\_ORA or ARTSRM\_UDB resides must configure OPENINFO; ARTSRM\_ORA or ARTSRM\_UDB of the same region must use the same database.

When using ARTSRM\_UDB, do the following steps to rebind.

- 1. Set environment variable MT\_DB\_LOGIN to enter database connection information.
- 2. Go to *\$KIXDIR/tools*.
- 3. Execute:

```
bindsrm.sh
```
In terms of user application, all configured ARTSRM must use the same storage media, either database or memory; otherwise, the named counter cannot work correctly.

If the server is rebooted, runtime information will be lost.

Two system servers must be configured in the UBBCONFIG file before ARTSRM can work correctly:

**• TMUSREVT** 

This server is used to support updating terminals attributes.

When a terminal updates another terminal attribute, ARTSRM publishes the event to notify the terminal that being updated.

**•** TMSYSEVT

This server is used to release the file resource and ENQ resource.

When some servers die, ARTSRM releases the dead server acquired file resource and the dead server acquired ENQ resource.

## **Parameters**

#### **CLOPT options**

The following CLOPT run-time parameters are recognized:

- -s SystemID Mandatory argument, see [CICS SYSID Argument.](#page-112-0)
- -l GroupList

Mandatory option, see [Static List of Groups Argument](#page-114-0).

-a Application\_ID

Optional argument, see [CICS Application ID Argument](#page-113-0).

-L List\_name(s)

Mandatory argument, see [Dynamic List of Groups Argument](#page-113-1).

## Related Features

It is required to set ARTSRM to enable the following related features.

 $\bullet$  ASSIGN

ABDUMP/ABPROGRAM/ASRAINTRPT/ASRAKEY/ASRAPSW/ASRAREGS/ASRASPC/ASRASTG/IN ITPARM/INITPARMLEN/KATAKANA/NETNAME/SOSI/USERNAME

- $\bullet$  CANCEL
- $\bullet$  INQUIRE/SET FILE
- $\bullet$  INQUIRE PROGRAM RESCOUNT
- $\bullet$  INQUIRE SYSTEM JOBNAME
- $\bullet$  INQUIRE TERMINAL ALTSUFFIX/USERID
- $\bullet$  INQUIRE TRANSACTION PROGRAM
- $\bullet$  INQUIRE TERMINAL/NETNAME ACQSTATUS CREATESESS
- $\bullet$  ISSUE DISCONNECT
- $\bullet$  ISSUE PASS and EXTRACT LOGONMSG
- $\bullet$  SEND LAST
- $\bullet$  SET/INQUIRE TERMINAL
- **SET TERMINAL ACQSTATUS CREATE ACQUIRED RELEASED**
- $\bullet$  START TRANSID with <ANY> TERMID
- $\bullet$  START TRANSID features:
	- START TRANSID AFTER HOURS MINUTES SECONDS
	- START TRANSID AT HOURS MINUTES SECONDS
	- START TRANSID INTERVAL
	- START TRANSID REQID
	- START TRANSID SYSID
	- START TRANSID TERMID
	- START TRANSID TIME
- Configurable default transaction GMTRAN (Good morning transaction)
- 3270 printer support

## **ARTSHM Configuration**

#### Server Name

ARTSHM - Shared storage management server

#### Synopsis

ARTSHM SRVGRP="identifier" SRVID="number"

## Description

This server is responsible for the shared memory management for GETMAIN SHARED. It create/initialize shared memory for GETMAIN SHARED, manages memory allocation and free, and provides HA capability.

The server must configure to startup before any ART CICS application servers, and shutdown after all application servers.

## Environment Variables Used

- KIX SHR IPCKEY
- $\bullet$  [KIX\\_SHR\\_SIZE](#page-104-1)
- $\bullet$  [KIX\\_SHR\\_ATADDR](#page-104-2)

## Example(s)

```
*SERVERS
```
ARTSHM SRVGRP="SHMGRP" SRVID=10 RESTART=Y

## **ARTCSKL Configuration**

## Server Name

ARTCSKL — ART for CICS TCP/IP Socket Listener.

#### Synopsis

```
ARTCSKL SRVGRP="identifier" SRVID="number" MIN=minn MAX=maxn 
CLOPT="[servopts] -- -g ListenerGroupID -p port -D -t seconds"
```
#### Description

ARTCSKL is the listener of ART for CICS TCP/IP socket and can perform the same functions as CICS TCP/IP listener CSKL. When client request comes, it passes the request to work task for processing, and then waits for another client request. ARTCSKL can run in standard or enhanced mode; you can set the mode through FORMAT parameter of ART for CICS TCP/IP socket listener configuration file (listener.desc).

#### **Notes:**

- ARTCSKL is the only supported socket listener; user-written listener is not supported.
- ARTCSKL and ARTATRN/ARTATR1 servers should be configured on the same machine.

## **Parameters**

#### **minn and maxn**

Specify the initial and maximum number of servers to be used to start with this configuration. Both of them must be set to 1. For more information, see UBBCONFIG section of Oracle Tuxedo documentation.

#### **CLOPT**

A string of command-line options that is passed to the ARTCSKL when it is booted. The following run-time parameters are recognized:

#### **-g ListenerID**

Specifies the section in ART for CICS TCP/IP Socket Listener Configuration File (listener.desc) to be loaded when it is booted.

#### **-p port**

Specifies the PORT that ARTCSKL listens to. If this option is set, the  $-q$  option will be ignored and all of other ARTCSKL parameters use default values. This option can only work for IPv4 users.

**-D**

Enables debug output.

#### **-t seconds**

Specifies how long in seconds (at most) the main thread can wait for the initiation of worker threads.

#### Environment Variables Used

 $\bullet$  [KIX\\_TECH\\_DIR](#page-106-1)

## Example(s)

\*SERVERS

```
ARTCSKL SRVGRP=GRP02
```
SRVID=30

MIN=1 MAX=1 RESTART=Y MAXGEN=10

 $CI$  OPT=" $-O$ 

```
/home/kixdev/KIX12130RP/test/CIT_ORA/sample_04/LOGS/sysout/stdout_cskl -e 
/home/kixdev/KIX12130RP/test/CIT_ORA/sample_04/LOGS/sysout/stderr_cskl -r 
-- -g section2 -D -t 1"
```
See Also

["Implementing Using ART for CICS TCP/IP Socket Interface](../cicsuser/Implementing.html#wp1121457)" in *[Oracle Tuxedo Application](../cicsuser/index.html)  [Runtime for CICS User Guide](../cicsuser/index.html)*

This chapter contains the following topics:

- [System Commands](#page-156-0)
- [System Transactions](#page-190-0)

## <span id="page-156-0"></span>**System Commands**

## **Table 1 System Commands**

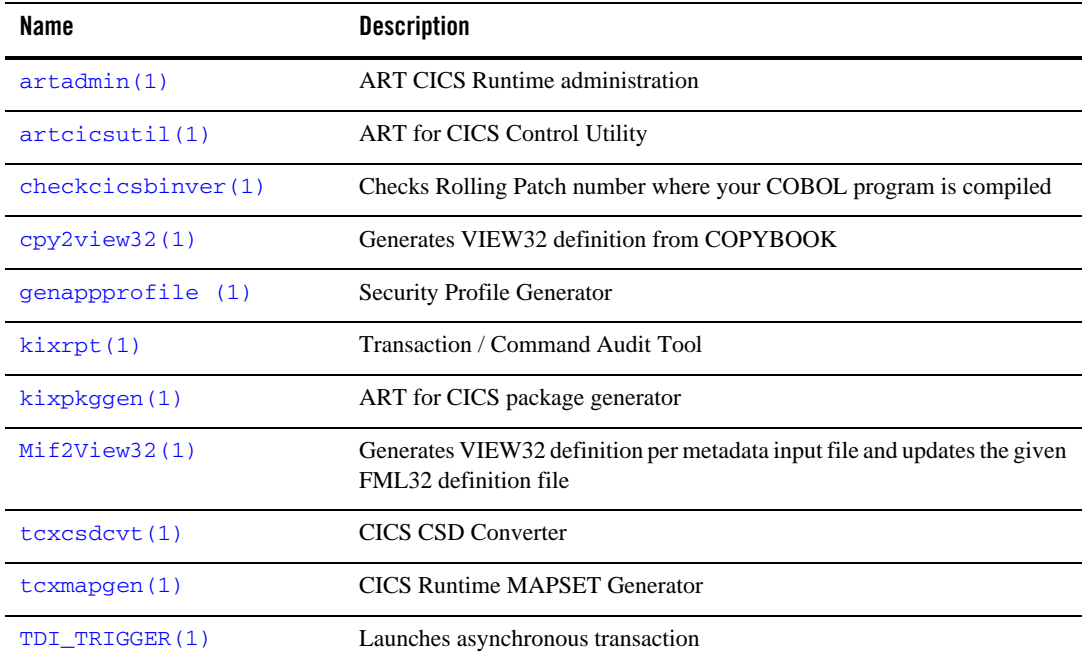

## <span id="page-156-1"></span>**cpy2view32(1)**

## **Name**

cpy2view32—Generates Oracle Tuxedo VIEW32 definition file from COBOL copybook file.

## **Synopsis**

cpy2view32 [OPTION...] FILE

## **Description**

This utility parses the COBOL copybook file and generates the corresponding Oracle Tuxedo VIEW32 definition files.

It supports the following options:

-i

With  $-i$  option, cname in VIEW32 definition files is not converted to lowcase; without -i option, cname is converted to lowercase.

 $-n$ 

Specifies the source copybook is in "normal" format (i.e., copybook contains sequence number area (columns 1 through 6 is the sequence number area, followed by the indicator area)).

-e

Specifies the source copybook is in "exceptional" format (i.e.,copybook does not contain a sequence number area (the first column is the indicator area)).

 $-\circ$ 

Specifies the output file name, followed parameter is the output file name. If this parameter is not specified, the output file name changes the suffix of the input file name to .v. For example, abc.cbl is converted to abc.v.

This utility supports the following annotation in the source copybook:

\* @binary: by default, copybook data types without the following qualifiers are converted to string: BINARY, COMP, COMP-1, COMP-2, COMP-3, COMP-4, COMP-5, PACKED-DECIMAL. With the  $*$  @binary=true annotation, the copybook data types without those qualifiers are converted to CARRAY. \* @binary=false changes the conversion rule back to the default. When this annotation is defined on a group, all subordinates in the group are affected.

## **Environment Variables**

PATH

The  $\text{cpy2view32}$  utility is written in Java. You must install JDK 1.6 or above and add the Java command "java" to the PATH environment variable.

## **Example(s)**

1. The following example converts normal copybook file abc\_orig.cbl to view file abc\_orig.v:

cpy2view32 /home/abc\_orig.cbl

2. The following example converts exceptional copybook file abc.cbl to view file abc.v:

cpy2view32 -e /home/abc.cbl

3. The following example converts normal copybook file abc\_orig.cbland outputs to view file xyz.v:

```
cpy2view32 -o xyz.v /home/abc_orig.cbl
```
4. [Listing](#page-158-0) 12-1 through [Listing](#page-160-0) 12-4 provide Copybook and view file output Example(s):

```
Listing 12-1 Copybook Example 1
#########################
        01 BOOK-INFO.
           05 BOOK-ID PIC 9(9) COMP-5.
           05 BOOK-NAME PIC X(100).
           05 PUBLISHER PIC X(100).
          05 PRICE USAGE COMP-1.
#########################
```
#### **Listing 12-2 VIEW32 Output Example 1**

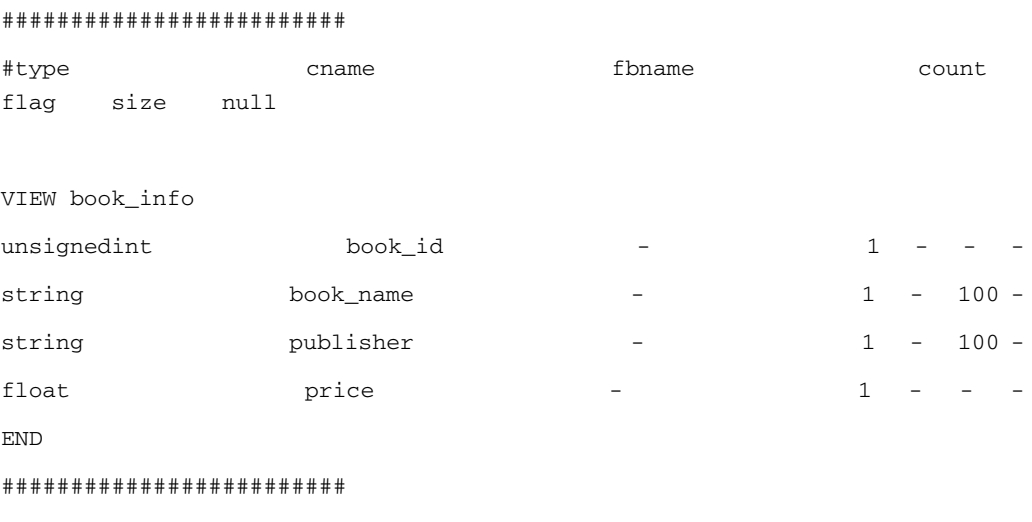

#### **Listing 12-3 Copybook Example 2**

#### #########################

01 COMPUTER.

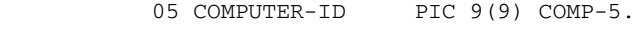

- 05 COMPUTER-NAME PIC X(20).
- 05 PRODUCER PIC X(40).
- 05 FILLER PIC  $X(4)$ .
- 05 SELL-PRICE USAGE COMP-2.
- 05 RENTAL-PRICE PIC S9999V999 PACKED-DECIMAL.
- 05 KEYBOARD-PRICE PIC S9(4) SIGN IS LEADING SEPARATE.
- 05 MOUSE-PRICE PIC S9(4) SIGN IS LEADING.

05 FILLER PIC X(4).

```
 * define other computer components below
```
05 CPU.

10 MODEL PIC X(20).

- 10 PRODUCER PIC X(40).
- 10 PRICE USAGE COMP-1.
- 05 COMPUTER-MEMORY OCCURS 4 TIMES.
	- 10 MODEL PIC X(20).
	- 10 PRODUCER PIC X(40).
	- 10 PRICE USAGE COMP-1.
- 05 MAINBOARD.
	- 10 MODEL PIC X(20).
	- 10 PRODUCER PIC X(40).
	- 10 PRICE USAGE COMP-1.

 05 MONITOR. 10 MODEL PIC X(20). 10 PRODUCER PIC X(40). 10 PRICE USAGE COMP-1. 05 HARDDISK. 10 MODEL PIC X(20). 10 PRODUCER PIC X(40). 10 PRICE USAGE COMP-1. #########################

## <span id="page-160-0"></span>**Listing 12-4 VIEW32 Output Example 2**

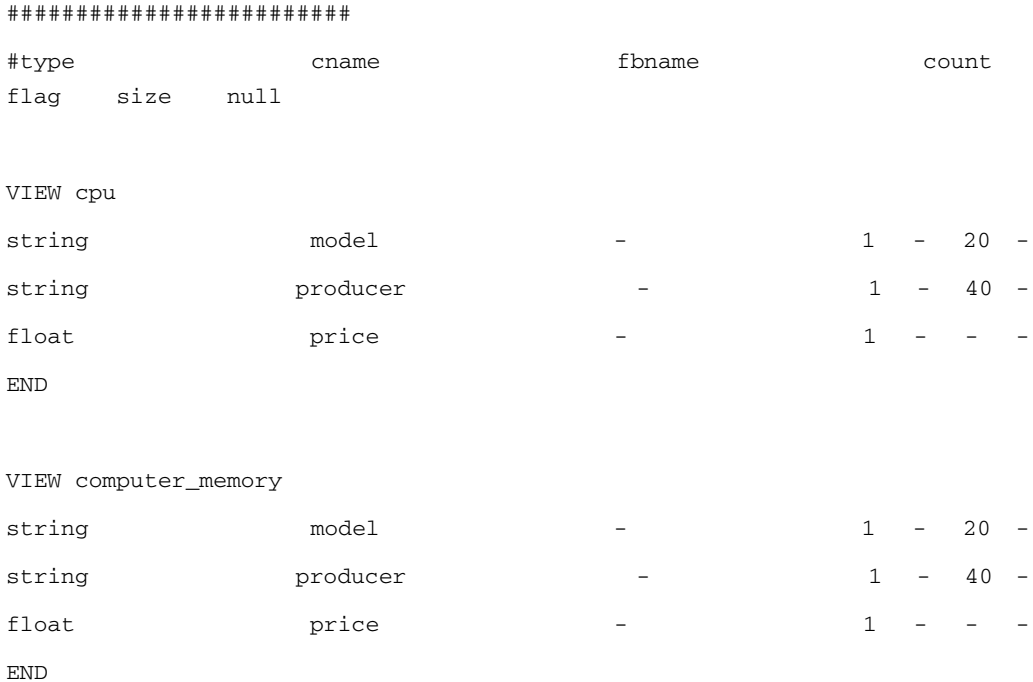

## System Commands

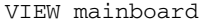

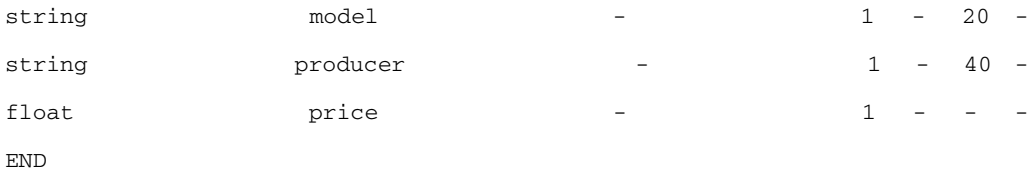

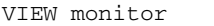

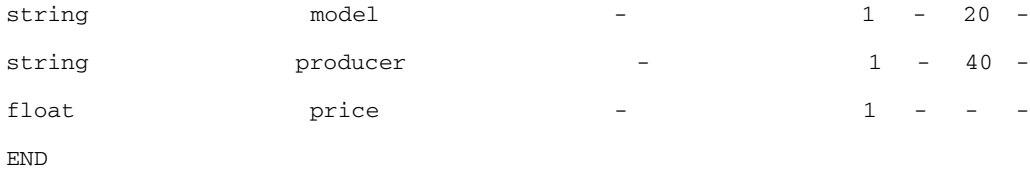

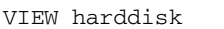

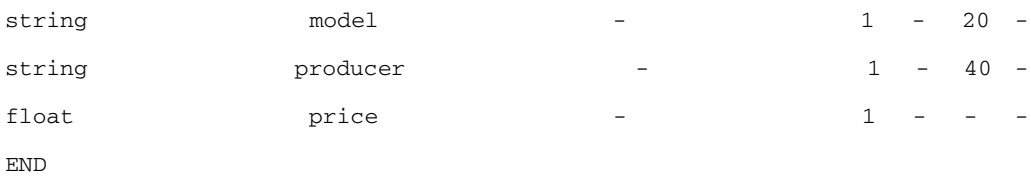

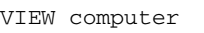

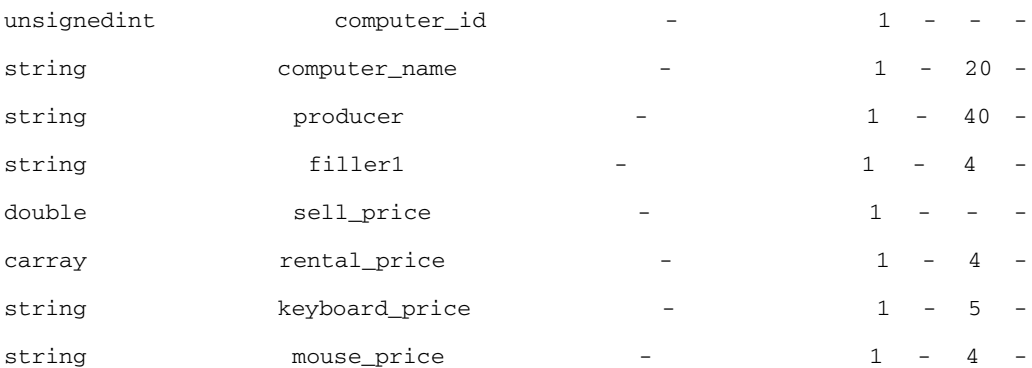

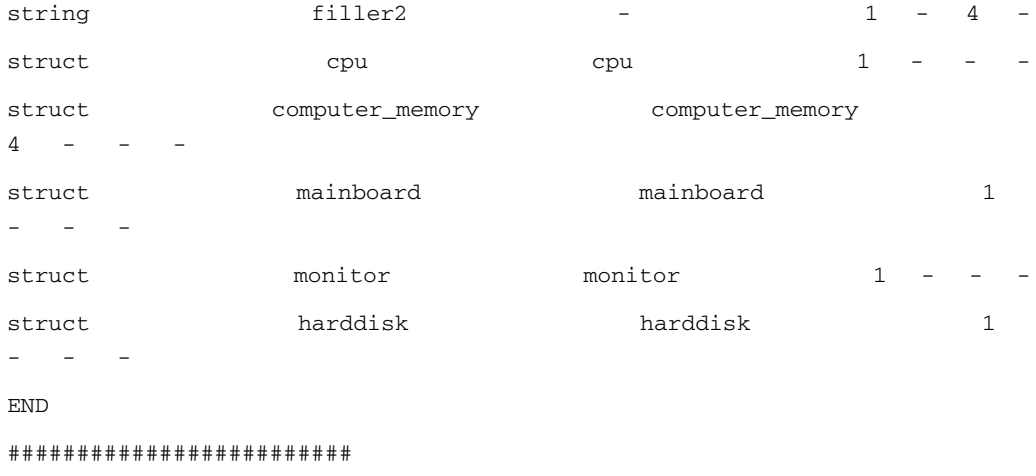

## **Limitations**

The following are general cpy2view32 limitations:

- 1. This tool does not parse REDEFINES clause, REDEFINES clause and their subordinate items are skipped.
- 2. POINTER phrase, FUNCTION-POINTER phrase and PROCEDURE-POINTER phrase are skipped in the conversion.
- 3. VALUE clause is skipped in the conversion.
- 4. SYNCHRONIZED clause is skipped in the conversion.
- 5. JUSTIFIED clause is skipped in the conversion.
- 6. BINARY, COMP, and COMP-4 are synonyms, they are converted to CARRAY in view file.

## <span id="page-162-0"></span>**Mif2View32(1)**

## **Name**

Mif2View32—Generates VIEW32 definition file according to the metadata input file and updates the given FML32 definition file.

## **Synopsis**

```
Mif2View32 -i miffile -o viewfile -f fml32file -w webservice.desc [-v]
```
## **Description**

Mif2View32 generates VIEW32 definition file according to the metadata input file and updates the given FML32 definition file. The generated nest VIEW32 definition file keeps the same structure with MIF; therefore, we can map the C structure to an FML32 structure.

## **Options**

Mif2View32 supports the following options.

- **-i miffile** Specifies the metadata input file name.
- **-o viewfile** Specifies the output View32 definition file name.
- **-f fml32file** Specifies the updated FML32 definition file.

```
-w webservice.desc
```
Specifies webservice.desc configuration file.

**-v** 

Indicates whether to output details or not.

## **Example(s)**

1. [Listing](#page-163-0) 12-5 provides an MIF example.

#### <span id="page-163-0"></span>**Listing 12-5 MIF Example**

```
############
# SERVICE: * DFH0XCMNOperation
############
service=DFH0XCMNOperation
servicetype=service
export=Y
```

```
inbuf=FML32
outbuf=FML32
tuxservice=DFH0XCMNOperation
errbuf=FML32
servicemode=webservice
param=DFH0XCMNOperation
count=1
requiredcount=0
fldnum=10025
type=fml32
access=in
paramschema=XSD_E:DFH0XCMNOperation@http://www.DFH0XCMN.DFH0XCP3.Request.c
om
(
param=ca_request_id
count=1
requiredcount=0
fldnum=10019
type=string
access=in
paramschema=XSD_E:ca_request_id@http://www.DFH0XCMN.DFH0XCP3.Request.com
primetype=string
param=ca_response_message
count=1
requiredcount=0
fldnum=10021
type=string
access=in
```

```
paramschema=XSD_E:ca_response_message@http://www.DFH0XCMN.DFH0XCP3.Request
.com
primetype=string
param=ca_inquire_request
count=1
requiredcount=0
fldnum=10009
type=fml32
access=in
paramschema=XSD_E:ca_inquire_request@http://www.DFH0XCMN.DFH0XCP3.Request.
com
(
param=ca_list_start_ref
count=1
requiredcount=0
fldnum=10017
type=short
access=in
paramschema=XSD_E:ca_list_start_ref@http://www.DFH0XCMN.DFH0XCP3.Request.c
om
primetype=unsignedShort
param=ca_cat_item
count=15
requiredcount=0
fldnum=10001
type=fml32
access=in
paramschema=XSD_E:ca_cat_item@http://www.DFH0XCMN.DFH0XCP3.Request.com
```

```
(
param=ca_item_ref
count=1
requiredcount=0
fldnum=10013
type=short
access=in
paramschema=XSD_E:ca_item_ref@http://www.DFH0XCMN.DFH0XCP3.Request.com
primetype=unsignedShort
param=on_order
count=1
requiredcount=0
fldnum=10029
type=short
access=in
paramschema=XSD_E:on_order@http://www.DFH0XCMN.DFH0XCP3.Request.com
primetype=unsignedShort
)
)
)
```
#### 2. [Listing](#page-166-0) 12-6 provides a VIEW32 output file example.

#### <span id="page-166-0"></span>**Listing 12-6 VIEW32 Output Example**

```
VIEW ca_cat_item_v
#TYPE CNAME FBNAME COUNT FLAG SIZE NULL
short ca_item_ref_v_times ca_item_ref_times 1 - - 0
```

```
short ca_item_ref_v ca_item_ref 1 - - 0
short on_order_v_times on_order_times 1 - - 0
short on_order_v on_order 1 - - 0
END
```

```
VIEW ca_inquire_request_v
#TYPE CNAME FBNAME COUNT FLAG SIZE NULL
short ca_list_start_ref_v_times ca_list_start_ref_times 1 - - 0
short ca_list_start_ref_v ca_list_start_ref 1 - - 0
short ca_cat_item_v_times ca_cat_item_times 1 - - 0
struct ca_cat_item_v ca_cat_item 15 - - 0
END
```

```
VIEW DFH0XCMNOperation_v
#TYPE CNAME FBNAME COUNT FLAG SIZE NULL
short ca_request_id_v_times ca_request_id_times 1 - - 0
string ca_request_id_v ca_request_id 1 - 255 '\0'
short ca_response_message_v_times ca_response_message_times 1 - - 0
string ca_response_message_v ca_response_message 1 - 255 '\0'
short ca_inquire_request_v_times ca_inquire_request_times 1 - - 0
struct ca_inquire_request_v ca_inquire_request 1 - - 0
END
```
## <span id="page-167-0"></span>**tcxcsdcvt(1)**

## **Name**

tcxcsdcvt -- translates RDO file to all z/OS resource configuration files.

## **Synopsis**

tcxcsdcvt [-option] [Filename]

## **Description**

tcxcsdcvt translates RDO files to all z/OS resource configuration files.The generated resource configuration files by default are found in the current directory where this tool is run.

tcxcsdcvt supports the following options:

-h

Display help information for this tool.

```
-d <director>
```
Specifies the target directory for generated configuration files.

-D

Generate log file in case there is error information during conversion.

## **Example(s)**

To convert the RDO file "lirgao.cicsb.dfhcsd", enter following command:

```
tcxcsdcvt lirgao.cicsb.dfhcsd
```
## <span id="page-168-0"></span>**tcxmapgen(1)**

## **Name**

tcxmapgen — CICS Runtime MAPSET Generator.

## **Synopsis**

```
tcxmapgen [-options] <file>
```
## **Description**

CICS Runtime provides a mapset generator to compile BMS macro source files, to produce a physical (binary) file and a symbolic (copybook) file. There is also an option to produce a listing file. During execution, the mapset generator validates the syntax and level of support for each BMS macro statement.

The generated physical (binary) file should be used in the MAPSET configuration file. See "Mapset Configuration File" in [CICS Runtime Configuration Files](#page-30-0).

The generated symbolic (copybook) file should be included when you compile the CICS/COBOL program which uses the MAP in this MAPSET

#### **Options**

The command options are:

 $[-c]$ 

Specifies that only COBOL copybook (.cpy) output file is generated.

 $[-1]$ 

Specifies a listing output file  $(.1st)$  is produced.

 $[-m]$ 

Specifies that only binary mapset file (.mpdef) is produced.

[-o file]

Specifies the name used for the generated output files. The compiler uses the file name with an appended extension when creating the output file names.

 $[-u]$ 

Specifies that the output fields are not sorted but kept in the defined order. Without specifying this option, all fields in a map are sorted according to their positions by default.

 $[-A]$ 

Generates aligned map. In aligned map, the length field associated with a BMS data field in the BMS DSECT is always aligned on a halfword boundary.

**Note:** With  $-A$ , users can generate aligned map; without  $-A$ , users can generate unaligned map (default behavior).

## **Example(s)**

To compile the BMS source file file.map, use the following command:

\$ tcxmapgen -o file file.map

The resulting binary mapset file is file.mpdef.

## <span id="page-169-0"></span>**artadmin(1)**

## **Name**

artadmin — ART CICS Runtime administration.

## **Synopsis**

```
artadmin [-p <profile>] [-v]
```
## **Parameter**

#### **Profile**

The name of the profile file used for authentification. This parameter is useful for secure Oracle Tuxedoconfiguration. The profile file must be created with genappprofile. If no file name is provided, it defaults to  $\sim/$ . ADMINappProfile.

**-v**

Displays ART CICS Runtime version number and patch level. After printing out the information, artadmin exits.

## **Description**

In some cases it is necessary to modify the configuration while the system is running. Normally, configuration changes which are relative to performances are managed by Oracle Tuxedo or the RDBMS level using commands (for example, tmadmin) or Oracle TSAM for Oracle Tuxedo dynamic configuration.

However, if the requirement is more functional (for example, needing to put some transactions online, installing a hot fix for some programs and screens, or changing some resource configurations), you must use artadmin.

artadmin is useful when making hot configuration changes in the CICS resources of a running ART CICS system. It allows the administrator to:

- request all or partial servers to take in changes to the CICS resources configuration files.
- transmit a New Copy request to do a hot fix of some modified programs or maps.

artadmin is launched interactively (similar to tmadmin). When the artdmin is launched and connects to Oracle Tuxedo successfully, it returns a prompt requiring you to enter the commands.

## **artadmin commands**

Commands can be entered either by full name or abbreviation (as given in the parenthese), followed by any appropriate arguments. Arguments appearing in the square brackets [] are optional, and those in curly braces {} indicate a selection from mutually exclusive options.

To let a set of commands be executed together, the administration comannds entered are kept in the buffer and performed only when the administrator enters a perform commmand.

The commands with their abbreviation and options are described below.

#### **clear (cl)**

Resets the commands buffer.

#### **config\_update (cu) [on|off] (default is on)**

Propagates the configuration changes and requests the application servers to take in the changes in the configuration.

#### **help (h) [command]**

Without extra argument: prints a list of all the commands.

With a command argument: prints the synopsis of the command.

#### **list (l)**

Displays the commands buffer.

If the buffer is empty, the message " WARNING: No command in buffer." is displayed.

#### **newcopy (n) {p|s} object\_name 1 object\_name2 ...**

Enters a newcopy command for screen or program object types.

```
Note: Do not specify any suffix with object_name when issuing this command. Following is 
       an example for newcopy command. 
      > newcopy p RSSAT000 RSSAT0001
      Newcopy buffered
```

```
> p 
1:* newcopy p RSSAT000 RSSAT0001 
Perform transmit commands, confirm y/n :y 
Perform complete. 
>
```
#### **perform (p)**

Performs the commands submitted to the server and clears the commands buffer.

If the buffer is not empty, the buffer container is displayed and a confirmation is required.

If the submission fails, the message " Perform cancelled." is displayed, and the error is logged into the USERLOG.

#### **quit (q)**

Quits this session.

If the buffer is not empty, the buffer container is displayed and a confirmation is required.

#### **shmstat (sh)**

Displays the statistics for GETMAIN SHARED allocated by ARTSHM.

#### **sysid (s) {\*:SSSS}**

By default, the administration commands are transmitted to all servers in the ART CICS system. The configuration is global. For the newcopy, you may want to limit it to some specific servers. The sysid command is used to limit the command effect to the servers with a specific SYSID.

#### **tspstat (ts) TSMODEL**

Shows TS queue statistics information under TSMODEL in shared pool. A sample output for the command is listed as follows:

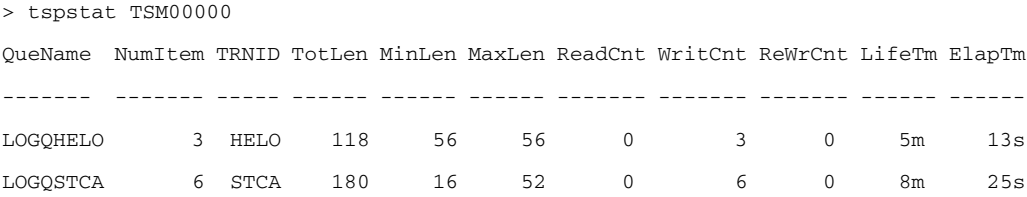

#### **tspdel (td) TSMODEL qname**

Deletes TS queue qname in TSMODEL in the shared pool.

#### **tspdsp (tp) TSMODEL qname itemno**

Displays item itemno message of TS queue qname in TSMODEL in the shared pool. This command does not change read cursor of the queue. If the message is too large, only part of the message is displayed.

#### **tspclr (tc) poolname**

Clears all queues in TS pool poolname.

## **Limitations**

- The resources which are taken in account on a dynamic reloading operation are limited to transactions, programs, and mapsets.
- The transactions.desc TRANCLASS parameter cannot be changed dynamically.
- When using NEWCOPY command to reload programs, you must delete the compiled executable file before copying new compiled executable file to runtime environment.

## <span id="page-173-1"></span>**genappprofile (1)**

## **Name**

genappprofile — Security Profile Generator

## **Synopsis**

genappprofile [-f <output\_file>]

## **Description**

This utility generates the security profile for Tuxedo applications. When the utility is launched, you are prompted to enter the Tuxedo application password, user name and user password. The output is a security profile file which contains the user name and encrypted passwords. The generated security profile file can be used by CICS Runtime ARTTCPL server to login to the Tuxedo domain.

## **Options**

The command option is:

```
[-f <output_file>]
```
The location of the generated security profile file. If this option is not specified, the default value is  $\sim/$ .tuxAppProfile.

## <span id="page-173-0"></span>**kixrpt(1)**

## **Name**

kixrpt.sh — ARTKIX transaction/command report utility.

## **Synopsis**

kixrpt.sh [-d "YYYY/MM/DD[hh:mm:ss]"] [-D "YYYY/MM/DD[hh:mm:ss]"] [-c] trace

## **Description**

kixrpt reports transaction/command timing statistics information, including total number of transactions/commands running in specified time slot, total time cost, the average running time, etc. For each transaction/command, such tool reports the details of running information: total number, total time cost, average time cost, failure count, etc.

kixrpt analyzes the standard output of ARTKIX servers to provide a summary of transaction / command processing time within the servers. The report shows the number of times dispatched and average elapsed time in milliseconds of each transaction / command in the covered period. kixrpt takes its input from the ARTKIX trace file or a directory (like KIX\_TRACE\_PATH) including trace files. The traces are valid by being set as below:

```
KIX_TRACE_LEVEL=1 (or higher level)
```
## **Options**

kixrpt supports the following options:

```
-d "YYYY/MM/DD[ hh:mm:ss]"
      Limits the start time. The default is no limitation.
```

```
-D "YYYY/MM/DD[ hh:mm:ss]"
      Limits the end time. The default is no limitation.
```
 $-c$ 

Generates the clear trace output instead of statistics report.

## **Example**

1. Set following environment variables before ARTKIX system is started:

KIX TRACE LEVEL=1 TP\_USER\_TRACE=SID TRACE\_PATH=\${APPHOME}/LOGS/traces

2. After running some time, the statistic tool,  $\kappa$ ixrpt.sh, can be used to generate the report with given time slot.

\$ kixrpt.sh -d 2012/06/21 -D 2012/06/22 \$TRACE\_PATH

3. [Listing](#page-174-0) 12-7 provides the output example:

#### <span id="page-174-0"></span>**Listing 12-7 kixrpt Output Example**

Transactions:

------------------------------------------------------------ CPMI(10000)totalTime(2254147)avgTime(225)errNum(0)

------------------------------------------------------------

totals(10000)totalTime(2254147)avgTime(225)

#### Commands:

```
------------------------------------------------------------ 
KIX__LINK(10000)totalTime(1047970)avgTime(104)errNum(0) 
KIX__DELETEQ_TS(20000)totalTime(9377)avgTime(0)errNum(0) 
KIX__RETURN(20000)totalTime(1016)avgTime(0)errNum(0) 
KIX_WRITEQ_TS(380000)totalTime(153888)avgTime(0)errNum(0)
KIX__ASSIGN(300000)totalTime(19702)avgTime(0)errNum(0) 
------------------------------------------------------------ 
totals(730000) totalTime(1231953) avgTime(1)
```
#### Programs:

```
------------------------------------------------------------ 
TUX2CXD(10000)totalTime(1047970)avgTime(104) 
 ------------------------------------------------------------ 
totals(10000)totalTime(1047970)avgTime(104)
```
## <span id="page-175-0"></span>**kixpkggen(1)**

#### **Name**

kixpkggen.py — ART for CICS package generator.

#### **Synopsis**

kixpkggen.py [options] conf

## **Description**

kixpkggen.py is used to generate Oracle Tuxedo domain package for CICS application.

kixpkggen.py is written in Python, which requires Python version 2.6.6 or higher to run.

#### **Input**

kixpkggen.py takes an XML configuration file and CICS asset as input. The CICS asset is a compressed file in ZIP format and should follow this structure.

#### **Listing 12-8 CICS Asset Structure**

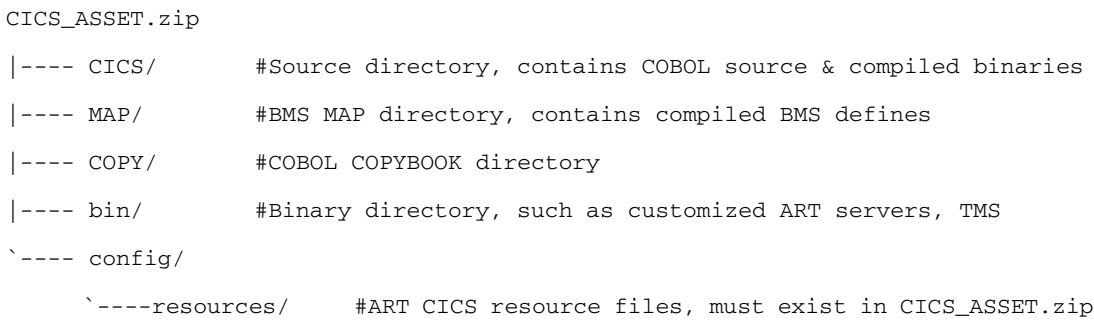

#### **Output**

kixpkggen.py generates an Oracle Tuxedo domain package for CICS in ZIP format. In the package, kixpkggen.py generates configuration files that ART for CICS application needs, including UBBCONFIG file, resource files, scripts, and so on. This output package has the following structure.

#### **Listing 12-9 Output Package Structure**

```
{DOMAINID}_{IPCKEY}.zip
|----- CICS/
|----- MAP/
|--- COPY/
|---- bin/
|--- config/
  | |---- resources/
```

```
| | | | | ---- list_of_groups.desc
| | | | | ---- systems.desc
| | <sup>`----</sup> tuxgrp_cics.desc
| \rightarrow ---- tux/
           | |---- envfile
            | `---- ubbconfig
|---- scripts/
     |--- boot.sh
     |----- deploy.sh
     | |---- shutdown.sh
     | |---- setenv.hostname_1
     | |---- setenv.hostname_2
     | `---- setenv.hostname_n
`---- setenv
```
To deploy and run the application, you should unzip output package to APPDIR on every node of the domain, and then execute the followings.

- 1. Set up runtime environment variables.
	- . ./setenv
- 2. Set up the application.

```
./scripts/deploy.sh
```
3. Boot the application. If it is MP domain, run boot script on every node of the domain. You should run boot script on slave machines before you run it on the master machine.

```
./scripts/boot.sh
```
To shutdown the application, run the followings on the master machine.

```
./scripts/shutdown.sh
```
## **Options**

kixpkggen.py supports the following options:

- **-h --help** Shows help message and exit.
- **-a ASSET --asset=ASSET** Specifies CICS asset (a ZIP file).
- **-u --ubb**

Only generates UBBCONFIG.

**conf**

Specifies XML configuration file.

[Table](#page-178-0) 12-1, [Table](#page-179-0) 12-2, [Table](#page-180-0) 12-3, and [Table](#page-181-0) 12-4 show the XML configuration file's elements. [Listing](#page-182-0) 12-10 shows a template. [Listing](#page-185-0) 12-11 shows a sample.

| <b>Element</b>        | <b>Occurrence</b><br>in this file | <b>Description</b>                                     |
|-----------------------|-----------------------------------|--------------------------------------------------------|
| domain-inf<br>$\circ$ | $0 \text{ or } 1$                 | Resources section                                      |
| domainid              | $0 \text{ or } 1$                 | UBBCONFIG DOMAINID                                     |
| ipckey                | $0 \text{ or } 1$                 | <b>IPCKEY</b>                                          |
| servers               | $0 \text{ or } 1$                 | Servers that defined on domain level (such as ARTTCPL) |

<span id="page-178-0"></span>**Table 12-1 XML Configuration File Elements - Resources Section**

| Element | <b>Occurrence</b><br>in this file | <b>Description</b>                                                                                                    |
|---------|-----------------------------------|----------------------------------------------------------------------------------------------------|
| server  | n                                 | server has the following attributes:<br>name: Name of the server (mandatory).<br>٠<br>host name: Hostname that servers run on. It is the master<br>٠<br>machine by default.<br>clopt: CLOPT of the server.<br>conv: Whether the server is a conversational server. Set it to Y<br>or N.<br>$rm-group: RM group ID (if not specified, it is set a non RM)$<br>group by default). |
| option  | $0$ or $n$                        | UBBCONFIG resource section parameters. It has the following<br>attributes.<br>name: Parameter name<br>value: Parameter value                                                                                                    |

**Table 12-1 XML Configuration File Elements - Resources Section**

## <span id="page-179-0"></span>**Table 12-2 XML Configuration File Elements - Machines section**

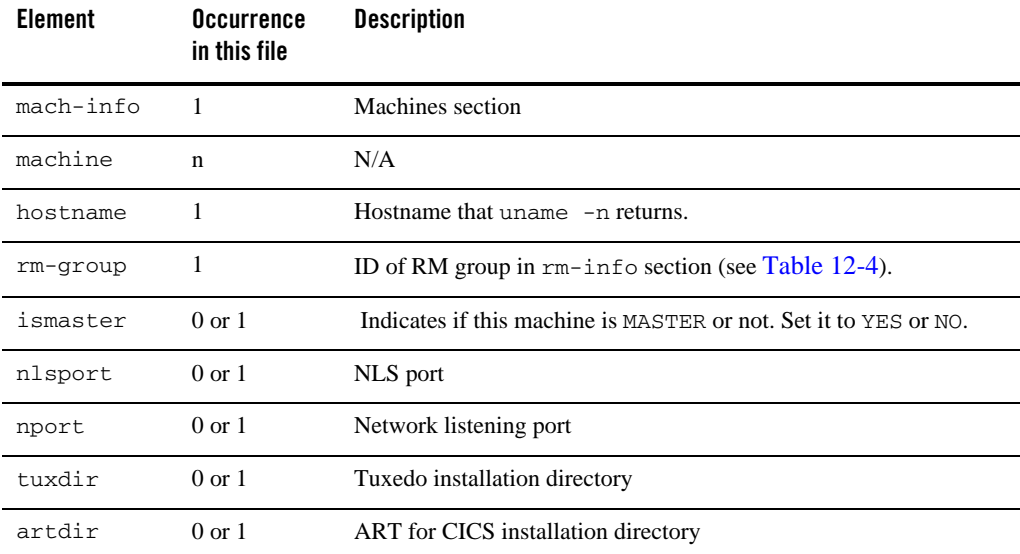
| <b>Element</b> | <b>Occurrence</b><br>in this file | <b>Description</b>                                                                                                    |  |
|----------------|-----------------------------------|----------------------------------------------------------------------------------------------------|--|
| appdir         | $0 \text{ or } 1$                 | APPDIR                                                                                                    |  |
| cbldir         | $0$ or $1$                        | COBOL directory                                                                                                    |  |
| cbltype        | $0 \text{ or } 1$                 | COBOL type. Set it to MF or CIT. It is mandatory if cbldir is set.                                                     |  |
| dbdir          | $0 \text{ or } 1$                 | Database directory                                                                                                    |  |
| dbtype         | $0 \text{ or } 1$                 | Database type. Set it to Oracle or UDB. It is mandatory if dbdir is<br>set.                                            |  |
| path           | $0$ or $1$                        | The path that adds to binary search path                                                                               |  |
| ldpath         | $0 \text{ or } 1$                 | The path that adds to library search path                                                                              |  |
| uid            | $0$ or $1$                        | UID                                                                                                    |  |
| gid            | $0 \text{ or } 1$                 | GID                                                                                                    |  |
| env            | $0$ or $n$                        | Environment variables to be exported. It has the following attributes.<br>name: Variable name<br>value: Variable value |  |

**Table 12-2 XML Configuration File Elements - Machines section**

### **Table 12-3 XML Configuration File Elements - CICS Region Definition**

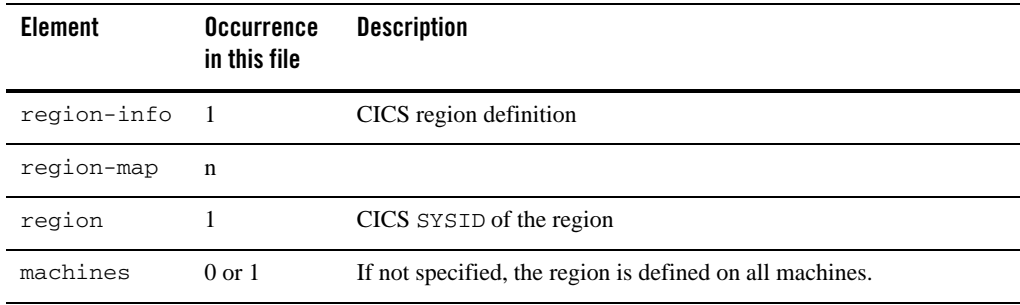

| <b>Element</b> | <b>Occurrence</b><br>in this file | <b>Description</b>                                                                                                    |  |
|----------------|-----------------------------------|----------------------------------------------------------------------------------------------------|--|
| machine        | n                                 | It has the following attributes.<br>nhostname: Hostname. It is mandatory.<br>$rm-group: RM group ID. This setting over rides the value set in$<br>٠                                                                                                    |  |
| servers        | $0 \text{ or } 1$                 | the previous machines section (see Table $12-2$ ).<br>ART for CICS servers defined in this region. If it is not specified,<br>only ARTSTRN and ARTATRN are defined.                                                                                                    |  |
| server         | n                                 | It has the following attributes.<br>type: Type of the server. Valid values are STRN, STR1, ATRN,<br>ATR1, CTRN, CTR1, WTRN, WTR1, DPL, TSQ, CKTI, and CSKL.<br>name: Server name. If not specified, it is determined by<br>rm-group (machine element) and by type (server<br>element).<br>num: Number of the server to be configured. Default value is 1.<br>٠<br>min: MIN. Default value is 1.<br>max: MAX. Default value is 1.<br>clopt: CLOPT of the server. |  |

**Table 12-3 XML Configuration File Elements - CICS Region Definition**

### **Table 12-4 XML Configuration File Elements - RM Section**

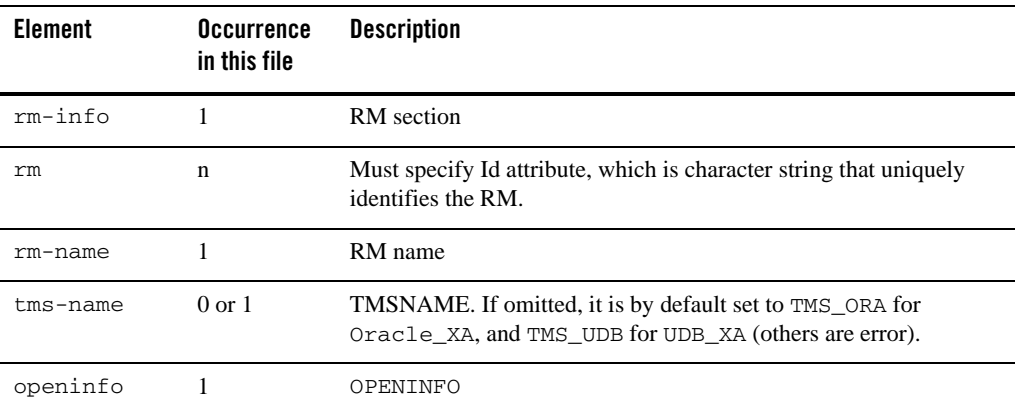

| <b>Element</b> | Occurrence<br>in this file | <b>Description</b>                                                                             |
|----------------|----------------------------|------------------------------------------------------------------------------------------------|
| rm-group       |                            | Must specify Id attribute, which is character string that uniquely<br>identifies the RM group. |
| rm             | n                          | ID of the RM in this group                                                                     |
| svr-name       | $0 \text{ or } 1$          |                                                                                                |
| str-name       | $0 \text{ or } 1$          | Name of ART for CICS synchronous transaction server                                            |
| atr-name       | $0 \text{ or } 1$          | Name of ART for CICS asynchronous transaction server                                           |
| ctr-name       | $0 \text{ or } 1$          | Name of ART for CICS conversation transaction server                                           |
| dpl-name       | $0 \text{ or } 1$          | Name of ART for CICS DPL server                                                                |
| wtr-name       | $0 \text{ or } 1$          | Name of ART for CICS non-3270 synchronous transaction server                                   |
| tsq-name       | $0 \text{ or } 1$          | Name of ART for CICS temporary storage queue server                                            |

**Table 12-4 XML Configuration File Elements - RM Section**

#### **Listing 12-10 XML Configuration File Template**

```
<?xml version="1.0" encoding="UTF-8"?>
<config>
     <domain-info>
         <domainid></domainid>
         <ipckey></ipckey>
         <servers>
             <server name='' clopt='' conv='' hostname='' rm-group=''/>
         </servers>
         <option name='' value=''/>
     </domain-info>
     <mach-info>
```
<machine>

<hostname></hostname>

<ismaster></ismaster>

<tuxdir></tuxdir>

<artdir></artdir>

<appdir></appdir>

<rm-group></rm-group>

<cbldir></cbldir>

<cbltype></cbltype>

<dbdir></dbdir>

<dbtype></dbtype>

<uid></uid>

<gid></gid>

<nlsport></nlsport>

<nport></nport>

<path></path>

<ldpath></ldpath>

<env name='' value='' />

</machine>

</mach-info>

<region-info>

<region-map>

<region></region>

<machines>

<machine hostname='' rm-group=''/>

</machines>

#### System Commands and Transactions

```
 <servers>
             <server type='' name='' num='' min='' max='' clopt=''/>
         </servers>
     </region-map>
 </region-info>
```

```
 <rm-info>
```

```
 <rm id=''>
```
<rm-name></rm-name>

<tms-name></tms-name>

<openinfo></openinfo>

 $\langle$  /  $\text{rm}$ 

```
 <rm-group id=''>
             <rm>< / rm> <svr-name>
                  <str-name></str-name>
                  <atr-name></atr-name>
                  <dpl-name></dpl-name>
                  <ctr-name></ctr-name>
                  <wtr-name></wtr-name>
                  <tsq-name></tsq-name>
              </svr-name>
        </rm-group>
    \langle /rm-info></config>
```
#### **Listing 12-11 XML Configuration File Sample**

<?xml version="1.0" encoding="UTF-8"?>

#### <config>

```
 <domain-info>
```
<domainid>KIXD</domainid>

<ipckey>123456</ipckey>

```
 </domain-info>
```
<mach-info>

<machine>

<hostname>demobox</hostname>

<rm-group>1</rm-group>

<tuxdir>/home/demo/tuxedo12.2.2.0.0</tuxdir>

<artdir>/home/demo/art12.2.2.0.0</artdir>

<appdir>/home/demo/workspace/cicsdemo</appdir>

<cbldir>/opt/cobol-it-3.7.10</cbldir>

<cbltype>CIT</cbltype>

<dbdir>/home/oracle/app/oracle/product/11.2.0/db\_1</dbdir>

<dbtype>ORA</dbtype>

</machine>

</mach-info>

```
 <region-info>
```
<region-map>

<region>KIXR</region>

```
 </region-map>
```
System Commands and Transactions

```
 </region-info>
      <rm-info>
         <rm id='1'>
            <rm-name>Oracle_XA</rm-name>
<openinfo>Oracle_XA:Oracle_XA+Acc=P/test/test+SqlNet=orcl</openinfo>
        \langle / rm <rm-group id='1'>
            <rm>1</rm>
        </rm-group>
     </rm-info>
</config>
```
### **Example(s)**

 $\bullet$  Issue the following command to generate UBBCONFIG only. config.xml is the above XML configuration file.

python kixpkggen.py -u config.xml

• Issue the following command to generate Tuxedo domain package for CICS application. asset.zip is CICS asset.

python kixpkggen.py -a asset.xml config.xml

# **checkcicsbinver(1)**

#### **Name**

checkcicsbinver—checks Rolling Patch number where your COBOL program is compiled.

### **Synopsis**

```
checkcicsbinver <PROGRAM-ID>
```
### **Description**

checkcicsbinver checks Rolling Patch number where your COBOL program is compiled.

checkcicsbinver supports the following options:

#### **PROGRAM-ID**

Name of the COBOL program without any suffix.

### **Environment Variables**

Declare these environment variables, as prerequisites, to run checkcicsbinver.

For Micro Focus COBOL, you should do the followings.

#### **COBDIR**

Specify the COBOL installation directory for COBDIR.

#### **LD\_LIBRARY\_PATH (Linux and Solaris platforms) / LIBPATH (AIX platforms)**

Add \$COBDIR/lib to LD\_LIBRARY\_PATH (Linux and Solaris platforms) / LIBPATH (AIX platforms).

#### **COBPATH**

Specify the path where the COBOL program locates for COBPATH.

#### **PATH**

Add the location of checkcicsbinver into PATH.

For COBOL-IT COBOL, you should do the followings.

#### **COBOLITDIR**

Specify the COBOL installation directory for COBOLITDIR.

#### **LD\_LIBRARY\_PATH (Linux and Solaris platforms) / LIBPATH (AIX platforms)**

Add \$COBDIR/lib to LD\_LIBRARY\_PATH (Linux and Solaris platforms) / LIBPATH (AIX platforms).

#### **COB\_LIBRARY\_PATH**

Specify the path where COBOL program locates for COB\_LIBRARY\_PATH.

#### **PATH**

Add the location of checkcicsbinver into PATH.

### **Example(s)**

For COBOL programs built on 12.1.3.0.0 GA through 12.1.3.0.0 Rolling Patch 018, the output will be:

Program <xxxx> version No.12.1.3.0.0 RP000

For COBOL programs built on 12.1.3.0.0 Rolling Patch 019 or higher, the output will be:

Program <xxxx> version No.12.1.3.0.0 RP019 or higher

# **artcicsutil(1)**

#### **Name**

artcicsutil—ART for CICS Control Utility.

### **Synopsis**

```
artcicsutil [-t command_mode] [-p <profile>] [-d]
```
### **Description**

artcicsutil is the premier control utility to track and dominate the CICS related resources from ART for Batch.

It's always triggered by ART for Batch jobs. With the single command, ART for Batch jobs can open/close files, enable/disable CICS transactions, initiate CICS transactions, and etc.

Currently, artcicsutil offers two kinds of subcommands set, IPCP and CAFC. Besides that, artcicsutil provides NATIVE mode, which can work as a native Oracle Tuxedo client without involving ART for Batch.

artcicsutil supports the following options:

#### **-t command\_mode**

The mode of command set. Possible values are IPCPBTCH, CAFC, and NATIVE (default value).

- IPCPBTCH means artcicsutil accepts IPCP command set (artcicsutil acts as IPCP utility). The supported IPCP command set is listed as follows.
	- CICS CC ONLY=cics1[, cics2, ...] (Choose the target ART for CICS region to process this request)
	- $\bullet$  CLOS|CLOSE [DB] ddname1[,ddname2,ddname3,....] (Similar to SET FILE OPEN/CLOSE)
	- z OPEN [DB] filea[,fileb,filec,filed,...]
	- $\bullet$  DISA KC trna[, trnb, trnc, trnd, ...] (Similar to SET TRANSACTION DISABLED)
- $\bullet$  ENAB KC trna[, trnb, trnc, trnd, ...] (Similar to SET TRANSACTION ENABLED)
- $\bullet$  INIT KC trna[, data] (similar to START TRANSID)
- CAFC means artcicsutil accepts CAFC command set (artcicsutil acts as CAFC utility). The supported CAFC command set is listed as follows.
	- z c......c,STRT,xxxx,rrrr,ll,v....................................v (Similar to START TRANSID)
- NATIVE (default value) means artcicsutil accepts interactive commend set (artcicsutil acts as a native client, launched interactively by end users). The supported interactive command set is listed as follows. Those subcommands are full name or abbreviation, followed by appropriate arguments. Arguments in square brackets [] are optional. For enable/disable transid subcommands, you can set 18 transid items at most. For open/close VSAM file subcommands, you can set 18 file items at most.
	- applid (ap) [SSSSSSSSS]: get/set applid
	- $\bullet$  enable (ena) trna [trnb trnc ...]: enable transaction(s)
	- $\bullet$  disable (dis) trna [trnb trnc ...]: disable transaction(s)
	- start (str) trna ['data']: start one transaction
	- open (op) FILE: open VSAM file
	- close (cs) FILE: close VSAM file
	- $\bullet$  inquire (inq) FILE: inquire VSAM file
	- help (h) [command]: helps
	- quit  $(q)$ : quit the tool

#### **-p profile**

The name of the profile file used for authentication. This parameter is useful for secure Oracle Tuxedo configuration. The profile file must be created with genappprofile. If no file name is provided, it defaults to  $\sim/$ . ADMINappProfile.

**-d**

This option enables diagnostic message output in IPCP or CAFC commend set.

System Commands and Transactions

# **TDI\_TRIGGER(1)**

### **Synopsis**

```
TDI_TRIGGER [[-d </Q space_name> -q </Q queue_name>] | [-t 
<transaction_name>]] [-p <profile>];
```
### **Parameters**

#### **space\_name**

Specifies the  $/Q$  QSPACE name.

#### **queue\_name**

Specifies the  $\sqrt{Q}$  QUEUE name.

#### **transaction\_name**

Specifies the transaction to be triggered. If  $-d$  and  $-q$  are specified,  $-t$  is ignored.

#### **profile**

The name of the profile file to use for autthentification; this file must have been created with genappprofile. When not provided it defaults to  $\sim$  /. TDappProfile.

# **System Transactions**

- [Authentication Transactions](#page-190-0)
- $\bullet$  [CSGM](#page-191-0)
- [ALST \(Application List Transaction\)](#page-191-1)

# <span id="page-190-0"></span>**Authentication Transactions**

### **CESN**

The CESN transaction uses MAPSET CSIGNON. The following MAPSET definition must be added to the MAPSET configuration file  $\S$  {KIXCONFIG}/mapsets.desc if CESN transaction is required:

```
[mapset]
name=CSIGNON
filename="<${KIXDIR}>/sysmap/csignon.mpdef"
```
Using this default MAPSET definition, CESN supports a maximum eight-character username and a maximum eight-character password. If the following MAPSET definition is added to the MAPSET configuration file, CESN allows a maximum 20-character username and a maximum 32-character password.

```
[mapset]
name=LSIGNON
filename="<${KIXDIR}>/sysmap/lsignon.mpdef"
```
If two MAPSET definitions are both added to the MAPSET configuration file, the default MAPSET definition CSIGNON is used. CESN, in this case, allows a maximum eight-character username and a maximum eight-character password.

The CESN transaction ignores the UCTRAN setting in the TYPETERM configuration file. The username and password entered from terminal are always case-sensitive, no matter which UCTRAN value is set.

### **CESF**

No special configuration is required for CESF transaction.

# <span id="page-191-0"></span>**CSGM**

Oracle Tuxedo Application Runtime for CICS provides a default "Good Morning" transaction CSGM, which can be added to the Transaction configuration file \${KIXCONFIG}/transactions.desc.

The default CSGM transaction uses MAPSET ABANNER. So the following MAPSET definition must be added to the MAPSET configuration file if the default CSGM transaction is configured:

```
[mapset]
name=ABANNER
filename="<${KIXDIR}>/sysmap/abanner.mpdef"
```
# <span id="page-191-1"></span>**ALST (Application List Transaction)**

ALST (Application List Transaction) is used to do multiple session management. It is integrated with user plug-in to enable you to get and show application list.

To use this transaction, you should define it in transactions.desc configuration file and specify DFHALST as its PROGRAM as follows. DFHALST is written in C language; ART for CICS provides it to implement ALST.

System Commands and Transactions

ALST;SIMPAPP;Application list transaction;DFHALST

For more information, see "[Implementing Using Multiple Session Management](../cicsuser/Implementing.html#wp1130806)" in *Oracle Tuxedo Application Runtime for CICS User Guide*.

# CICS Runtime Server Build Tool

## **Overview**

### **Definition**

CICS Runtime server build tool constructs one or more Oracle ART CICS server(s) load module. All supported servers which can be built by this build tool are listed in [Table](#page-193-0) 12-5. With a set of prefixes for the server names, Oracle Tuxedo Application Runtime for CICS now allows users to customize server names started with these prefixes. The asterisk (\*)character is a wildcard character that can be replaced with zero or more characters. Each prefix stands for one class of servers with special functions as shown on [Table](#page-193-0) 12-5. For example, you can build a server named "ARTSTRN\_UDB".

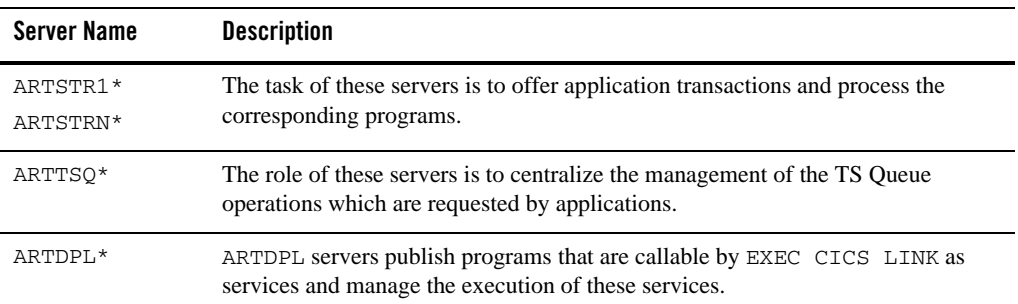

#### <span id="page-193-0"></span>**Table 12-5 Servers Need to be Built by CICS Server Build Tool**

| <b>Server Name</b>   | <b>Description</b>                                                                                                    |
|----------------------|----------------------------------------------------------------------------------------------------|
| ARTATR1*<br>ARTATRN* | These servers publish transactions callable by EXEC CICS START TRANSID as<br>services named ASYNC_{Transaction_Name} and manage execution of these<br>services. |
| ARTCTR1*<br>ARTCTRN* | These servers publish transactions callable by EXEC CICS CONVERSE as<br>services named {SysId} {Transaction Name} and manage execution of<br>these services.    |
| ARTWTR1*<br>ARTWTRN* | CICS Runtime application server for synchronous (non-conversational)<br>non-3270s clients.                                                                      |

**Table 12-5 Servers Need to be Built by CICS Server Build Tool**

# **Administration**

To make this tool work correctly, several environment variables must be set firstly as shown in [Table](#page-194-0) 12-6.

| Variable Name        | <b>Description</b>                                                                                                    |
|----------------------|----------------------------------------------------------------------------------------------------|
| TUXDIR               | Mandatory.                                                                                                    |
|                      | Install directory of Tuxedo. If it is not set, the tool will stop with a clear error<br>message.                                                                                                    |
| KTXDTR               | Mandatory.                                                                                                    |
|                      | Install directory of ART CICS Runtime. It's<br>$\leq$ ART INSTALL DIR $\geq$ /Cics RT. If it is not set, the tool will stop with a clear<br>error message.                                                                                   |
|                      | Besides, "\$KIXDIR/bin" must be included in "\$PATH" to execute buildartcics.                                                                                                    |
| COBDIR<br>COBOLITDIR | Mandatory.                                                                                                    |
|                      | Install directory of COBOL compiler (COBDIR is for Micro Focus COBOL;<br>COBOLITDIR is for COBOL-IT). One and only one can be set in the<br>environment. If neither or both of them exist, the tool will stop with a clear error<br>message. |

<span id="page-194-0"></span>**Table 12-6 Required Environment Variables**

| <b>Variable Name</b>  | <b>Description</b>                                                                                                    |  |
|-----------------------|----------------------------------------------------------------------------------------------------|--|
| ORACLE_HOME<br>DB2DIR | Mandatory in some situations.                                                                                                    |  |
|                       | Optional for others.                                                                                                    |  |
|                       | Install directory of database (DB2DIR is for UDB and is mandatory when " $-r$ "<br>UDB_XA*" is specified; ORACLE_HOME is for Oracle and is mandatory when<br>"-r Oracle_XA*" is specified). |  |
|                       | If either of them does not exist when required, the tool will stop with a clear error<br>message.                                                                                           |  |
| MT_DB_LOGIN           | Mandatory for ARTTSQ* servers built with UDB database.                                                                                                    |  |
|                       | Optional for others.                                                                                                    |  |
|                       | The connect parameter for DB2 database is used in:                                                                                                    |  |
|                       | db2 connect to []                                                                                                    |  |
|                       | General Syntax: "db-alias user username using passord"                                                                                                    |  |
| DB2INSTANCE           | Mandatory for ARTTSQ* servers built with UDB database.                                                                                                    |  |
|                       | Optional for others.                                                                                                    |  |
|                       | Specifies current DB instance.                                                                                                    |  |
| MOM                   | Optional.                                                                                                    |  |
|                       | Stands for the install dir of WebSphere MQ. If not set, it equals to "/usr/mqm"<br>for AIX platforms and "/opt/mqm" for Linux and Solaris platforms.                                        |  |

**Table 12-6 Required Environment Variables**

#### **Notes:**

- $\bullet$  To use COBOL-IT compiler, please make a copy or create a symbol link of "\$COBOLITDIR/bin/cobmf" as "\$COBOLITDIR/bin/cob". For example, you can use following command: ln -s \$COBOLITDIR/bin/cobmf \$COBOLITDIR/bin/cob.
- For Solaris platform, please make sure that  $\beta$ LD\_LIBRARY\_PATH includes library path for 64-bit "libc\*" libraries, which are located in <SUN\_STUDIO\_INSTALL\_DIR>/lib/v9.
- To build ARTTSQ with UDB, please make sure the table "TS\_Q\_CONTENT" already exists in the Database; if not, you can run

"<ARTINSTALL\_DIR>/Cics\_RT/tools/crtstable\_UDB" after all required environment variables are set correctly.

# **buildartcics**

All servers can be built by following synopsis of this tool, except for ARTTSQ that does not support multiple RMs. If "- $M$ " is specified when ARTTSQ is built, a warning message will be displayed and only the first " $-r$ " will be taken as the resource manager.

# **Name**

buildartcics – Constructs one or more Oracle ART CICS server(s) load module.

# **Synopsis**

buildartcics [-v] [-n] [-M] [-r rmname] [-f firstfiles] [-l lastfiles] –o svrname

# **Description**

buildartcics is used to construct one or more Oracle ART CICS server(s) load module. This command invokes "buildserver" to build the specified ART CICS server(s).

 $-\tau$ 

Specifies that buildartcics should work in verbose mode. In particular, it writes the compilation command to its standard output.

-n

Supports non-XA for Oracle ART CICS server ARTATRN/1 and ARTDPL. When rebuilding ARTATRN/1 or ARTDPL, specify this option if you require non-XA support. Both Oracle and DB2 database support non-XA local transaction optimization. For more information, see [ARTKIX\\_XA\\_DISABLE](#page-98-0).

-M

Specifies multiple resource managers associated with this server. This option is mandatory if you want to associate your service with multiple XA complaint resource managers. If this option is not specified and you try to boot a server with a configuration file, in which this server is specified in a non-multiple resource manager server group, a warning message will be printed in the user log; in addition, the sever will revert to a general server associated with one resource manager if the  $"-r"$  option is specified when buildserver command is executed.

-r rmname

Specifies the resource manager associated with this server. Multiple " $-r$  rmname" can be specified if "-M" is used. The value rmname must appear in the resource manager table located in \$TUXDIR/udataobj/RM.

#### -f firstfiles

-f option will be passed to buildserver command. It specifies one or more user files to be included in the compilation and link edit phases of buildserver first, before the Oracle Tuxedo ATMI libraries. If you specify more than one file, use spaces to separate those filenames and enclose the entire list in quotation marks (see [Listing](#page-198-0) 8). You can specify this option multiple times. For more information, see [buildserver\(1\)](http://docs.oracle.com/cd/E53645_01/tuxedo/docs12cr2/rfcm/rfcmd.html#wp1750061) in *Oracle Tuxedo documentation*.

#### -l lastfiles

-l option will be passed to buildserver command. It specifies one or more user files to be included in the compilation and link edit phases of buildserver last, after the Oracle Tuxedo ATMI libraries. If you specify more than one file, use spaces to separate those filenames and enclose the entire list in quotation marks (see [Listing](#page-198-0) 8). You can specify this option multiple times. For more information, see [buildserver\(1\)](http://docs.oracle.com/cd/E53645_01/tuxedo/docs12cr2/rfcm/rfcmd.html#wp1750061) in *Oracle Tuxedo documentation*.

-o svrname

Specifies the name of the server to load. This option is mandatory. If "svrname" is a standalone filename without any "/" character, the server will be generated to \$KIXDIR/bin by default.

**Note:** Currently, supported resource managers include  $Orac{1}{2}$  XA\*, UDB\_XA\*, BERKELEY-DB\*, and MQSeries\_XA\_RMI\*; therefore, the "rmname" must use one of these four strings as a prefix.

Specially, for ARTTSQ\* servers, only RMs provided by Oracle or DB2 UDB are supported. If other RMs are specified when ARTTSQ\* servers is built, the TSQ data may not be stored correctly. Besides, to build ARTTSQ\* servers with "TMS\_UDB" RM, please make sure that table "TS\_Q\_CONTENT" exists in the DB2 Database; if this table doesn't exist, you can create it by running "\$KIXDIR/tools/crtstable\_UDB".

### **Example**

**Listing 7 Example 1**

buildartcics - M - r Oracle\_XA - r BERKELEY-DB - o ARTSTRN

CICS Runtime Server Build Tool

#### <span id="page-198-0"></span>**Listing 8 Example 2**

buildartcics -r Oracle\_XA -o ./ARTSTRN -f "-lkix" -f "-lkixc" -l "-lc -lnsl  $-1d1 - lm$ "

# CICS Commands and Parameters Coverage

# **CICS Commands and Parameters Coverage**

- [Supported CICS Commands](#page-199-0)
- [Supported EIB Fields](#page-259-0)
- [Supported BMS Macros](#page-260-0)
- [Supported ECI C API Parameters](#page-266-0)
- [Supported CPIC API Parameters](#page-268-0)

# <span id="page-199-0"></span>**Supported CICS Commands**

The following tables describe the CICS commands and parameters that are supported by Oracle Tuxedo ART for CICS.

**Note:** Commands and parameters not listed in [Table](#page-200-0) 14-1 and [Table](#page-246-0) 14-2 are not supported.

# **CICS Command and Parameter Support Table**

| Category | <b>CICS Command</b> | <b>Command Parameter</b> | <b>Notes</b>                                                      |
|----------|---------------------|--------------------------|-------------------------------------------------------------------|
| ABEND    | ABEND               | ABCODE (name)            |                                                                   |
|          |                     | CANCEL                   |                                                                   |
|          |                     | NODUMP                   |                                                                   |
|          | HANDLE ABEND        | CANCEL                   |                                                                   |
|          |                     | LABEL (label)            | Support HANDLE ABEND                                              |
|          |                     | PROGRAM (name)           | generated by command<br>ABEND; partially support<br>system ABEND. |
|          |                     | RESET                    | Recognized                                                        |

<span id="page-200-0"></span>**Table 14-1 CICS Command (COBOL Support)**

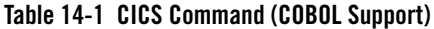

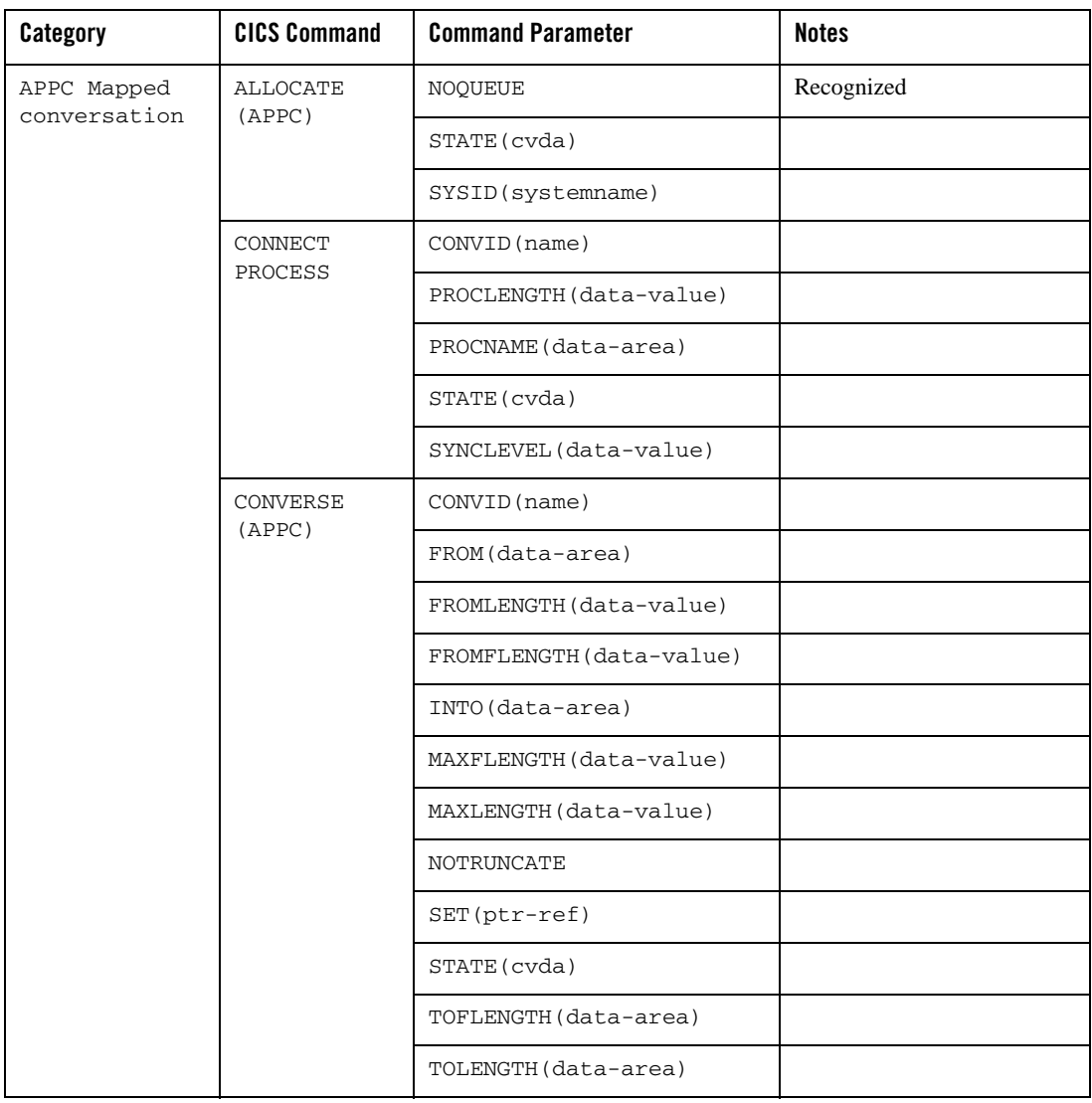

| Category                    | <b>CICS Command</b> | <b>Command Parameter</b> | <b>Notes</b> |
|-----------------------------|---------------------|--------------------------|--------------|
| APPC Mapped<br>conversation | EXTRACT<br>PROCESS  | CONVID(name)             |              |
|                             |                     | SYNCLEVEL (data-area)    |              |
|                             | FREE (APPC)         | CONVID(name)             |              |
|                             |                     | STATE (cvda)             |              |
|                             | ISSUE               | CONVID (name)            |              |
|                             | CONFIRMATION        | STATE (cvda)             |              |
|                             | RECEIVE<br>(APPC)   | CONVID (name)            |              |
|                             |                     | FLENGTH (data-area)      |              |
|                             |                     | INTO (data-area)         |              |
|                             |                     | LENGTH (data-area)       |              |
|                             |                     | MAXFLENGTH(data-value)   |              |
|                             |                     | MAXLENGTH (data-value)   |              |
|                             |                     | <b>NOTRUNCATE</b>        |              |
|                             |                     | SET(ptr-ref)             |              |
|                             |                     | STATE (cvda)             |              |

**Table 14-1 CICS Command (COBOL Support)**

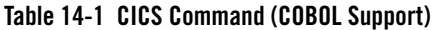

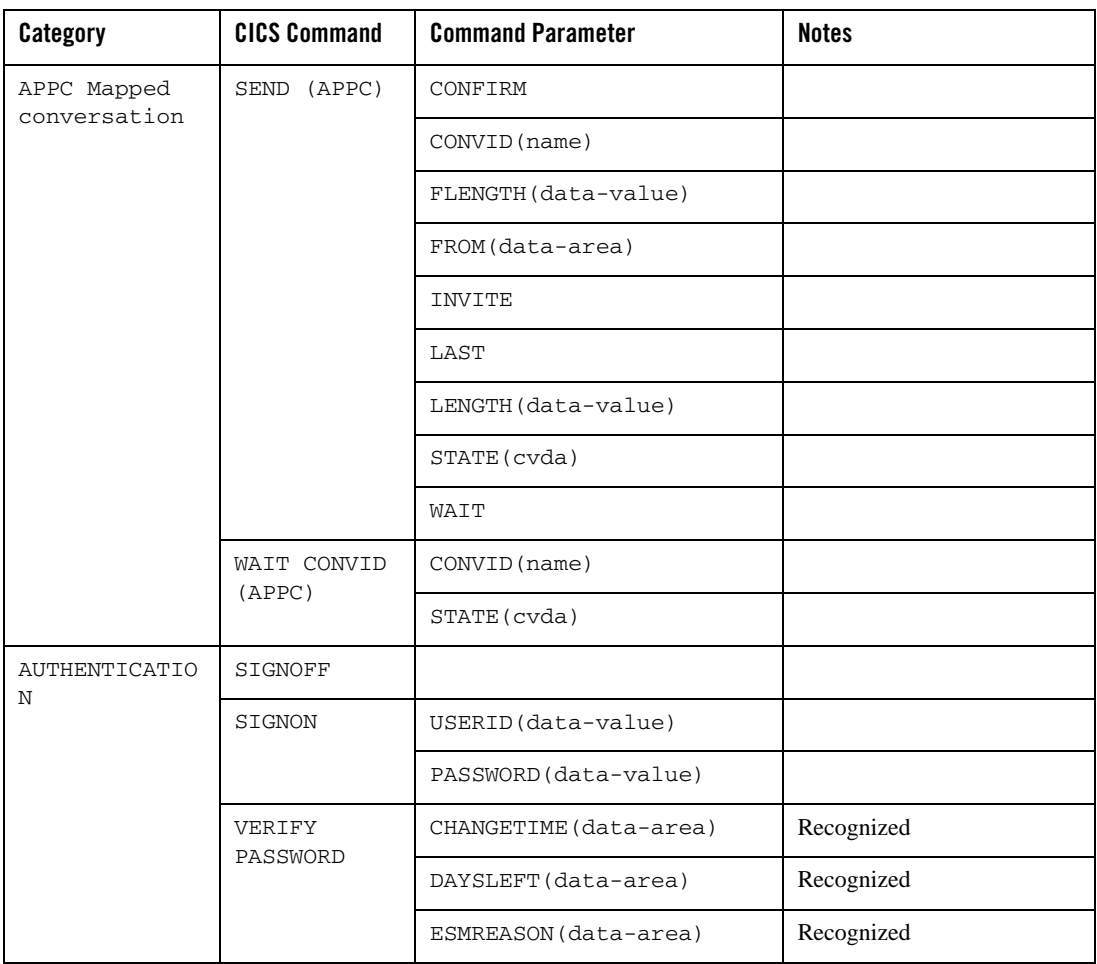

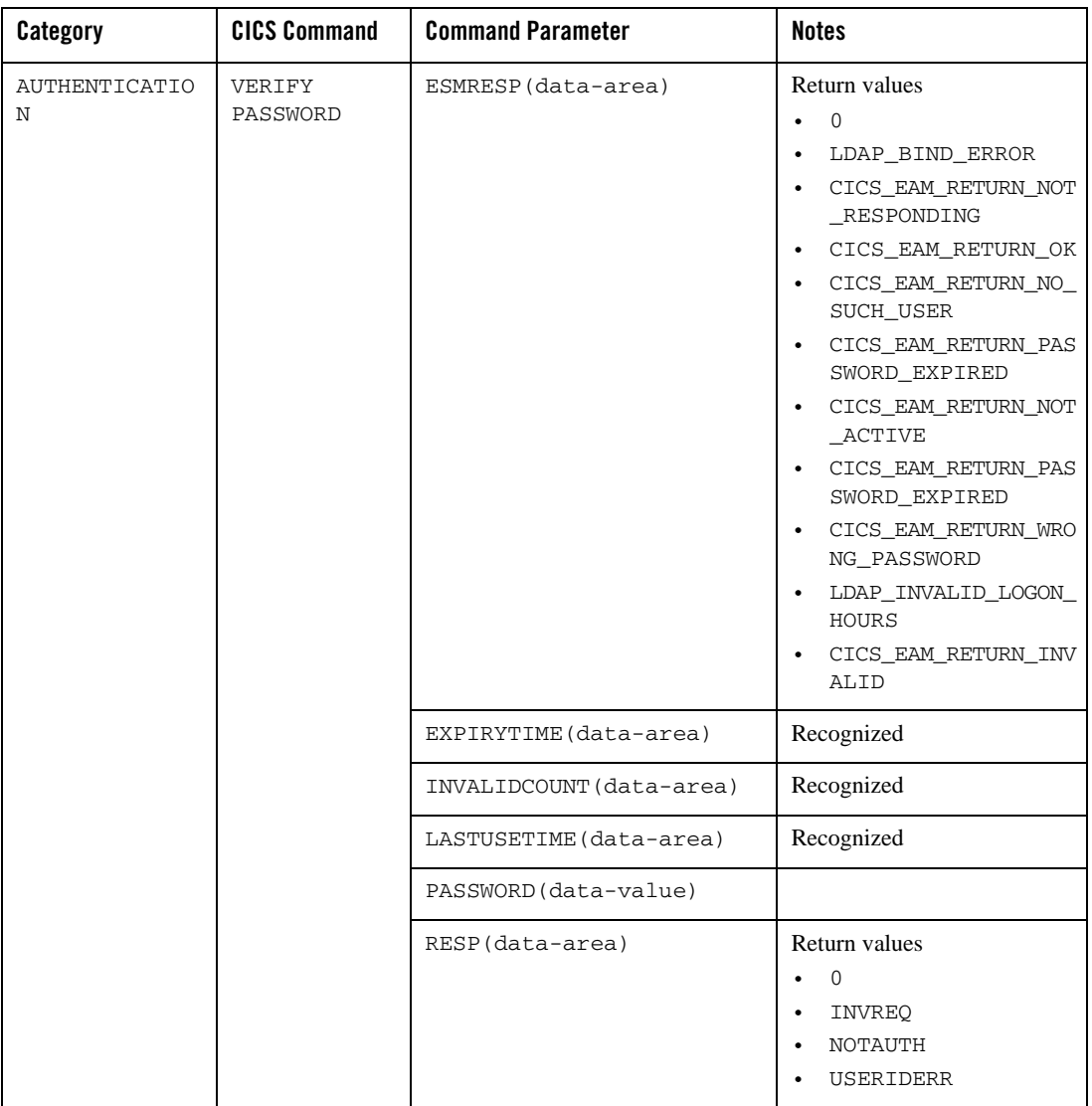

### **Table 14-1 CICS Command (COBOL Support)**

| <b>Category</b>           | <b>CICS Command</b> | <b>Command Parameter</b> | <b>Notes</b>                                                                                                    |
|---------------------------|---------------------|--------------------------|----------------------------------------------------------------------------------------------------|
| <b>AUTHENTICATIO</b><br>N | VERIFY<br>PASSWORD  | RESP2 (data-area)        | Return values<br>0: N/A<br>$\bullet$<br>2: The supplied password<br>$\bullet$<br>is wrong.<br>3: A new password is<br>$\bullet$<br>required.<br>8: The user ID is not<br>known to the external<br>security manager.<br>13: There is an unknown<br>$\bullet$<br>return code in ESMRESP<br>from the external security<br>manager.<br>18: The CICS external<br>$\bullet$<br>security manager<br>interface is not initialized.<br>19: The user ID is<br>$\bullet$<br>revoked.<br>29: The external security<br>$\bullet$<br>manager is not<br>responding. |
|                           |                     | USERID (data-value)      | To use VERIFY PASSWORD,<br>you must configure<br>XAUTHSVR in Oracle Tuxedo.                                                                                                    |

**Table 14-1 CICS Command (COBOL Support)**

| Category   | <b>CICS Command</b> | <b>Command Parameter</b> | <b>Notes</b>                        |
|------------|---------------------|--------------------------|-------------------------------------|
| <b>BMS</b> | PURGE<br>MESSAGE    |                          | Not supported by<br>ARTWTRN/ARTWTR1 |
|            | RECEIVE MAP         | ASIS                     |                                     |
|            |                     | FROM(data-area)          | Not supported by<br>ARTWTRN/ARTWTR1 |
|            |                     | INTO (data-area)         |                                     |
|            |                     | LENGTH (data-value)      | Not supported by<br>ARTWTRN/ARTWTR1 |
|            |                     | MAP (name)               |                                     |
|            |                     | MAPSET (name)            |                                     |
|            |                     | SET(ptr-ref)             | Not supported by<br>ARTWTRN/ARTWTR1 |
|            |                     | TERMINAL                 |                                     |
|            | SEND CONTROL        | ACCUM                    | Not supported by<br>ARTWTRN/ARTWTR1 |
|            |                     | ALARM                    |                                     |
|            |                     | CURSOR(data-value)       |                                     |
|            |                     | DEFAULT                  | Not supported by<br>ARTWTRN/ARTWTR1 |
|            |                     | <b>ERASE</b>             |                                     |
|            |                     | <b>ERASEAUP</b>          | Not supported by<br>ARTWTRN/ARTWTR1 |
|            |                     | FREEKB                   |                                     |
|            |                     | FRSET                    |                                     |
|            |                     | PRINT                    |                                     |
|            |                     | TERMINAL                 | Not supported by<br>ARTWTRN/ARTWTR1 |
|            |                     | WAIT                     |                                     |

**Table 14-1 CICS Command (COBOL Support)**

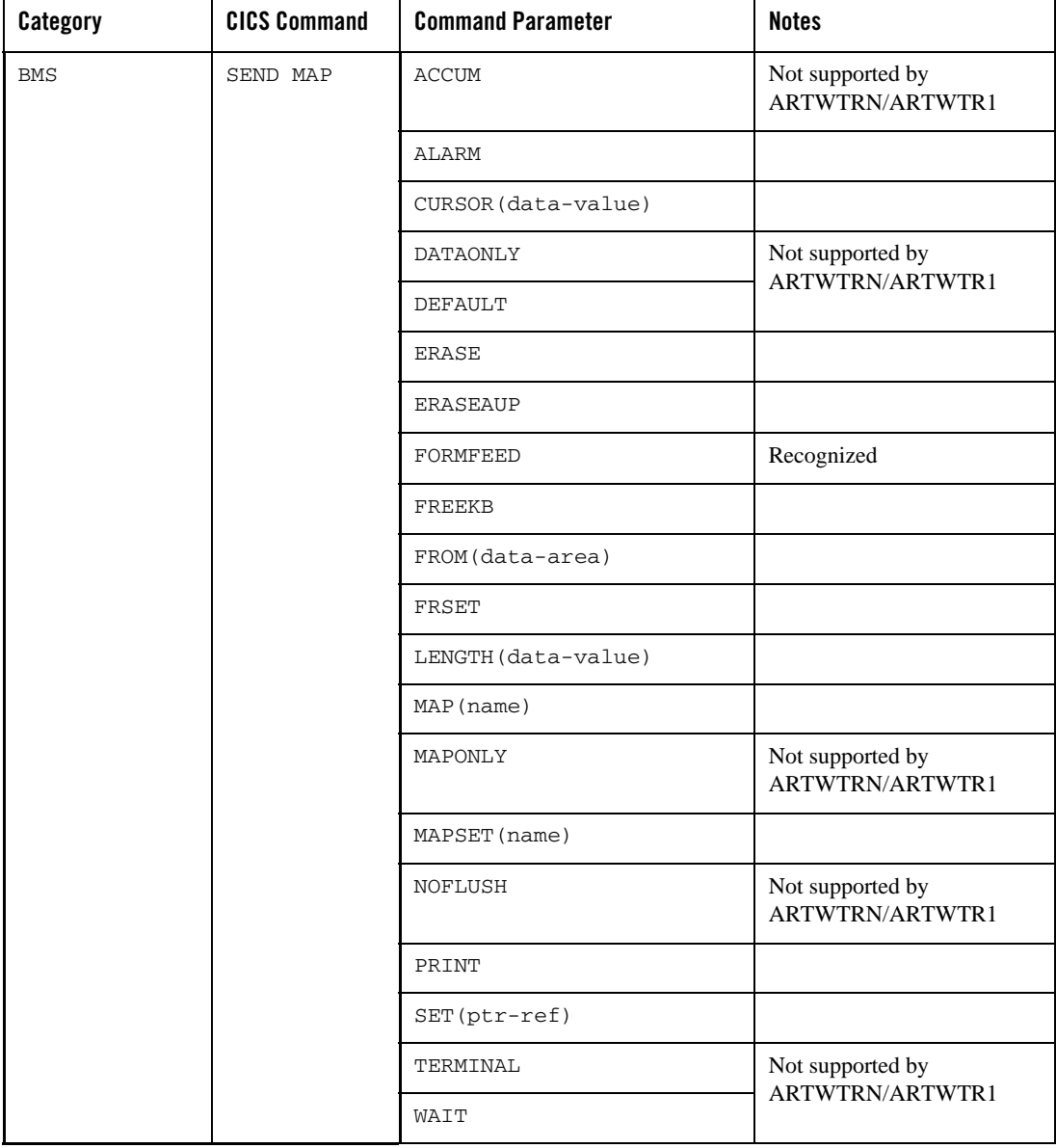

### **Table 14-1 CICS Command (COBOL Support)**

| Category   | <b>CICS Command</b> | <b>Command Parameter</b> | <b>Notes</b>                               |
|------------|---------------------|--------------------------|--------------------------------------------|
| <b>BMS</b> | SEND PAGE           | RELEASE                  | Not supported by                           |
|            |                     | RETAIN                   | ARTWTRN/ARTWTR1                            |
|            |                     | TRAILER (data-area)      |                                            |
|            |                     | TRANSID (name)           |                                            |
|            | SEND TEXT           | <b>ACCUM</b>             | Not supported by<br>ARTWTRN/ARTWTR1        |
|            |                     | ALARM                    |                                            |
|            |                     | CURSOR(data-value)       |                                            |
|            |                     | <b>ERASE</b>             |                                            |
|            |                     | FREEKB                   |                                            |
|            |                     | FROM(data-area)          |                                            |
|            |                     | HEADER(data-area)        | Not supported by<br>ARTWTRN/ARTWTR1        |
|            |                     | JUSTIFY (data-value)     |                                            |
|            |                     | LENGTH (data-value)      |                                            |
|            |                     | NLEOM                    |                                            |
|            |                     | PRINT                    |                                            |
|            |                     | TRAILER (data-area)      | Not supported by<br><b>ARTWTRN/ARTWTR1</b> |
|            |                     | TERMINAL                 |                                            |
|            |                     | WAIT                     |                                            |
| Built-in   | BIF DEEDIT          | FIELD(data-area)         |                                            |
| Functions  |                     | LENGTH (data-value)      |                                            |

**Table 14-1 CICS Command (COBOL Support)**

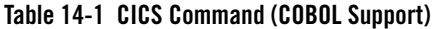

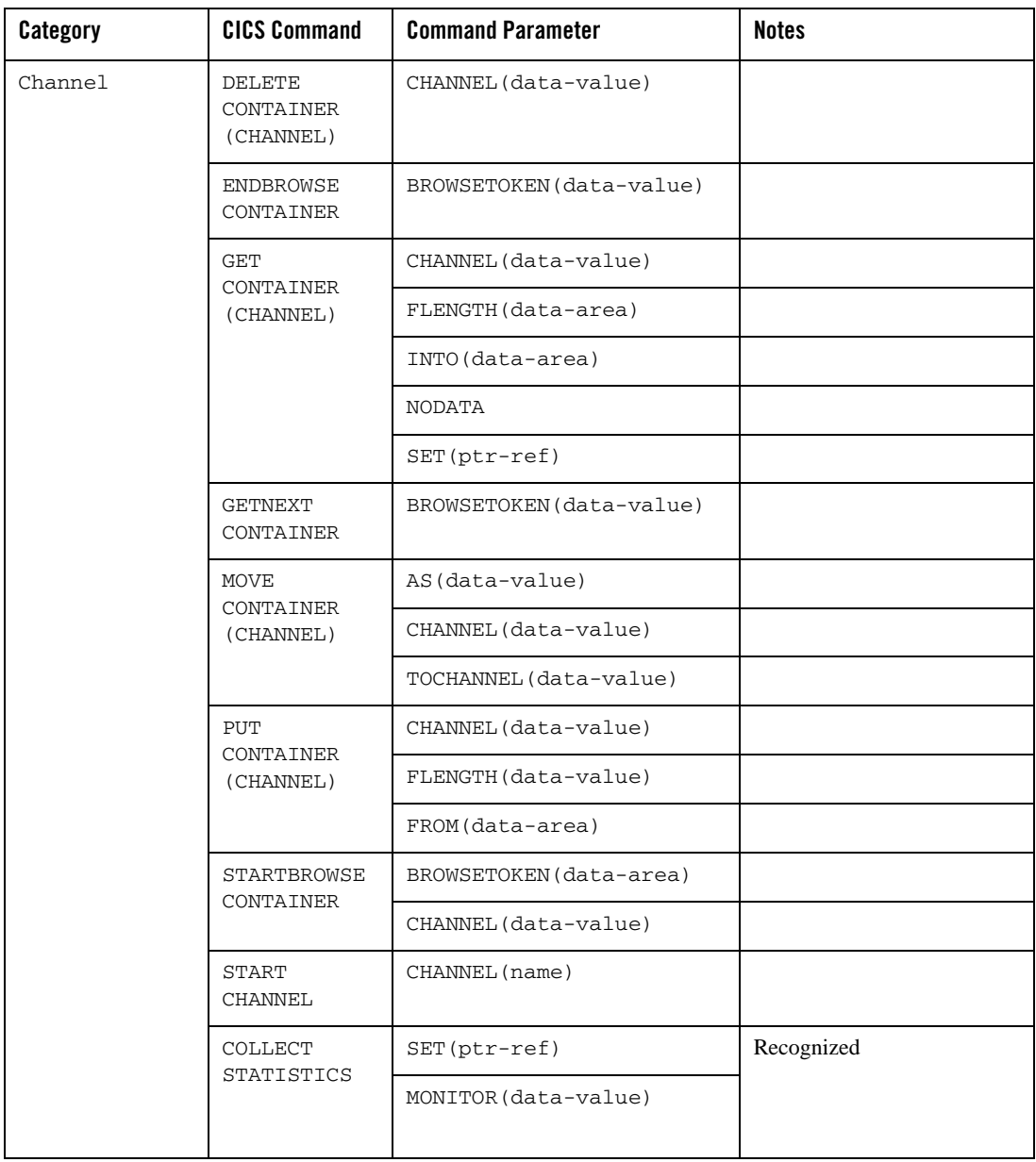

| Category               | <b>CICS Command</b>      | <b>Command Parameter</b> | <b>Notes</b>                                                                                                    |
|------------------------|--------------------------|--------------------------|----------------------------------------------------------------------------------------------------|
| Console                | WRITE                    | TEXT(data-value)         | We provide a stub function.                                                                                           |
| Support                | OPERATOR                 | TEXTLENGTH(data-value)   | This function can be replaced<br>by the integration team for<br>project needs.                                        |
| Diagnostic<br>Services | DUMP<br>TRANSACTION      |                          | All its options are recognized<br>by ART CICS.                                                                        |
|                        | <b>ENTER</b><br>TRACENUM |                          | All its options are<br>٠<br>recognized by ART<br>CICS.                                                                |
|                        |                          |                          | ENTER TRACENUM was<br>$\bullet$<br>written as ENTER<br><b>TRACEID</b> in Mainframe<br>CICS v <sub>3</sub> or earlier. |

**Table 14-1 CICS Command (COBOL Support)**

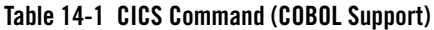

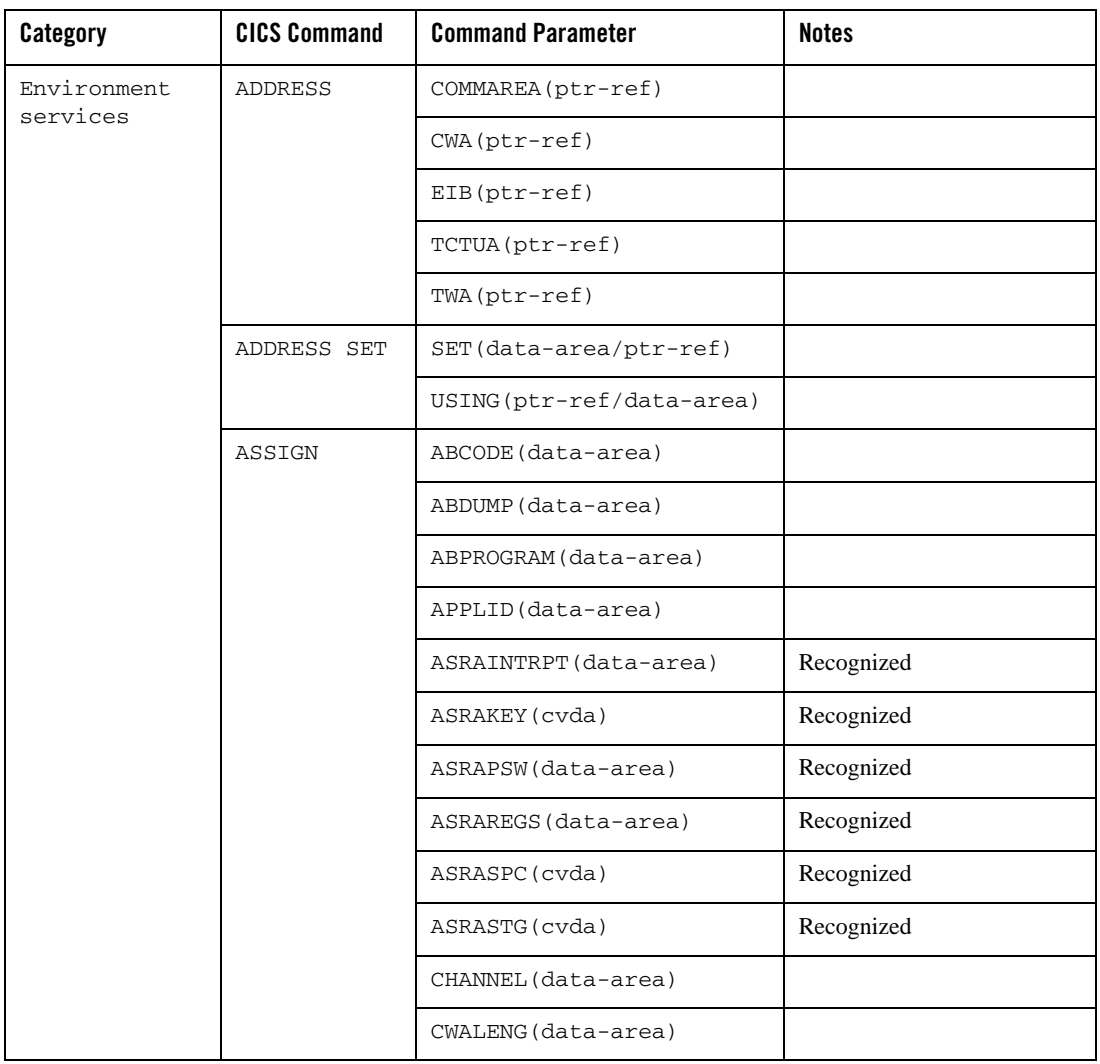

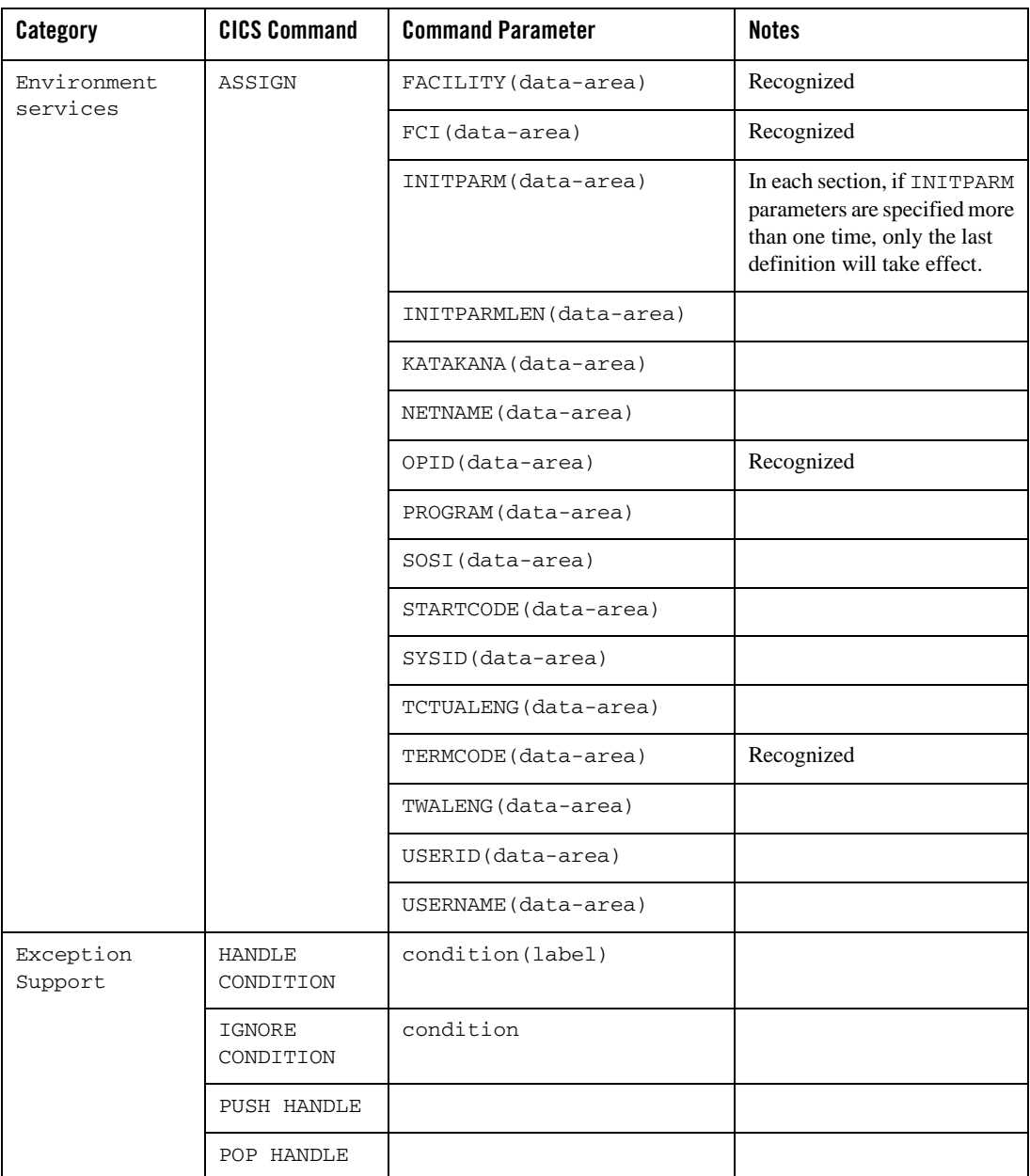

### **Table 14-1 CICS Command (COBOL Support)**

| Category                 | <b>CICS Command</b> | <b>Command Parameter</b>               | <b>Notes</b>                                                       |
|--------------------------|---------------------|----------------------------------------|--------------------------------------------------------------------|
| File control<br>services | <b>DELETE</b>       | DATASET (filename)                     |                                                                    |
|                          |                     | FILE(filename)                         |                                                                    |
|                          |                     | GENERIC (VSAM KSDS only)               | Not supported in File2File<br>when using COBOL-IT.                 |
|                          |                     | KEYLENGTH(data-value)                  |                                                                    |
|                          |                     | NUMREC (data-area) (VSAM<br>KSDS only) | Recognized                                                         |
|                          |                     | <b>RBA</b>                             | Not supported in<br>$\bullet$<br>File2File when using<br>COBOL-IT. |
|                          |                     |                                        | DELETE RBA can only be<br>$\bullet$<br>used in KSDS dataset.       |
|                          |                     | RIDFLD(data-area)                      |                                                                    |
|                          |                     | SYSID(systemname)                      | Recognized                                                         |
|                          | <b>ENDBR</b>        | DATASET (filename)                     |                                                                    |
|                          |                     | FILE(filename)                         |                                                                    |
|                          |                     | REQID(data-value)                      | Recognized                                                         |
|                          |                     | SYSID(systemname)                      | Recognized                                                         |

**Table 14-1 CICS Command (COBOL Support)**

| Category                 | <b>CICS Command</b> | <b>Command Parameter</b> | <b>Notes</b>                                       |
|--------------------------|---------------------|--------------------------|----------------------------------------------------|
| File Control<br>Services | <b>READ</b>         | DATASET (filename)       |                                                    |
|                          |                     | <b>EQUAL</b>             |                                                    |
|                          |                     | FILE(filename)           |                                                    |
|                          |                     | GENERIC                  | Not supported in File2File<br>when using COBOL-IT. |
|                          |                     | <b>GTEO</b>              |                                                    |
|                          |                     | INTO (data-area)         |                                                    |
|                          |                     | KEYLENGTH(data-value)    |                                                    |
|                          |                     | LENGTH (data-area)       |                                                    |
|                          |                     | <b>RBA</b>               | Not supported in File2File<br>when using COBOL-IT. |
|                          |                     | RIDFLD(data-area)        |                                                    |
|                          |                     | <b>RRN</b>               | Recognized                                         |
|                          |                     | SET(ptr-ref)             |                                                    |
|                          |                     | SYSID(systemname)        | Recognized                                         |
|                          |                     | <b>UPDATE</b>            | Recognized                                         |

**Table 14-1 CICS Command (COBOL Support)**

| Category                 | <b>CICS Command</b> | <b>Command Parameter</b> | <b>Notes</b>                                       |
|--------------------------|---------------------|--------------------------|----------------------------------------------------|
| File Control<br>Services | <b>READNEXT</b>     | DATASET (filename)       |                                                    |
|                          |                     | FILE(filename)           |                                                    |
|                          |                     | INTO (data-area)         |                                                    |
|                          |                     | KEYLENGTH (data-value)   |                                                    |
|                          |                     | LENGTH (data-area)       |                                                    |
|                          |                     | <b>RBA</b>               | Not supported in File2File<br>when using COBOL-IT. |
|                          |                     | RIDFLD(data-area)        |                                                    |
|                          |                     | <b>RRN</b>               | Recognized                                         |
|                          |                     | SET (ptr-ref)            |                                                    |
|                          |                     | SYSID(systemname)        | Recognized                                         |
|                          | <b>READPREV</b>     | DATASET (filename)       |                                                    |
|                          |                     | FILE(filename)           |                                                    |
|                          |                     | INTO (data-area)         |                                                    |
|                          |                     | KEYLENGTH (data-value)   |                                                    |
|                          |                     | LENGTH (data-area)       |                                                    |
|                          |                     | <b>RBA</b>               | Not supported in File2File<br>when using COBOL-IT. |
|                          |                     | RIDFLD(data-area)        |                                                    |
|                          |                     | <b>RRN</b>               | Recognized                                         |
|                          |                     | SET (ptr-ref)            |                                                    |
|                          |                     | SYSID(systemname)        | Recognized                                         |

**Table 14-1 CICS Command (COBOL Support)**
| Category                 | <b>CICS Command</b> | <b>Command Parameter</b> | <b>Notes</b>                                       |
|--------------------------|---------------------|--------------------------|----------------------------------------------------|
| File Control<br>Services | <b>RESETBR</b>      | DATASET (filename)       |                                                    |
|                          |                     | <b>EQUAL</b>             |                                                    |
|                          |                     | FILE(filename)           |                                                    |
|                          |                     | <b>GENERIC</b>           | Not supported in File2File<br>when using COBOL-IT. |
|                          |                     | <b>GTEO</b>              |                                                    |
|                          |                     | KEYLENGTH (data-value)   |                                                    |
|                          |                     | <b>RBA</b>               | Not supported in File2File<br>when using COBOL-IT. |
|                          |                     | RIDFLD(data-area)        |                                                    |
|                          | REWRITE             | DATASET (filename)       |                                                    |
|                          |                     | FILE(filename)           |                                                    |
|                          |                     | FROM(data-area)          |                                                    |
|                          |                     | LENGTH (data-value)      |                                                    |
|                          |                     | SYSID(systemname)        | Recognized                                         |

**Table 14-1 CICS Command (COBOL Support)**

| Category                 | <b>CICS Command</b> | <b>Command Parameter</b> | <b>Notes</b>                                       |
|--------------------------|---------------------|--------------------------|----------------------------------------------------|
| File Control<br>Services | <b>STARTBR</b>      | DATASET (filename)       |                                                    |
|                          |                     | EQUAL                    |                                                    |
|                          |                     | FILE(filename)           |                                                    |
|                          |                     | GENERIC                  | Not supported in File2File<br>when using COBOL-IT. |
|                          |                     | <b>GTEO</b>              |                                                    |
|                          |                     | KEYLENGTH(data-value)    |                                                    |
|                          |                     | <b>RBA</b>               | Not supported in File2File<br>when using COBOL-IT. |
|                          |                     | REQID(data-value)        | Recognized                                         |
|                          |                     | RIDFLD(data-area)        |                                                    |
|                          |                     | <b>RRN</b>               | Recognized                                         |
|                          |                     | SYSID(systemname)        | Recognized                                         |
|                          | <b>UNLOCK</b>       | DATASET                  | Recognized                                         |
|                          |                     | FILE(filename)           |                                                    |
|                          |                     | TOKEN(data-area)         |                                                    |

**Table 14-1 CICS Command (COBOL Support)**

| Category                 | <b>CICS Command</b> | <b>Command Parameter</b> | <b>Notes</b>                                                                                                    |
|--------------------------|---------------------|--------------------------|----------------------------------------------------------------------------------------------------|
| File Control<br>Services | WRITE               | DATASET (filename)       |                                                                                                    |
|                          |                     | FILE(filename)           |                                                                                                    |
|                          |                     | FROM(data-area)          |                                                                                                    |
|                          |                     | KEYLENGTH (data-value)   |                                                                                                    |
|                          |                     | LENGTH (data-value)      |                                                                                                    |
|                          |                     | <b>RBA</b>               | $\bullet$<br>Not supported in<br>File2File when using<br>COBOL-IT.<br>WRITE RBA can only be<br>$\bullet$<br>used in ESDS dataset. |
|                          |                     | RIDFLD(data-area)        |                                                                                                    |
|                          |                     | <b>RRN</b>               | Recognized                                                                                                    |
|                          |                     | SYSID(systemname)        | Recognized                                                                                                    |
| Interval                 | <b>ASKTIME</b>      | ABSTIME (data-area)      |                                                                                                    |
| Control<br>Services      | CANCEL              | REQID (name)             | Not supports for cancelling<br>the remote requests issued by<br>DELAY command.                                                    |
|                          |                     | SYSID(systemname)        |                                                                                                    |
|                          |                     | TRANSID (name)           |                                                                                                    |
| Interval<br>Control      | <b>DELAY</b>        | <b>FOR</b>               |                                                                                                    |
| Services                 |                     | HOURS (data-value)       |                                                                                                    |
|                          |                     | INTERVAL (hhmmss)        | The default value is<br>INTERVAL (0).                                                                                             |
|                          |                     | MINUTES (data-value)     |                                                                                                    |
|                          |                     | REQID (name)             |                                                                                                    |
|                          |                     | SECONDS (data-value)     |                                                                                                    |
|                          |                     | TIME(hhmmss)             |                                                                                                    |

**Table 14-1 CICS Command (COBOL Support)**

| Category            | <b>CICS Command</b> | <b>Command Parameter</b> | <b>Notes</b> |
|---------------------|---------------------|--------------------------|--------------|
| Interval<br>Control | FORMATTIME          | ABSTIME(data-area)       |              |
| Services            |                     | DATE (data-area)         |              |
|                     |                     | DATEFORM(data-area)      |              |
|                     |                     | DATESEP(data-value)      |              |
|                     |                     | DAYCOUNT (data-area)     |              |
|                     |                     | DAYOFMONTH(data-area)    |              |
|                     |                     | DAYOFWEEK (data-area)    |              |
|                     |                     | DDMMYY (data-area)       |              |
|                     |                     | DDMMYYYY (data-area)     |              |
|                     |                     | FULLDATE (data-area)     |              |
|                     |                     | MMDDYY (data-area)       |              |
|                     |                     | MMDDYYYY (data-area)     |              |
|                     |                     | MONTHOFYEAR (data-area)  |              |
|                     |                     | TIME(data-area)          |              |
|                     |                     | TIMESEP(data-value)      |              |
|                     |                     | YEAR(data-area)          |              |
|                     |                     | YYDDD(data-area)         |              |
|                     |                     | YYDDMM (data-area)       |              |
|                     |                     | YYMMDD (data-area)       |              |
|                     |                     | YYYYDDD(data-area)       |              |
|                     |                     | YYYYDDMM(data-area)      |              |
|                     |                     | YYYYMMDD(data-area)      |              |

**Table 14-1 CICS Command (COBOL Support)**

**Table 14-1 CICS Command (COBOL Support)**

| Category                        | <b>CICS Command</b> | <b>Command Parameter</b> | <b>Notes</b> |
|---------------------------------|---------------------|--------------------------|--------------|
| Interval<br>Control<br>Services | RETRIEVE            | INTO (data-area)         |              |
|                                 |                     | LENGTH(data-area)        |              |
|                                 |                     | OUEUE (data-area)        |              |
|                                 |                     | RTERMID(data-area)       |              |
|                                 |                     | RTRANSID(data-area)      |              |
|                                 |                     | $SET(ptr-ref)$           |              |

| Category            | <b>CICS Command</b> | <b>Command Parameter</b> | <b>Notes</b>                                                                                                    |
|---------------------|---------------------|--------------------------|----------------------------------------------------------------------------------------------------|
| Interval<br>Control | <b>START</b>        | <b>AFTER</b>             |                                                                                                    |
| Services            |                     | AΤ                       |                                                                                                    |
|                     |                     | FROM(data-area)          |                                                                                                    |
|                     |                     | HOURS (data-value)       |                                                                                                    |
|                     |                     | INTERVAL (hhmmss)        |                                                                                                    |
|                     |                     | LENGTH (data-value)      | If not specified, START<br>LENGTH will be automatically<br>set. Its default value is in<br>"LENGTH OF data-area"<br>format; "data-area" is the<br>one specified in FROM. |
|                     |                     | MINUTES (data-value)     |                                                                                                    |
|                     |                     | <b>NOCHECK</b>           | Recognized                                                                                                    |
|                     |                     | PROTECT                  |                                                                                                    |
|                     |                     | QUEUE (name)             | This option cannot be used<br>with TERMID.                                                                                                    |
|                     |                     | REQID (name)             | The specified REQID must be<br>unique in START<br>asynchronous CICS delayed<br>transactions when $/Q$ , or<br>ARTSRM_ORA or<br>ARTSRM_UDB<br>implementation is used.     |
|                     |                     | RTERMID(name)            |                                                                                                    |
|                     |                     | RTRANSID (name)          |                                                                                                    |
|                     |                     | SECONDS (data-value)     |                                                                                                    |

**Table 14-1 CICS Command (COBOL Support)**  $\blacksquare$ 

| Category            | <b>CICS Command</b> | <b>Command Parameter</b> | <b>Notes</b>                                                                                                    |
|---------------------|---------------------|--------------------------|----------------------------------------------------------------------------------------------------|
| Interval<br>Control | START               | SYSID(systemname)        |                                                                                                    |
| Services            |                     | TERMID(name)             | The Oracle Tuxedo server,<br>TMUSREVT, must be<br>configured in the<br>UBBCONFIG file to support<br>this command.        |
|                     |                     | TIME (hhmmss)            |                                                                                                    |
|                     |                     | TRANSID (name)           | TERMID option cannot be<br>used together with the<br>RTRANSID/RTERMID/QUE<br>UE option for the START<br>TRANSID command. |
|                     |                     | USERID(data-value)       | The security stub is called<br>with USERID and TRANSID.                                                                  |

**Table 14-1 CICS Command (COBOL Support)**

| Category   | <b>CICS Command</b>         | <b>Command Parameter</b> | <b>Notes</b>                                                                                                    |
|------------|-----------------------------|--------------------------|----------------------------------------------------------------------------------------------------|
| Journaling | <b>JOURNAL</b>              | FROM(data-area)          |                                                                                                    |
|            |                             | JFILEID(data-value)      | Specifies a value in the range<br>1 through 99, the number that<br>is to be taken as the journal<br>identifier. When specifying<br>JFILEID as nn, the journal<br>will be written to journal file<br>DFHJnn. |
|            |                             | JTYPEID(data-value)      |                                                                                                    |
|            | WRITE<br><b>JOURNALNAME</b> | FLENGTH(data-value)      |                                                                                                    |
|            |                             | FROM(data-area)          |                                                                                                    |
|            |                             | JTYPEID(data-value)      |                                                                                                    |
|            |                             | PFXLENG(data-value)      |                                                                                                    |
|            |                             | PREFIX(data-value)       |                                                                                                    |
|            |                             | STARTIO                  | Recognized                                                                                                    |
|            |                             | WAIT                     | Recognized                                                                                                    |

**Table 14-1 CICS Command (COBOL Support)**

| Category                  | <b>CICS Command</b>            | <b>Command Parameter</b> | <b>Notes</b> |
|---------------------------|--------------------------------|--------------------------|--------------|
| LUTYPE6.1<br>Conversation | <b>ALLOCATE</b><br>(LUTYPE6.1) | SYSID(systemname)        |              |
|                           | CONVERSE                       | FROM(data-area)          |              |
|                           | (LUTYPE6.1)                    | FROMFLENGTH(data-value)  |              |
|                           |                                | FROMLENGTH (data-value)  |              |
|                           |                                | INTO (data-area)         |              |
|                           |                                | MAXFLENGTH(data-value)   |              |
|                           |                                | MAXLENGTH (data-value)   |              |
|                           |                                | NOTRUNCATE               |              |
|                           |                                | SESSION (name)           |              |
|                           |                                | SET(ptr-ref)             |              |
|                           |                                | TOFLENGTH (data-area)    |              |
|                           |                                | TOLENGTH (data-area)     |              |
|                           | FREE<br>(LUTYPE6.1)            | SESSION (name)           |              |
|                           | <b>RECEIVE</b><br>(LUTYPE6.1)  | FLENGTH (data-area)      |              |
|                           |                                | INTO (data-area)         |              |
|                           |                                | LENGTH (data-area)       |              |
|                           |                                | MAXFLENGTH(data-value)   |              |
|                           |                                | MAXLENGTH (data-value)   |              |
|                           |                                | NOTRUNCATE               |              |
|                           |                                | SESSION (name)           |              |
|                           |                                | SET(ptr-ref)             |              |

**Table 14-1 CICS Command (COBOL Support)**

**Table 14-1 CICS Command (COBOL Support)**

| Category                  | <b>CICS Command</b> | <b>Command Parameter</b> | <b>Notes</b> |
|---------------------------|---------------------|--------------------------|--------------|
| LUTYPE6.1<br>Conversation | SEND<br>(LUTYPE6.1) | FLENGTH(data-value)      |              |
|                           |                     | FROM(data-area)          |              |
|                           |                     | INVITE                   |              |
|                           |                     | LAST                     |              |
|                           |                     | LENGTH (data-value)      |              |
|                           |                     | SESSION (name)           |              |
|                           |                     | WAIT                     |              |

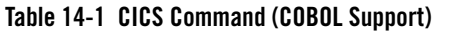

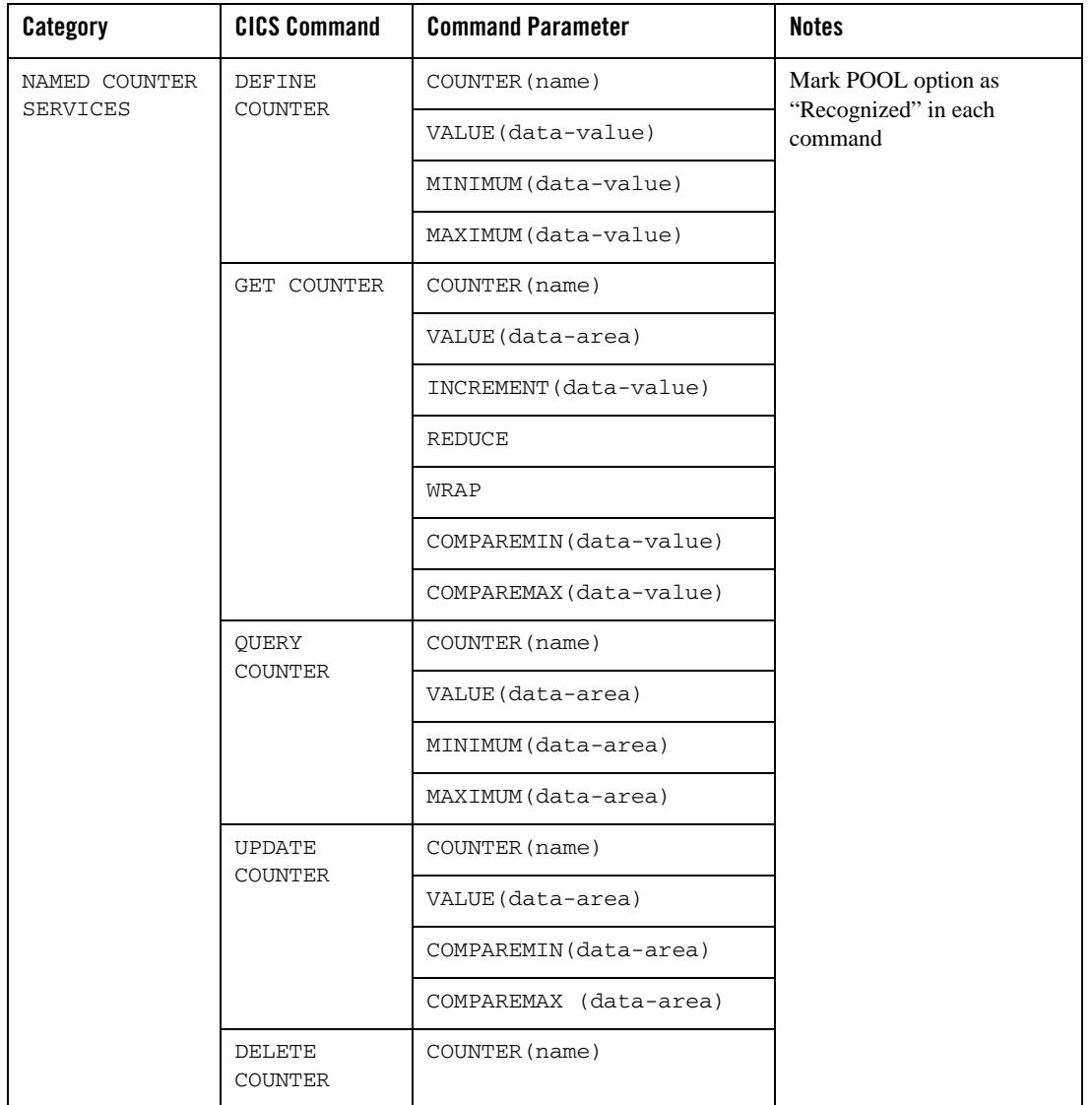

| Category           | <b>CICS Command</b> | <b>Command Parameter</b> | <b>Notes</b> |
|--------------------|---------------------|--------------------------|--------------|
| Program<br>Control | LINK                | CHANNEL (name)           |              |
|                    |                     | COMMAREA (data-area)     |              |
|                    |                     | DATALENGTH (data-value)  | Recognized   |
|                    |                     | LENGTH (data-value)      |              |
|                    |                     | PROGRAM (name)           |              |
|                    |                     | SYNCONRETURN             |              |
|                    |                     | SYSID(systemname)        |              |
|                    |                     | TRANSID (name)           |              |
|                    | LOAD                | ENTRY (ptr-ref)          |              |
|                    |                     | PROGRAM (name)           |              |
|                    | RELEASE             | PROGRAM (name)           |              |
|                    | RETURN              | CHANNEL (name)           |              |
|                    |                     | COMMAREA (data-area)     |              |
|                    |                     | IMMEDIATE                |              |
|                    |                     | INPUTMSG(data-area)      |              |
|                    |                     | INPUTMSGLEN(data-value)  |              |
|                    |                     | LENGTH (data-value)      |              |
|                    |                     | TRANSID (name)           |              |
|                    | XCTL                | CHANNEL (name)           |              |
|                    |                     | COMMAREA (data-area)     |              |
|                    |                     | LENGTH (data-value)      |              |
|                    |                     | PROGRAM (name)           |              |

**Table 14-1 CICS Command (COBOL Support)**

| Category           | <b>CICS Command</b> | <b>Command Parameter</b>  | <b>Notes</b>                                                                                                    |
|--------------------|---------------------|---------------------------|----------------------------------------------------------------------------------------------------|
| Spool              | SPOOLCLOSE          | <b>DELETE</b>             | Recognized                                                                                                    |
| Interface<br>(JES) |                     | TOKEN(data-area)          |                                                                                                    |
|                    | SPOOLOPEN           | ASA                       | Recognized                                                                                                    |
|                    | OUTPUT              | CLASS (data-value)        |                                                                                                    |
|                    |                     | <b>NOCC</b>               |                                                                                                    |
|                    |                     | NODE(data-value)          | Only support for local node if<br>there is no $/*XEQ$ NODE line<br>defined in JCL file for the<br>automatic submission to JES. |
|                    |                     | PRINT                     | Recognized                                                                                                    |
|                    |                     | PUNCH                     | Recognized                                                                                                    |
|                    |                     | RECORDLENGTH (data-value) |                                                                                                    |
|                    |                     | TOKEN (data-area)         |                                                                                                    |
|                    |                     | USERID(data-value)        | Supports only INTRDR                                                                                                    |
|                    | SPOOLWRITE          | FLENGTH (data-value)      |                                                                                                    |
|                    |                     | FROM(data-area)           |                                                                                                    |
|                    |                     | TOKEN (data-area)         |                                                                                                    |
| Storage<br>Control | <b>GETMAIN</b>      | FLENGTH (data-value)      |                                                                                                    |
|                    |                     | INITIMG (data-value)      |                                                                                                    |
|                    |                     | SET(ptr-ref)              |                                                                                                    |
|                    |                     | <b>SHARED</b>             | Only supports ARTSTRN/1,<br>ARTATRN/1 and ARTDPL in<br>SHM mode.                                                               |
|                    | FREEMAIN            | DATA (data-area)          |                                                                                                    |
|                    |                     | DATAPOINTER (ptr-value)   |                                                                                                    |

**Table 14-1 CICS Command (COBOL Support)**

| Category  | <b>CICS Command</b>       | <b>Command Parameter</b>                 | <b>Notes</b>                                                                                                    |
|-----------|---------------------------|------------------------------------------|----------------------------------------------------------------------------------------------------|
| Syncpoint | SYNCPOINT                 |                                          |                                                                                                    |
|           | SYNCPOINT<br>ROLLBACK     | ROLLBACK                                 |                                                                                                    |
| System    | INQUIRE                   | ACCESSMETHOD (cvda)                      | Only VTAM is returned.                                                                                                    |
| Commands  | CONNECTION                | CONNSTATUS (cvda) (APPC and<br>MRO only) | Only ACQUIRED is returned.<br>CONNSTATUS equals to<br>ACQSTATUS.                                                                                                   |
|           |                           | NETNAME (data-area)                      |                                                                                                    |
|           |                           | ACOSTATUS (cvda)                         | Recognized                                                                                                    |
|           |                           | SERVSTATUS (cvda)                        |                                                                                                    |
|           |                           | <b>START</b>                             |                                                                                                    |
|           |                           | <b>NEXT</b>                              |                                                                                                    |
|           |                           | END                                      |                                                                                                    |
|           | INQUIRE<br>DB2CONN        | CONNECTERROR (cvda                       | Recognized                                                                                                    |
|           |                           | CONNECTST (cvda)                         |                                                                                                    |
|           |                           | DB2GROUPID(data-area)                    |                                                                                                    |
|           |                           | DB2ID(data-area)                         |                                                                                                    |
|           |                           | PLAN(data-area)                          |                                                                                                    |
|           | INQUIRE<br><b>NETNAME</b> |                                          | For all other supported<br>$\bullet$<br>INQUIRE NETNAME<br>options, please refer to<br>INQUIRE TERMINAL.<br>Only support for<br>$\bullet$<br>terminals in the same |
|           |                           |                                          | CICS region.                                                                                                    |

**Table 14-1 CICS Command (COBOL Support)**

| Category           | <b>CICS Command</b> | <b>Command Parameter</b>                      | <b>Notes</b>                                  |
|--------------------|---------------------|-----------------------------------------------|-----------------------------------------------|
| System<br>Commands | INOUIRE<br>STORAGE  | ADDRESS(ptr-value)                            | Recognized                                    |
|                    |                     | DSANAME (cvda)                                | Recognized                                    |
|                    |                     | ELEMENT (ptr-ref)                             | Recognized. CICS NULL<br>pointer is returned. |
|                    |                     | ELEMENTLIST (ptr-ref)                         | Recognized. CICS NULL<br>pointer is returned. |
|                    |                     | FLENGTH (data-area)                           | Recognized. 0 is returned.                    |
|                    | LENGTHLIST(ptr-ref) | Recognized. CICS NULL<br>pointer is returned. |                                               |
|                    |                     | NUMELEMENTS (data-area)                       | Recognized. 0 is returned.                    |
|                    |                     | TASK(data-value)                              | Recognized                                    |

**Table 14-1 CICS Command (COBOL Support)**

| Category | <b>CICS Command</b> | <b>Command Parameter</b>         | <b>Notes</b>                                                                                                    |
|----------|---------------------|----------------------------------|----------------------------------------------------------------------------------------------------|
| System   | INQUIRE<br>SYSTEM   | JOBNAME (data-area)              |                                                                                                    |
| Commands |                     | RELEASE(data-area)               | Returns the value configured<br>in either<br>KIX CICS RELEASE<br>environment variable or<br>CICS_RELEASE in system<br>configuration file<br>systems.desc.<br>If both of them are<br>configured, the value in<br>systems.desc is returned;<br>If neither of them is<br>configured, value '0660'<br>(corresponding to CICS 4.1)<br>is returned. |
|          |                     | SHUTSTATUS (cvda)                | Only NOTAPPLIC is<br>returned.                                                                                                    |
|          | INQUIRE<br>TERMINAL | ACCESSMETHOD (cvda)              | $\bullet$<br>Partial CVDA values are                                                                                                    |
|          |                     | ALTSUFFIX (data-area)            | supported for the<br>following options:                                                                                                    |
|          |                     | ACQSTATUS (cvda) (VTAM<br>only)  | ACCESSMETHOD:<br><b>VTAM</b>                                                                                                    |
|          |                     | CREATESESS (cvda) (VTAM<br>only) | CREATESESS:<br><b>NOCREATE</b>                                                                                                    |
|          |                     | NETNAME (data-area)              | REMOTESYSTEM:<br>Blank                                                                                                    |
|          |                     | NEXTTRANSID(data-area)           |                                                                                                    |
|          |                     | SERVSTATUS (cvda)                |                                                                                                    |
|          |                     | SIGNONSTATUS (cvda)              |                                                                                                    |
|          |                     | TRACING (cvda)                   |                                                                                                    |
|          |                     | TRANSACTION (data-area)          |                                                                                                    |
|          |                     | USERID(data-area)                |                                                                                                    |

**Table 14-1 CICS Command (COBOL Support)**

| Category           | <b>CICS Command</b>      | <b>Command Parameter</b>         | <b>Notes</b>                                                                   |
|--------------------|--------------------------|----------------------------------|--------------------------------------------------------------------------------|
| System<br>Commands |                          | REMOTESYSTEM (data-area)         | SERVSTATUS:                                                                    |
|                    |                          | SERVSTATUS (cvda)                | INSERVICE and<br>OUTSERVICE                                                    |
|                    |                          | SIGNONSTATUS (cvda)              | TRACING:<br>STANTRACE<br>Only support for terminals in                         |
|                    |                          | TRACING (cvda)                   |                                                                                |
|                    |                          | TRANSACTION (data-area)          | the same CICS region.                                                          |
|                    |                          | USERID(data-area)                |                                                                                |
|                    |                          | AIDCOUNT (data-area)             | Recognized                                                                     |
|                    |                          | TERMSTATUS (cvda)                |                                                                                |
|                    |                          | TASKID(data-area)                |                                                                                |
|                    |                          | DEVICE (cvda)                    |                                                                                |
|                    | INQUIRE<br>TRANCLASS     | MAXACTIVE (data-area)            | The following parameters are<br>not applicable in CICS<br>Runtime environment: |
|                    |                          |                                  | <b>ACTIVE</b>                                                                  |
|                    |                          |                                  | PURGETHRESH                                                                    |
|                    |                          |                                  | QUEUED                                                                         |
|                    | INQUIRE<br>TRANSACTION   | PROGRAM (data-area)              |                                                                                |
|                    |                          | STATUS (cvda)                    |                                                                                |
|                    | INQUIRE<br>TSPOOL        | START                            | Recognized                                                                     |
|                    | INQUIRE<br>TSQNAME       | START                            | Recognized                                                                     |
|                    |                          | POOLNAME (data-value)            |                                                                                |
|                    | <b>SET</b><br>CONNECTION | CONNSTATUS (cvda) (APPC<br>only) | Recognized.<br>$\bullet$<br>$\bullet$<br>CONNSTATUS equals to<br>ACQSTATUS.    |

**Table 14-1 CICS Command (COBOL Support)**

| Category           | <b>CICS Command</b>    | <b>Command Parameter</b>                      | <b>Notes</b>                                                                                                    |
|--------------------|------------------------|-----------------------------------------------|----------------------------------------------------------------------------------------------------|
| System<br>Commands | INQUIRE FILE           | ACCESSMETHOD (cvda)                           | Only VSAM is returned.                                                                                                    |
|                    |                        | DSNAME (data-area)                            | The default value of DSNAME<br>is the VSAM file name; once<br>specified by SET FILE<br>DSNAME, INQUIRE FILE<br>DSNAME will return the<br>specified value. |
|                    |                        | EMPTYSTATUS (cvda) (VSAM<br>only)             | Only NOEMPTYREQ is<br>returned.                                                                                                    |
|                    |                        | ENABLESTATUS (cvda)                           |                                                                                                    |
|                    |                        | LSRPOOLID (data-area) (VSA<br>M only)         | Only 0 is returned.                                                                                                    |
|                    |                        | MAXNUMRECS (data-area) (da<br>ta tables only) | Only 0 is returned.                                                                                                    |
|                    |                        | OPENSTATUS (cvda)                             |                                                                                                    |
|                    |                        | TABLE (cvda) (VSAM and CFDT<br>only)          | Only NOTTABLE is returned.                                                                                                    |
|                    |                        | TYPE (cvda)                                   |                                                                                                    |
|                    | INQUIRE<br>PROGRAM     | RESCOUNT (data-area)                          | To use this option,<br>RESCOUNT-STAT must be<br>set to ENABLED in<br>programs.desc.                                                                       |
|                    | INQUIRE<br>EXITPROGRAM | ENTRYNAME (data-area)                         | Recognized                                                                                                    |
|                    |                        | CONNECTST (cvda)                              |                                                                                                    |
|                    |                        | QUALIFIER (data-area)                         |                                                                                                    |
|                    |                        | STARTSTATUS (cvda)                            |                                                                                                    |

**Table 14-1 CICS Command (COBOL Support)**

| Category           | <b>CICS Command</b>  | <b>Command Parameter</b> | <b>Notes</b>                                              |
|--------------------|----------------------|--------------------------|-----------------------------------------------------------|
| System<br>Commands | INQUIRE TASK         | ATTACHTIME(data-area)    |                                                           |
|                    |                      | TASK(data-value)         |                                                           |
|                    |                      | TRANSACTION (data-area)  |                                                           |
|                    |                      | RUNSTATUS (cvda)         | Recognized. Only RUNNING<br>is returned.                  |
|                    |                      | SUSPENDTYPE(data-area)   | Recognized. Only NULL is<br>returned.                     |
|                    |                      | PROGRAM (data-area)      |                                                           |
|                    |                      | STARTCODE (data-area)    |                                                           |
|                    |                      | TWASIZE(data-area)       |                                                           |
|                    |                      | UOW(data-area)           |                                                           |
|                    |                      | USERID(data-area)        |                                                           |
|                    | INQUIRE TASK<br>LIST | LISTSIZE(data-area)      |                                                           |
|                    |                      | SET(ptr-ref)             |                                                           |
|                    |                      | SETTRANSID(ptr-ref)      |                                                           |
|                    |                      | DISPATCHABLE             | Recognized                                                |
|                    |                      | RUNNING                  | Recognized                                                |
|                    |                      | SUSPENDED                | Recognized                                                |
|                    | SET FILE             | DSNAME (data-value)      |                                                           |
|                    |                      | ENABLESTATUS (cvda)      | The supported CVDA values<br>are DISABLED and<br>ENABLED. |
|                    |                      | OPENSTATUS (cvda)        | The supported CVDA values<br>are CLOSED and OPEN.         |

**Table 14-1 CICS Command (COBOL Support)**

| Category           | <b>CICS Command</b> | <b>Command Parameter</b> | <b>Notes</b>                                                                                                    |
|--------------------|---------------------|--------------------------|----------------------------------------------------------------------------------------------------|
| System<br>Commands | SET PROGRAM         | COPY (cvda)              | ART for CICS implements<br>the same semantics for SET<br>PROGRAM COPY<br>(NEWCOPY) and SET<br>PROGRAM COPY<br>(PHASEIN).                                                       |
|                    |                     | NEWCOPY                  | When using NEWCOPY<br>command to reload programs,<br>you must delete the compiled<br>executable file before copying<br>new compiled executable file<br>to runtime environment. |
|                    |                     | PHASEIN                  |                                                                                                    |
|                    | SET TDQUEUE         | ATIFACILITY (cvda)       | Recognized                                                                                                    |
|                    |                     | NOTERMINAL               |                                                                                                    |
|                    |                     | TERMINAL                 |                                                                                                    |
|                    |                     | ATITERMID(data-value)    |                                                                                                    |
|                    |                     | ATITRANID (data-value)   |                                                                                                    |
|                    |                     | ATIUSERID (data-value)   |                                                                                                    |
|                    |                     | ENABLESTATUS (cvda)      |                                                                                                    |
|                    |                     | <b>DISABLED</b>          |                                                                                                    |
|                    |                     | <b>ENABLED</b>           |                                                                                                    |
|                    |                     | OPENSTATUS (cvda)        |                                                                                                    |
|                    |                     | CLOSED                   |                                                                                                    |
|                    |                     | OPEN                     |                                                                                                    |
|                    |                     | TRIGGERLEVEL(data-value) |                                                                                                    |

**Table 14-1 CICS Command (COBOL Support)**

| Category           | <b>CICS Command</b>                                | <b>Command Parameter</b>        | <b>Notes</b>                                                                                                  |
|--------------------|----------------------------------------------------|---------------------------------|----------------------------------------------------------------------------------------------------|
| System<br>Commands | SET TERMINAL<br>Note: The<br>termin<br>als<br>must | ATISTATUS (cvda)                | The supported CVDA values<br>are ATI and NOATI.                                                               |
|                    |                                                    | CREATESESS(cvda) (VTAM<br>only) | The supported CVDA value is<br>CREATE.                                                                        |
|                    | be in<br>the<br>same<br>CICS                       | SERVSTATUS (cvda)               | The supported CVDA values<br>are INSERVICE and<br>OUTSERVICE.                                                 |
|                    | region                                             | TERMSTATUS(cvda) (VTAM<br>only) | The supported CVDA values<br>are ACOUIRED and<br>RELEASED.                                                    |
|                    |                                                    | TTISTATUS (cvda)                | The supported CVDA values<br>are NOTTI and TTI.                                                               |
| Task Control       | <b>DEQ</b><br>ENQ                                  | LENGTH (data-value)             | Mandatory, only the enqueues<br>and dequeues on data values<br>are supported, not the<br>enqueues on address. |
|                    |                                                    | MAXLIFETIME (cvda)              |                                                                                                    |
|                    |                                                    | RESOURCE(data-area)             |                                                                                                    |
|                    |                                                    | LENGTH (data-value)             | Mandatory, only the enqueues<br>and dequeues on data values<br>are supported, not the<br>enqueues on address. |
|                    |                                                    | MAXLIFETIME (cvda)              | The supported CVDA values<br>are TASK and UOW.                                                                |
|                    |                                                    | NOSUSPEND                       |                                                                                                    |
|                    |                                                    | RESOURCE(data-area)             |                                                                                                    |
|                    | <b>SUSPEND</b>                                     |                                 |                                                                                                    |

**Table 14-1 CICS Command (COBOL Support)**

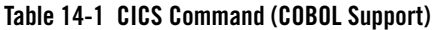

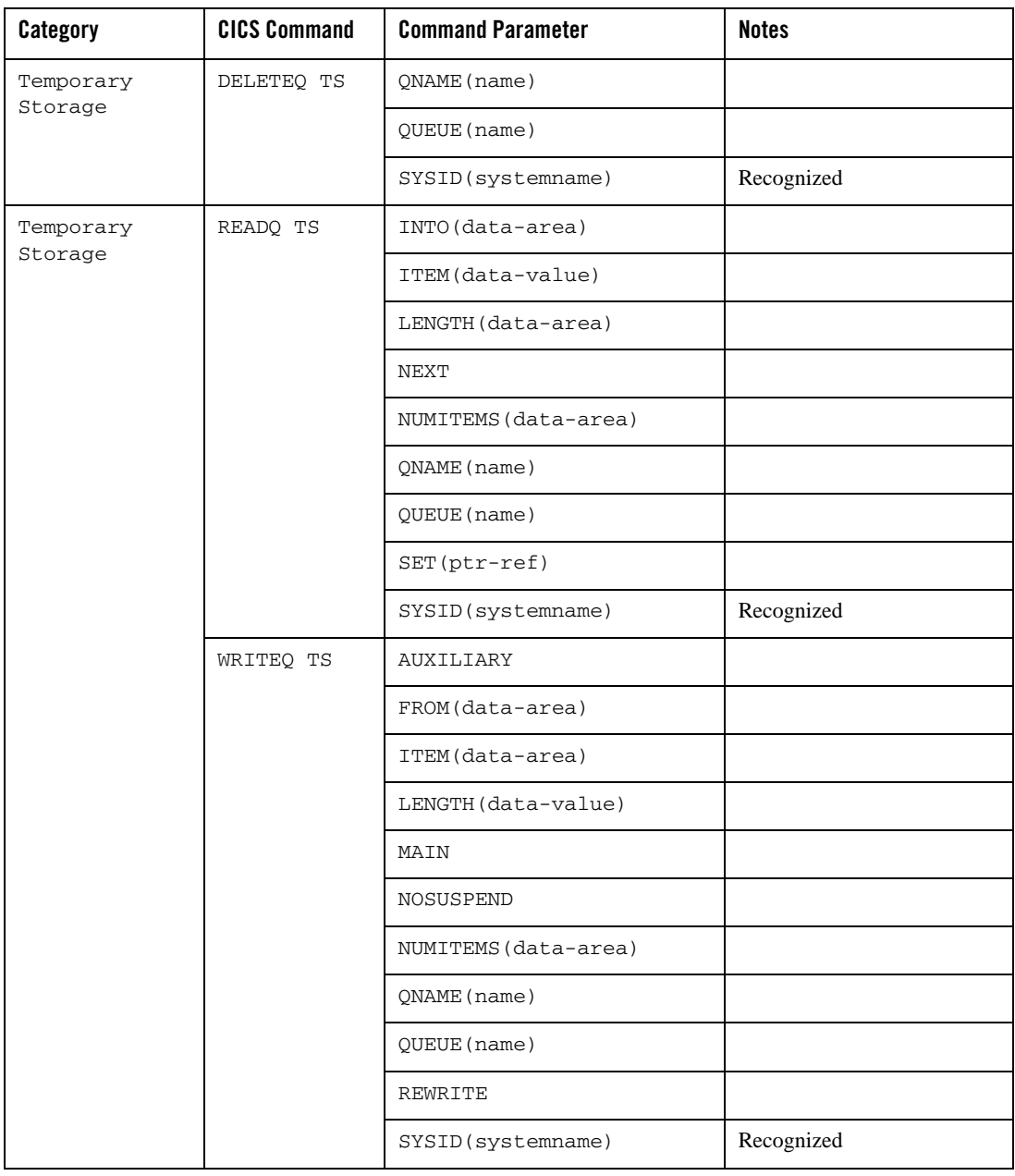

| Category            | <b>CICS Command</b>        | <b>Command Parameter</b> | <b>Notes</b> |
|---------------------|----------------------------|--------------------------|--------------|
| Terminal<br>Control | CONVERSE<br>(terminal)     | ASIS                     |              |
|                     |                            | <b>ALTERNATE</b>         |              |
|                     |                            | CTLCHAR (data-value)     |              |
|                     |                            | <b>ERASE</b>             |              |
|                     |                            | FROM(data-area)          |              |
|                     |                            | FROMFLENGTH(data-value)  |              |
|                     |                            | FROMLENGTH (data-value)  |              |
|                     |                            | INTO (data-area)         |              |
|                     |                            | MAXFLENGTH               |              |
|                     |                            | MAXLENGTH                |              |
|                     |                            | NOTRUNCATE               |              |
|                     |                            | STRFIELD                 |              |
|                     |                            | SET(ptr-ref)             |              |
|                     |                            | TOFLENGTH (data-area)    |              |
|                     |                            | TOLENGTH (data-area)     |              |
|                     | <b>EXTRACT</b><br>LOGONMSG | INTO (data-area)         |              |
|                     |                            | LENGTH (data-area)       |              |
|                     |                            | SET(ptr-ref)             |              |

**Table 14-1 CICS Command (COBOL Support)**

| Category            | <b>CICS Command</b>                     | <b>Command Parameter</b> | <b>Notes</b>                               |
|---------------------|-----------------------------------------|--------------------------|--------------------------------------------|
| Terminal<br>Control | HANDLE AID                              | ANYKEY                   |                                            |
|                     |                                         | CLEAR                    |                                            |
|                     |                                         | <b>ENTER</b>             |                                            |
|                     |                                         | OPERID                   | Recognized                                 |
|                     |                                         | $PA1-PA3$                |                                            |
|                     |                                         | $PF1-PF24$               |                                            |
|                     | ISSUE<br><b>DISCONNECT</b><br>(default) |                          |                                            |
|                     | ISSUE PASS                              | FROM(data-area)          |                                            |
|                     |                                         | LENGTH (data-value)      |                                            |
|                     |                                         | LUNAME (name)            |                                            |
|                     | <b>RECEIVE</b>                          | ASIS                     |                                            |
|                     |                                         | <b>BUFFER</b>            | Not supported by<br><b>ARTWTRN/ARTWTR1</b> |
|                     |                                         | FLENGTH (data-value)     |                                            |
|                     |                                         | INTO (data-area)         |                                            |
|                     |                                         | LENGTH (data-value)      |                                            |
|                     |                                         | MAXFLENGTH (data-value)  | Not supported by<br>ARTWTRN/ARTWTR1        |
|                     |                                         | MAXLENGTH (data-value)   |                                            |
|                     |                                         | NOTRUNCATE               | Not supported by                           |
|                     |                                         | SET(ptr-ref)             | ARTWTRN/ARTWTR1                            |

**Table 14-1 CICS Command (COBOL Support)**

| Category            | <b>CICS Command</b> | <b>Command Parameter</b> | <b>Notes</b>                                                                                                   |
|---------------------|---------------------|--------------------------|----------------------------------------------------------------------------------------------------|
| Terminal<br>Control | <b>SEND</b>         | ALTERNATE                |                                                                                                    |
|                     |                     | CTLCHAR (data-value)     | When bit $2/3$ of WCC is '00'<br>and bit 4 is '1', the LENGTH<br>and FLENGTH must not be<br>greater than 1896. |
|                     |                     | DEFRESP                  |                                                                                                    |
|                     |                     | ERASE                    |                                                                                                    |
|                     |                     | FLENGTH (data-value)     | Not supported by<br><b>ARTWTRN/ARTWTR1</b>                                                                     |
|                     |                     | FROM(data-area)          |                                                                                                    |
|                     |                     | LAST                     |                                                                                                    |
|                     |                     | LENGTH (data-value)      |                                                                                                    |
|                     |                     | STRFIELD                 |                                                                                                    |
|                     |                     | WAIT                     | Not supported by<br>ARTWTRN/ARTWTR1                                                                            |
|                     | WAIT<br>TERMINAL    |                          |                                                                                                    |

**Table 14-1 CICS Command (COBOL Support)**

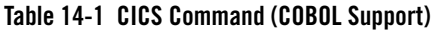

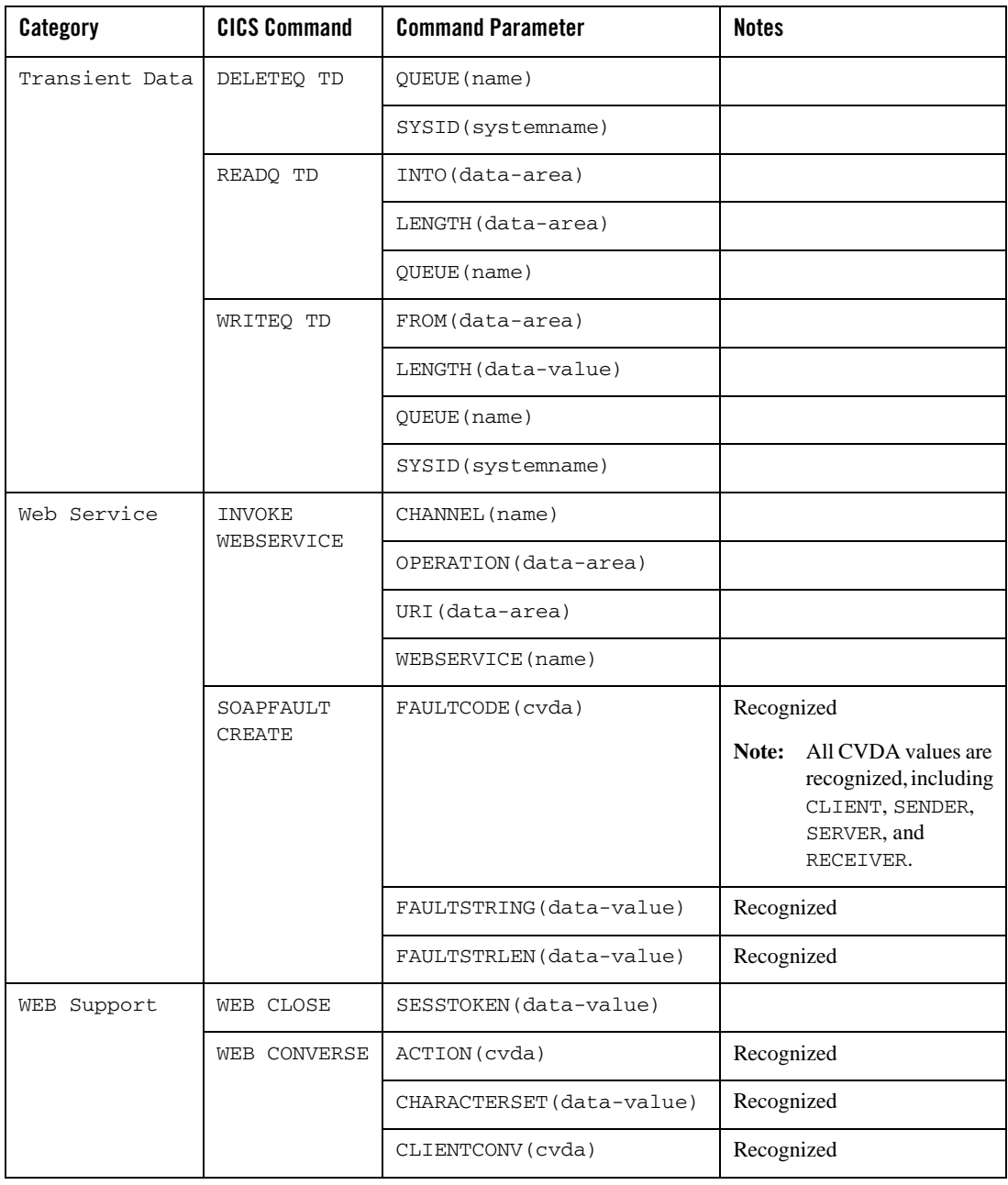

WEB Support | WEB CONVERSE | CLOSESTATUS(cvda) | Recognized DOCTOKEN(data-value) Recognized FROM(data-area) FROMLENGTH(data-area) INTO(data-area) MAXLENGTH(data-value) MEDIATYPE(data-area) Recognized METHOD(cvda) Recognized NOTRUNCATE Recognized QUERYSTRING(data-area) While a query string is specified, the message body is ignored. QUERYSTRLEN(data-value) PATH(data-area) Recognized PATHLENGTH(data-value) Recognized SESSTOKEN(data-value) SET(ptr-ref) STATUSCODE(data-area) STATUSLEN(data-value) STATUSTEXT(data-area) TOLENGTH(data-area) URIMAP(data-value) Recognized WEB ENDBROWSE FORMFIELD Category **CICS Command Command Parameter** Notes

| Table 14-1 CICS Command (COBOL Support) |  |  |  |  |
|-----------------------------------------|--|--|--|--|
|-----------------------------------------|--|--|--|--|

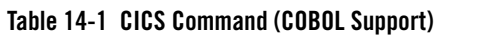

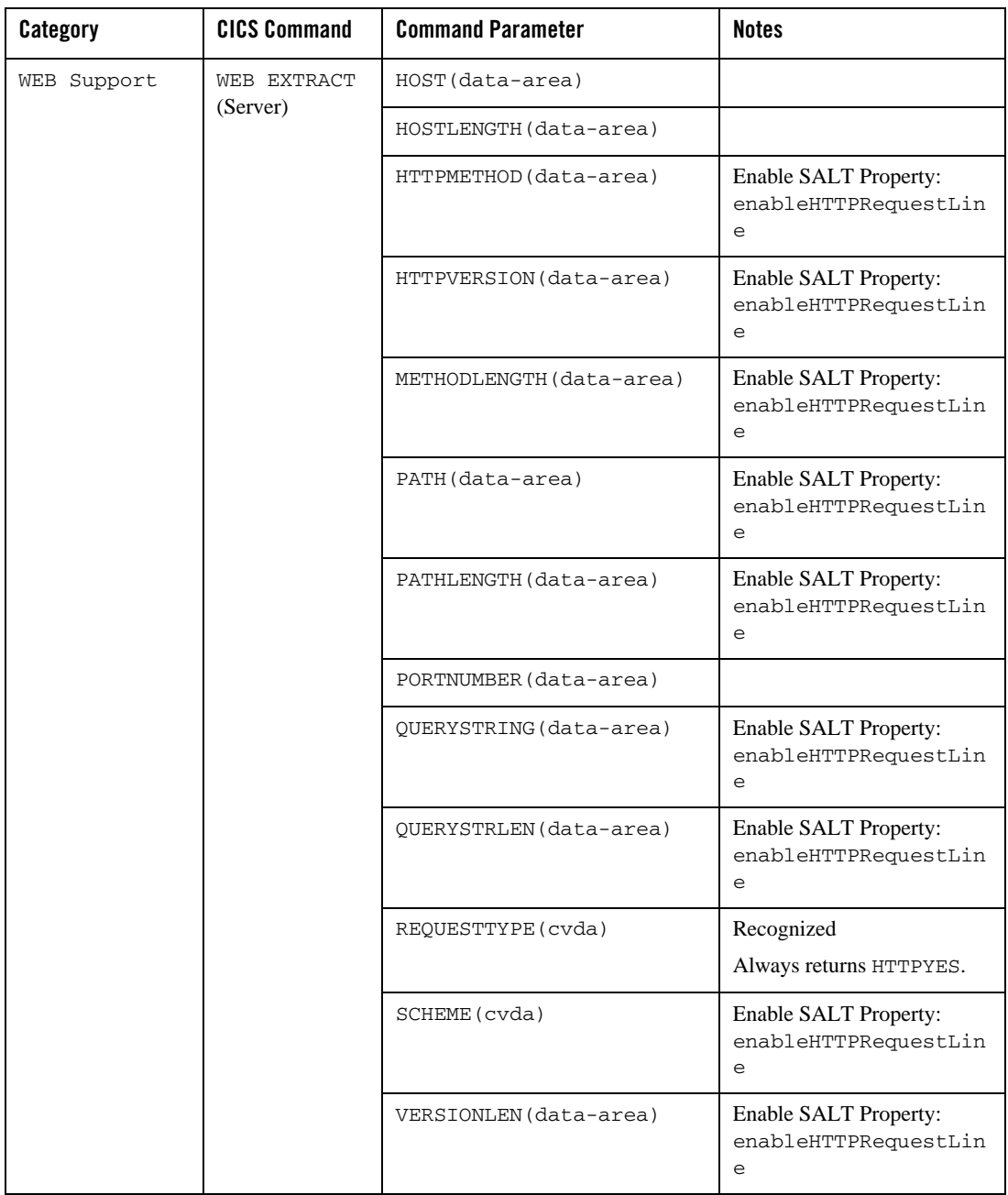

| Category    | <b>CICS Command</b>              | <b>Command Parameter</b> | <b>Notes</b>                                         |
|-------------|----------------------------------|--------------------------|------------------------------------------------------|
| WEB Support | WEB OPEN                         | CERTIFICATE (data-value) | Recognized                                           |
|             |                                  | CIPHERS (data-value)     | Recognized                                           |
|             |                                  | CODEPAGE(data-value)     | Recognized                                           |
|             |                                  | HOST (data-value)        |                                                      |
|             |                                  | HOSTLENGTH (data-value)  |                                                      |
|             |                                  | HTTPRNUM(data-area)      | Recognized                                           |
|             |                                  | HTTPVNUM(data-area)      | Recognized                                           |
|             |                                  | NUMCIPHERS(data-value)   | Recognized                                           |
|             |                                  | PORTNUMBER (data-value)  |                                                      |
|             |                                  | SCHEME (cvda)            | Recognized                                           |
|             |                                  | SESSTOKEN(data-area)     |                                                      |
|             |                                  | URIMAP (data-value)      |                                                      |
|             | WEB READ<br><b>HTTPHEADER</b>    | HTTPHEADER(data-area)    | Enable SALT Property:<br>enableCustomHTTPHead<br>ers |
|             |                                  | NAMELENGTH (data-value)  |                                                      |
|             |                                  | VALUE (data-area)        |                                                      |
|             |                                  | VALUELENGTH (data-area)  |                                                      |
|             | <b>WEB READNEXT</b><br>FORMFIELD | FORMFIELD (data-area)    | Enable SALT Property:<br>enableHTTPRequestLin<br>e   |
|             |                                  | NAMELENGTH (data-area)   |                                                      |
|             |                                  | VALUE (data-area)        |                                                      |
|             |                                  | VALUELENGTH (data-area)  |                                                      |

**Table 14-1 CICS Command (COBOL Support)**

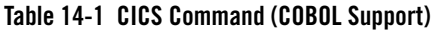

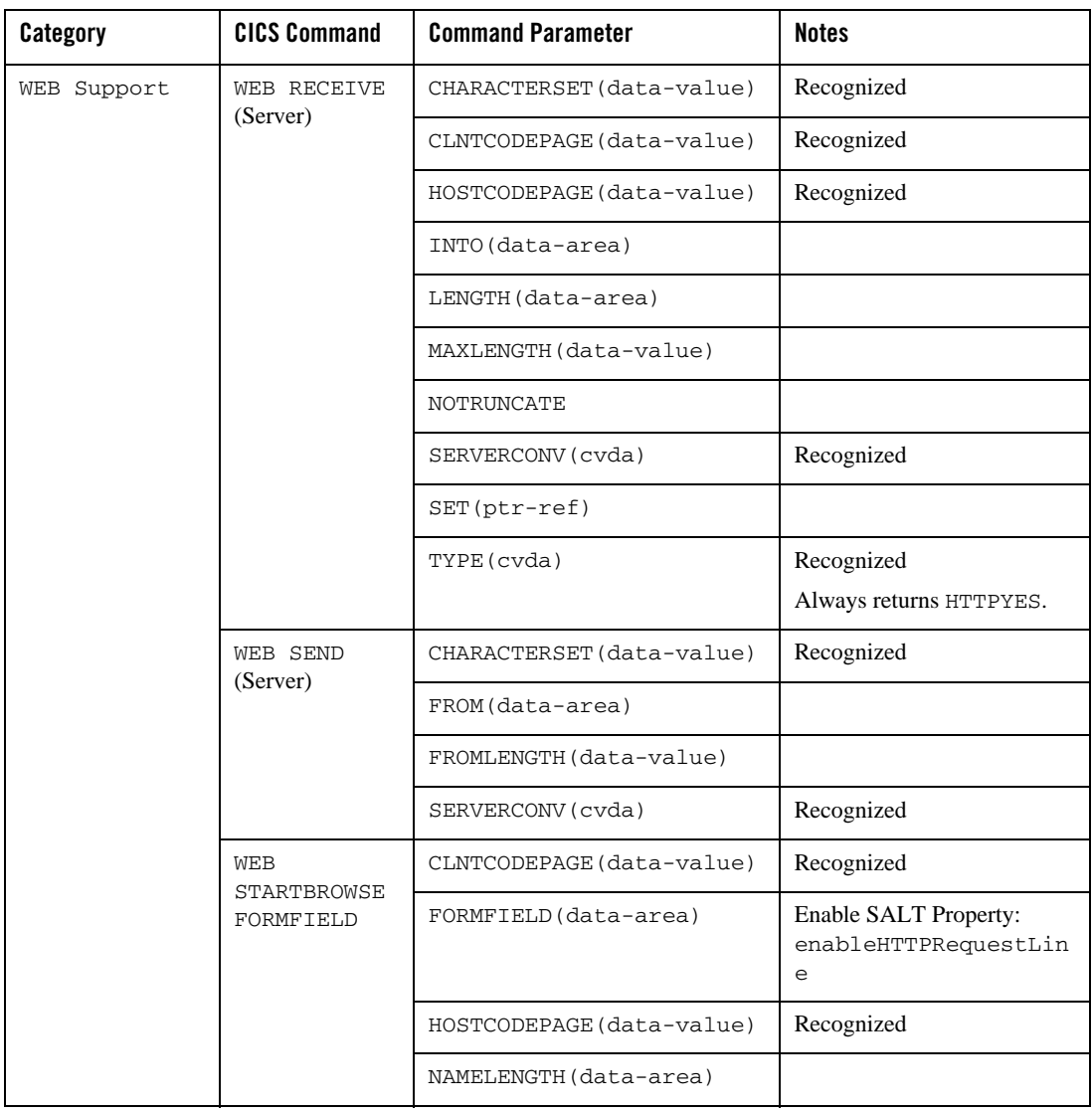

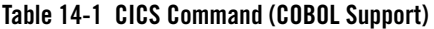

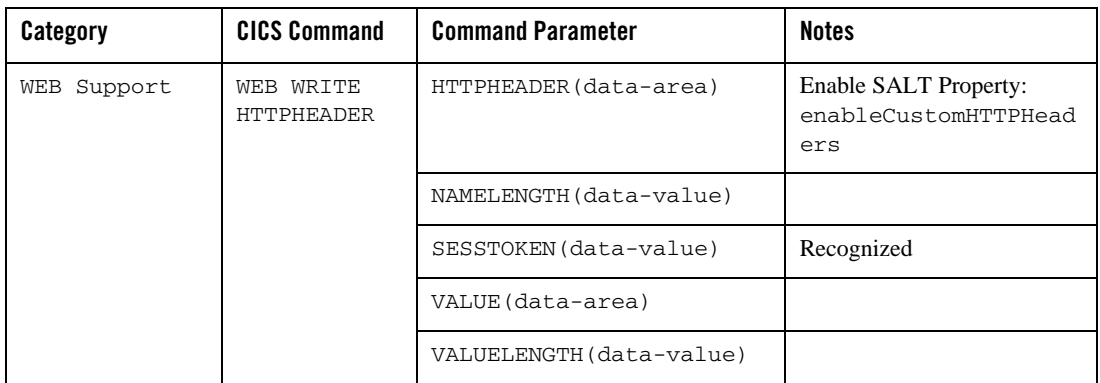

**Note:**

- For each command, if none of its listed "command parameters" is mandatory to set originally, ART CICS supports users to code none of them.
- RESP, RESP2, and NOHANDLE are supported on all commands.
- Recognized parameters are processed by the pre-processor and have no effect on the behavior of CICS Runtime.
- Some CICS commands require ARTSRM server. See [ARTSRM Configuration](#page-148-0) for the complete set of those CICS commands.
- $\bullet$  INQUIRE TERMINAL, SET TERMINAL, ISSUE PASS, and EXTRACT LOGONMSG require ARTLOGN server.

**Table 14-2 CICS Command (C Support)**

| Category | <b>CICS Command</b> | <b>Command Parameter</b> | <b>Notes</b> |
|----------|---------------------|--------------------------|--------------|
| ABEND    | ABEND               | ABCODE (name)            |              |
|          |                     | NODUMP                   |              |

| Category                | <b>CICS Command</b>        | <b>Command Parameter</b> | <b>Notes</b> |
|-------------------------|----------------------------|--------------------------|--------------|
| Channel commands        | GET CONTAINER<br>(CHANNEL) | CHANNEL(data-value)      |              |
|                         |                            | FLENGTH (data-area)      |              |
|                         |                            | INTO (data-area)         |              |
|                         |                            | <b>NODATA</b>            |              |
|                         |                            | $SET (ptr-ref)$          |              |
|                         | PUT CONTAINER<br>(CHANNEL) | CHANNEL (data-value)     |              |
|                         |                            | FLENGTH (data-value)     |              |
|                         |                            | FROM(data-area)          |              |
| Environment<br>services | ADDRESS                    | EIB(ptr-ref)             |              |
|                         |                            | COMMAREA (ptr-ref)       |              |
|                         |                            | $CWA(ptr-ref)$           |              |
|                         | ASSIGN                     | APPLID(data-area)        |              |
|                         |                            | LANGINUSE(data-area)     |              |
|                         |                            | USERID(data-area)        |              |
| Interval Control        | ASKTIME                    | ABSTIME(data-area)       |              |
| Services                | FORMATTIME                 | ABSTIME(data-area)       |              |
|                         |                            | DATESEP(data-value)      |              |
|                         |                            | TIME (data-area)         |              |
|                         |                            | TIMESEP(data-value)      |              |
|                         |                            | YYYYMMDD(data-area)      |              |
|                         | RETRIEVE                   | INTO (data-area)         |              |
|                         |                            | LENGTH (data-value)      |              |
|                         |                            | SET(ptr-ref)             |              |

**Table 14-2 CICS Command (C Support)**

| Category         | <b>CICS Command</b>   | <b>Command Parameter</b> | <b>Notes</b> |
|------------------|-----------------------|--------------------------|--------------|
| Program Control  | LINK                  | COMMAREA (data-area)     |              |
|                  |                       | DATALENGTH (data-value)  |              |
|                  |                       | LENGTH (data-value)      |              |
|                  |                       | PROGRAM (name)           |              |
|                  |                       | SYNCONRETURN             |              |
|                  |                       | SYSID(systemname)        |              |
|                  |                       | TRANSID(name)            |              |
|                  | <b>RETURN</b>         |                          |              |
| Syncpoint        | SYNCPOINT             |                          |              |
|                  | SYNCPOINT<br>ROLLBACK |                          |              |
| Terminal Control | <b>RECEIVE</b>        | INTO (data-area)         |              |
|                  |                       | LENGTH (data-value)      |              |
| Transient Data   | WRITEQ TD             | FROM(data-area)          |              |
|                  |                       | LENGTH (data-value)      |              |
|                  |                       | QUEUE (name)             |              |
| Storage Control  | <b>GETMAIN</b>        | FLENGTH (data-value)     |              |
|                  |                       | INITIMG (data-value)     |              |
|                  |                       | SET(ptr-ref)             |              |
|                  |                       | <b>SHARED</b>            |              |
|                  | FREEMAIN              | DATA (data-area)         |              |
|                  |                       | DATAPOINTER (ptr-value)  |              |

**Table 14-2 CICS Command (C Support)**

# **External Interface for Write Operator**

The "WRITE OPERATOR" function calls a "stub" named ExternWriteOperator.

ExternWriteOperator receives all parameters of the WRITE OPERATOR and simply returns zero in the return code and nothing else.

It can be replaced by a customer function that respects the interface described below. The WRITE OPERATOR passes the following parameters and expects a return code in signed int format.

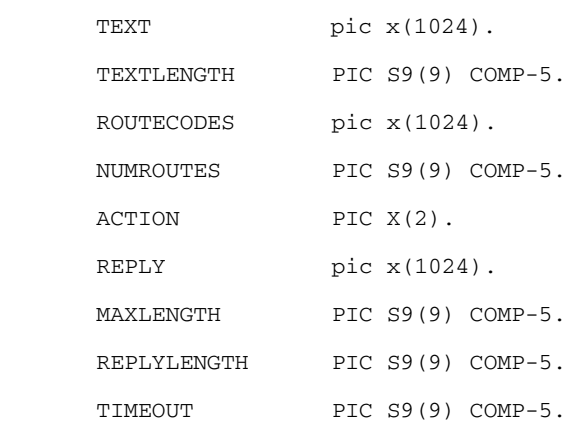

## **Listing 14-1 WRITE OPERATOR Parameters**

S9(9) COMP-5 is equivalent to a signed int.

The parameters REPLY and REPLYLENGTH may be returned to the WRITE OPERATOR function if requested, that is to say, if MAXLENGTH > zero.

# **Example COBOl Code for ExternWriteOperator**

```
Listing 14-2 Example ExternWriteOperator.cbl Code
```

```
 IDENTIFICATION DIVISION.
 PROGRAM-ID. "ExternWriteOperator".
```
#### CICS Commands and Parameters Coverage

 DATA DIVISION. WORKING-STORAGE SECTION. copy "ctypes". 01 ret-code usage int. LINKAGE SECTION. 01 LK-TEXT pic x(1024). 01 LK-TEXTLENGTH PIC S9(9) COMP-5. 01 LK-ROUTECODES pic x(1024). 01 LK-NUMROUTES PIC S9(9) COMP-5. 01 LK-ACTION PIC X(2). 01 LK-REPLY pic x(1024). 01 LK-MAXLENGTH PIC S9(9) COMP-5. 01 LK-REPLYLENGTH PIC S9(9) COMP-5. 01 LK-TIMEOUT PIC S9(9) COMP-5.

 PROCEDURE DIVISION USING LK-TEXT LK-TEXTLENGTH LK-ROUTECODES LK-NUMROUTES LK-ACTION LK-REPLY LK-MAXLENGTH LK-REPLYLENGTH LK-TIMEOUT.

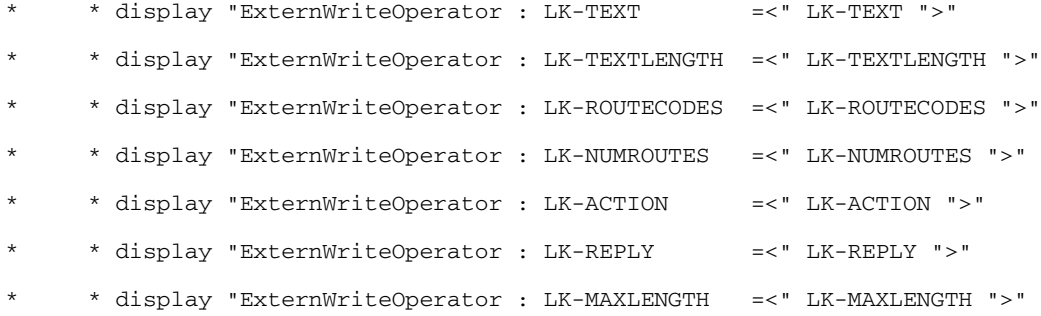

## Supported CICS Commands

```
* * display "ExternWriteOperator : LK-REPLYLENGTH =<" LK-REPLYLENGTH ">"
* * display "ExternWriteOperator : LK-TIMEOUT =<" LK-TIMEOUT ">"
         in case of REPLY
          if LK-MAXLENGTH > zero
* * move "..............." to LK-REPLY
            move 15 to LK-REPLYLENGTH
          end-if
          move zero to ret-code
* * return code
* * 0 = OK
     * * -1 = operation failed (INVREC wil returned to the user program)
     * * -9 = time out ocurred before the operators's reply was received
```
GOBACK returning ret-code.

# **External Interface for Query Security**

The "QUERY SECURITY" function calls a "stub" named ExternQuerySecurity.

The delivered ExternQuerySecurity stub receives all parameters of the QUERY SECURITY, it always allows access to the resources and returns zero in the return code. It can be replaced by a customer function that respects the interface described below.

The QUERY SECURITY passes the following parameters:

### **Listing 14-3 Query Security Extern Inteface**

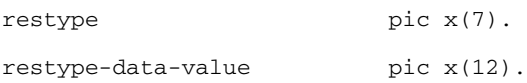
### CICS Commands and Parameters Coverage

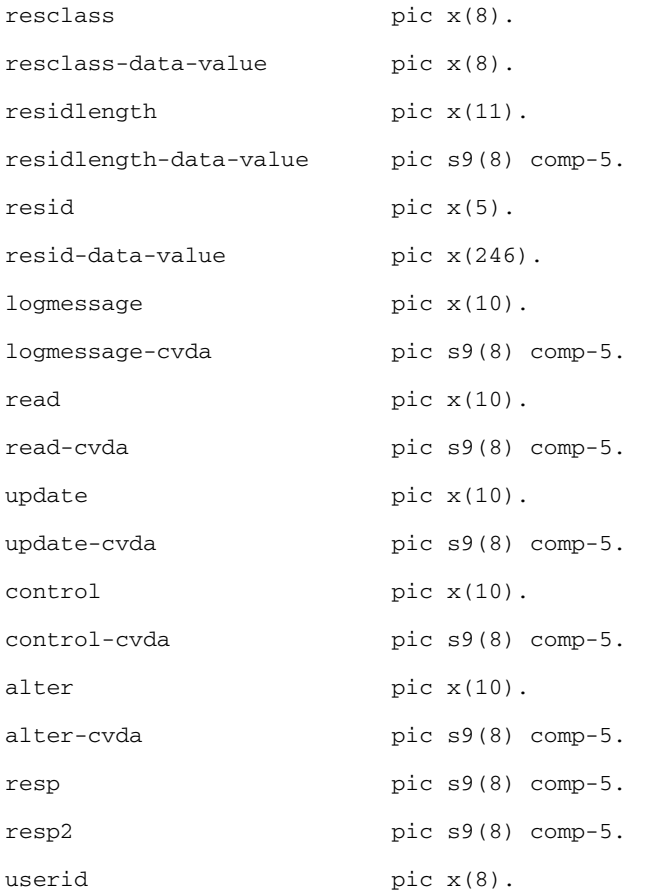

All parameters are passed to ExternQuerySecurity, only the following parameters are expected in return:

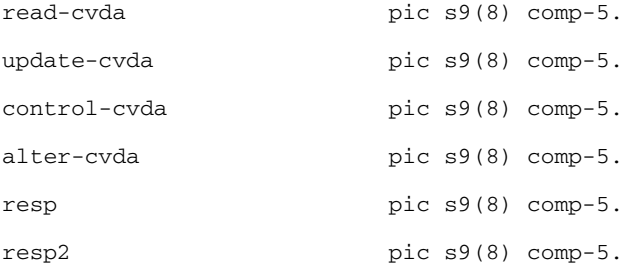

If "read" is fulfilled with "READ", read-cvda is expected.

### Supported CICS Commands

If "update" is fulfilled with "READ", update-cvda is expected.

If "control" is fulfilled with "READ", control-cvda is expected.

If "alter" is fulfilled with "READ", alter-cvda is expected.

"resp" and "resp2" are always expected.

#### **Note:**

Each interface field is ended by a binary zero, it easier if you want write the "ExternQuerySecurity" in C.

The cvda values for "read" are:

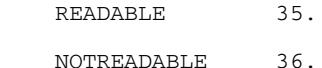

The cvda values for "update" are:

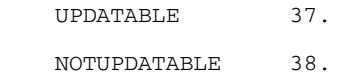

The cvda values for "control" are:

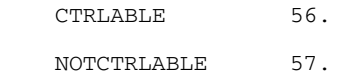

The cvda values for "alter" are:

ALTERABLE 52.

NOTALTERABLE 53.

For more details, see cvda values in IBM documentation.

S9(9) COMP-5 is equivalent to a signed int.

### **Example COBOl Code for ExternQuerySecurity**

### **Listing 14-4 Example COBOL Code for ExternQuerySecurity**

IDENTIFICATION DIVISION.

```
 PROGRAM-ID. "ExternQuerySecurity".
```
DATA DIVISION.

WORKING-STORAGE SECTION.

copy "ctypes".

- 01 ret-code usage int. 01 cvda-logmessage pic s9(8) comp-5. 88 LOG value 54. 88 NOLOG value 55. 01 cvda-read pic s9(8) comp-5. 88 READABLE value 35. 88 NOTREADABLE value 36. 01 cvda-update pic s9(8) comp-5. 88 UPDATABLE value 37. 88 NOTUPDATABLE value 38. 01 cvda-control pic s9(8) comp-5. 88 CTRLABLE value 56. 88 NOTCTRLABLE value 57. 01 cvda-alter pic s9(8) comp-5. 88 ALTERABLE value 52. 88 NOTALTERABLE value 53. LINKAGE SECTION. 01 LK-restype pic x(7). 01 LK-restype-data-value pic x(12). 01 LK-resclass pic  $x(8)$ . 01 LK-resclass-data-value pic x(8). 01 LK-residlength pic x(11). 01 LK-residlength-data-value pic s9(8) comp-5.
- 01 LK-resid-data-value pic x(246).

01 LK-resid pic x(5).

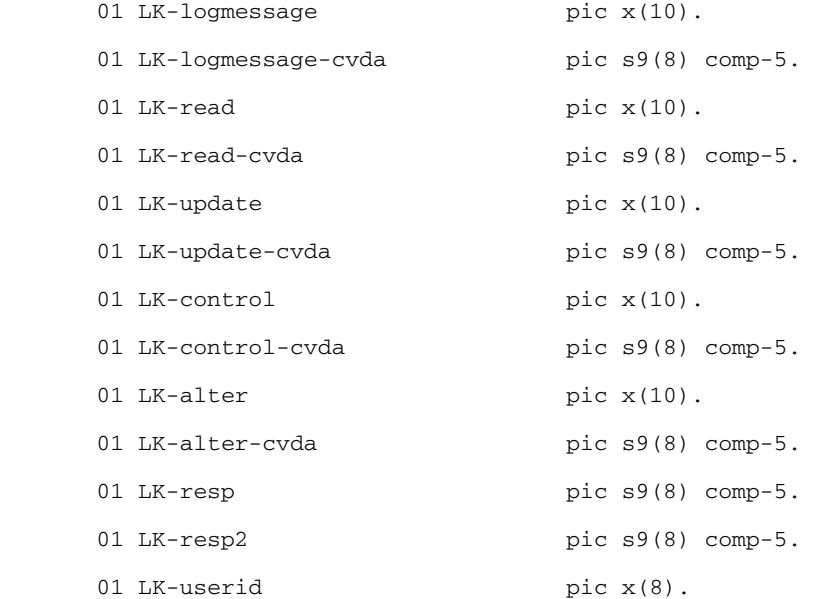

PROCEDURE DIVISION USING LK-restype

 LK-restype-data-value LK-resclass LK-resclass-data-value LK-residlength LK-residlength-data-value LK-resid LK-resid-data-value LK-logmessage LK-logmessage-cvda LK-read LK-read-cvda LK-update LK-update-cvda

CICS Commands and Parameters Coverage

.

 LK-control LK-control-cvda LK-alter LK-alter-cvda LK-resp LK-resp2 LK-userid

\* \* display "ExternQuerySecurity : LK-restype = " LK-restype \* \* display "ExternQuerySecurity : LK-restype-data-value =" LK-restype-data-value \* \* display "ExternQuerySecurity : LK-resclass = = " LK-resclass \* \* display "ExternQuerySecurity : LK-resclass-data-value =" LK-resclass-data-value \* \* display "ExternQuerySecurity : LK-residlength =" LK-residlength \* \* display "ExternQuerySecurity : LK-residlength-data-value=" LK-residlength-data-value \* \* display "ExternQuerySecurity : LK-resid =" LK-resid \* \* display "ExternQuerySecurity : LK-resid-data-value =" LK-resid-data-value \* \* display "ExternQuerySecurity : LK-logmessage = = " LK-logmessage \* \* display "ExternQuerySecurity : LK-logmessage-cvda =" LK-logmessage-cvda \* \* display "ExternQuerySecurity : LK-read =" LK-read \* \* display "ExternQuerySecurity : LK-read-cyda = = " LK-read-cvda \* \* display "ExternQuerySecurity : LK-update =" LK-update

#### Supported CICS Commands

```
* * display "ExternQuerySecurity : LK-update-cvda ="
LK-update-cvda
* * display "ExternQuerySecurity : LK-control =" LK-control
* * display "ExternQuerySecurity : LK-control-cvda =" 
LK-control-cvda
  * * display "ExternQuerySecurity : LK-alter =" LK-alter
* * display "ExternQuerySecurity : LK-alter-cyda = "
LK-alter-cvda
* * display "ExternQuerySecurity : LK-resp * =" LK-resp
* * display "ExternQuerySecurity : LK-resp2 = = LK-resp2
```

```
 if address of LK-read not = null
   if LK-read = "READ"
    set READABLE to true
     move cvda-read to LK-read-cvda
   end-if
 end-if
 if address of LK-update not = null
   if LK-update = "UPDATE"
    set UPDATABLE to true
     move cvda-update to LK-update-cvda
   end-if
 end-if
 if address of LK-control not = null
   if LK-control = "CONTROL"
    set CTRLABLE to true
     move cvda-control to LK-control-cvda
```

```
 end-if
           end-if
           if address of LK-alter not = null
              if LK-alter = "ALTER"
                set ALTERABLE to true
                move cvda-alter to LK-alter-cvda
              end-if
           end-if
           move zero to LK-resp LK-resp2
           move zero to ret-code
         return code
*   *   0   = OK
* * -1 = operation failed (INVREC wil returned to the user program)
           GOBACK returning ret-code.
```
### **Developing the ExternQuerySecurity in C**

1. Use this interface:

int ExternQuerySecurity(char \*restype, char \*restype\_data\_value, char \*resclass, char \*resclass\_data\_value, char \*residlength, int \*residlength\_data\_value, char \*resid, char \*resid\_data\_value, char \*logmessage, int \*logmessage\_cvda, char \*read, int \*read\_cvda, char \*update, int \*update\_cvda, char \*control, int \*control\_cvda, char \*alter, int \*alter\_cvda, int \*resp, int \*resp2, char \*userid);

2. Generate an "ExternQuerySecurity.o", and link it in ART servers (STRN, STR1, ATRN, ATR1, CTRN, CTR1).

- 3. In the makefile\_intg (Cics\_Rt/tools), add the "ExternQuerySecurity.o" in object variables for each server (STRN\_OBJS, STR1\_OBJS, ATRN\_OBJS, ATR1\_OBJS, CTRN\_OBJS, CTR1\_OBJS)
- 4. Execute the makefile to rebuild these servers.

# **Supported EIB Fields**

The following table describes the EIB fields that are supported by Oracle Tuxedo ART for CICS.

| <b>EIB</b> fields | <b>Notes</b> |
|-------------------|--------------|
| <b>EIBAID</b>     |              |
| <b>EIBATT</b>     | Recognized   |
| <b>EIBCALEN</b>   |              |
| <b>EIBCOMPL</b>   | Recognized   |
| <b>EIBCONF</b>    | Recognized   |
| <b>EIBCPOSN</b>   |              |
| <b>EIBDATE</b>    |              |
| <b>EIBDS</b>      |              |
| <b>EIBEOC</b>     | Recognized   |
| <b>EIBERR</b>     | Recognized   |
| <b>EIBERRCD</b>   | Recognized   |
| <b>EIBFMH</b>     | Recognized   |
| <b>EIBFN</b>      |              |
| <b>EIBFREE</b>    | Recognized   |
| <b>EIBNODAT</b>   | Recognized   |
| <b>EIBRCODE</b>   |              |

**Table 14-3 Supported EIB Fields**

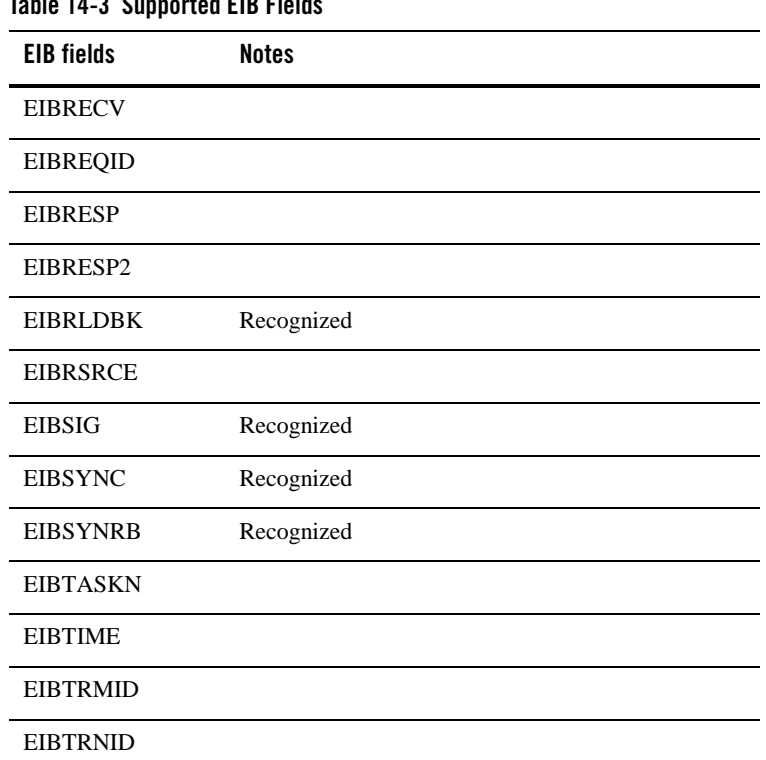

### **Table 14-3 Supported EIB Fields**

## **Supported BMS Macros**

The following describes the BMS Macros that are supported by Oracle Tuxedo ART for CICS.

- [Mapset DFHMSD](#page-260-0)
- [Map DFHMDI](#page-262-0)
- [Field DFHMDF](#page-264-0)

### <span id="page-260-0"></span>**Mapset DFHMSD**

### **TYPE=(Choose only one from list)**

```
SYSPARM (recognized)
DSECT (recognized)
MAP (recognized)
```
FINAL

**Note:** recognized means function is not achieved, but there are no errors when doing MAPGEN compilation.

#### **MODE=(Choose only one from list)**

OUT IN INOUT

#### **LANG=(Choose only one from list)**

COBOL PLI  $\mathcal{C}$ 

**STORAGE=AUTO**

### **BASE=NAME**

#### **CTRL=(Choose any combination from the list, separate with a comma)**

FREEKB ALARM FRSET

#### **EXTATT=(Choose only one from list)**

NO MAPONLY YES

#### **COLOR=(Choose only one from list)**

DEFAULT Color

#### **HILIGH=(Choose only one from list)**

OFF BLINK REVERSE UNDERLINE

#### **PS=(Choose only one from list)**

Psid

### **TERM=3270-2**

#### **SUFFIX=(One alphanumeric character or blank)**

### **MAPATTS=(Choose any combination from list, separate with a comma)**

COLOR

#### CICS Commands and Parameters Coverage

HILIGHT OUTLINE PS SOSI

### **DSATTS=(Choose any combination from list, separate with a comma)**

COLOR HILIGHT OUTLINE PS SOSI

#### **OUTLINE=(Choose only one from list)**

BOX LEFT LEFT, RIGHT LEFT, OVER LEFT, UNDER LEFT, RIGHT, OVER LEFT, RIGHT, UNDER LEFT, RIGHT, OVER, UNDER RIGHT RIGHT, OVER RIGHT, UNDER RIGHT, OVER, UNDER OVER OVER, UNDER UNDER

### **SOSI=(Choose only one from list)**

YES NO

### <span id="page-262-0"></span>**Map DFHMDI**

#### **SIZE=(line,column)**

### **CTRL=(Choose any combination from the list, separate with a comma)**

FREEKB ALARM FRSET

#### **EXTATT=(Choose only one from list)**

NO MAPONLY YES

#### **COLOR=(Choose only one from list)**

DEFAULT Color

#### **HILIGHT=(Choose only one from list)**

OFF BLINK REVERSE UNDERLINE

### **PS=(Choose only one from list)**

psid

#### **MAPATTS=(Choose any combination from list, separate with a comma)**

COLOR HILIGHT OUTLINE PS SOSI

#### **DSATTS=(Choose any combination from list, separate with a comma)**

COLOR HILIGHT OUTLINE PS SOSI

#### **OUTLINE=(Choose only one from list)**

BOX LEFT LEFT, RIGHT LEFT, OVER LEFT, UNDER LEFT, RIGHT, OVER LEFT, RIGHT, UNDER LEFT, RIGHT, OVER, UNDER RIGHT RIGHT, OVER RIGHT, UNDER RIGHT, OVER, UNDER OVER OVER, UNDER UNDER

#### **SOSI=(Choose only one from list)**

YES

### CICS Commands and Parameters Coverage

NO

#### **COLUMN=(Choose only one from list)**

SAME Number NEXT

#### **LINE=(Choose only one from list)**

SAME Number NEXT

#### **JUSTIFY=(Choose only one from list)**

LEFT LEFT, FIRST LEFT, LAST RIGHT RIGHT, FIRST RIGHT, LAST BOTTOM

### **HEADER=YES**

### **TRAILER=YES**

### <span id="page-264-0"></span>**Field DFHMDF**

### **CASE=MIXED**

#### **POS=(Choose only one from list)**

Number Line,Column

### **LENGTH=number**

### **JUSTIFY=(Choose only one from list)**

LEFT LEFT, BLANK LEFT, ZERO RIGHT RIGHT, BLANK RIGHT, ZERO

### **INITIAL='char-data'**

**XINIT='hex-data'**

**GINIT='DBCS-characters'**

### **ATTRB=(parameter group A, parameter B, parameter group C)**

Choose exactly one from parameter group A:

ASKIP PROT UNPROT UNPROT, NUM

Choose zero or one from parameter group B:

BRT NORM DRK

Choose any combination (0 to all) from parameter group C; this group is allowed only if parameter from gourp B is also used:

IC FSET

#### **COLOR=(Choose only one from list)**

DEFAULT Color

### **PS=(Choose only one from list)**

Psid

#### **HILIGHT=(Choose only one from list)**

OFF BLINK REVERSE UNDERLINE

### **GRPNAME=group-name**

**OCCURS=number**

**PICIN='value'**

**PICOUT='value'**

#### **OUTLINE=(Choose only one from list)**

BOX LEFT CICS Commands and Parameters Coverage

```
LEFT, RIGHT
LEFT, OVER
LEFT, UNDER
LEFT, RIGHT, OVER
LEFT, RIGHT, UNDER
LEFT, RIGHT, OVER, UNDER
RIGHT
RIGHT, OVER
RIGHT, UNDER
RIGHT, OVER, UNDER
OVER
OVER, UNDER
UNDER
```
**SOSI=(Choose only one from list)**

YES NO

## **Supported ECI C API Parameters**

The following table describes the ECI C API parameters that are supported by Oracle Tuxedo ART for CICS.

**Notes:** Only ECI v1 API CICS\_ExternalCall (ECI\_Parms) is supported.

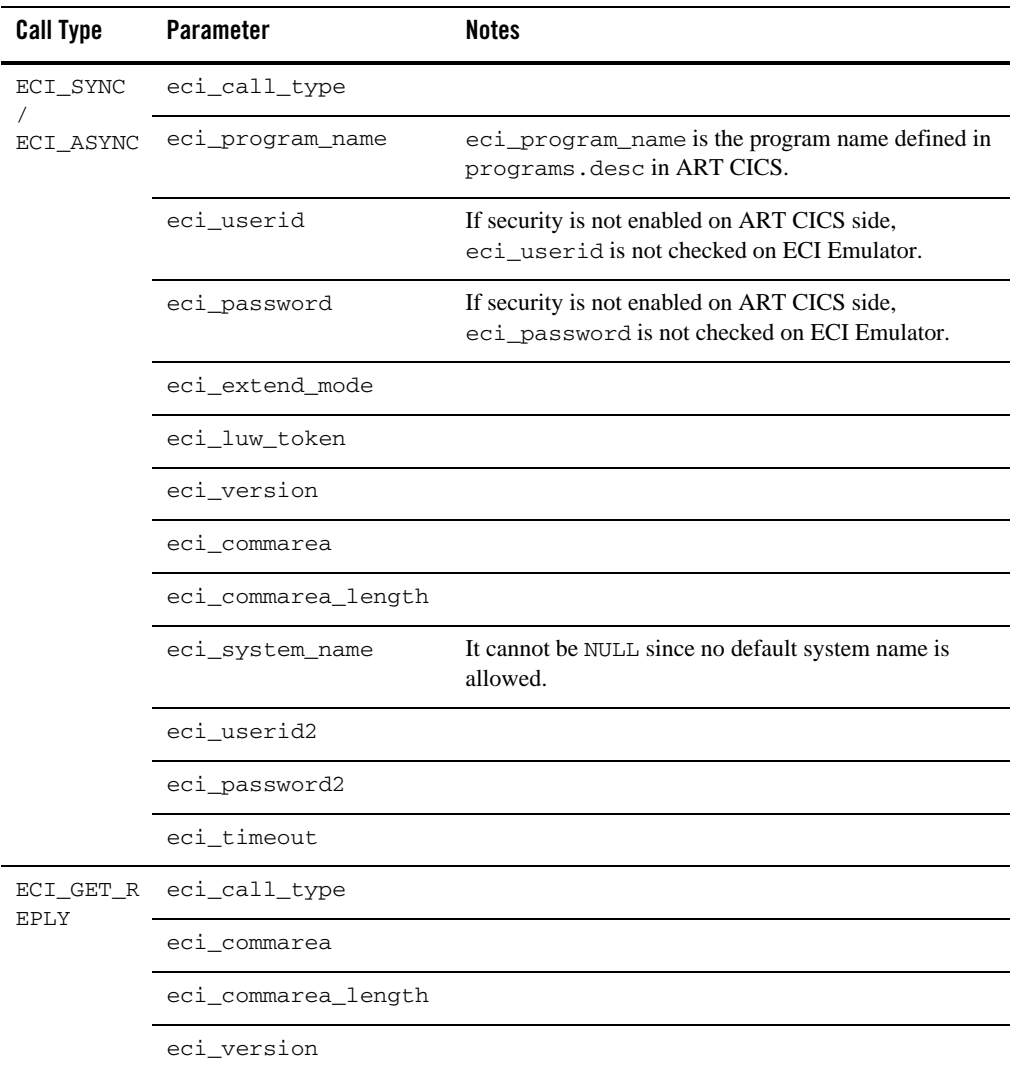

### **Table 14-4 ECI C API Parameters**

# **Supported CPIC API Parameters**

The following table describes the CPIC APIs parameters that are supported by Oracle Tuxedo ART for CICS.

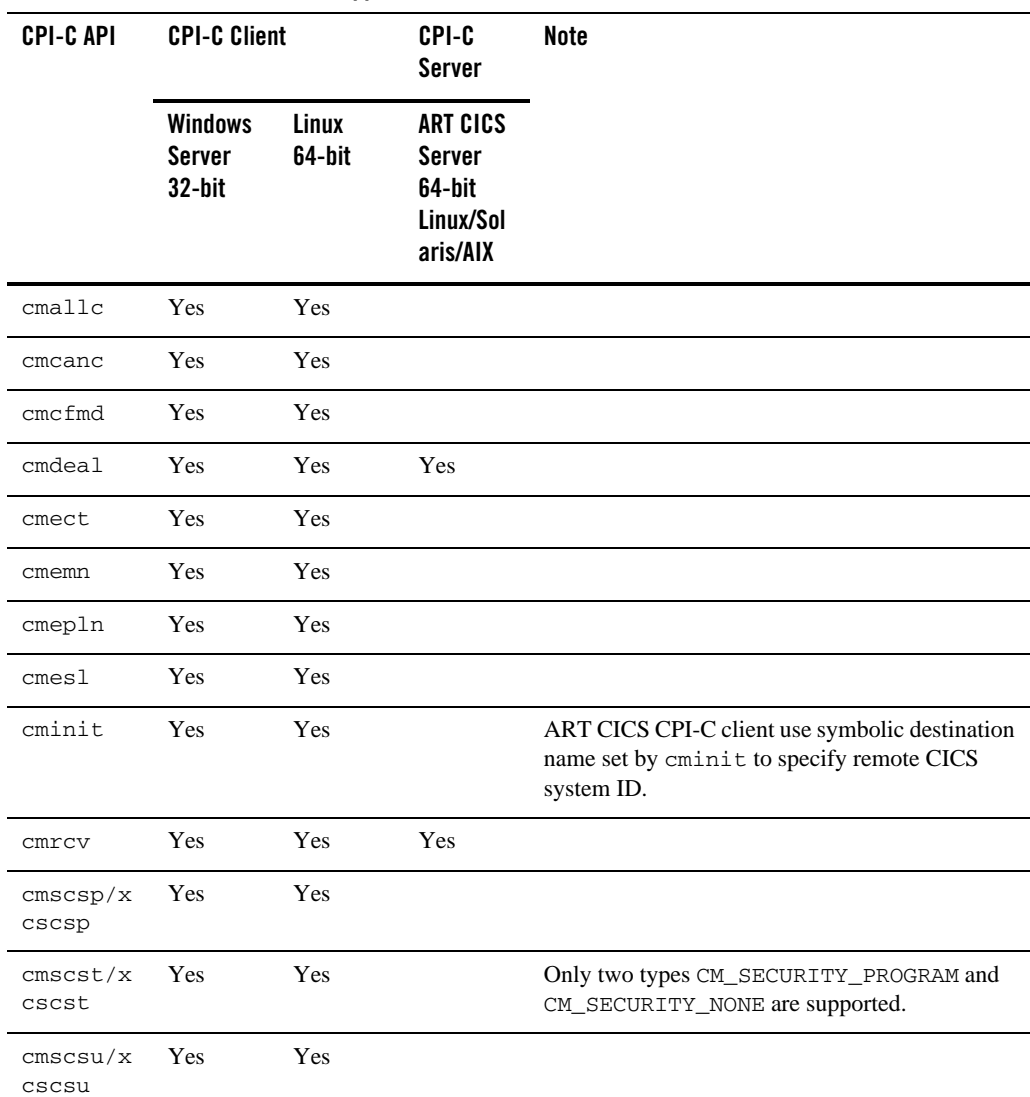

### **Table 14-5 CPIC Client C APIs to Support**

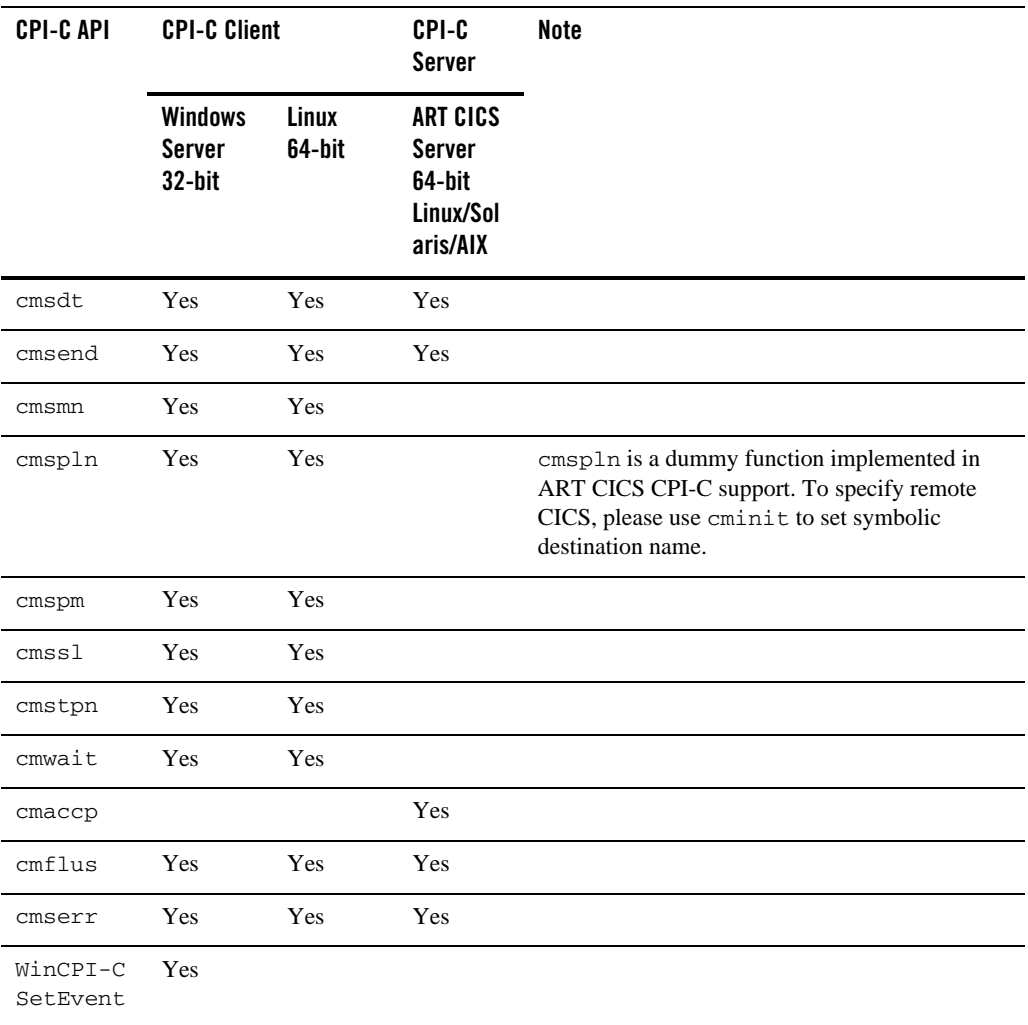

### **Table 14-5 CPIC Client C APIs to Support**

| <b>CPI-CAPI</b> | <b>CPI-C Client</b> | <b>CPI-C Server</b>                                   | Note                                                                                                    |
|-----------------|---------------------|-------------------------------------------------------|----------------------------------------------------------------------------------------------------|
|                 |                     | <b>ART CICS</b><br>Server 64-bit<br>Linux/Solaris/AIX |                                                                                                    |
| cminit          | Yes                 |                                                       | ART CICS CPI-C client use symbolic<br>destination name set by cminit to specify<br>remote CICS system ID. |
| cmstpn          | Yes                 |                                                       |                                                                                                    |
| cmallc          | Yes                 |                                                       |                                                                                                    |
| cmsst           | Yes                 |                                                       |                                                                                                    |
| cmsend          | Yes                 | Yes                                                   |                                                                                                    |
| cmflus          | Yes                 | Yes                                                   |                                                                                                    |
| cmrcv           | Yes                 | Yes                                                   |                                                                                                    |
| $c$ mdeal       | Yes                 | Yes                                                   |                                                                                                    |
| cmsdt           |                     | Yes                                                   |                                                                                                    |
| cmaccp          |                     | Yes                                                   |                                                                                                    |
| cmserr          |                     | Yes                                                   |                                                                                                    |

**Table 14-6 CPIC Client JAVA APIs to Support**

# CICS Runtime Messages

# **Messages**

CICS Runtime Messages provide the following information:

- Description: The meaning and context of the message.
- Action: What steps you can take to correct any problems identified.
- See Also: A pointer to related information (not specified for all messages).

### **Preprocessor Messages**

### **Error Messages**

### **Invalid CICS Messages**

Error messages are printed whenever an invalid CICS instruction is found use the following format:

- Error summary.
- Text of the CICS statement (without margins).
- More detailed explanations, if necessary.

Summaries may contain "Instruction invalid" (in the case of IGNORE and HANDLE instructions), "No rules matching the following instruction", "Several rules matching the following instruction".

IGNORE and HANDLE instructions messages are quite straightforward:

"IGNORE should be constructed with CONDITION"

When no rules match a CICS instruction, the error message lists, for all commands starting by the same keyword, why this command does not fit.

 $\bullet$  <command> expects one of <keyword list>, but none is present.

### CICS Runtime Messages

- $\bullet$  <command> expects <keyword>, but could not find it.
- $\bullet$  <command> does not know about <keyword>.
- In <command>, <keyword> expects either: ... <keyword> (one of <keyword list>),... but none of them were found.
- $\bullet$  In  $\leq$ command $\geq$ ,  $\leq$ keyword $\geq$  is present and not  $\leq$ keyword $\geq$  even if they must be used at the same time.
- In <command>, <keyword> and <keyword> cannot be used at the same time.
- Default value of  $\langle$ keyword $\rangle$  is supposed to be computed with value of  $\langle$ keyword $\rangle$ , but its value (<value>) is not a charstring.

If several commands match, the preprocessor lists them all. This will not actually happen, as the preprocessor checks the commands for ambiguity before translation.

### **Other Error Messages**

The following error messages occur naturally if the preprocessor is used with the wrong options:

- Cannot open file  $\le$  file name > means that the CICS instruction file is not present or not readable.
- Cannot open  $\xi$ dir/KIX--\*\*\*.cpy means that the preprocessor was asked to generate copies in a wrong place (nonexistent or read-only directory…).

### **Maintenance Messages**

These messages are encountered if your CICS instruction file is corrupted.

- $\bullet$  <keyword> defined as <Pic clause 1> and <Pic clause 2> in same group.
- $\bullet$  <keyword> defined twice in same rule.
- $\bullet$  A part of a (|) construct has no required keyword.
- Instruction  $\langle$ instruction name> uses  $\langle$ nb1> keyword(s) but describes  $\langle$ nb2> keyword(s).
- Keyword <keyword> in instruction <instruction name> is not described.
- $\bullet$  Instructions  $\leq$  instruction name 1> and  $\leq$  instruction name 2> share all their required keywords.
- Line not recognized.

### **ARTDPL Messages**

### **Abend messages**

When abend occurs, following message is logged:

Abend <abend code> detected in transaction <transaction name> program <program name>

The abend code is assigned to URCODE. The first character of abend code is assigned to highest byte of URCODE, the second character is assigned to the second high byte, the third character is assigned to the third byte, and the last character of abend code is assigned to least byte of URCODE. The abend code is also filled in the field CX\_ABENDCODE of FML buffer.

CICS Runtime Messages

Overview

# CICS Runtime Preprocessor

This chapter contains the following sections:

- [Overview](#page-275-0)
- $\bullet$  [prepro-cics.pl](#page-275-1)
- $\bullet$  [prepro-cics-C.pl](#page-280-0)

### <span id="page-275-0"></span>**Overview**

The CICS Runtime Preprocessor prepares COBOL and C programs to execute under Oracle Tuxedo Application Runtime for CICS.

### <span id="page-275-1"></span>**prepro-cics.pl**

### **Pre-Requisites**

The programs handled by the CICS preprocessor must respect the following conditions, or else run the risk of producing errors at compile- or -run-time.

- **Note:** These conditions are ensured by the COBOL translator for programs migrated from the original source platform, but you have to enforce them yourself for maintained or newly-developed programs.
- 1. CICS Runtime must be installed. Some technical copy files used by prepro-cics.pl are delivered under cpylib CICS Runtime module.
- 2. The environment variable COBCPY, which indicates to the Micro Focus COBOL Compiler-or COBOL-IT compiler where copybooks are stored, must be correctly set to include CICS Runtime copy files (cpylib) during compilation time.
- 3. The following copy files must be inserted in the Working-Storage Section or the Local-Storage Section:
	- KIX--INDICS and KIX--ALL-ARGS, always;
- KIX--CONDITIONS, always;
- KIX--DFHRESP, always;
- KIX--DFHVALUE, if the DFHVALUE pseudo-function is used in the program or one of the copy files it includes;
- 4. The following copy files must be inserted in the Linkage Section:
	- DFHEIBLK
- 5. The program must take exactly two parameters, DFHEIBLK (defined by the copy file of the same name) and DFHCOMMAREA, defined as suitable for the application PROCEDURE DIVISION. In other words, the program must look like this:

```
LINKAGE SECTION. 
  COPY DFHEIBLK. 
  01 DFHCOMMAREA.
PROCEDURE DIVISION USING DFHEIBLK DFHCOMMAREA.
```
The case of programs compiled with the NOLINKAGE option of the IBM CICS preprocessor is not (yet) supported by ART and the CICS Runtime preprocessor.

### **Name**

prepro-cics.pl — A function that reads a COBOL program file from standard input, and outputs it with CICS instructions translated on standard output.

### **Synopsis**

```
prepro-cics.pl [-type_output <output type>] [-notrec <notrec behavior>]
[-B]
```
### **Description**

prepro-cics.pl takes a COBOL program as input, reads it line by line, and output a file with CICS instructions translated.

prepro-cics.pl performs only one pass and processes lines one by one. That is, it reads a line from the standard input, outputs one or several lines (it may output none depending on the output type), and then reads the next input line. This behavior enables it to be compatible for use as a

preprocessor inside a compiler, but prohibits using the same file as input and output. Note that it will output lines at the end of the input file.

The preprocessor expects the input COBOL program to have a 6-column left-margin. The output is in fixed format, or an error message should appear.

### **Options**

### **B**

B indicates that the source is an EXCI program.

### **MQ\_wrapper**

MQ\_wrapper helps you migrate WebSphere MQ programs from mainframe to ART for CICS smoothly. On mainframe, programs explicitly do MQOPEN and MQCLOSE while mainframe implicitly does MQCONN and MQDISC. ART for CICS supports this way by enabling MQ\_wrapper. ART for CICS can translate WebSphere MQ four APIs (MQCONN/MQOPEN/MQCLOSE/MQDISC) to its internal MQ API wrappers. Enabling MQ\_wrapper allows you to

- Migrate MQ programs from mainframe to run unchanged (except for a syntactic adaptation)
- Implicitly call MOCLOSE and MODISC when an application transaction ABEND due to ERROR condition

You should use  $-m$  queue\_manager\_name to specify the WebSphere MQ queue manager to be used by ART for CICS implicit MQ operation. For more information, see [WebSphere MQ Queue Manager Name](#page-114-0).

If you do not specify MQ\_wrapper, programs need to explicitly do all of the four APIs (MQCONN/MQOPEN/MQCLOSE/MQDISC) to operate MQ.

For more information, see [Implementing Integration with WebSphere MQ](../cicsuser/Implementing.html#wp1095957).

#### **notrec**

notrec specifies the way instructions that are not fully supported are processed. (Some options of the instruction are not recognized, hence the "notrec"). There are two possibilities:

- Stop (default) means that if the instruction contains non-supported options, then the whole instruction is considered as not supported and translation will fail.
- Warn means that the instruction is processed normally, but the generated call sets up a flag to signal some options may not be supported.

In both cases, a message is displayed on the error output.

#### **tsam**

tsam determines whether the feature "TSAM call path for CICS and DB" is supported; recognized values are:

1 (default)

Supports tsam.

0

Does not support tsam.

### **type\_output**

type\_output determines the way that output is printed; recognized values are:

debug

Prints every line with its status (untouched, modified, deleted, created). Always outputs at least one line for every line read.

orig

Prints every line, deleted lines are printed as comments. Always outputs at least one line for every line read.

### normal (default)

Prints every line, except deleted ones. Does not always output at least one line for every line read.

Any other value will be considered as "normal".

### **Restrictions**

- The preprocessor expects the input COBOL program to be in fixed format.
- The preprocessor ignores copies. Any CICS inside a copy will not be translated.
- The two words EXEC and CICS must be on the same line for a CICS instruction to be recognized.

In order to support the feature "TSAM call path for CICS and DB", the preprocessor is asked to be executed ahead of "procob" (for Oracle DB) or "db2 prep" (for IBM UDB) commands when compiling CICS programs containing "EXEC SQL" statements.

### **Error Messages**

### **Invalid CICS Messages**

Error messages printed whenever an Invalid CICS instruction is found use the following format:

- $\bullet$  Error summary
- Text of the CICS statement (without margins)
- More detailed explanations, if necessary

Summaries may be:

- $\bullet$  Instruction invalid (IGNORE and HANDLE instructions),
- $\bullet$  No rules matching the fol-lowing instruction,
- $\bullet$  Several rules matching the following instruction.

IGNORE and HANDLE instructions messages are quite straightforward:

IGNORE should be constructed with CONDITION.

When no rules match a CICS instruction, the error message explains, for all commands starting by the same keyword, why this command does not fit.

- <command> expects one of <keyword list>, but none is present.
- <command> expects <keyword>, but couldn't find it.
- <command> does not know about <keyword>.
- $\bullet$  In <command>, <keyword> expects either: ... <keyword> (one of <keyword list>), ... but none of them was found.
- In <command>, <keyword> is present and not <keyword> even if they must be used at the same time.
- In <command>, <keyword> and <keyword> cannot be used at the same time.
- Default value of  $\langle$ keyword> is supposed to be computed with value of  $\langle$ keyword>, but its value (<value>) is not a charstring.

If several commands match, the preprocessor lists them all. This will not actually happen, as the preprocessor checks the commands for ambiguity before translation.

### **Non Supported Error Messages**

If a CICS instruction is unknown, or registered as "non supported", or "obsolete", an error message:

Instruction non supported

is generated.

The same error message is printed if there are some non-recognized keywords in an instruction, when the option notrec is set with value stop.

# <span id="page-280-0"></span>**prepro-cics-C.pl**

### **Pre-Requisites**

The programs handled by the CICS preprocessor must respect the following conditions, or else run the risk of producing errors at compile or Runtime.

- 1. CICS Runtime must be installed. Some technical header files used by prepro-cics-C.pl are delivered under include directory in CICS Runtime module.
- 2. prepro-cics-C.pl does not support "TSAM call path for CICS and DB" functions.
- 3. If the program contains "EXEC SQL" statements, the preprocessor is asked to be executed ahead of db pre-complier commands (db2 prep for IBM UDB or pro\*C for Oracle DB).

### **Name**

prepro-cics- $c.p1 - A$  function that reads a C program file specified by source\_file, and outputs the C program file with CICS instructions translated on output file.

# **Synopsis**

```
prepro-cics-C.pl [-help] [-source_format <fixed>] [-o <output file name>] 
[-B] [-enable_pragma] source_file
```
# **Description**

prepro-cics-C.pl takes a C program as input, reads it line by line, and outputs a file with CICS instructions translated.

prepro-cics-C.pl performs only one pass and processes lines one by one. That is, it reads a line from source\_file, outputs one or several lines, and then reads the next input line. This behavior enables it to be compatible for use as a preprocessor inside a compiler, but prohibits using the same file as input and output.

## **Options**

### **-help**

help shows the usage of prepro-cics-C.pl.

### **-source\_format**

source\_format specifies the source format of C program. There are two possibilities:

- fixed (default) means that each line of a C program should be in fixed format.
- free specifies free style of C program.

**Note:** Only fixed format is supported currently.

### **-o**

o specifies output file name and path.

### **-B**

B specifies that the source is an EXCI program.

### **-enable\_pragma**

enable\_pragma specifies to enable pragma.

### **source\_file**

source\_file specifies input file name and path.

### **Restrictions**

- $\bullet$  /\*\*/ is used for single line comments. Do not put a comment in the middle of an EXEC CICS command.
- Keep EXEC CICS as a whole in one line.
- Keep multiple CICS commands in one line is not support.
- #pragma will be automatically translated to comments.

### CICS Runtime Preprocessor

- The preprocessor expects the inputted C program to be in fixed format.
- Keep C main() function, its parameter list, and parenthesis in one line. For example,

```
void main(int argc, char **argv)
```
### **Error Messages**

prepro-cics-C.pl may print the following error messages:

- Cannot open source\_file
- Errors occurred while CICS C code is translated
- PROGRAM should be constructed with EXCI LINK
- LENGTH should be constructed with COMMAREA in EXCI LINK
- DATALENGTH should be constructed with COMMAREA in EXCI LINK
- RETCODE should be constructed with EXCI LINK
- No rules match the following instructions:
	- Instruction rulename non supported
	- Instruction rulename is obsolete

# CICS Runtime Statistics

COBOL-IT provides you a profiling utility to analyze where your COBOL programs are spending time. This utility provides output (in Excel format) about the number of times a paragraph is to be executed, CPU time spent in each paragraph, and the elapsed time spent in each paragraph. ART for CICS integrates this profiling utility into CICS runtime.

# **Prerequisite**

- The COBOL runtime must be COBOL-IT.
- Set environment variable KIX\_PROFILING to YES. For more information, see [KIX\\_PROFILING](#page-103-0).
- Compile CICS program with compiler flag -fprofiling when using COBOL compiler.

### **Statistics Data**

When each CICS program exits, CICS runtime generates a file named

[module]\_[PID]\_profile.xls. [module] is the CICS program name; [PID] is the process ID of the CICS runtime server in which the program is executed. This file is a tab-separated text file; you can directly open this file with a spreadsheet like Microsoft Excel.

If there are some subprogram calls, XCTL, or LINK commands inside CICS program, CICS runtime can also generate the statistics file for each subprogram or LINKed program.

All statistics files are generated in \$APPDIR.

# **Disabling Profiling Function**

There is a possibility of performance reduction for CICS runtime when profiling function is used; therefore, it is highly recommended to disable this profiling function in the productive environment after finishing the statistics analysis.

Do the followings to disable this profiling function.

• Unset the environment variable KIX\_PROFILING.

CICS Runtime Statistics

• Re-compile the CICS program without setting -fprofiling flag.

**17-2** Oracle Tuxedo Application Runtime for CICS Reference Guide

# Configuring Oracle Tuxedo XA Connection to DB2 Using DB2 Connect

This chapter contains the following topics:

- [Prerequisite](#page-285-0)
- [DB2 Connect Configuration](#page-285-1)
- [Oracle Tuxedo Configuration](#page-290-0)
- [Summary](#page-292-0)
- [Trouble Shooting](#page-294-0)

# <span id="page-285-0"></span>**Prerequisite**

Before you start to configure Tuxedo XA connection to DB2 running on mainframe using DB2 Connect, you need to:

- Install DB2 Connect for Universal System on the machine running Tuxedo.
- Configure TCP/IP communication on both mainframe and the machine running Tuxedo.

# <span id="page-285-1"></span>**DB2 Connect Configuration**

This section describes the steps required to configure DB2 Connect on open system to connect to DB2 server running on mainframe. These steps must be performed by users who have the necessary system privileges and special expertise, such as your network or system administrator, or your DB2 administrator.

Configuring Oracle Tuxedo XA Connection to DB2 Using DB2 Connect

### **DB2 Instance Creation**

This chapter describes how to use db2icrt to create DB2 instance which will be used to connect to database residing on mainframe. The db2icrt command creates DB2 instances in the instance owner's home directory.

**Note:** The DB2 DB2ICRT command is not available for a non-root installation of DB2 database products on Linux and UNIX operating system.

On Linux or UNIX operating systems, this utility is located in the DB2DIR/instance directory, where DB2DIR represents the location where the DB2 Connect is installed. On Windows operating system, this utility is located under the DB2PATH\bin directory where DB2PATH is the location where the DB2 Connect is installed.

• Command Syntax:

db2icrt -[ h, d, p, a, s, u ] Instname

Example:

\$DB2DIR/instance/db2icrt -u db2art db2art

The db2icrt command takes the following parameters:

 $-h$  |  $-?$ 

Displays the usage information.

```
-<sub>d</sub>
```
Turns debug mode on. Use this option only when instructed by DB2 database support.

-a AuthType

Specifies the authentication type (SERVER, CLIENT or SERVER\_ENCRYPT) for the instance. The default is SERVER.

-p PortName

Specifies the port name or number used by the instance. This option does not apply to client instances.

```
-s InstType
```
Specifies the type of instance to create. Use the -s option only when you are creating an instance other than the default associated with the installed product from which you are running db2icrt. Valid values are: Client, standalone, ese or wse.

-u Fenced ID

Specifies the name of the user ID under which fenced user-defined functions and fenced stored procedures will run. The -u option is required if you are not creating a client instance.

InstName

Specifies the name of the instance which is also the name of an existing user in the operating system. This has to be the last argument of the db2icrt command.

### **DB2 Instance Configuration**

This section describes how to use CATALOG command to setup the connection to DB2 server residing on mainframe. You can also use DB2 Client Configuration Assistant (CCA), a graphic user interface tool instead, but it is not covered in this section

### **DB2 CATALOG**

DB2 maintains a set of tables that contain information about the data that DB2 controls. These tables are collectively known as the catalog.

The catalog tables contain information about DB2 objects such as tables, views, and indexes. When you create, alter, or drop an object, DB2 inserts, updates, or deletes rows of the catalog that describe the object.

The DB2 catalog consists of tables of data about everything defined to the DB2 system, including table spaces, indexes, tables, copies of table spaces and indexes, and storage groups. The system database DSNDB06 contains the DB2 catalog.

Before starting this step, you need to check:

- Whether the DB2 server on mainframe is started, and TCP/IP communication is up or not.
- Assign an unused TCP port for the DB2 instance listener and add it into your local configuration "/etc/services" like this:

db2c\_db2art 60000/tcp

Next, use CATALOG TCP/IP NODE, CATALOG DCS DATABASE and CATALOG DATABASE step by step to finish the connection setup.

### **CATALOG TCP/IP NODE**

The CATALOG TCP/IP NODE command syntax is as follows:

```
catalog [ ADMIN ] [ TCP/IP protocol ] node [ Node-name ] remote [ 
Hostname ] server [ Service-name ] with [ comment-string ]
```
#### Example:

db2 catalog tcpip node wasa-host remote wasa server 4001 with "catalog remote host wasa:4001 to local alias wasa-host"
CATALOG TCP/IP NODE takes the following parameters:

ADMIN

Specifies that a TCP/IP administration server node is to be cataloged. This parameter cannot be specified if the SECURITY SOCKS parameter is specified.

TCP/IP Protocol

Specifies TCP/IP protocol used, could be: TCPIP, TCPIP4, TCPIP6

Node-name

The nodename of the TCPIP, TCPIP4, or TCPIP6 node represents a local nickname you can set for the machine that contains the database you want to catalog. Only specify TCPIP4 when specifying an IPv4 IP address, and only specify TCPIP6 when specifying an IPv6 IP address.

Hostname

The hostname or the IP address of the node where the target database resides. IP address can be an IPv4 or IPv6 address. The hostname is the name of the node that is known to the TCP/IP network. The maximum length of the hostname is 255 characters.

Service-name

Specifies the service name or the port number of the server database manager instance. The maximum length is 14 characters. This parameter is case sensitive.

If a service name is specified, the services file on the client is used to map the service name to a port number. A service name is specified in the server's database manager configuration file, and the services file on the server is used to map this service name to a port number. The port number on the client and the server must match.

A port number, instead of a service name, can be specified in the database manager configuration file on the server, but this is not recommended. If a port number is specified, no service name needs to be specified in the local services file.

### **CATALOG DCS DATABASE**

This command stores information about remote host (z/OS or OS/390) or iSeries (OS/400) databases in the Database Connection Services (DCS) directory. These databases are accessed through an Application Requester (AR), such as DB2 Connect. Having a DCS directory entry with a database name matching a database name in the system database directory invokes the specified AR to forward SQL requests to the remote server where the database resides.

**Note:** If you just need access the data residing on universal system, such as UNIX, Linux, you could use CATALOG DATABASE only.

The CATALOG DCS DATABASE command syntax is as follows:

catalog dcs database [ Database-name ] as [ Target-database-name ] with [comment-string ]

#### Example:

db2 catalog dcs database db2wasa as qwa1 with "catalog the remote host

database qwa1 to local db2wasa"

CATALOG DCS DATABASE takes the following parameters:

### **Database-name**

Specifies the alias of the target database to catalog. This name should match the name of an entry in the database directory that is associated with the remote node.

#### **Target-database-name**

Specifies the name of the target host or iSeries database to catalog.

### **DB2 CATALOG DATABASE**

This command stores database location information in the system database directory. The database can be located either on the local workstation or on a remote database partition server.

**Note:** If you need access the data residing on local or remote universal system, such as UNIX, Linux, you could use it.

The DB2 CATALOG DATABASE command syntax is as follows:

```
catalog database [ Database-name ] as [ Alias ] at node [ Node-name ] 
authentication [ Authentication-type ] with [ comment-string ]
```
Example:

db2 catalog database db2wasa at node wasa-host authentication dcs with "catalog the local db2wasa with dcs authentication type"

DB2 CATALOG DATABASE takes the following parameters:

```
Database-name
```
Specifies the name of the database to catalog.

Alias

Specifies an alias as an alternate name for the database being cataloged. If an alias is not specified, the database manager uses database-name as the alias.

Node-name

Specifies the name of the database partition server where the database being cataloged resides. This name should match the name of an entry in the node directory. If the node name specified does not exist in the node directory, a warning is returned, but the database is cataloged in the system database directory. The node name should be cataloged in the node directory if a connection to the cataloged database is desired.

```
Authentication-type
```
The authentication value is stored for remote databases (it appears in the output from the LIST DATABASE DIRECTORY command) but it is not stored for local databases

## **DB2 START UP**

After all the steps of CATALOG, you need to update some database manager configuration and start DB2 Connect.

• Update the SVCENAME of your DB2 instance to the listener added into "/etc/services" before.

db2 update dbm cfg using SVCENAME db2c\_db2art

Example of "/etc/services":

 $db2c db2art$  4001/tcp  $#$  wasa DB2 connection

• Set the communication protocol to TCP/IP.

db2set DB2COMM=tcpip

• Configure the auto start and start DB2.

```
db2set DB2AUTOSTART=yes
db2start
```
# **Oracle Tuxedo Configuration**

What follows is the description of the process to configure Oracle Tuxedo for accessing the database residing on mainframe with DB2 Connect. There are some differences based on whether Tuxedo is working with a 64-bit instance of DB2 Database or a 32-bit instance of DB2.

• Set the DB2INSTANCE environment variable to reference the instance that contains the databases that you want Tuxedo to use. Set the PATH variable to include the DB2 Connect directories. Confirm the User ID and Password that can connect to the DB2 databases, you could find some example below:

```
export DB2INSTANCE=db2art
export DB2DIR=/opt/ibm/db2_connect/V9.1
```
• Update some database manager configuration parameters accordingly.

– Update the tp\_mon\_name database manager configuration parameter with the value TUXEDO. This parameter identifies the name of the transaction processing (TP) monitor product being used.

Valid value includes CICS, MQ, CB, SF, TUXDEO, TOPEND, WAS, blank or some other value.

db2 update dbm cfg using tp\_mon\_name TUXEDO

– Update the spm\_name database manager configuration parameter with the hostname of the machine has DB2 Connect installed. This parameter identifies the name of the sync point manager (SPM) instance to the database manager.

Valid value applies to:

- Database server with local and remote clients
- Database server with local clients
- Partitioned database server with local and remote clients

db2 update dbm cfg using spm\_name bjaix ("bjaix" is the hostname of the machine which installs and configures DB2 Connect)

- **Note:** "bjaix" is an alias name. It has a maximum length of eight characters. If your hostname is more than eight characters, define a short name for it in /etc/hosts. For example, 10.182.73.205 bej301359.cn.oracle.com bj59. In this example, bj59 is an alias of hostname.
- Update the max\_connections to be greater than max\_coordagents to activate the XA Concentrator. DB2 Connect's connection concentrator technology allows DB2 Connect Enterprise Edition servers to provide support to thousands of users simultaneously executing business transactions, while drastically reducing resources required on the S/390 host or AS/400 database servers.
	- **Note:** If the application is accessing data residing on DB2 for z/OS and OS/390(R), DB2 for iSeries, or DB2 for VM&VSE, the DB2 Connect XA concentrator should be required.

You can activate the concentrator feature by setting the value of MAX\_CONNECTIONS to any number greater than the default. The default value for MAX\_CONNECTIONS is equivalent to the value of MAX\_COORDAGENTS. Because each application will have one logical agent, MAX\_CONNECTIONS actually controls the number of applications that can be connected to the database instance, while MAX\_COORDAGENTS controls the number of inbound connections that can be active at any time. MAX\_CONNECTIONS will take a numeric range from MAX\_COORDAGENTS up to 64,000. The default number of logical agents is equal to MAX\_COORDAGENTS.

Configuring Oracle Tuxedo XA Connection to DB2 Using DB2 Connect

db2 update dbm cfg using max\_connections 500 AUTOMATIC db2 update dbm cfg using max\_coordagents 200 AUTOMATIC

• Add a definition for DB2 Connect to the Tuxedo resource manager definition file  $(\text{STUXDIR}/\text{udataobj}/\text{RM})$ . In the Example(s) that follow, UDB XA is the locally-defined Tuxedo resource manager name for DB2 Connect, and db2xa\_switch\_std is the DB2-defined name for a structure of type xa\_switch\_t.

```
# DB2 UDB
UDB XA:db2xa switch std:-L${DB2DIR}/lib -ldb2
```
• Build the Tuxedo transaction monitor server (TMS) for DB2:

\${TUXDIR}/bin/buildtms -r UDB\_XA -o \${TUXDIR}/bin/TMS\_UDB

• Write your own application servers which accesses the DB2 database residing on mainframe, and you can follow the Example(s) below. The -r option specifies the resource manager name, the -f option specifies the files that contain the application business logic, the -s option specifies the application service names for this server, and the -o option specifies the output server file name.

```
${TUXDIR}/bin/buildserver -r UDB_XA -f svcfile.o -s SVC1,SVC2 -o 
UDBserver
```
• Set up the Tuxedo configuration file to reference the DB2 server. In the \*GROUPS section of the UBBCONFIG file, add an entry similar to:

```
UDB_GRP LMID=simp GRPNO=3
TMSNAME=TMS_UDB TMSCOUNT=2
OPENINFO="UDB_XA:db=sample,uid=username,pwd=password,tpm=tuxedo"
```
Where the TMSNAME parameter specifies the transaction monitor server that you built previously, and the OPENINFO parameter specifies the resource manager name. This is followed by the database name, and the DB2 database user ID and password, which are used for authentication.

The application servers that you built previously are referenced in the \*SERVERS section of the Tuxedo configuration file.

• Start Tuxedo application.

tmboot -y

# **Summary**

This chapter summarizes all the steps needed and provides methods to check the connection and error detection.

1. Firstly, let's recap the step-by-step procedures:

db2icrt -a server -u db2art db2art db2 catalog tcpip node wasa-host remote wasa server 4001 db2 catalog dcs database db2wasa as qwa1 db2 catalog database db2wasa at node wasa-host authentication dcs db2 update dbm cfg using SVCENAME db2c\_db2art db2set DB2COMM=tcpip db2set DB2AUTOSTART=yes db2stop & db2start

2. And then, let's check whether the connection is reachable:

```
export DB2INSTANCE=db2art
export DB2BASE=db2wasa
db2 connect to $DB2BASE user user-name using password
```
3. And check the output, if the screen shows some database connection information as below, it means you are able to access the database residing on mainframe, and you can create table or insert data as you required. If screen shows some errors with error code, maybe there are some failures there. Please find the most common errors and its correction in the APPENDIX.

```
Database Connection Information
Database server= DB2 OS/390 9.1.5
SQL authorization ID= BEAUSR1
Local database alias= DB2QWA1
```
4. Finally, let's configure the Tuxedo application and start it up.

```
export TUXDIR=/home/db2art/tuxedo11gR1
export DB2INSTANCE=db2art
export DB2DIR=/opt/ibm/db2_connect/V9.1
db2 update dbm cfg using tp_mon_name TUXEDO
db2 update dbm cfg using spm_name bjaix
db2 update dbm cfg using max_connections 500 AUTOMATIC
db2 update dbm cfg using max_coordagents 200 AUTOMATIC
db2stop & db2start
```
Configuring Oracle Tuxedo XA Connection to DB2 Using DB2 Connect

```
Add "UDB_XA:db2xa_switch_std:-L${DB2DIR}/lib -ldb2" into 
$TUXDIR/udataobj/RM
${TUXDIR}/bin/buildtms -r UDB_XA -o ${TUXDIR}/bin/TMS_UDB
${TUXDIR}/bin/buildserver -r UDB_XA -f svcfile.o -s SVC1,SVC2 -o 
UDBserver
Configure OPENINFO in ubbconfig: 
OPENINFO="UDB_XA:db=sample,uid=username,pwd=password,tpm=tuxedo"
tmboot -y
```
# **Trouble Shooting**

This section lists the most common symptoms of connection problems encountered when using DB2 Connect. In each case, you are provided with:

- A combination of a message number and a return code (or protocol specific return code) associated with that message. Each message and return code combination has a separate heading, and the headings are ordered by message number, and then by return code.
- A symptom is provided, usually in the form of a sample message listing.
- A suggested solution is provided, indicating the probable cause of the error. In some cases more than one suggested solution may be provided.

```
SQL1403N
```
Symptom: SQL1403N The username and/or password supplied is incorrect.

Solution: User fails to authenticate at the DB2 Connect workstation. Determine whether the user is supposed to be authenticated at the DB2 Connect workstation.

If yes, make sure that the correct password is provided on the CONNECT statement if necessary.

If no, the system database directory entry must have been incorrectly cataloged using AUTHENTICATION SERVER (this is the default if AUTHENTICATION is not specified explicitly). If this is the case, then re-catalog the entry using AUTHENTICATION DCS or CLIENT.

Password is not available to send to the target server database. If the system database directory entry is cataloged using AUTHENTICATION DCS, then a password has to be flowed from the DB2 Client to the target server database. On certain platforms, for example AIX, the password can only be obtained if it is provided on the CONNECT statement.

#### SQL5043N

Symptom: Support for one or more communications protocols failed to start successfully. However, core database manager functionality started successfully.

Perhaps the TCP/IP protocol is not started on the DB2 Connect gateway. There may have been a successful client connection previously

Solution: This warning is a symptom which signals that DB2 Connect, acting as a gateway for remote clients, is having trouble handling one or more client communication protocols. These protocols can be TCP/IP, APPC and others, and usually the message indicates that one of the communications protocols defined to DB2 Connect is not configured properly.

Often the cause may be that the DB2COMM profile variable is not defined, or is defined incorrectly. Generally, the problem is the result of a mismatch between the DB2COMM variable and names defined in the database manager configuration (for example, svcename or tpname).

One possible scenario is having a previously successful connection, then getting the SQL5043 error message, while none of the configuration has changed. This could occur using the TCP/IP protocol, when the remote system abnormally terminates the connection for some reason. When this happens, a connection may still appear to exist on the client, and it may become possible to restore the connection without further intervention by issuing the commands shown below.

Most likely, one of the clients connecting to the gateway still has a handle on the TCP/IP port. On each client machine that is connected to the gateway.

SQL30061

Symptom: Connecting to the wrong host or AS/400 database server location - no target database can be found.

Solution: The wrong server database name may be specified in the DCS directory entry. When this occurs, SQLCODE -30061 is returned to the application.

Check the DB2 node, database, and DCS directory entries. The target database name field in the DCS directory entry must correspond to the name of the database based on the platform.

```
SQL30081 with Return Code 79
```
Symptom: SQL30081N A communication error has been detected.

Communication protocol being used: "TCP/IP". Communication API being used: "SOCKETS".

Location where the error was detected: "". Communication function detecting the error:

### Configuring Oracle Tuxedo XA Connection to DB2 Using DB2 Connect

```
"connect". Protocol specific error code(s): "79", "*", "*". 
SQLSTATE=08001
```
Solution: This error can occur in the case of a remote client failing to connect to a DB2 Connect gateway. It can also occur when connecting from the DB2 Connect gateway to a host.

The DB2COMM profile variable may set incorrectly on the DB2 Connect gateway. Check this. For example, the command db2set db2comm=tcpip should appear in sqllib/db2profile when running DB2 Extended Enterprise Edition on AIX.

There may be a mismatch between the TCP/IP service name and/or port number specifications at the DB2 client and the DB2 Connect gateway. Verify the entries in the TCP/IP services files on both machines.